<span id="page-0-0"></span>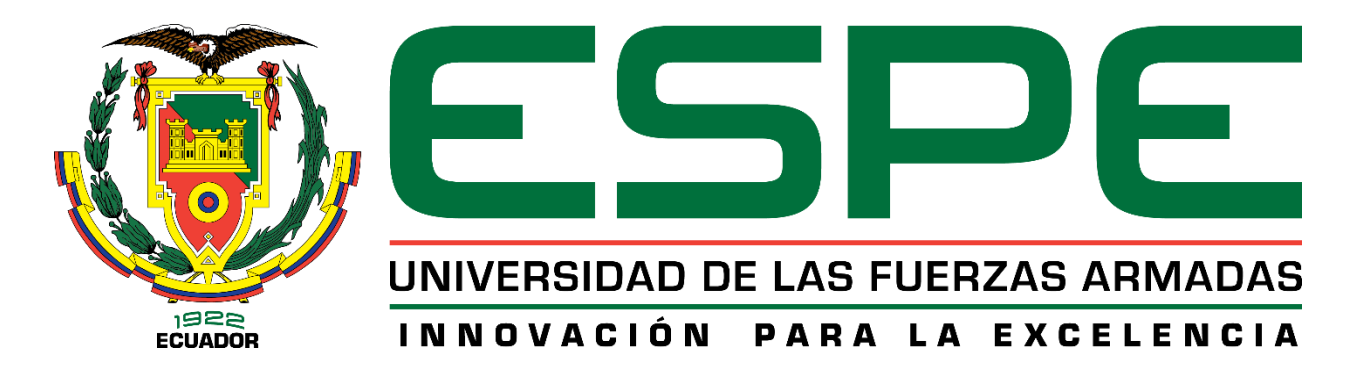

# **Investigación del desempeño del motor G10 al implementar el sistema de admisión independiente con generación de turbulencia, sistema programable de inyección y encendido**

Lincango Cabezas, Luis Miguel y Ramírez Obando, Michael Alejandro

Departamento de Ciencias de la Energía y Mecánica

Carrera de Ingeniería Automotriz

Trabajo de titulación previo a la obtención del título de Ingeniero Automotriz.

Ing. Erazo Laverde, Washington Germán.

Latacunga 26 de agosto del 2021

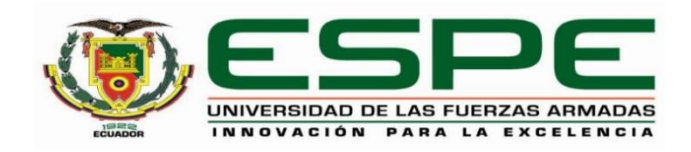

# **DEPARTAMENTO DE CIENCIAS DE LA ENERGÍA Y MECÁNICA CARRERA DE INGENIERÍA AUTOMOTRIZ**

**Certificación**

<span id="page-1-0"></span>Certifico que el trabajo de titulación, "**Investigación del desempeño del motor G10 al implementar el sistema de admisión independiente con generación de turbulencia, sistema programable de inyección y encendido**" fue realizado por los señores **Lincango Cabezas, Luis Miguel y Ramírez Obando, Michael Alejandro** el cual ha sido revisado y analizado en su totalidad por la herramienta de verificación de similitud de contenido; por lo tanto cumple con los requisitos legales, teóricos, científicos, técnicos y metodológicos establecidos por la Universidad de las Fuerzas Armadas ESPE, razón por la cual me permito acreditar y autorizar para que lo sustente públicamente.

**Latacunga, 26 de agosto del 2021**

Firma:

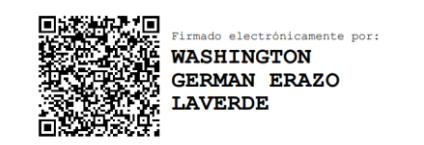

…………………………………………………………………

**Ing. Erazo Laverde, Washington Germán**

**C.C: 0501432637**

### **URKUND**

# <span id="page-2-0"></span>**Urkund Analysis Result**

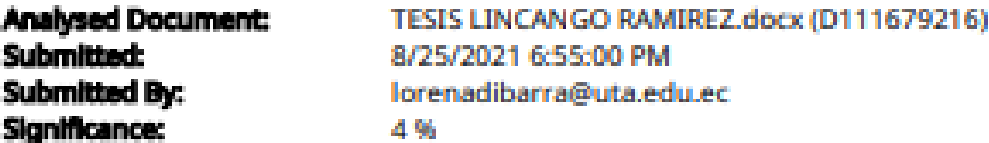

Sources included in the report:

LOZADA\_GONZALES\_SALAZAR.pdf (D81657330) TESIS UTRERAS RECALDE ERAZO INVESTIGACIÓN DE LOS PARÁMETROS DE DESEMPEÑO DEL MOTO R NISSAN A12 AL INSTALAR UN SISTEMA DE TWIN CAM CON INYECCIÓN REPROGRAMABLE A TRAVO OS DE UN SISTEMA INALÁMBRICO.pdf (D54014101) Tesis Galarza - Gallo Erazo.pdf (D81666814) VELOZ ERAZO INVEST DESEM MECÁNICO DEL MOTOR DE COMBUSTIÓN INTERNA 250CC PARA LA CO MPETICIÓN MOTOSTUDENT AL IMPLEMENTAR UN SISTEMA PROGRAMABLE MICROSQUIRT.pdf (D47338934) http://www.egr.unlv.edu/~eebag/Chapter19.pdf http://repositorio.espe.edu.ec/xmlui/bitstream/handle/21000/5485/T-ESPEL-0931.pdf? sequence=1&isAllowed=yMart http://192.188.51.77/bitstream/123456789/20105/1/9809\_1.FAUSTO%20ACOSTA.pdf http://repositorio.utn.edu.ec/bitstream/123456789/5514/1/04%20MAUT%20014%20TRABAJO% 20DE%20GRADO.pdf http://repositorio.espe.edu.ec/bitstream/21000/13430/1/T-ESPEL-MAI-0601.pdf https://xdoc.mx/documents/analisis-y-construccion-de-un-banco-funcional-con-sistemade-5c48ca2540b73 https://docplayer.es/27789385-Escuela-superior-politecnica-de-chimborazo-facultad-demecanica-escuela-de-ingenieria-automotriz.html

Instances where selected sources appear:

25

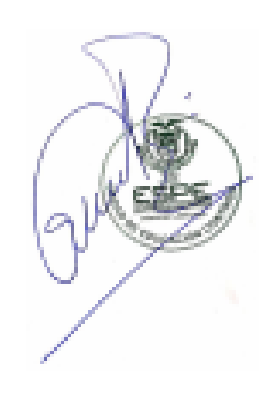

Firmado digitalmente por **WASHINGTON GERMAN ERAZO LAVERDE** Fecha: 2021.08.26 08:30:50 -05'00'

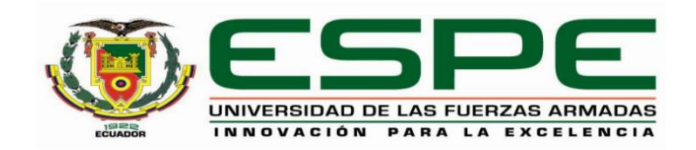

# **DEPARTAMENTO DE CIENCIAS DE LA ENERGÍA Y MECÁNICA CARRERA DE INGENIERÍA AUTOMOTRIZ**

**Responsabilidad de autoría**

<span id="page-3-0"></span>Nosotros, **Lincango Cabezas, Luis Miguel** con cédula de ciudadanía n° 1725791741 y **Ramírez Obando, Michael Alejandro** con cédula de ciudadanía n° 1726733288 declaramos que el contenido, ideas y criterios del trabajo de titulación**: Investigación del desempeño del motor G10 al implementar el sistema de admisión independiente con generación de turbulencia, sistema programable de inyección y encendido** es de nuestra autoría y responsabilidad, cumpliendo con los requisitos legales, teóricos, científicos, técnicos, y metodológicos establecidos por la Universidad de las Fuerzas Armadas ESPE, respetando los derechos intelectuales de terceros y referenciando las citas bibliográficas.

### **Latacunga, 26 de agosto del 2021**

Firma

 $\mathcal{L}_{\mathcal{M}}$  , and the contract of the contract of the contract of the contract of the contract of the contract of the contract of the contract of the contract of the contract of the contract of the contract of the cont

C.C.: 1725791741 C.C.: 1726733288

**Lincango Cabezas, Luis Miguel Ramírez Obando, Michael Alejandro**

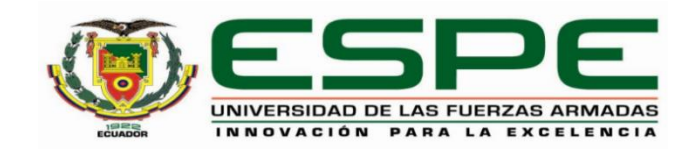

## **DEPARTAMENTO DE CIENCIAS DE LA ENERGÍA Y MÉCANICA CARRERA DE INGENIERÍA AUTOMOTRIZ**

## **Autorización de publicación**

<span id="page-4-0"></span>Nosotros, Lincango Cabezas, Luis Miguel con cédula de ciudadanía n°1725791741 y Ramírez Obando, Michael Alejandro con cédula de ciudadanía n°1726733288 autorizamos a la Universidad de las Fuerzas Armadas ESPE publicar el trabajo de titulación: **Investigación del desempeño del motor G10 al implementar el sistema de admisión independiente con generación de turbulencia, sistema programable de inyección y encendido** en el Repositorio Institucional, cuyo contenido, ideas y criterios son de nuestra responsabilidad.

**Latacunga, 26 de agosto del 2021**

**Firma**

**…………………………………. ……………………………………..**

**Lincango Cabezas, Luis Miguel Ramírez Obando, Michael Alejandro**

C.C.: 1725791741 C.C.: 1726733288

### **Dedicatoria**

<span id="page-5-0"></span>Dedico el presente proyecto a mis padres Miguel Lincango y María Cabezas quienes con un gran amor me han brindado su apoyo incondicional a lo largo de toda mi vida y han hecho posible que yo pueda terminar mis estudios en la universidad.

A mi esposa Ana Paula Tamayo quien ha estado conmigo incondicionalmente, y con quien día a día junto con mi pequeño príncipe Emilio Ezequiel luchamos para poder llegar a cumplir nuestros sueños y sacar adelante nuestra familia.

A mi hermana Lourdes Lincango una de las personas más importantes en mi vida y a quien quiero mucho, quien siempre me ha apoyado para llegar a lograr mis objetivos. A mis compañeros y amigos con quienes luchamos por varios años y hemos logrado llegar a la tan anhelada meta.

**Miguel Lincango** 

### **Agradecimiento**

<span id="page-6-0"></span>En primer lugar, quiero agradecer a DIOS, por su gran misericordia que me ha brindado salud, vida y fuerza para llegar a cumplir mis objetivos, a mis padres por ser un gran ejemplo en mi vida y siempre han estado junto a mí a pesar de los obstáculos presentados en mi vida.

A mi esposa quien me dio el regalo más bonito que es mi príncipe Emilio Ezequiel y quienes son los motores de mi vida para seguir adelante día a día.

A mi compañero de tesis con el cual llevamos una gran amistad, y con quien hemos logrado cumplir una meta más en nuestras vidas.

Un agradecimiento especial a mi tutor de tesis Ing. Germán Erazo quien nos brindó sus conocimientos a lo largo de la carrera y fue un pilar fundamental para el desarrollo del proyecto de grado.

**Miguel Lincango** 

### **Dedicatoria**

<span id="page-7-0"></span>Dedico el presente trabajo a mis padres César Ramírez y Susana Obando fuentes de sabiduría, consejos, apoyo y amor sin la ayuda de ellos nada de esto sería posible.

A mis hermanos César y Lucia por siempre estar junto a mi para aconsejarme,

apoyarme y animarme cuando más lo necesitaba.

A mis abuelitas Josefina y Clemencia que han sido pilares fundamentales en mi vida, que siempre se han preocupado por mi salud y bienestar.

A mis amigos con los que conviví varios años, sin su ayuda y apoyo toda esta etapa hubiera sido mucho más difícil

Este proyecto va para todas aquellas personas que me han brindado su amistad y que siempre me apoyaron, gracias a ellos esta meta se está cumpliendo.

**Michael Ramírez**

### **Agradecimiento**

<span id="page-8-0"></span>Agradezco primero a Dios por bendecirme en cada etapa de mi vida con sabiduría, poniendo a las personas correctas en el momento correcto que me han guiado y me han ayudado a llegar a lo que soy ahora.

A mis padres que siempre me han apoyado en todos mis proyectos y que día a día me impulsan a cumplir cada una de mis metas.

A mis hermanos les estoy muy agradecido por su apoyo incondicional y por el afecto que siempre me dan.

A mis familiares y amigos por ser siempre ese motivo para seguir adelante y por todos los ánimos que siempre me dan.

Quiero expresar un agradecimiento especial para mi director de tesis Ing. Germán Erazo, por su apoyo, guía en clases y en el desarrollo de la tesis.

**Michael Ramírez** 

# <span id="page-9-0"></span>Tabla de contenidos

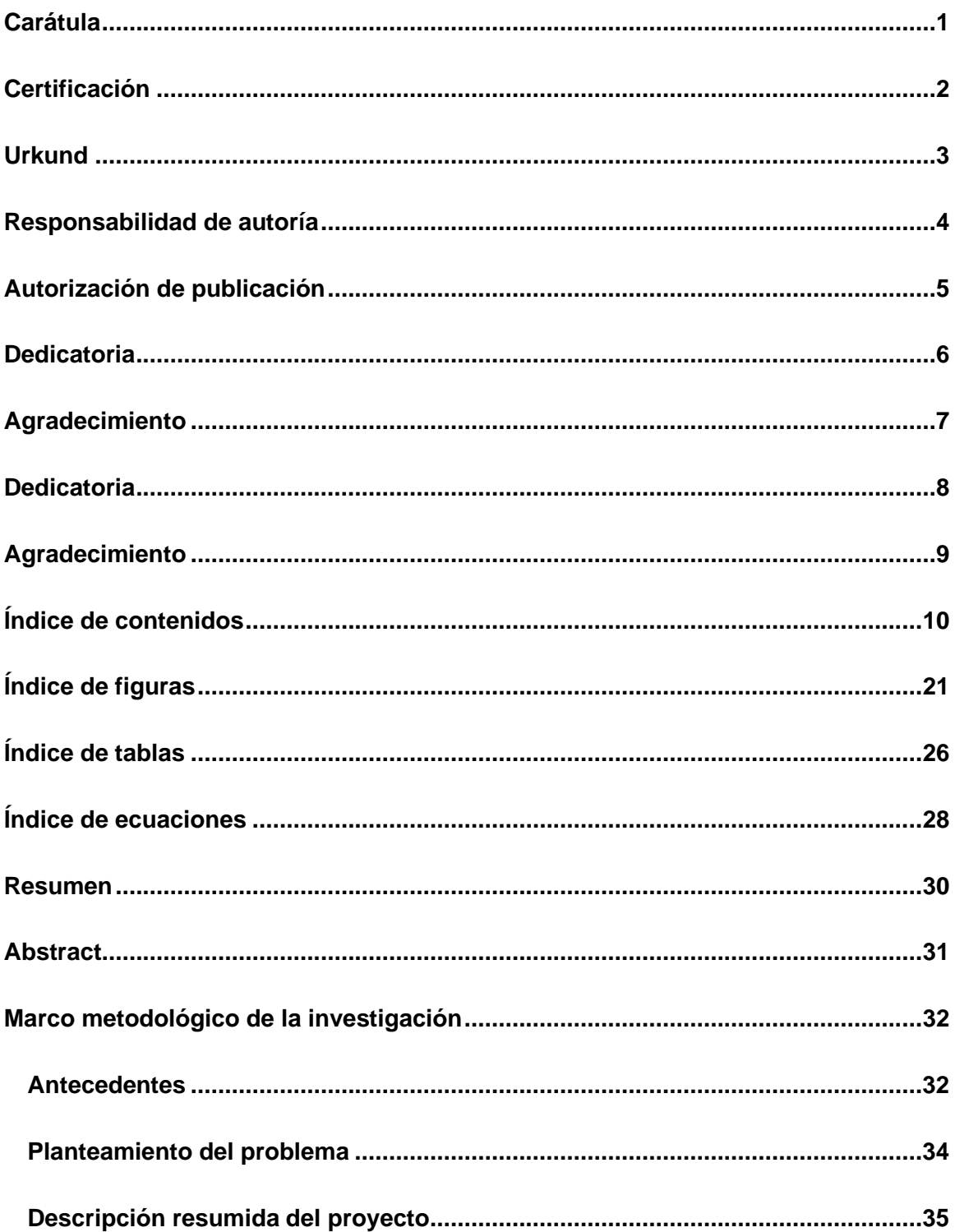

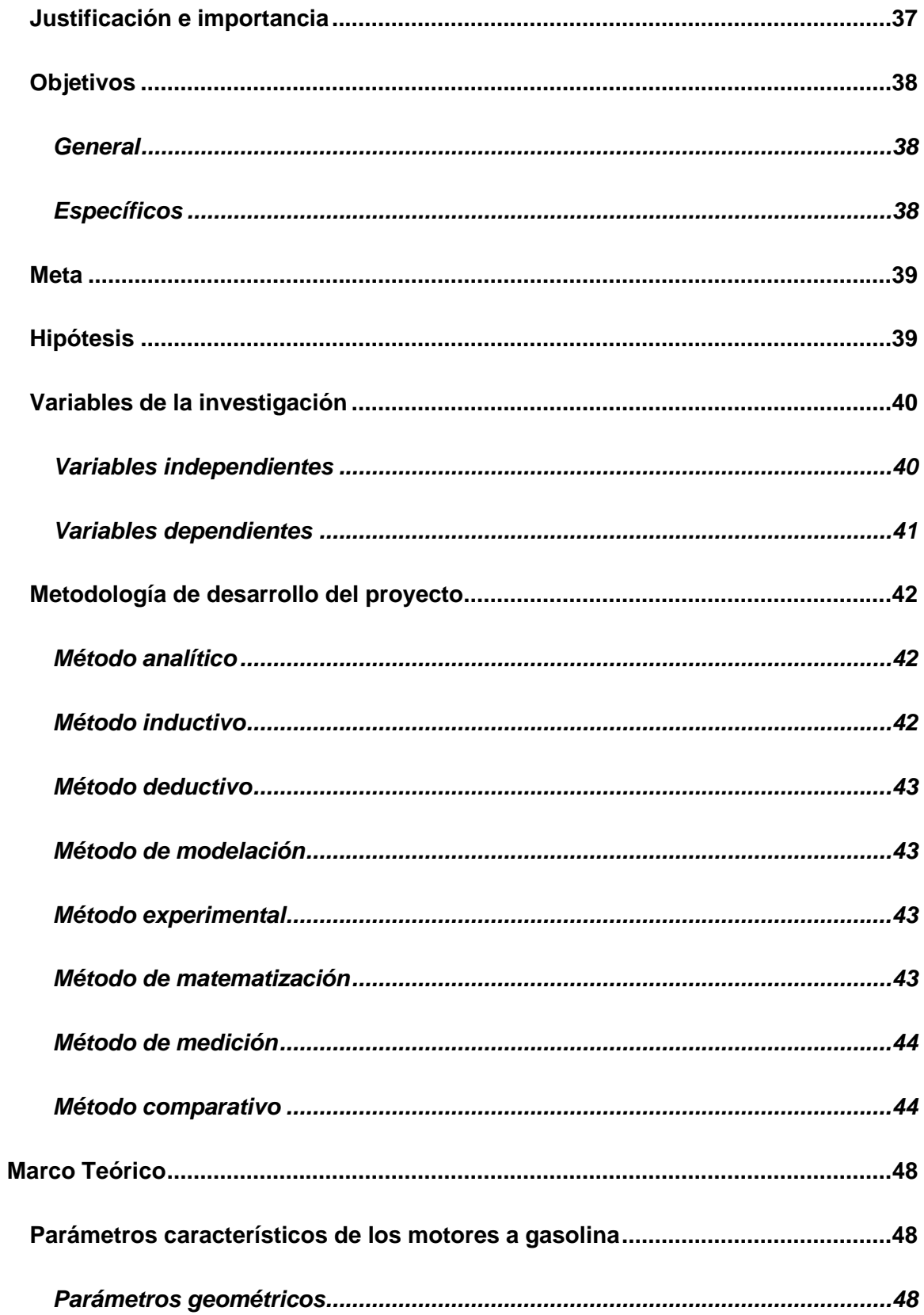

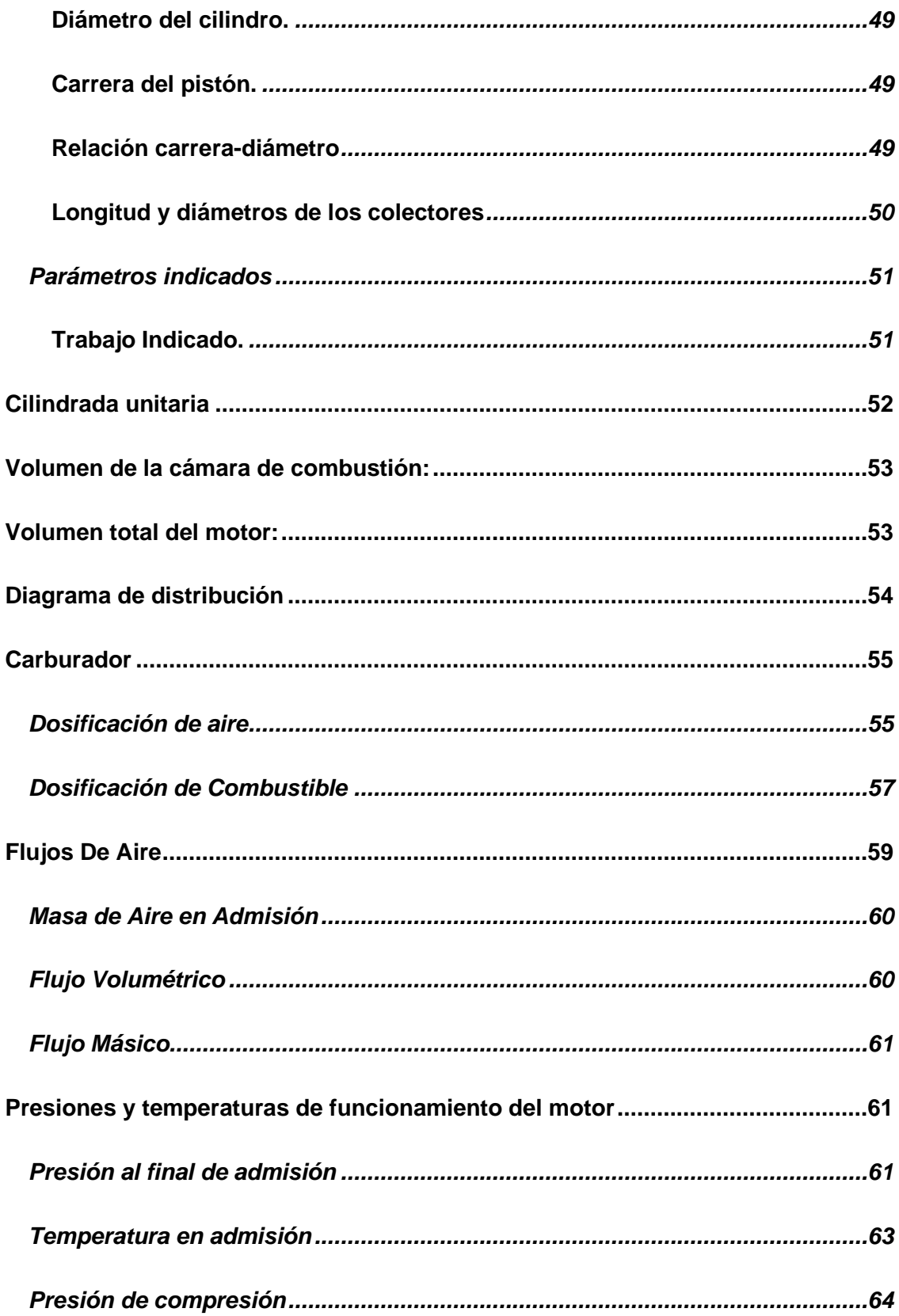

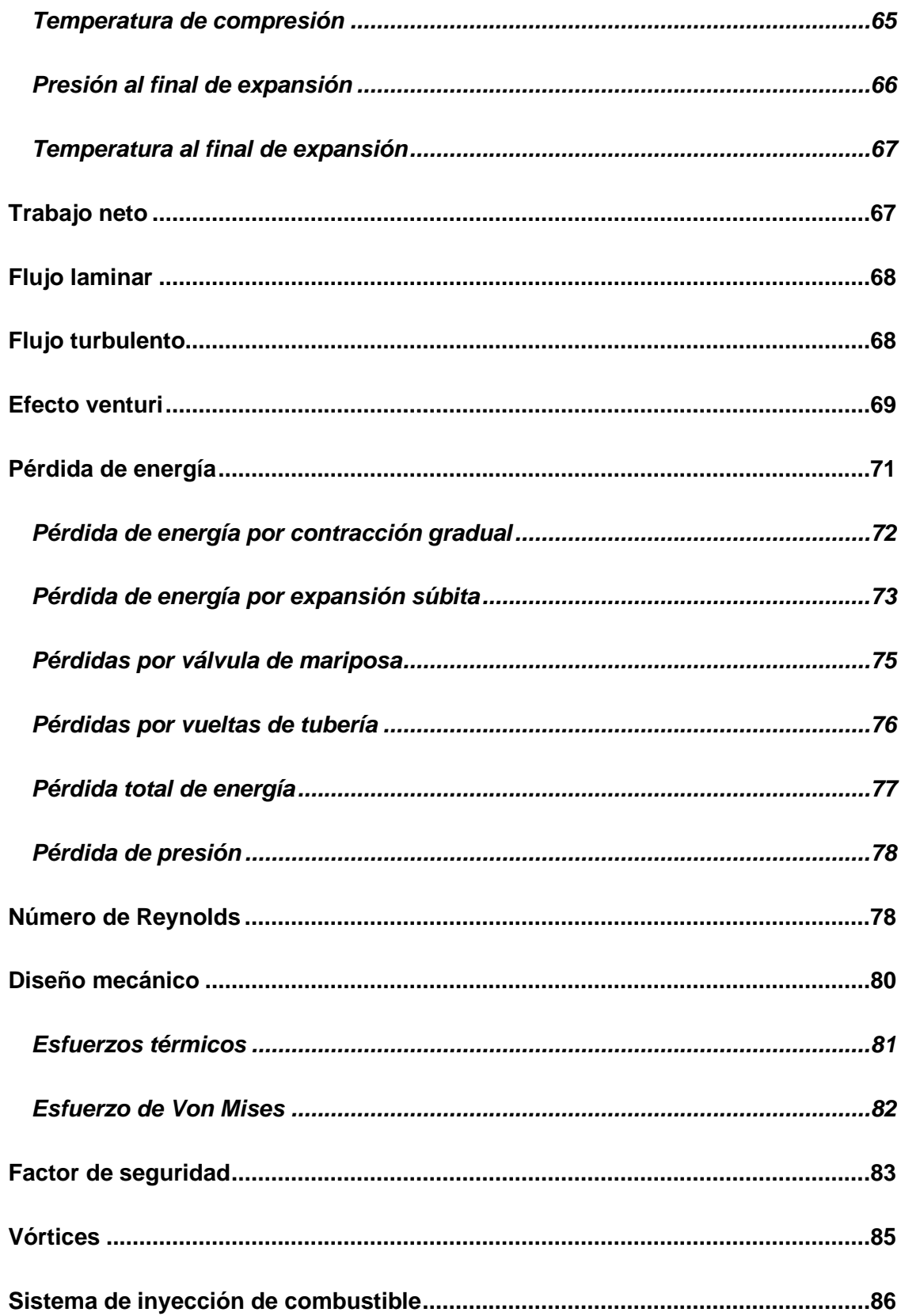

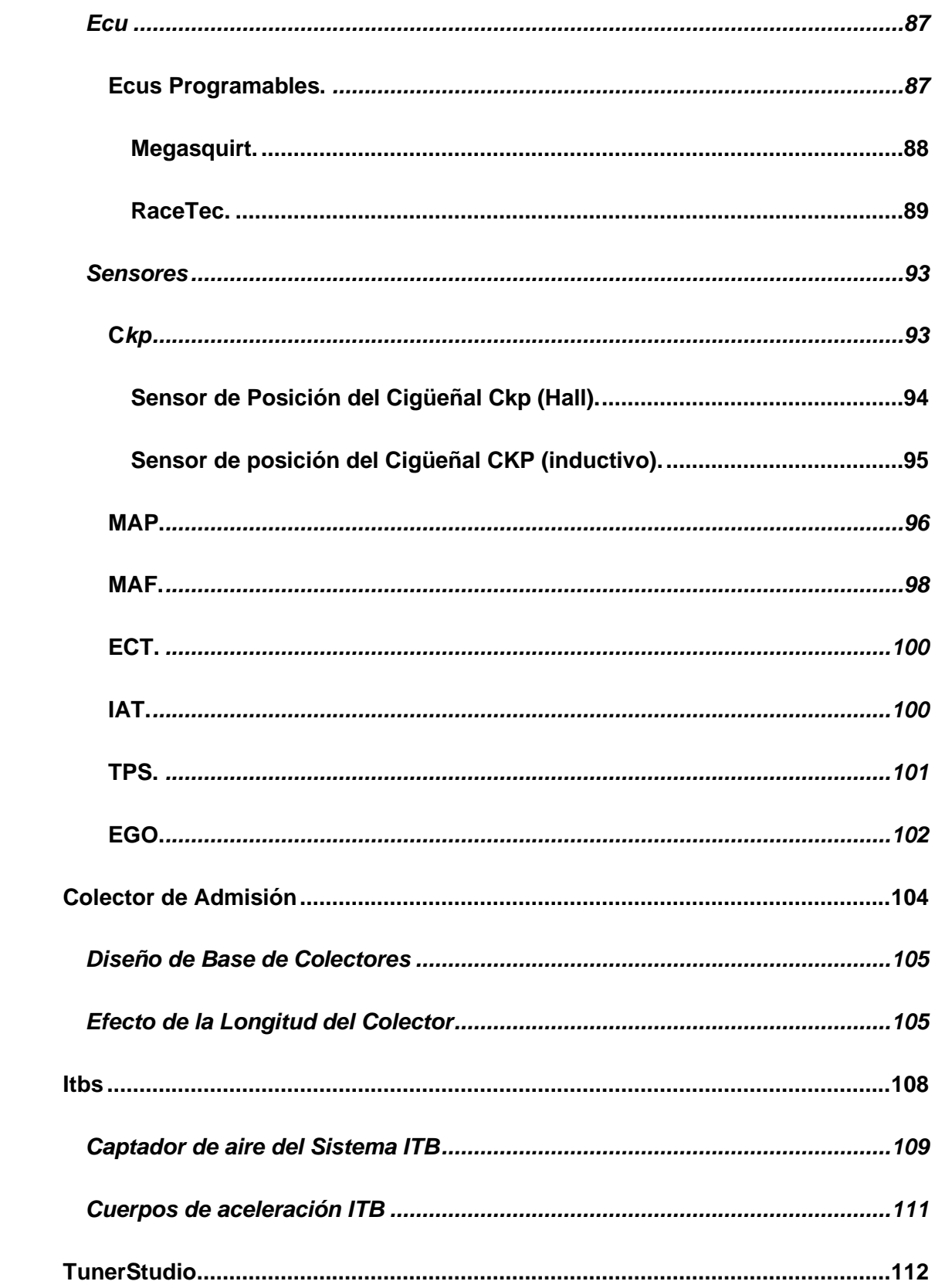

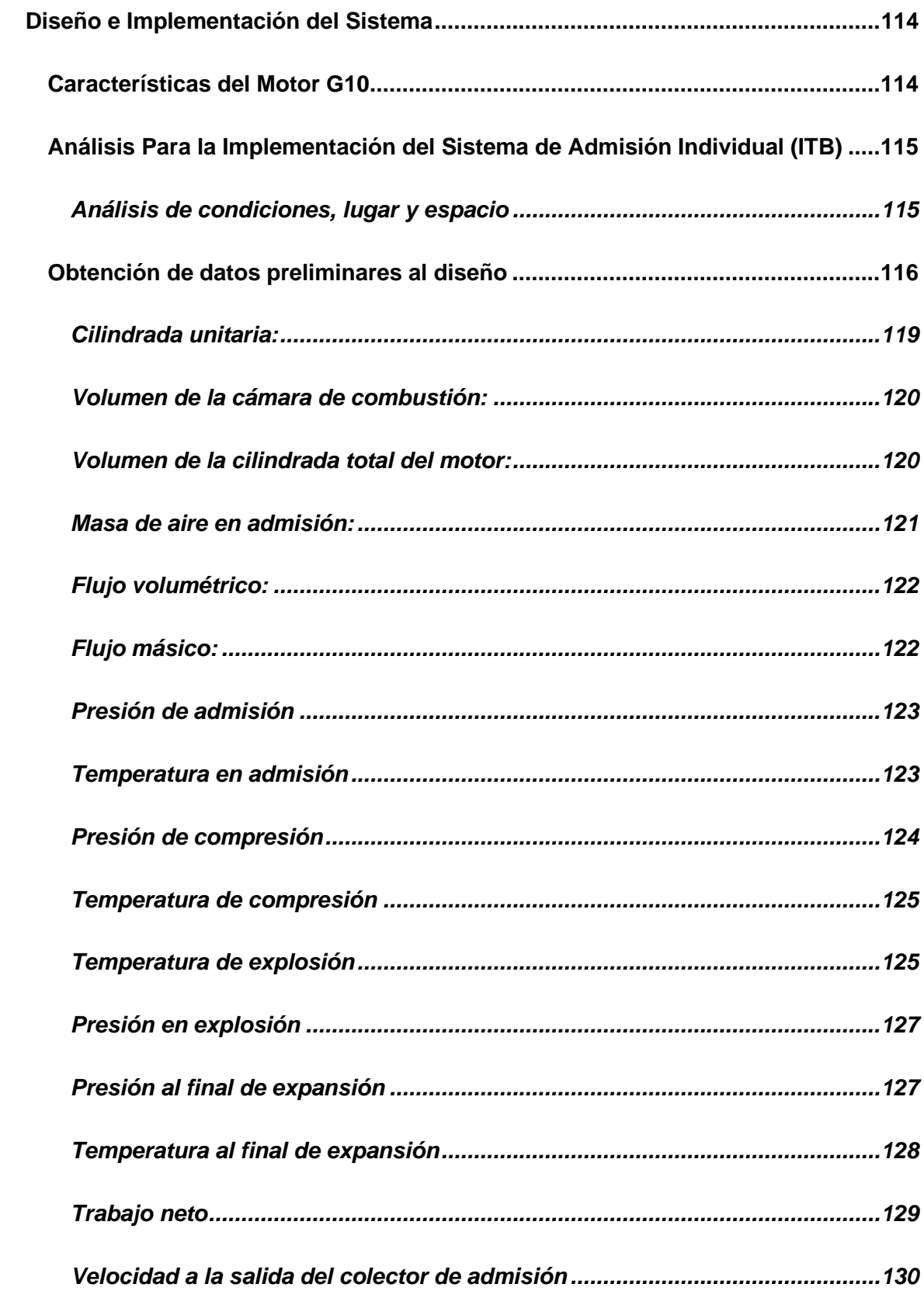

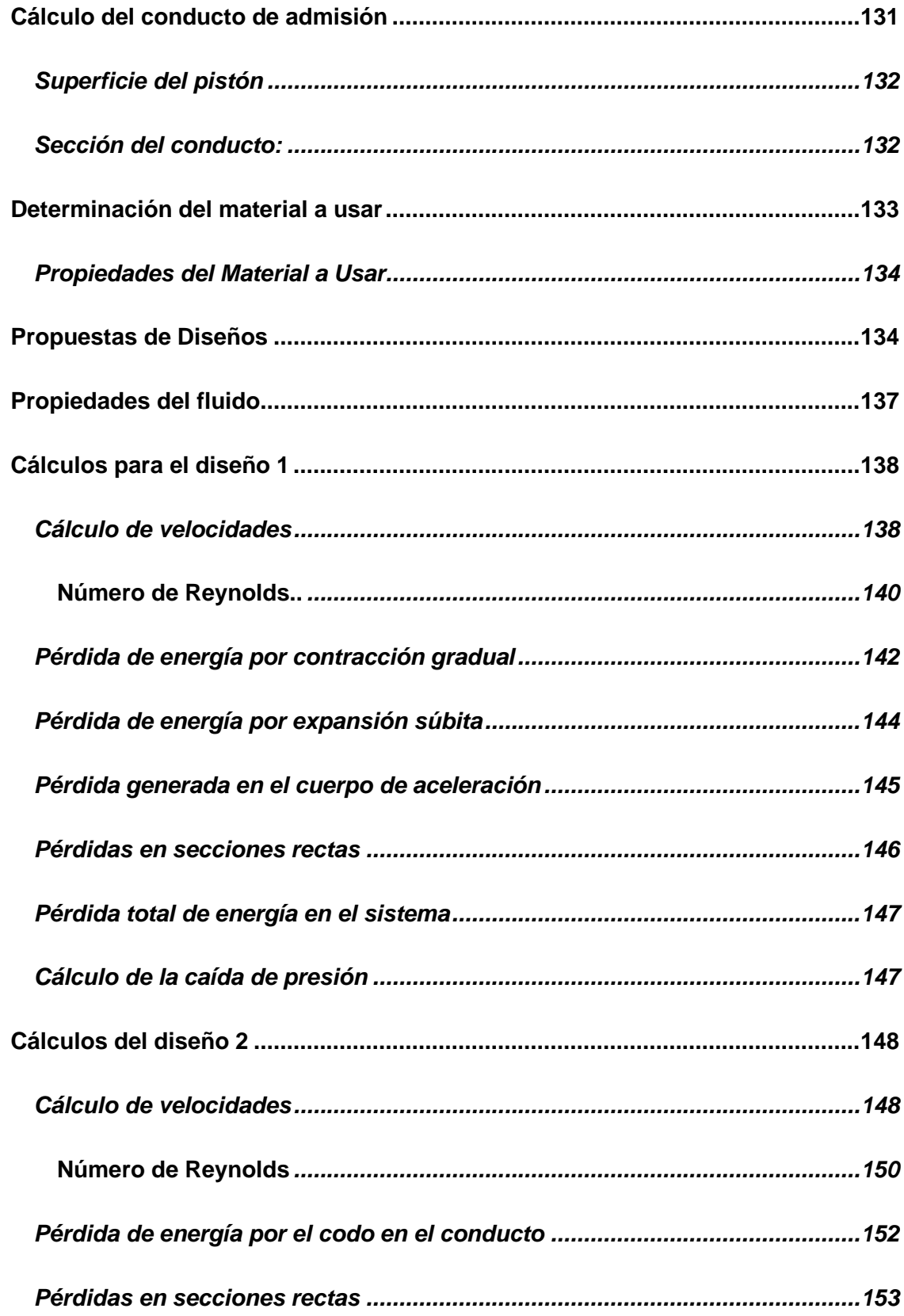

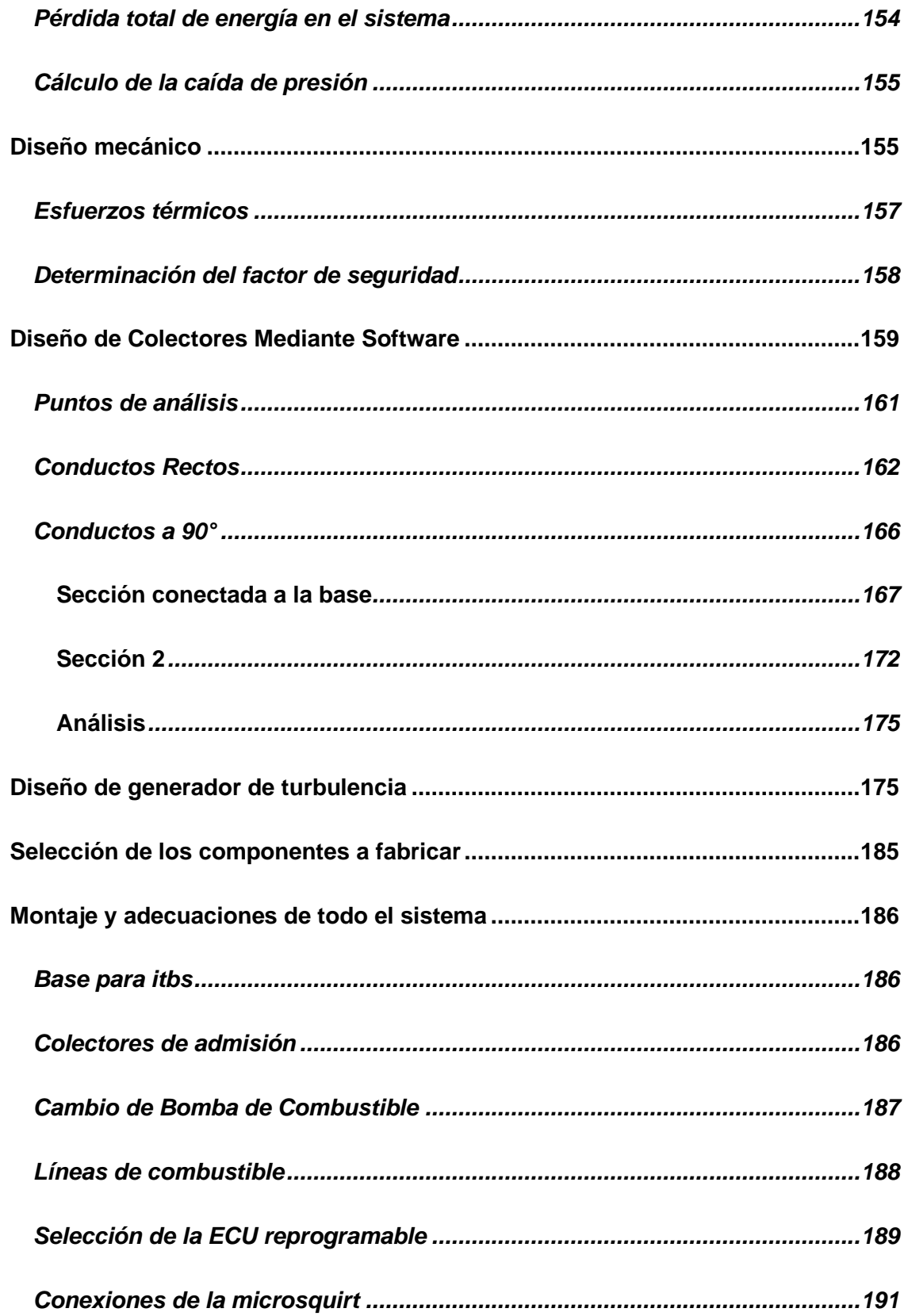

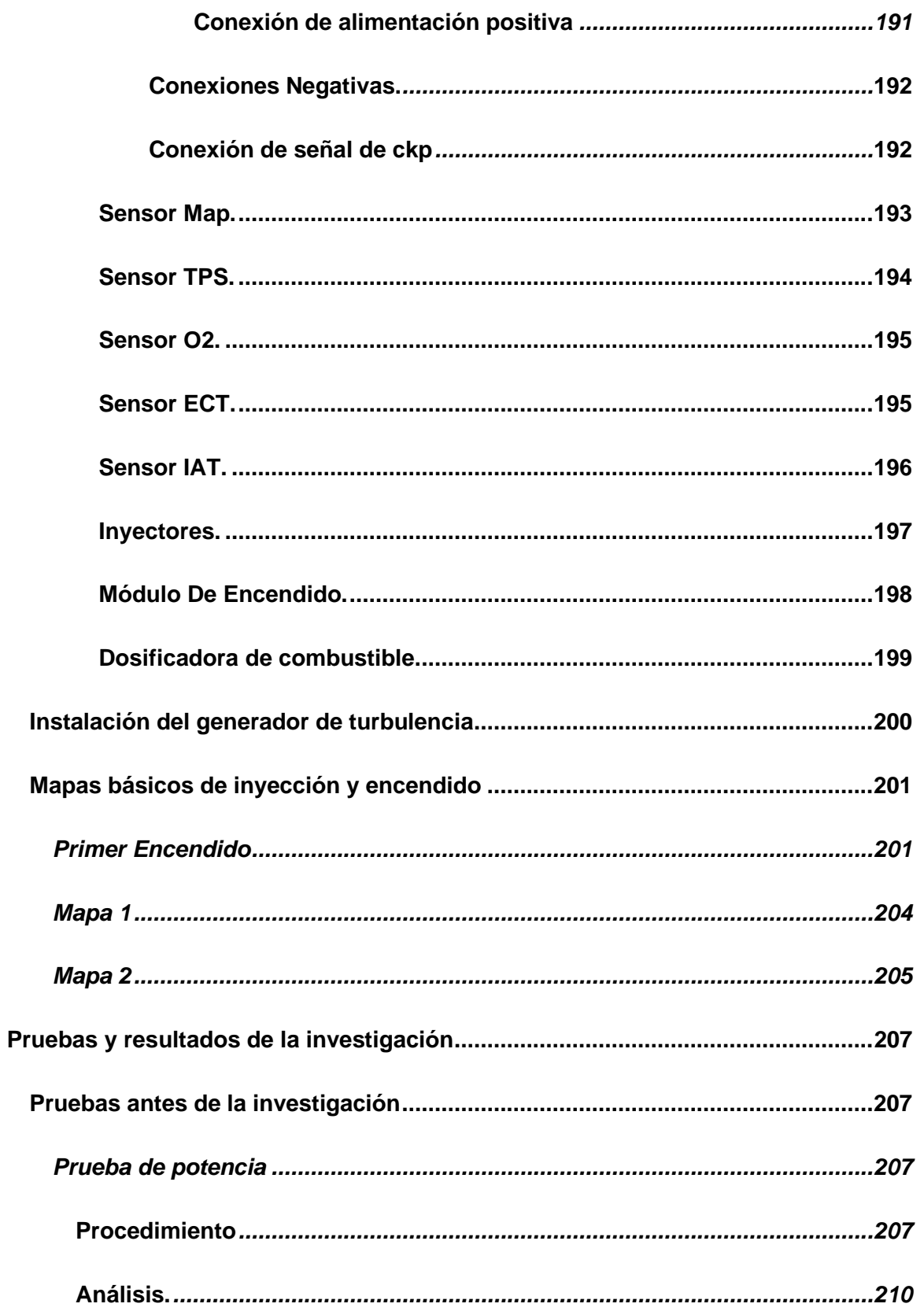

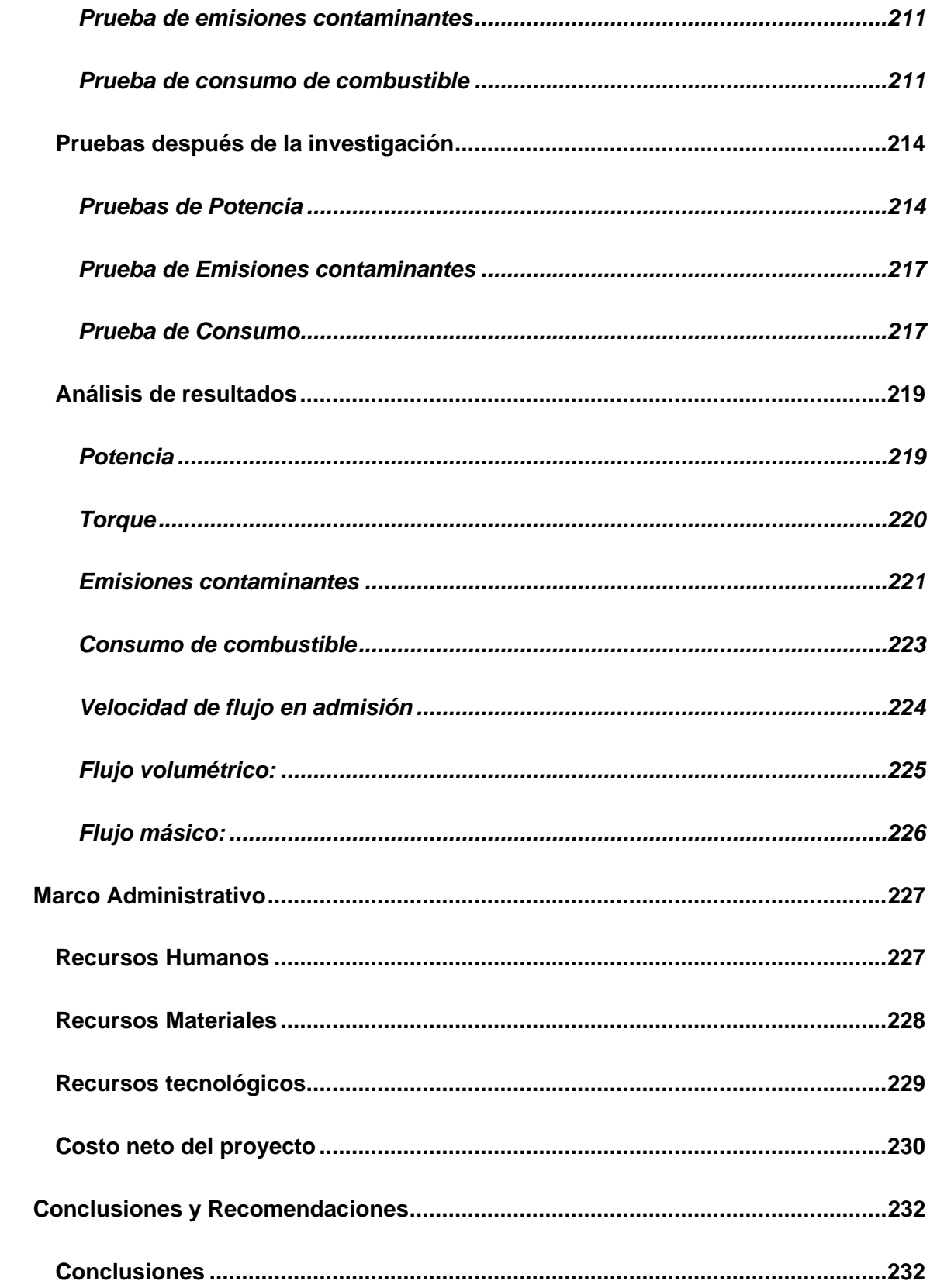

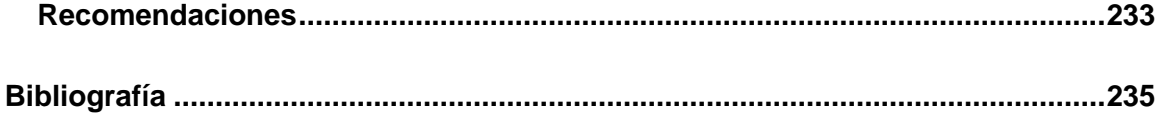

# <span id="page-20-0"></span>**Índice de figuras**

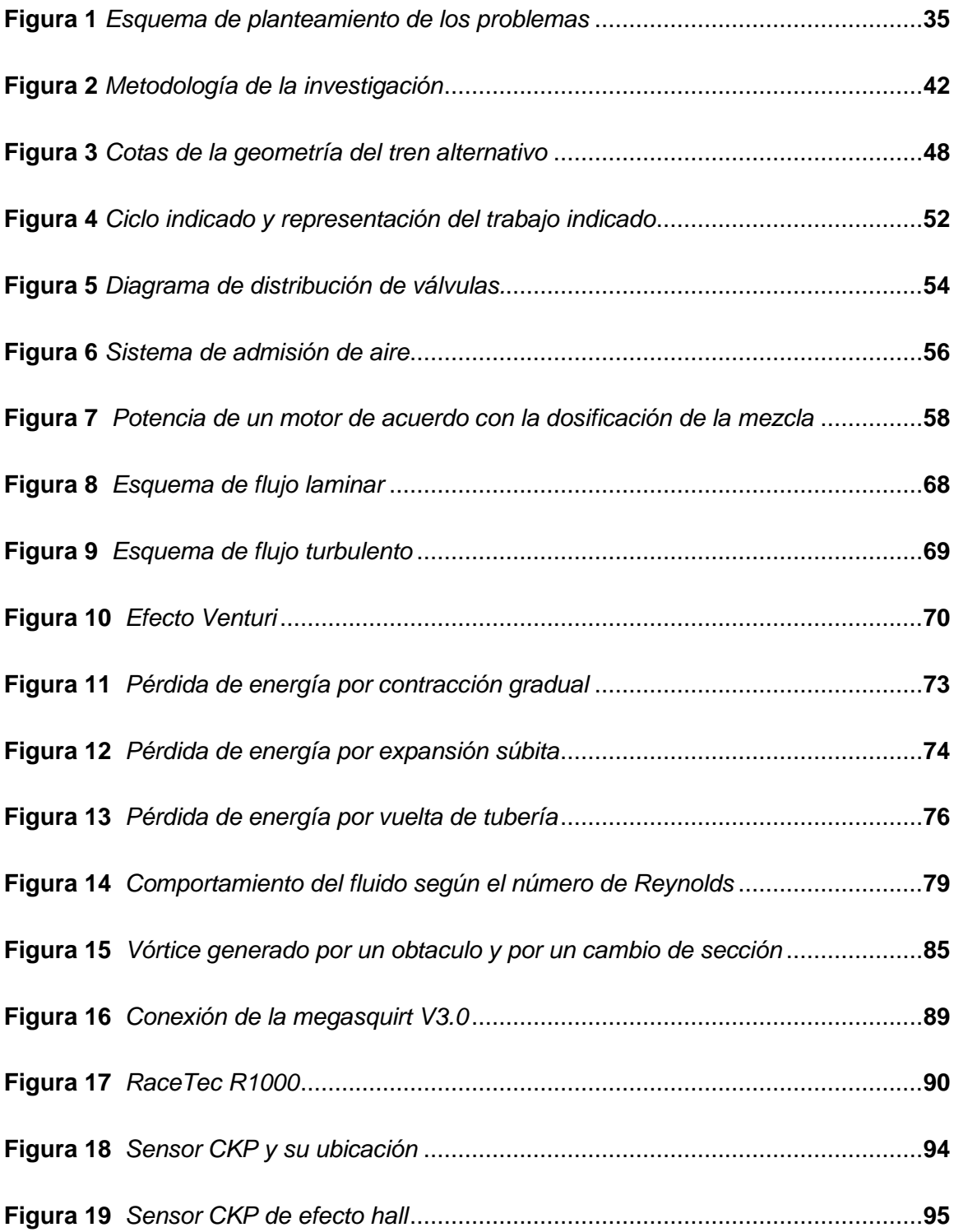

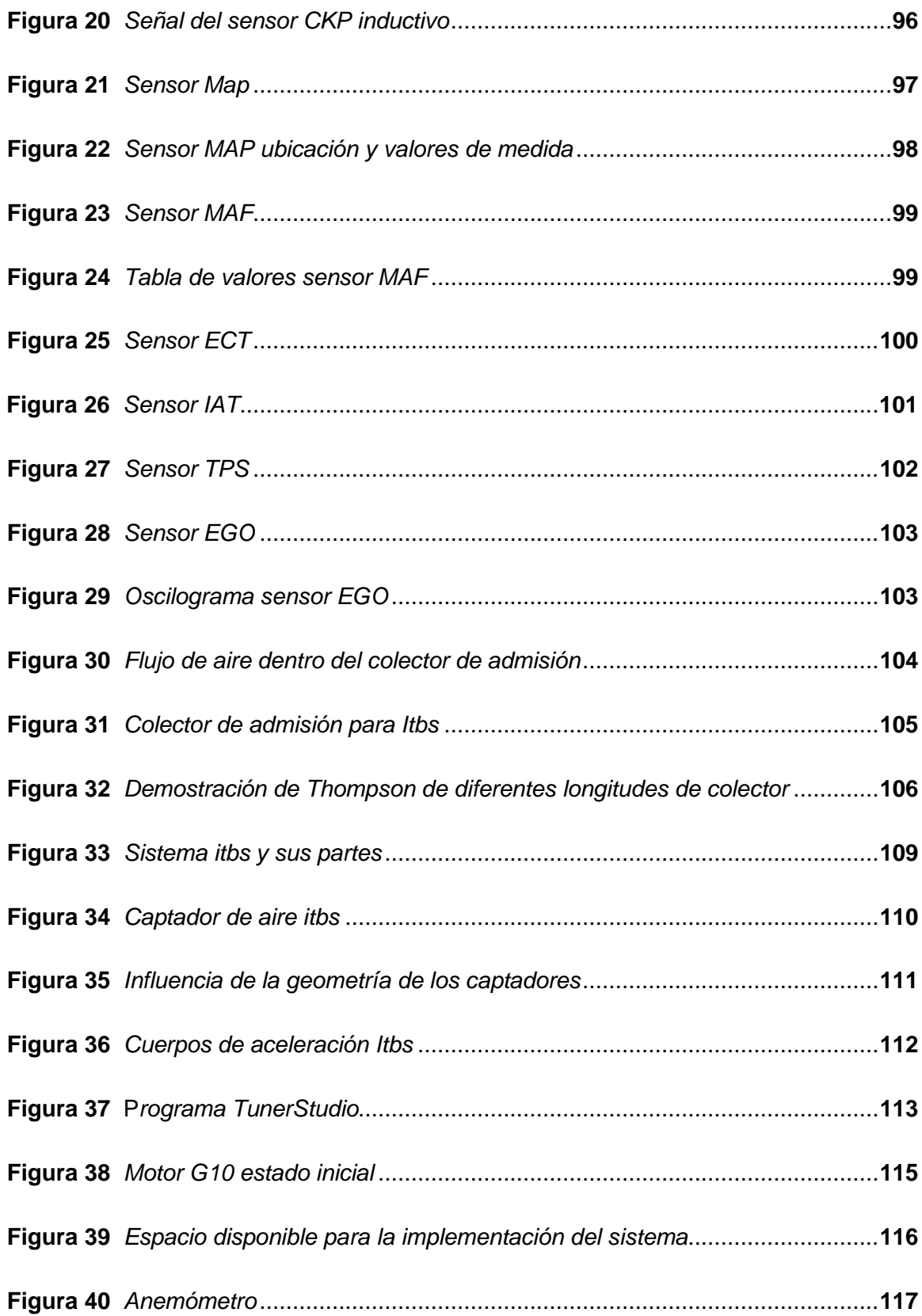

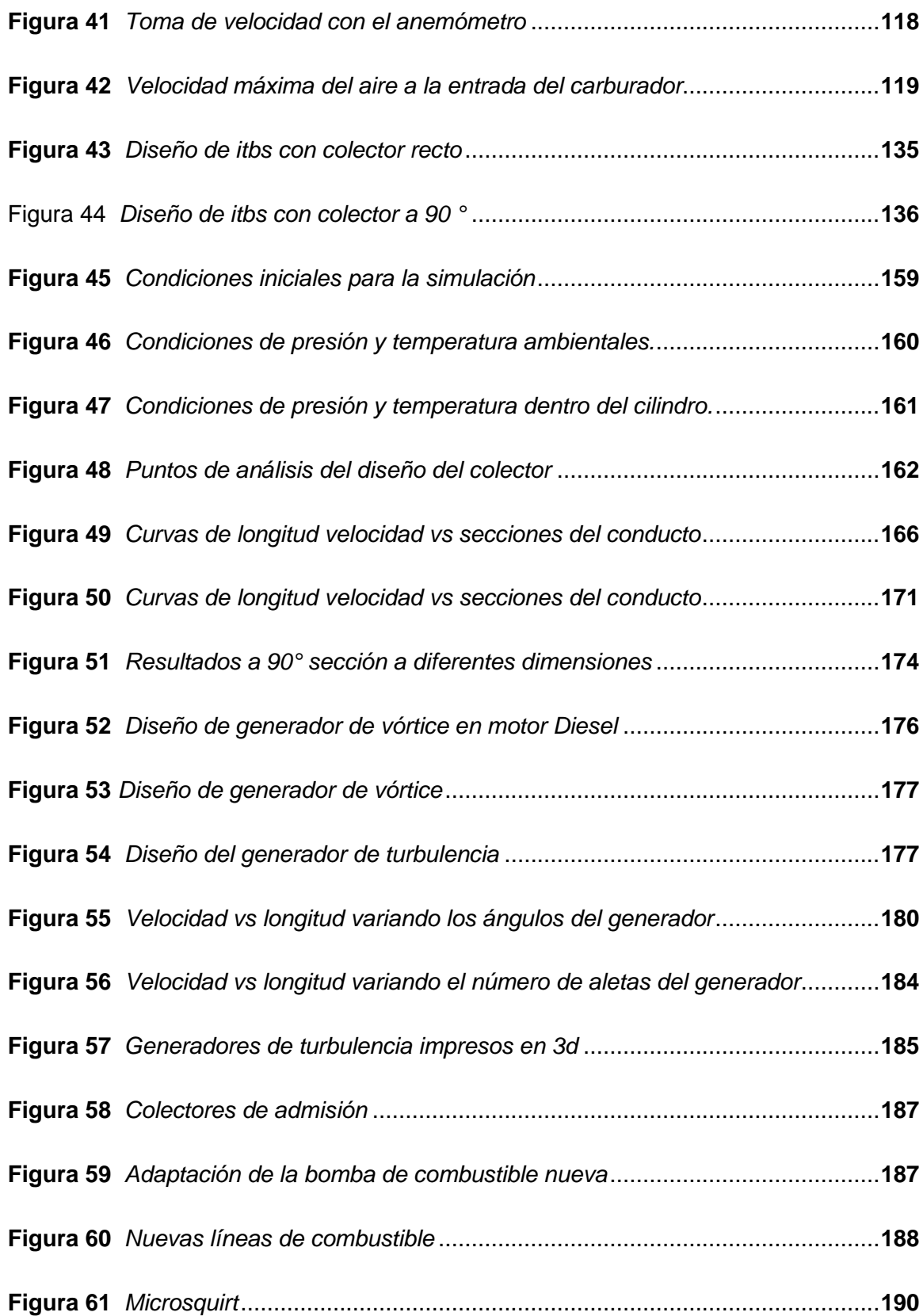

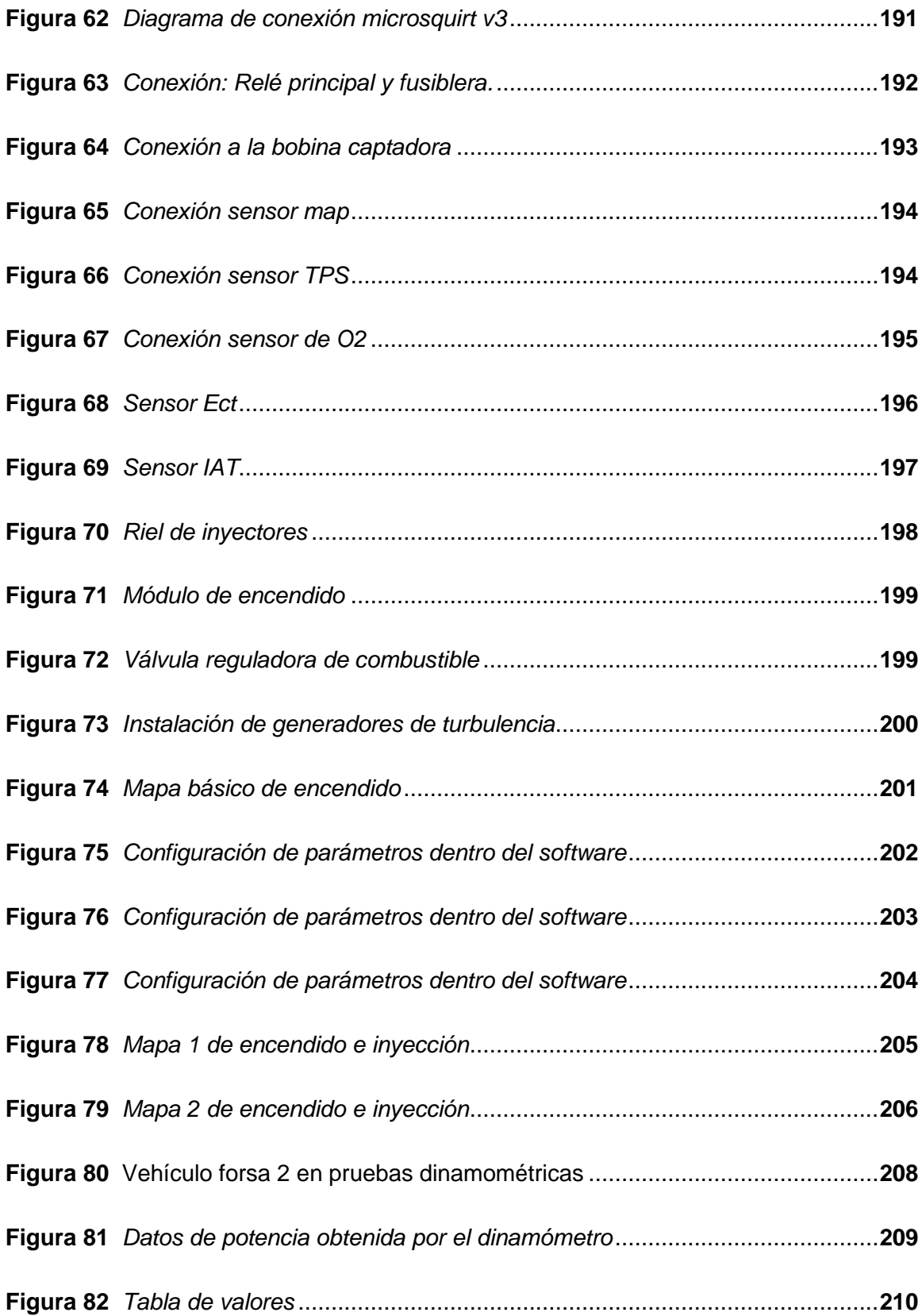

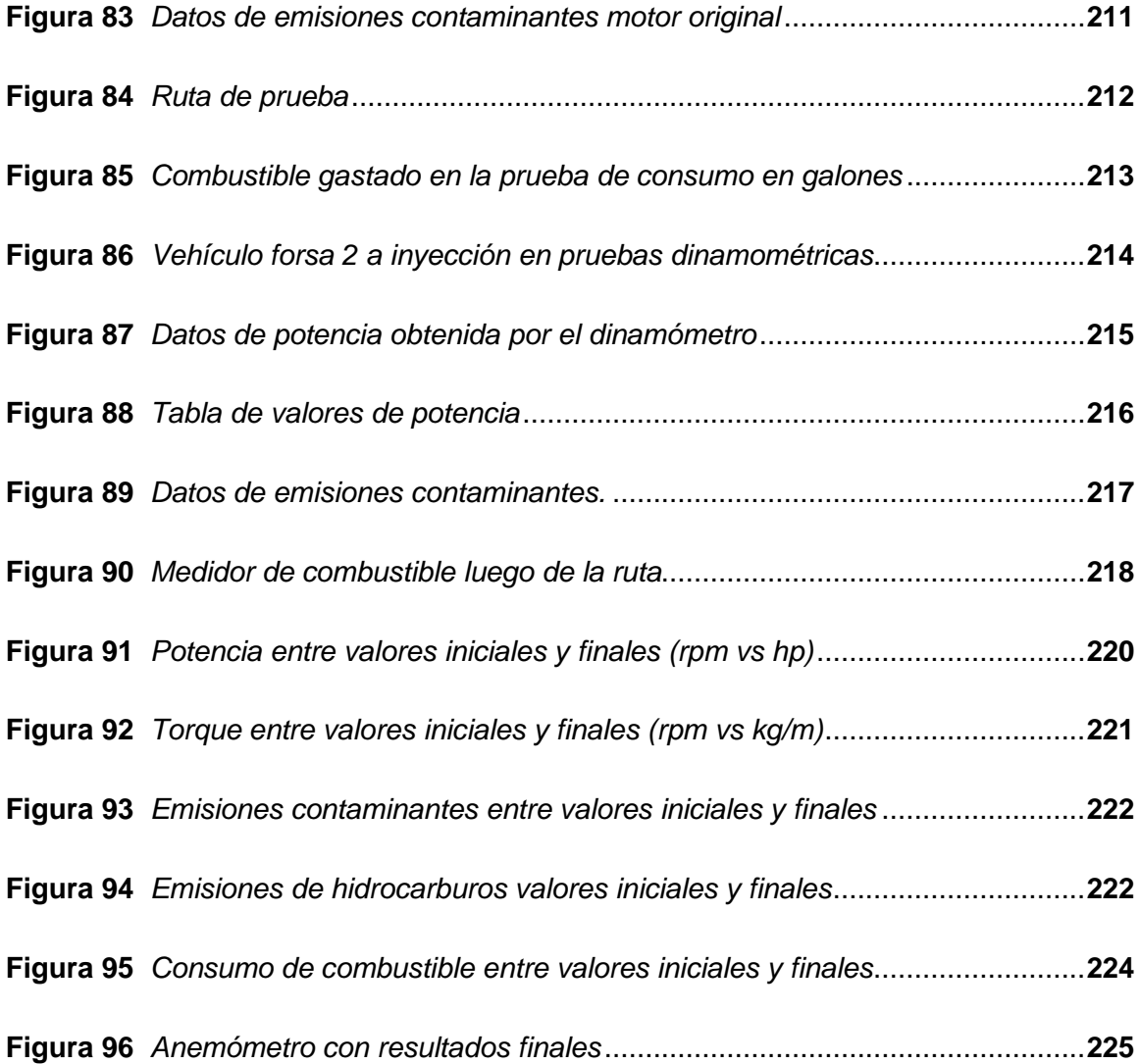

# <span id="page-25-0"></span>**Índice de tablas**

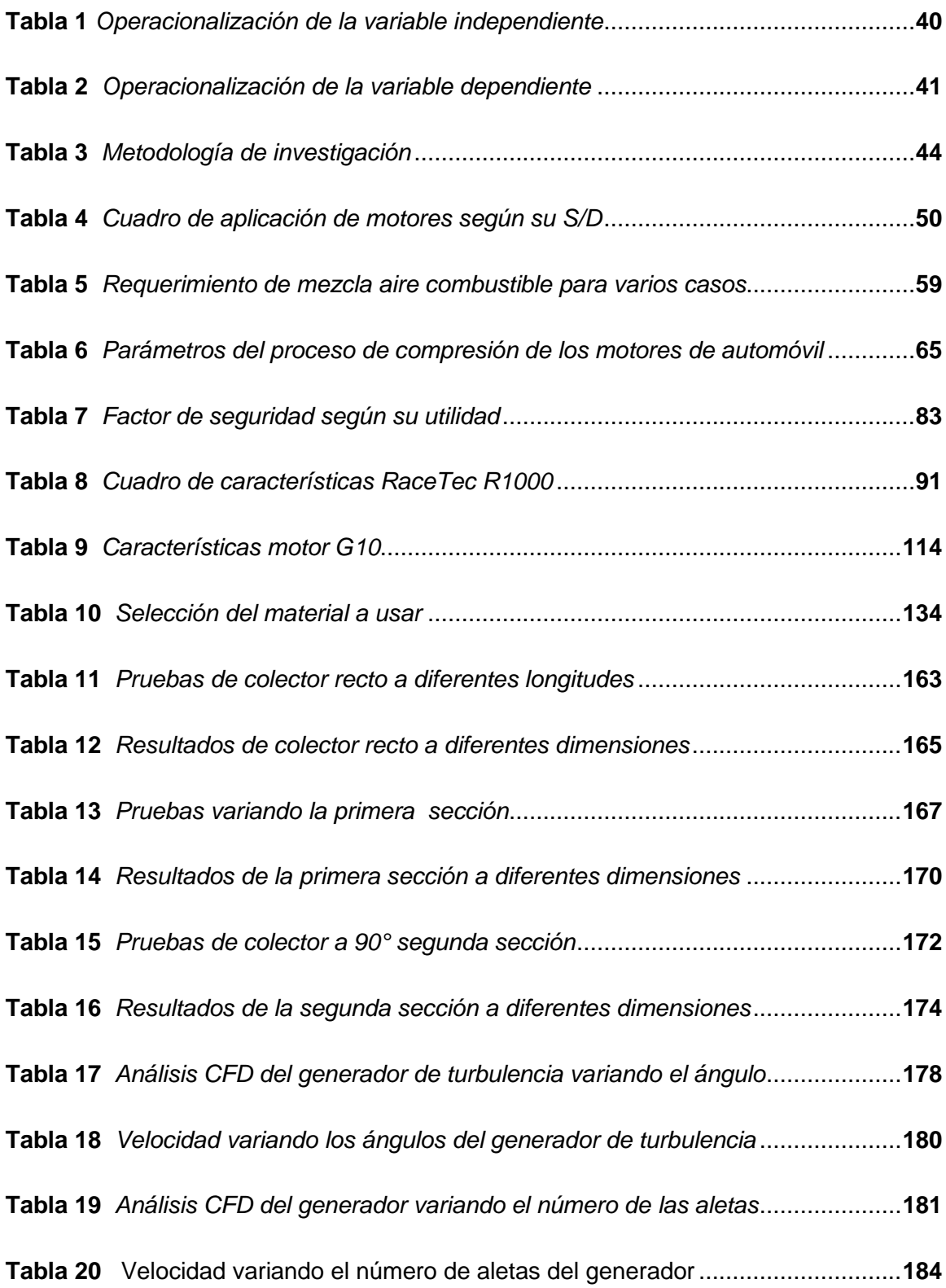

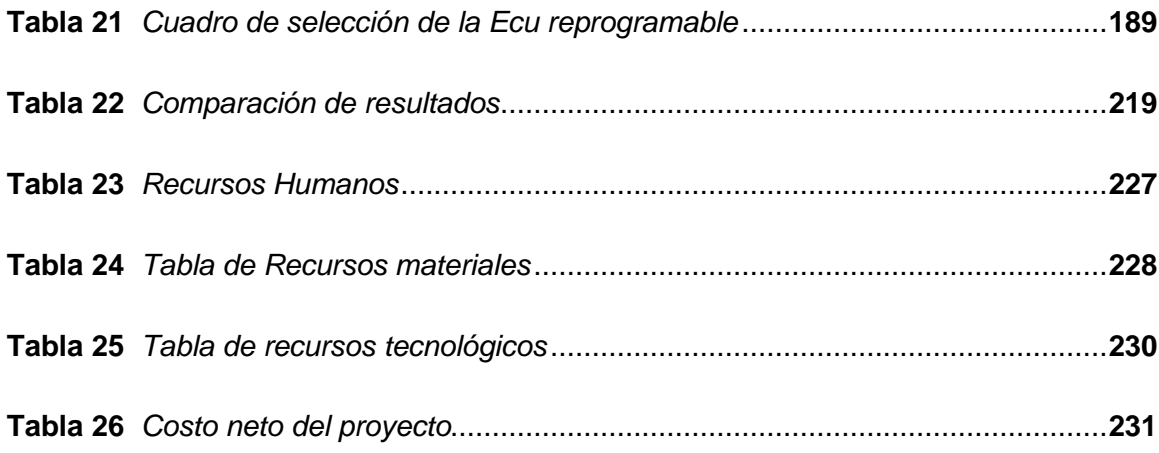

# <span id="page-27-0"></span>Índice de ecuaciones

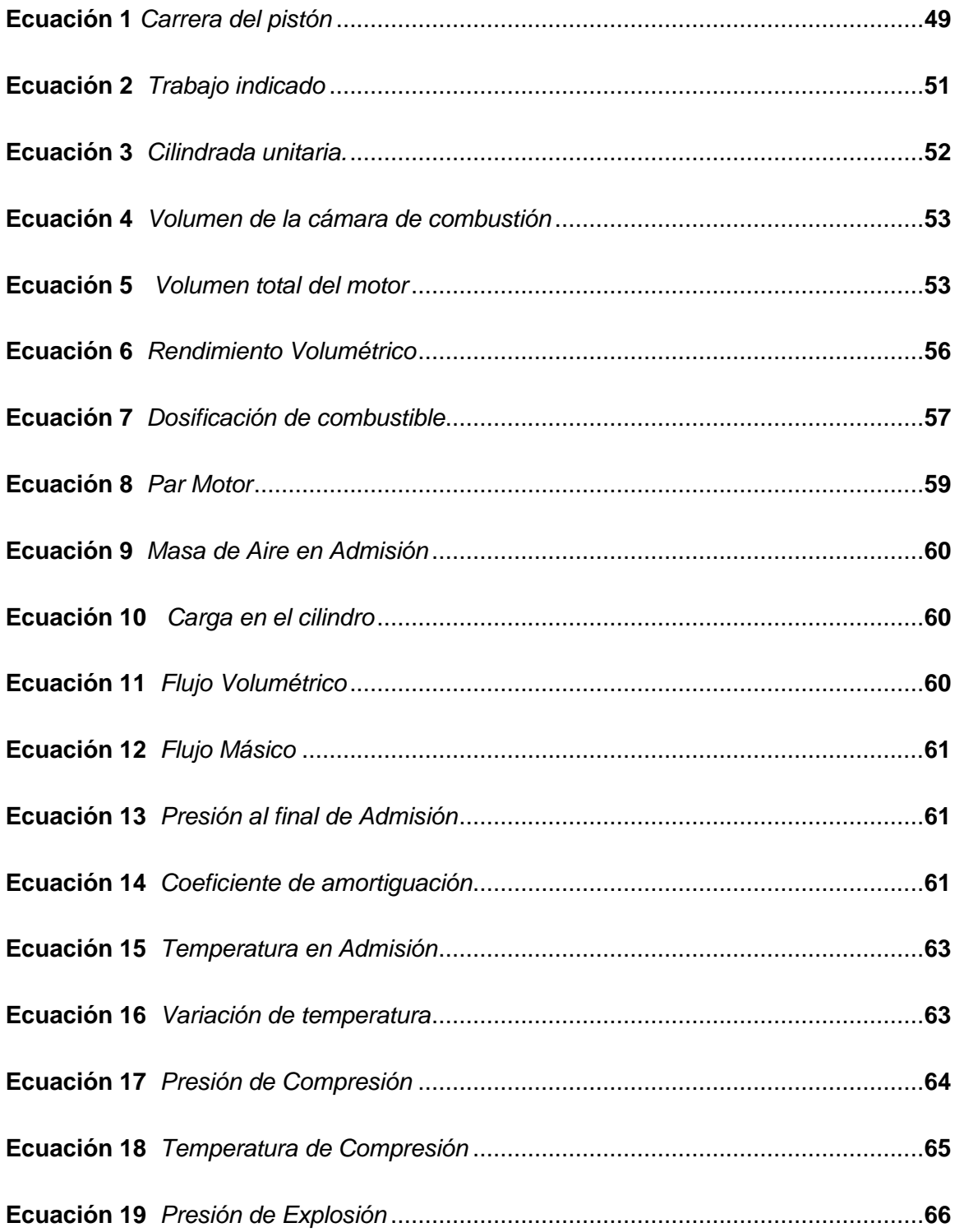

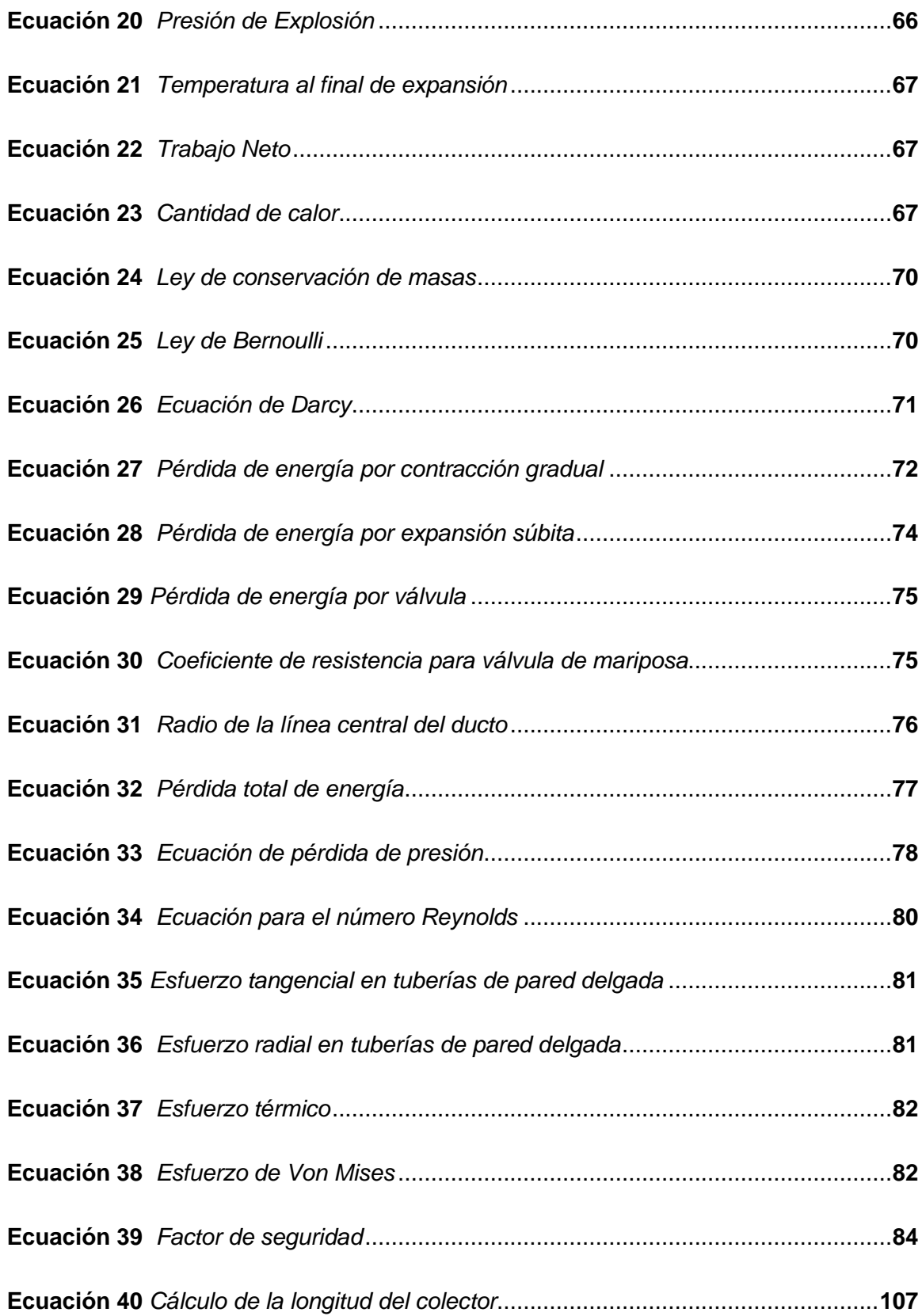

#### <span id="page-29-0"></span> **Resumen**

La investigación del desempeño del motor G10 al implementar el sistema de admisión independiente con generación de turbulencia, sistema programable de inyección y encendido, tiene como finalidad mejorar los parámetros característicos del motor mencionado, modificando el sistema de inyección, encendido y agregando un generador de turbulencia que modifica la forma de ingreso de la mezcla aire/combustible a la cámara de combustión. La investigación inicia con pruebas de potencia, consumo, medición de gases para obtener los parámetros característicos del motor G10 sin ninguna modificación, lo que permitió conjuntamente con la aplicación de ecuaciones seguir con la selección y dimensionamiento de los componentes que se implementaron: múltiple de admisión, sistema de alimentación (inyectores) y la ECU programable más óptima que ayudó aprovechar el máximo de los cambios realizados. Una vez finalizada la selección e implementación de todos los sistemas mencionados se procedió con el diseño y fabricación de un generador de turbulencia de mezcla aire/combustible. Se realizaron dos pruebas diferentes para medir los parámetros característicos del motor G10, la primera del motor modificado con el sistema de admisión independiente, sistema de inyección y encendido programable, la segunda prueba con el motor modificado y agregándole además el generador de turbulencia.

Para finalizar se hizo una comparación de los resultados de las 3 pruebas realizadas obteniendo un resultado favorable en cuanto a los parámetros característicos Palabras claves:

- **MOTOR G10 – INGENIERÍA AUTOMOTRIZ**
- **INGENIERÍA AUTOMOTRIZ – SISTEMA DE ENCENDIDO**
- **INGENIERÍA AUTOMOTRIZ – SISTEMA DE INYECCIÓN**

#### **Abstract**

<span id="page-30-0"></span>The purpose of the research on the performance of the G10 engine by implementing the independent intake system with turbulence generation, programmable injection and ignition system, is to improve the characteristic parameters of the aforementioned engine, modifying the injection and ignition system and adding a turbulence generator that modifies the way the air/fuel mixture enters the combustion chamber. The research began with power, consumption and gas measurement tests to obtain the characteristic parameters of the G10 engine without any modification, which allowed, together with the application of equations, to continue with the selection and sizing of the components that were implemented: intake manifold, feeding system (injectors) and the most optimal programmable ECU that helped to make the most of the changes made. Once the selection and implementation of all the mentioned systems was completed, we proceeded with the design and fabrication of an air/fuel mixture turbulence generator. Two different tests were carried out to measure the characteristic parameters of the G10 engine, the first one with the modified engine with the independent intake system, injection system and programmable ignition, the second test with the modified engine and adding the turbulence generator. Finally, a comparison of the results of the three tests was made, obtaining a favorable result in terms of the characteristic parameters.

Keywords:

- **G10 ENGINE - AUTOMOTIVE ENGINEERING**
- **AUTOMOTIVE ENGINEERING - IGNITION SYSTEM**
- **AUTOMOTIVE ENGINEERING - INJECTION SYSTEM**

#### **Capítulo I**

### **1. Marco metodológico de la investigación**

### <span id="page-31-1"></span><span id="page-31-0"></span>**1.1 Antecedentes**

En cuanto a la implementación de sistemas de inyección en vehículos con carburación (Becerra & Rosales, 2014) menciona en su investigación:

La industria automotriz se ha visto beneficiada por los avances tecnológicos desde su origen hasta la actualidad, evolucionando día tras día y perfeccionando cada uno de sus sistemas, para garantizar el máximo rendimiento del automóvil y el confort así como la seguridad pasiva y activa del conductor y sus pasajeros, pero sin dejar de lado las normativas ambientales, y el elevado precio del petróleo, materia prima para la elaboración de la gasolina, el combustible más utilizado en los motores actuales, han hecho que los fabricantes inviertan y desarrollen nuevas tecnologías, para satisfacer las necesidades de los vehículos, aprovechando al máximo la eficiencia térmica, producto de la combustión, con un consumo reducido de combustible y menor emisión de gases contaminantes al medio ambiente, pero sin olvidar el rendimiento en cuanto a torque y potencia, que sin lugar a dudas es uno de los factores principales en los que se interesan los consumidores a la hora de adquirir o elegir un vehículo.

La implementación de un sistema de inyección electrónica multipunto, en un automóvil originalmente alimentado por sistema tradicional de carburador, resulta ser muy beneficiosa, ya que realizadas todas las adaptaciones y calibraciones necesarias se llegó a determinar, mediante las respectivas pruebas de dinamómetro un incremento de potencia en el par motor de 12.4 caballos de fuerza, sumando otro de los factores importantes de este proyecto, la reducción del consumo de combustible, en un 17%

gracias a la mezcla estequiométrica de aire combustible, y sin dejar de lado la reducción considerable de emisión de gases contaminantes al medio ambiente.

Además, (Díaz & Sopa, 2013) indican que:

La ECU reprogramable permite variar parámetros como inyección de combustible y tiempo de encendido, mediante la modificación de mapas de vacío vs rpm, es decir de acuerdo a cada condición de conducción.

Se utiliza un sensor de oxígeno de banda ancha (wideband), para obtener una mejor toma de datos acerca de la mezcla aire/combustible (AFR) en cada punto y así obtener una calibración más exacta. Los sistemas de inyección y encendido programable son muy utilizados en el mundo de la competición, obteniéndose grandes resultados, pero siempre van acompañados de modificaciones mecánicas.

En el país se está incursionando en el uso de Ecus reprogramables para elevar la performance de los vehículos de calle, en otros países como Argentina y Colombia desde ya hace varios años se viene aplicando esta tecnología obteniéndose grandes resultados. Así que los profesionales modernos deben estar capacitados en el uso de estos sistemas.

Según (Obando, 2020) indica que:

Las pérdidas por eficiencia en el motor a gasolina son muy elevadas y en algunos casos llegan hasta el 40%. El principal factor es la incorrecta relación en la mezcla de aire-combustible, por ende, el sistema de cuerpos de aceleración individuales (Itbs) no es inmune a este problema.

En los motores de competencia, para lograr incrementar el rendimiento se utiliza el sistema itbs con el objetivo de ingresar mayor cantidad de aire en la cámara de combustión provocando una mezcla más efectiva. La mayoría de autos de competencia en el país integran este sistema; sin embargo, el rendimiento no es el esperado. La causa principal es el dimensionamiento y geometría de los elementos que conforman el sistema en especial del captador de aire. En el medio las personas que implementan este sistema lo realizan de una manera empírica y como consecuencia no se ha logrado aprovechar al máximo las prestaciones para las que fue diseñado el sistema itbs.

#### <span id="page-33-0"></span>**1.2 Planteamiento del problema**

En la actualidad la tecnología avanza a pasos gigantescos, dentro de esos cambios uno de los productos que más se actualiza minuto a minuto son los automóviles, se observa vehículos cada vez más modernos los mismos que son comandados por varias computadoras lo cual los hace más potentes y eficientes en una relación potencia, consumo y gases contaminantes. El avance tecnológico también deja una problemática en países subdesarrollados, en donde se tiene un número considerable de vehículos "antiguos" en los cuales la tecnología dejó de desarrollar cambios en sus respectivos modelos por lo tanto no existen mejoras en potencia ni en rendimiento de combustible y gases contaminantes, y es así como al carecer de la capacidad de obtener un vehículo moderno se puede optar por actualizar un vehículo de tecnología inferior y añadirle algunas modificaciones para hacerlo competitivo frente a los automotores actuales.

Considerando estos aspectos es necesario plantear el problema a resolver así: Investigación del desempeño del motor G10 al implementar el sistema de admisión

34

independiente con generación de turbulencia y sistema programable de inyección y encendido.

## <span id="page-34-1"></span>**Figura 1**

<span id="page-34-2"></span>*Esquema de planteamiento de los problemas*

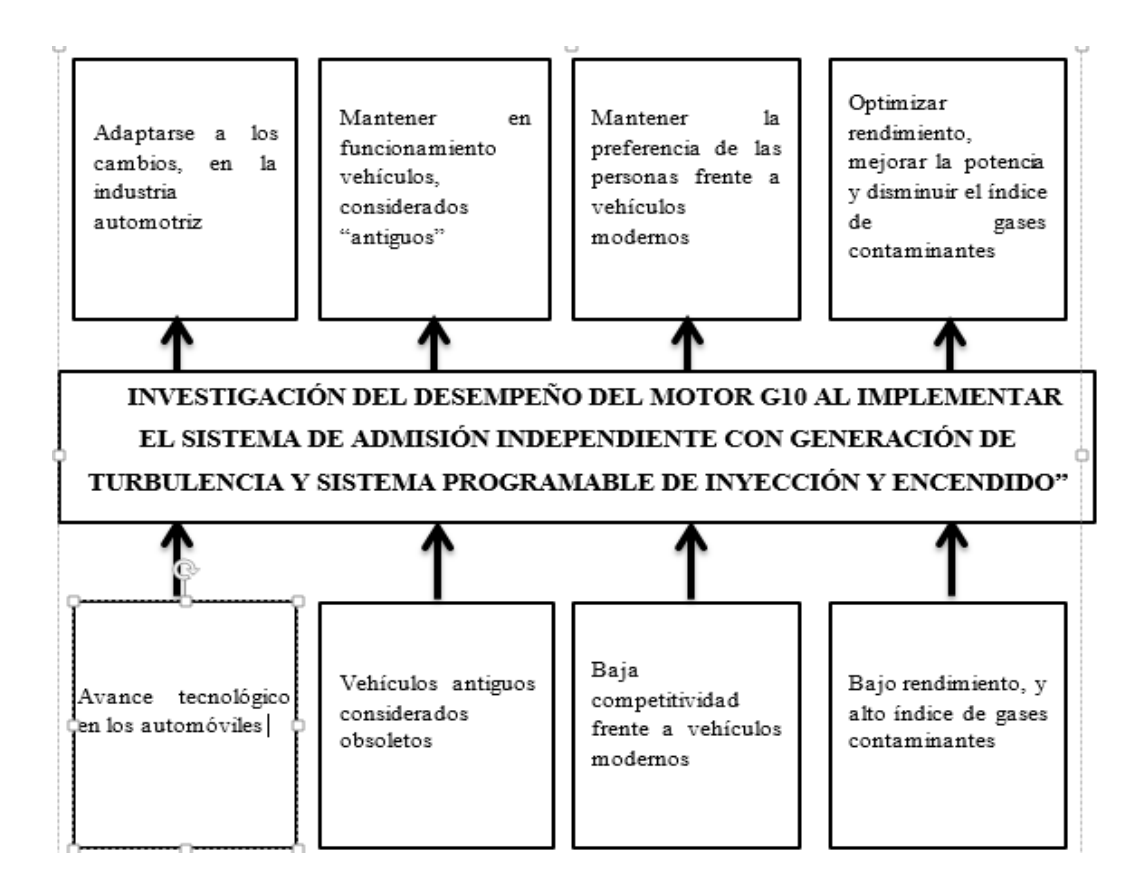

En tal virtud el problema es determinar el desempeño del motor G10 al implementar el sistema de admisión independiente con generación de turbulencia y sistema programable de inyección y encendido.

# **1.3 Descripción resumida del proyecto**

<span id="page-34-0"></span>En la presente investigación se procedió de la siguiente manera:

Se obtuvo información sobre computadores programables, sistemas de alimentación de combustible, ingreso del flujo de aire en las cámaras de combustión y sus respectivas modificaciones, de varias fuentes confiables tales como: artículos científicos, libros, investigaciones previas, y distintas páginas de internet.

Se realizaron pruebas dinamométricas, de consumo y de emisión de contaminantes con el motor en su estado original para tener un punto inicial de comparación.

Se midió el flujo de aire entrante mediante sistemas computacionales de simulación fluidsim (SolidWorks) para anotar datos de funcionamiento.

Se investigó los diferentes componentes de alimentación y de admisión que se pueden usar en el cambio al sistema de inyección para poder seleccionar las de mejores prestaciones para el presente proyecto.

Se realizó un cuadro de selección de los diferentes componentes necesarios para la adecuación del sistema de inyección y admisión mediante itbs en el motor G10.

Se diseñó un generador de turbulencia para poder obtener las mejores prestaciones y elegirlo mediante la simulación computarizada y las pruebas dinamométricas.

Se instaló la ECU reprogramable, los componentes de inyección y admisión en sus respectivos lugares dentro del vehículo, junto con el sistema generador de turbulencia.

Se programó el sistema de inyección buscando las mejores prestaciones para el vehículo tanto en ralentí como en altas rpm.
Se realizaron pruebas dinamométricas, de consumo y emisión de gases con las nuevas tecnologías instaladas y se tomaron los datos arrojados por el sistema computarizado.

Finalmente, se analizó las mejoras que se obtuvieron al instalar los componentes electrónicos y mecánicos, para determinar su factibilidad de implementación tanto en el aspecto tecnológico como económico.

#### **1.4 Justificación e importancia**

Los automóviles han tenido un avance tecnológico sorprendente desde una comparación entre el primer automóvil construido hasta el más actual y moderno, lo cual conlleva a pensar en qué hacer con los vehículos que con el pasar de los años llegan a ser obsoletos, por varias circunstancias ya sean por la escasez de repuestos, por una menor potencia y rendimiento en comparación a vehículos modernos.

Actualmente la mayoría de vehículos funcionan con un sistema de inyección electrónica, la cual brinda un mayor rendimiento una mejor potencia y una disminución de gases contaminantes en comparación a vehículos de menor tecnología

Al tener todas estas virtudes en un vehículo más actual, se necesita hacer cambios a los automotores más antiguos, con la finalidad de que los mismos lleguen a ser competitivos en la actualidad y no llegar a ser completamente obsoletos.

Toda la importancia y justificación de la presente investigación se basa o giran en torno a una problemática, ayudar a los vehículos ya construidos hace varios años a adaptarse a una tecnología más actual, como consecuencia se tendrá una mayor competitividad comercial frente a vehículos más modernos, una mejora en su rendimiento, mayor potencia y ser un poco más amigable con el medio ambiente reduciendo los gases contaminantes.

Es importante lograr la elevación de los parámetros característicos de una forma técnica y sustentada analítica y matemática en referencia al perfil del ingeniero automotriz, que sea debidamente justificada y motivada.

### **1.5 Objetivos**

### *1.5.1 General*

• Investigar el desempeño del motor G10 al implementar el sistema de admisión independiente con generación de turbulencia, sistema programable de inyección y encendido

### *1.5.2 Específicos*

- Obtener información sobre computadores programables, sistemas de alimentación de combustible, ingreso del flujo de aire en las cámaras de combustión y sus respectivas modificaciones, de varias fuentes confiables tales como: artículos científicos, libros, investigaciones previas, y distintas páginas de internet.
- Realizar pruebas dinamométricas, de consumo y de emisión de contaminantes con el motor en su estado original para tener un punto inicial de comparación.
- Analizar el flujo de aire entrante mediante sistemas computacionales simulados.
- Realizar la respectiva investigación y un cuadro de selección de los diferentes componentes de alimentación y de admisión que se puede usar en el cambio al sistema de inyección para poder seleccionar la de mejores prestaciones para el presente proyecto.
- Diseñar un generador de turbulencia para poder obtener las mejores prestaciones del motor de combustión en conjunto con el sistema de inyección reprogramable.
- Realizar pruebas dinamométricas, de consumo y emisión de gases con las nuevas aplicaciones implementadas.
- Analizar y comparar las mejoras que se obtuvieron al instalar los componentes electrónicos y mecánicos, para determinar su factibilidad de implementación tanto en el aspecto tecnológico como económico.

## **1.6 Meta**

• Al implementar el sistema de admisión independiente con generación de turbulencia y sistema programable de inyección y encendido se mejora de 10 al 15% los parámetros característicos del motor de combustión interna G10

### **1.7 Hipótesis**

¿Al implementar en el motor G10 un sistema de admisión independiente con generación de turbulencia y sistema programable de inyección y encendido se obtendrá como resultado una mejora en los parámetros característicos?

## **1.8 Variables de la investigación**

## *1.8.1 Variables independientes*

Sistema de alimentación y admisión del motor de combustión interna

## **Tabla 1**

*Operacionalización de la variable independiente*

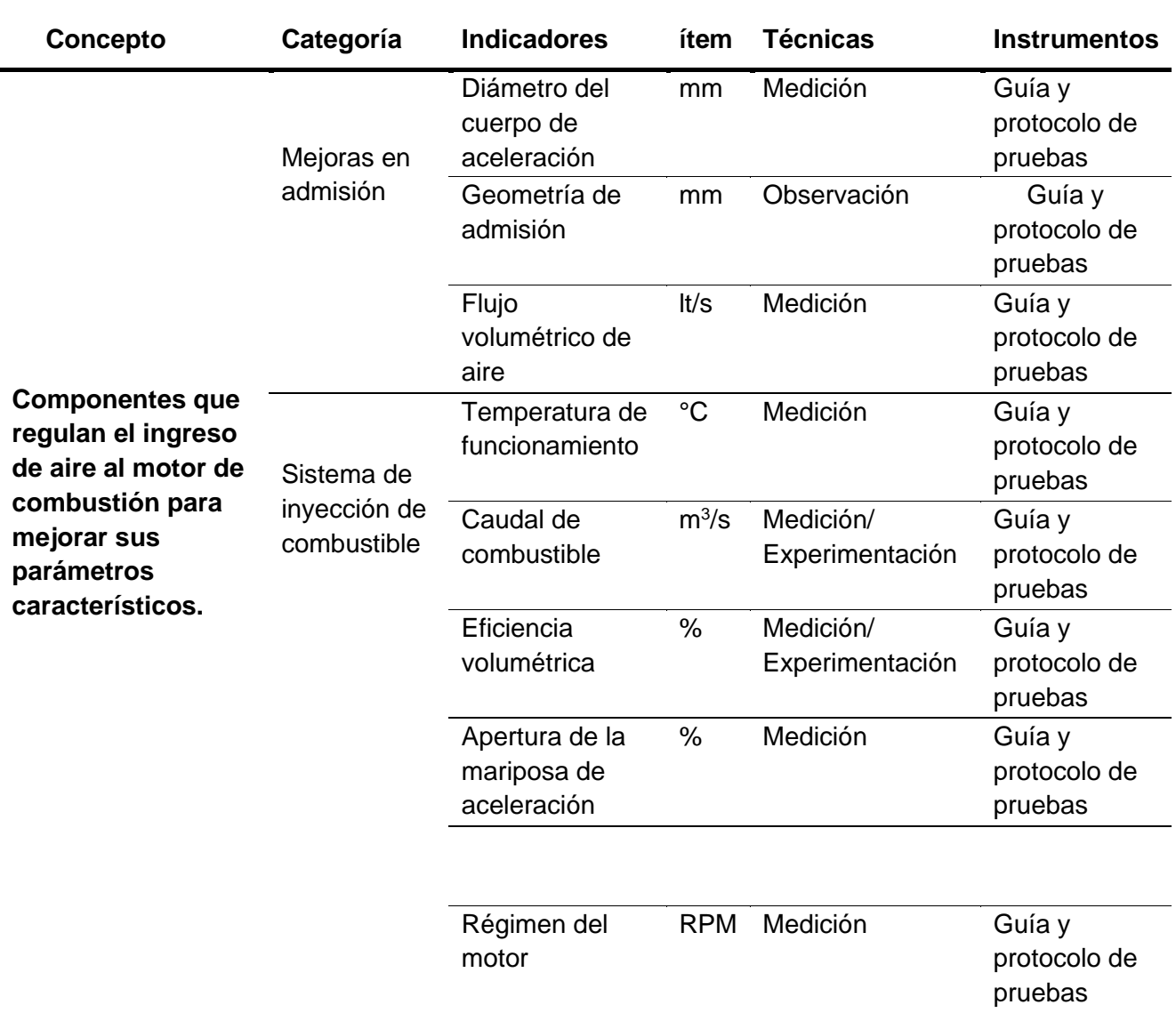

# *1.8.2 Variables dependientes*

Parámetros característicos del motor G10

## **Tabla 2**

*Operacionalización de la variable dependiente*

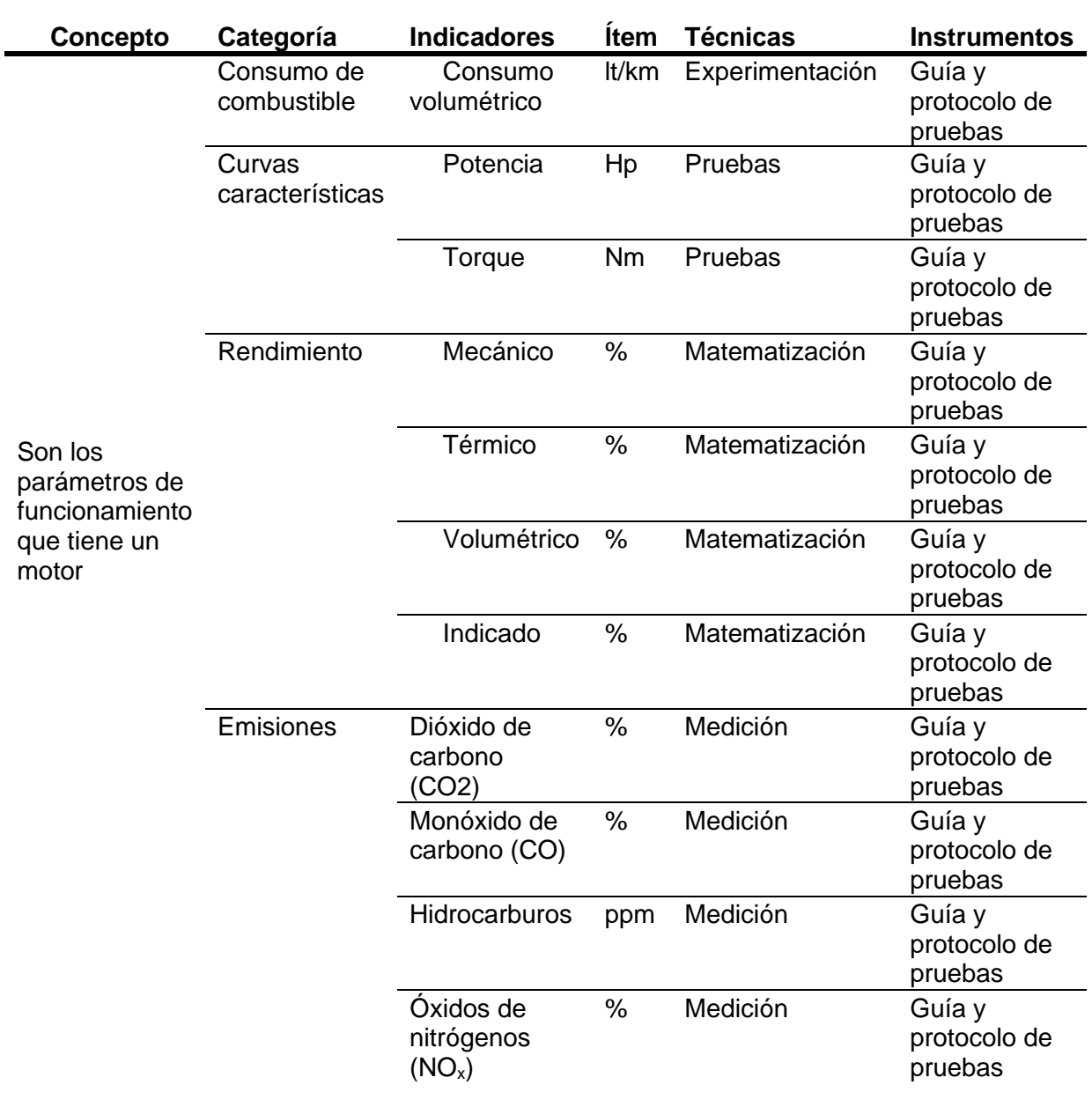

### **1.9 Metodología de desarrollo del proyecto**

Al realizar el presente trabajo se utilizará varios métodos que facilitarán llevar un correcto desarrollo de la investigación, entre los cuales se tienen:

### **Figura 2**

*Metodología de la investigación*

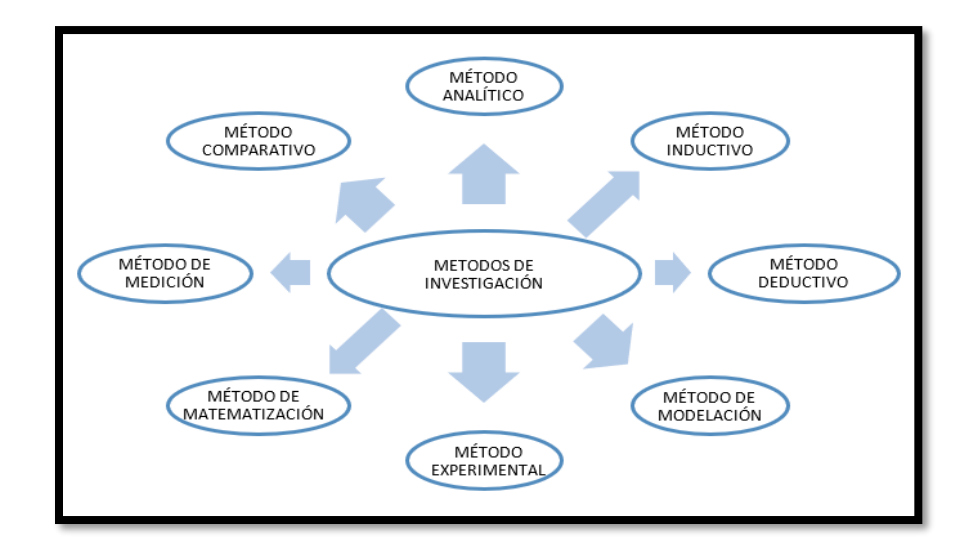

### *1.9.1 Método analítico*

En este método, se analizó los parámetros característicos existentes en el vehículo estándar sin ninguna modificación.

## *1.9.2 Método inductivo*

Mediante este método y basándose en el principio de ir de lo particular a lo general, sirvió para la selección de la computadora reprogramable, teniendo en cuenta trabajos antes realizados, parámetros característicos del motor G10 y factores como la economía y disponibilidad en el mercado.

### *1.9.3 Método deductivo*

Mediante este método se partió de lo general a lo particular y afirmó la selección del kit de conversión óptimo y eficaz, aplicando observación de resultados tangibles y reales de trabajos anteriores para el presente trabajo, evitando así cometer errores de selección y pérdidas económicas innecesarias.

### *1.9.4 Método de modelación*

Este método sirvió para la adaptación del kit de conversión de carburador a inyección y de la computadora programable, en su fase primordial la creación del generador de turbulencia en la admisión.

#### *1.9.5 Método experimental*

En este método se realizaron diferentes pruebas dinamométricas y en ruta, pruebas de consumo de combustible, potencia y rendimiento a diferentes rpm y en diferentes situaciones, con el objetivo de obtener resultados tangibles.

### *1.9.6 Método de matematización*

Se utilizaron métodos matemáticos para poder procesar los datos obtenidos y poder tener parámetros característicos del funcionamiento del motor y su comparativa, es decir en cada experimento se podrá obtener datos y su comparativa, tanto en torque, potencia, y porcentaje de contaminantes.

## *1.9.7 Método de medición*

Mediante este método se obtuvo los parámetros característicos del motor G10 modificado: consumo, potencia generada por el motor, nivel de contaminantes, etc, con el fin de comparar y obtener conclusiones en la siguiente fase.

## *1.9.8 Método comparativo*

En este método se analizó los resultados obtenidos anteriormente y se realizará la comparación del motor G10 antes y después de todas las modificaciones, así se obtendrá una tabla de comparaciones, verificando las ganancias y pérdidas que sufrió, así como también las conclusiones de la investigación.

## **Tabla 3**

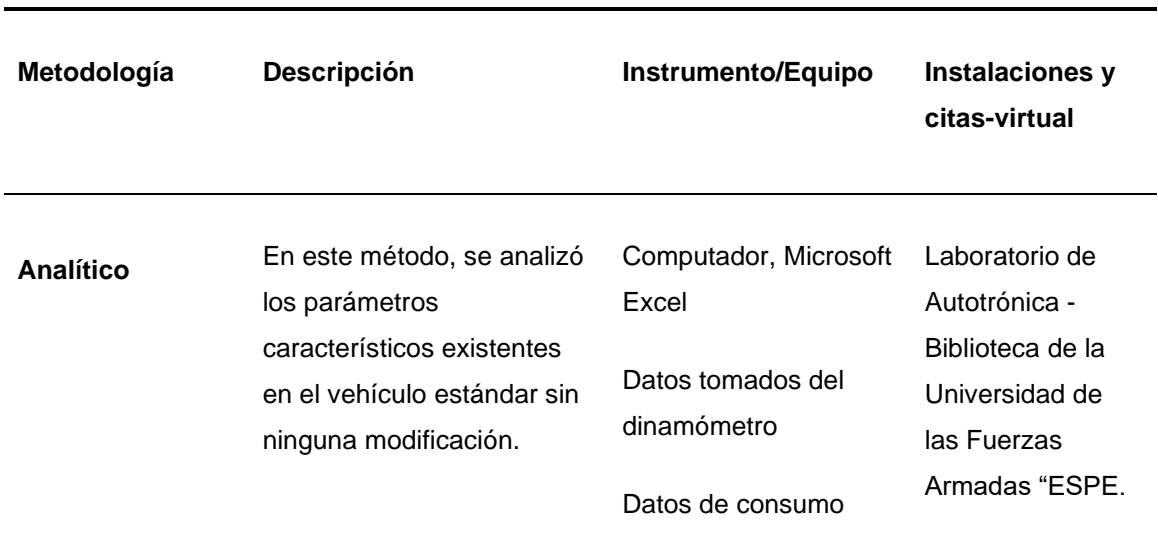

*Metodología de investigación*

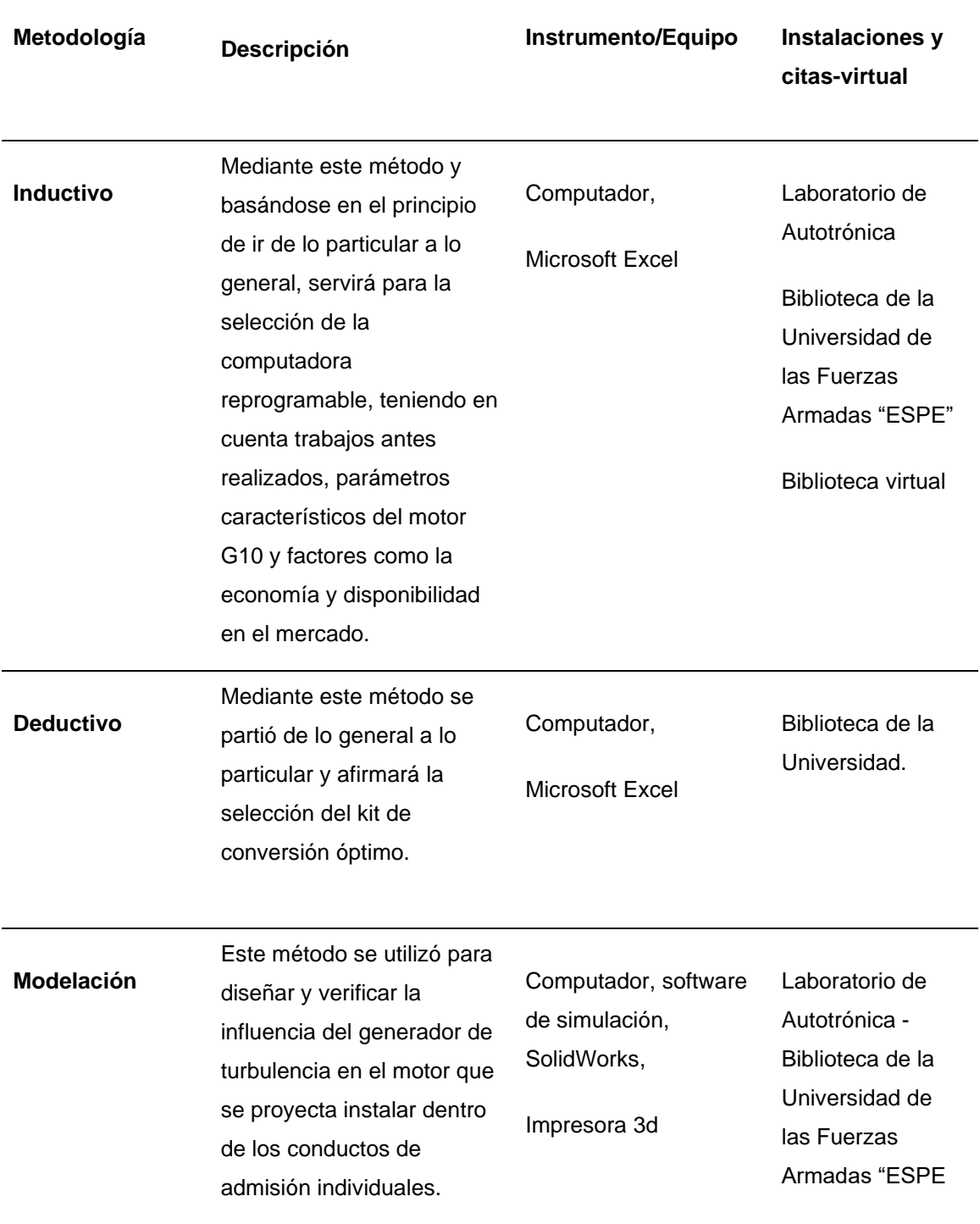

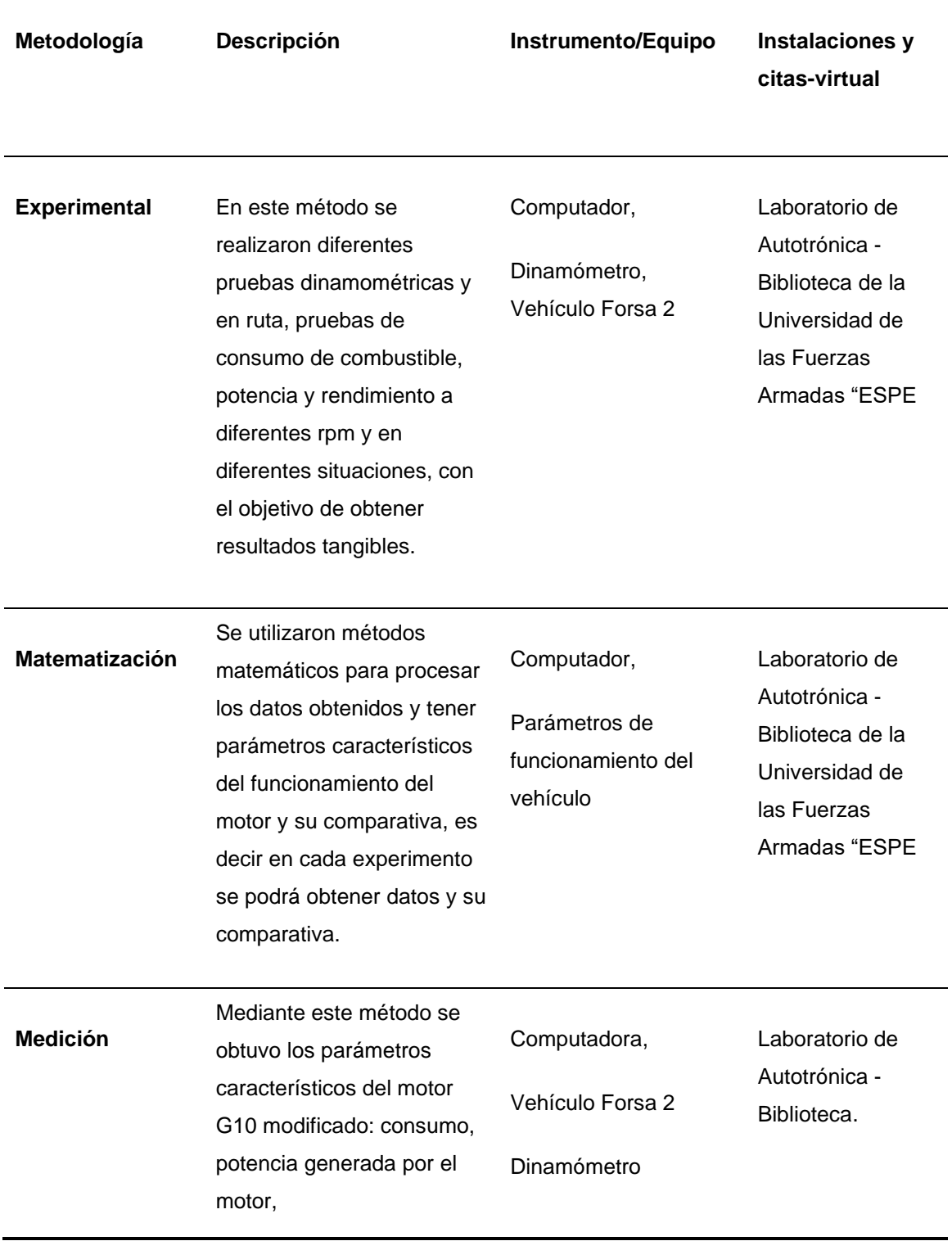

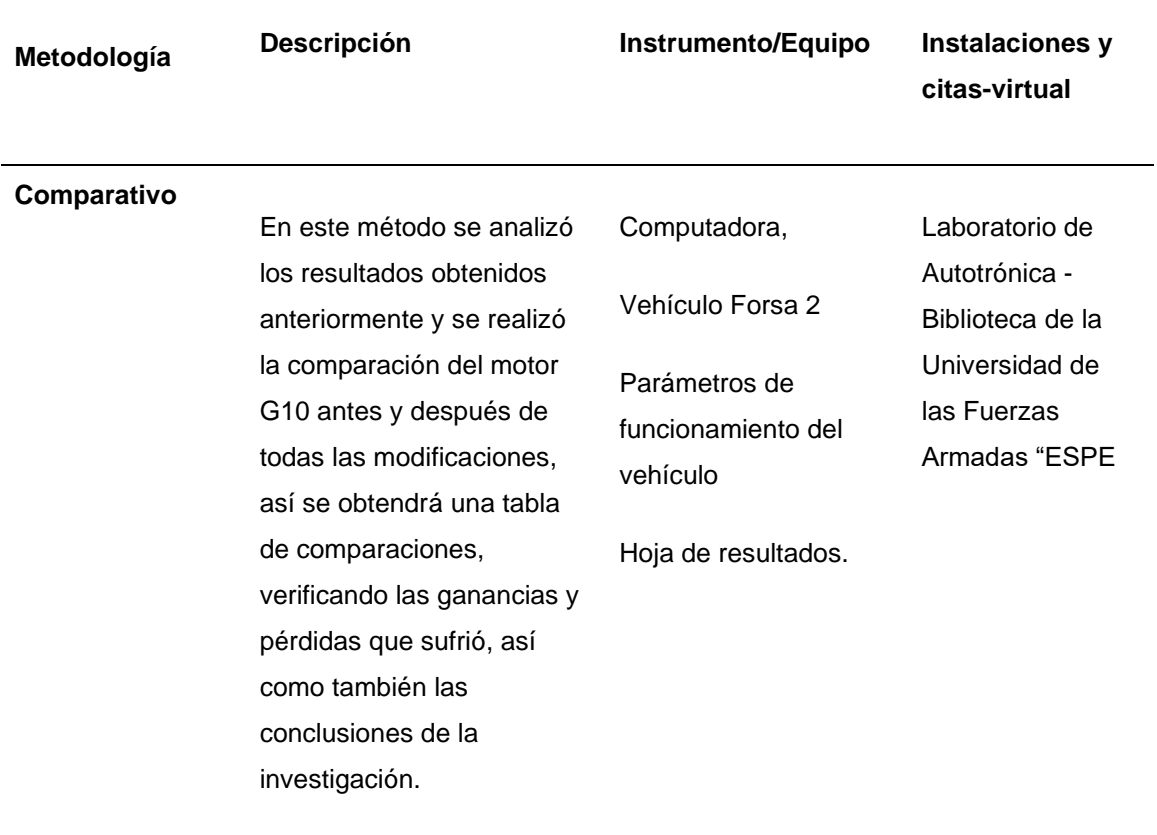

## **Capítulo II**

## **2. Marco Teórico**

### **2.1 Parámetros característicos de los motores a gasolina**

En un motor se puede identificar y diferenciar de otro mediante sus parámetros característicos como los mencionados a continuación.

## *2.1.1 Parámetros geométricos*

Este parámetro consta de las características de diseño geométrico del motor alternativo, es decir las dimensiones de sus componentes. (Payri & Desantes, 2011) indica que, "incluyen parámetros relativos a las dimensiones del cilindro, al mecanismo biela – manivela y al sistema de renovación de la carga". (pág. 44).

En la figura 3 se puede ver las cotas del tren alternativo que afectan los parámetros geométricos.

## **Figura 3**

*Cotas de la geometría del tren alternativo*

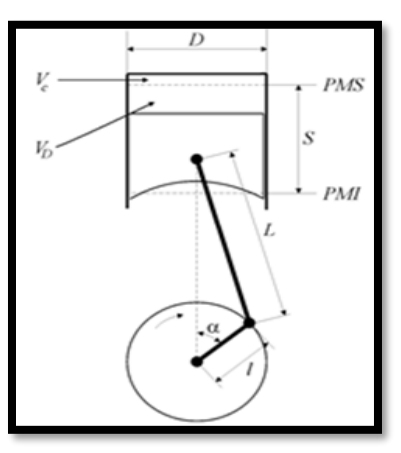

*Nota.* (Payri & Desantes, 2011)

**2.1.1.1 Diámetro del cilindro.** Viene definido con la letra D y es uno de los parámetros básicos de la geometría del motor ya que a partir de esta medida y con relación en la carrera se obtiene la cilindrada del motor que es una de las referencias más conocidas que describen la fuerza y potencia del MCIA.

**2.1.1.2 Carrera del pistón.** Viene expresado por la letra S y comprende el desplazamiento que realiza el pistón desde el PMS hasta el PMI y que está relacionado directamente con el radio de giro del cigüeñal (l) y en fórmula viene expresado de la siguiente manera.

*S=2l*

### **Ecuación 1***. Carrera del pistón*

**2.1.1.3 Relación carrera-diámetro**. La relación carrera diámetro es un parámetro que combina los ya mencionados anteriormente, se representa con los símbolos S/D y es una forma de identificar el tipo del motor.

Según (Payri & Desantes, 2011a) manifiesta que: La relación S/D es un parámetro descriptivo de la forma del cilindro y permite clasificar los motores en tres tipos: cuadrado, super cuadrados y alargados, según qué S/D sea menor, igual o mayor que la unidad. (p.45).

 De esta manera y según la tabla 3 se puede ver la denominación y la aplicación de cada uno de estos motores.

## **Tabla 4**

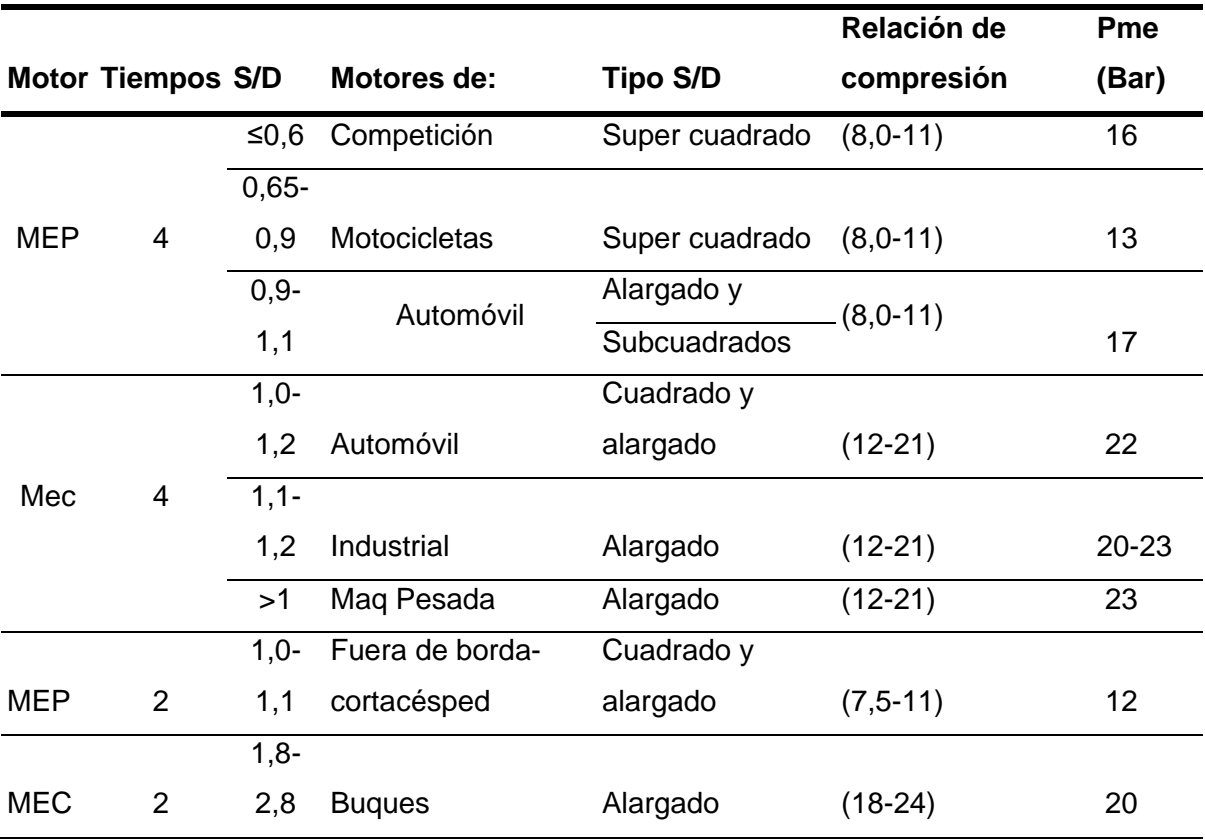

*Cuadro de aplicación de motores según su S/D*

**2.1.1.4 Longitud y diámetros de los colectores**. Según (Payri & Desantes, 2011a) menciona que: "La longitud de los colectores de admisión y escape y sus diámetros, tienen un papel importante en el proceso de llenado y vaciado de los gases de los MCIA, lo que se conoce como renovación de la carga. La inercia de los gases en un colector depende de las relaciones entre su longitud y su diámetro. A mayor longitud y menor diámetro aumentan las pérdidas de presión del flujo por fricción con las paredes y lo que es fundamental, los fenómenos de ondas de presión que se propagan a lo largo de los tubos dependen directamente de estas dimensiones. Por lo tanto, una

mejora enfocada en los colectores de admisión haciéndolos más cortos y de diámetro superior mejoraría los parámetros geométricos de los mismos.

Las líneas del aire, que se extienden desde el motor hasta el exterior, deben diseñarse para velocidades del aire de 50 a 100 pie/s (15 a 30 m/s). (Rea, 2011)

Estos deben permitir el paso de la mezcla a la mayor velocidad y con la menor resistencia posible a su paso. Además, han de tener una geometría que propicie la turbulencia de la mezcla cuando ésta penetra en el interior de la cámara de combustión. (Gillieri, 1994)

### *2.1.2 Parámetros indicados*

Son los parámetros que definen las prestaciones del motor. Según (Martínez, 2014) menciona que los parámetros indicados están relacionados con lo que sucede en el interior del cilindro mientras que los efectivos están referidos al eje del motor, siendo así la diferencia entre ellos la consideración de las pérdidas mecánicas dentro del tren alternativo.

**2.1.2.1 Trabajo Indicado.** Según (Payri & Desantes, 2011b) menciona que el trabajo indicado es la integral del lazo de alta presión entre el punto muerto inferior de admisión (PMI<sub>ad</sub>) y el de escape (PMI<sub>es</sub>). Dando así la ecuación 4:

$$
Wi = \int_{PMI_{ad}}^{PMI_{ES}} p \, dv > 0
$$

**Ecuación 2.** *Trabajo indicado*

## **Figura 4**

*Ciclo indicado y representación del trabajo indicado*

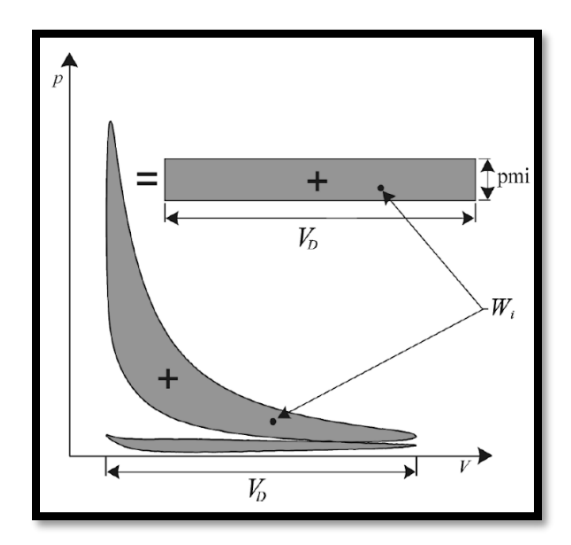

*Nota.* (Martínez, 2014)

Mientras que (Martínez, 2014) menciona que "También se puede calcular este trabajo como la diferencia entre el trabajo que se aporta el fluido durante la compresión y el que produce durante la expansión. (p.16).

## **2.2 Cilindrada unitaria**

A partir de los datos anteriores se puede llegar a obtener el parámetro de la cilindrada unitaria el cual según (Carreras et al., 2005) menciona que "la cilindrada unitaria del cilindro V<sub>cil</sub> como el volumen que desplaza el pistón desde PMS (V<sub>pms</sub>) a PMI (V<sub>PMI</sub>)". (p.94).

$$
Vh = \frac{\pi D^2}{4} x S
$$

Donde:

Vh= Volumen del cilindro (cilindrada unitaria)

D= Diámetro del pistón (cm)

S= Carrera (cm)

**2.3 Volumen de la cámara de combustión:** 

$$
Vcc = \frac{Vh}{\epsilon - 1}
$$

**Ecuación 4**

*Volumen de la cámara de combustión*

 $\emph{Vcc}:$   $\emph{Volume}$ n de la cámara de combustión (cm $^3)$ 

V $h:$  Cilindraje unitario (  $\,cm^3)$ 

 $\epsilon$ : Relación de compresión

**2.4 Volumen total del motor:**

$$
V_T = (Vcc + Vh) x \eta_c
$$

**Ecuación 5.** *Volumen total del motor*

 $V_T:\emph{Volumen total de la cilindrada del motor } (cm^3)$ 

 $\emph{Vec}:\emph{Volume}$ n de la cámara de combustión ( cm $^3)$ 

 $Vh:$  Cilindraje unitario (  $cm^3)$ 

 $\eta_c:\,N$ úmero de cilindros

### **2.5 Diagrama de distribución**

En el diagrama de distribución mostrado en la figura 2 se puede apreciar el momento de apertura de las válvulas tanto para admisión y escape se abren antes del PMS y del PMI respectivamente, debido a que si abren antes de que el pistón llegue a esta ubicación optimizan el llenado y vaciado del motor.

Durante la apertura de la válvula de admisión que comienza desde la fase descrita como AAA (Adelanto apertura de admisión) el cilindro empieza a llenarse de la mezcla aire combustible, mientras que al mismo tiempo los gases residuales terminan de salir y la válvula de escape se cierra, este fenómeno se llama cruce de válvulas.

Mientras más óptimo sea el llenado del cilindro mayor presión se generará en el tiempo de compresión y mejor serán las prestaciones que la combustión de esta mezcla dará.

### **Figura 5**

*Diagrama de distribución de válvulas.*

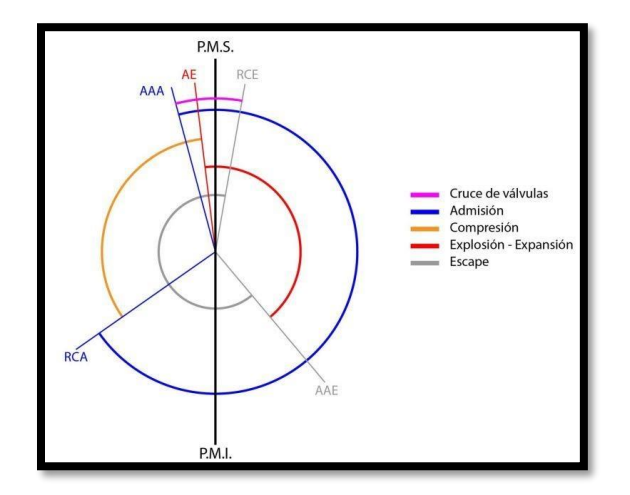

### **2.6 Carburador**

El carburador es una parte esencial en el funcionamiento de los motores o lo era hasta la era de la inyección, pero su función y objetivo es el mismo, el de entregar una carga estratificada de combustible al motor para su correcto funcionamiento y cambio termodinámico mediante la combustión del hidrocarburo. Vega (1975) afirma que:

La carburación desempeña un papel fundamental, al permitir que el motor arranque con facilidad, acelere sin vacilaciones, circule de manera económica, rinda al máximo y no se detenga en pleno tráfico. Su misión en sí es la de mezclar una determinada cantidad de gasolina con otra de aire, y suministrar una proporción adecuada de esta mezcla vaporizada a cada cilindro para su combustión. (p.66).

### *2.6.1 Dosificación de aire*

El aire contiene una mezcla de componentes entre ellos uno esencial para la combustión como es el oxígeno que es un elemento primordial para la combustión dentro del cilindro en conjunto con el combustible.

Según (Cercós, 2006) menciona que: el aire es un gas formado de varios componentes, entre los más importantes nitrógeno y oxígeno, que juntos constituyen un 98,7 % en total de masa.

Los pistones al realizar su carrera de descenso generan un vacío el cual produce una aspiración (caudal másico de aire) en los conductos de admisión, el cual está regulado por la mariposa del cuerpo de aceleración.

## **Figura 6**

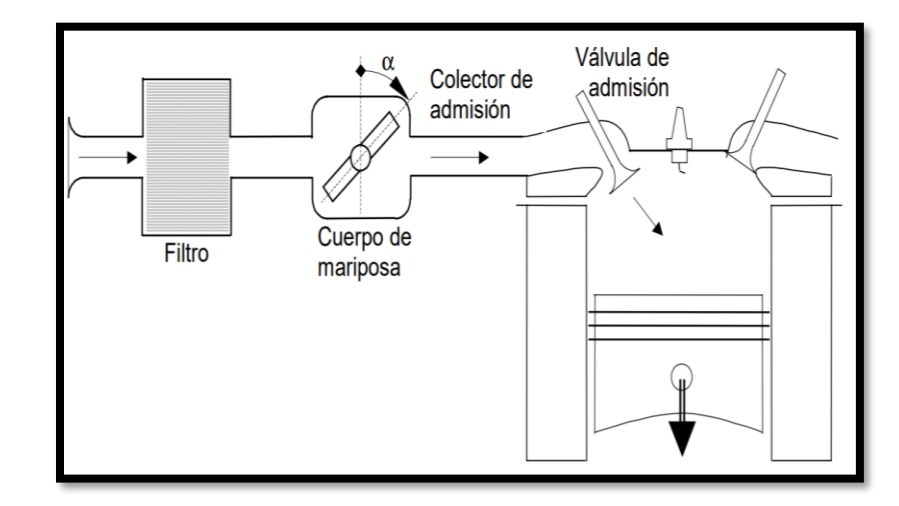

*Sistema de admisión de aire*

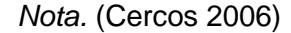

(Lema & Tobar, 2011) menciona que:" el grado de llenado del motor se mide con el parámetro denominado rendimiento volumétrico (η<sub>νοl</sub>). Representa el volumen de aire admitido en cada ciclo, respecto al teóricamente admisible, el cual coincide por definición con la cilindrada." (p.2-4)

$$
\eta_{vol} = \frac{V_a}{V} = \frac{m_a}{\rho_{adm} V} = \frac{R T_{adm}}{P_{adm} V} m_a
$$

**Ecuación 6.** *Rendimiento Volumétrico*

Donde:

 $V_a =$  Volúmen de aire admitido  $m_a = Masa$  de aire admitido  $\rho_{adm} = Densidad$  del aire en el colector de admisión  $T_{adm} = Temperature$  remperatura de admisión

 $P_{adm}$  = Presión del aire de admisión

 $V = Cilindrada$ 

#### *2.6.2 Dosificación de Combustible*

La aplicación de combustible es esencial dentro de la dosificación estequiométrica ya que dependiendo de la cantidad de hidrocarburo inyectado en los cilindros junto con la masa de aire

De aquí se presenta la ecuación para la dosificación la cual viene expresada de la siguiente manera

$$
Dosificación \alpha = \frac{m_{aire}}{m_{carburante}}
$$

### **Ecuación 7.** *Dosificación de combustible*

(M. Castro, 1985) presenta la siguiente tabla donde se puede notar las zonas ricas y pobres que hacen referencia a mucha carga de combustible y un déficit de la misma respectivamente.

Se puede notar que señala una mezcla estequiométrica correcta entre 14 y 15, pero al analizar la gráfica se puede notar que se obtiene una mayor potencia con una relación entre 12 y 14 con un consumo de combustible más elevado.

## **Figura 7**

*Potencia de un motor de acuerdo con la dosificación de la mezcla* 

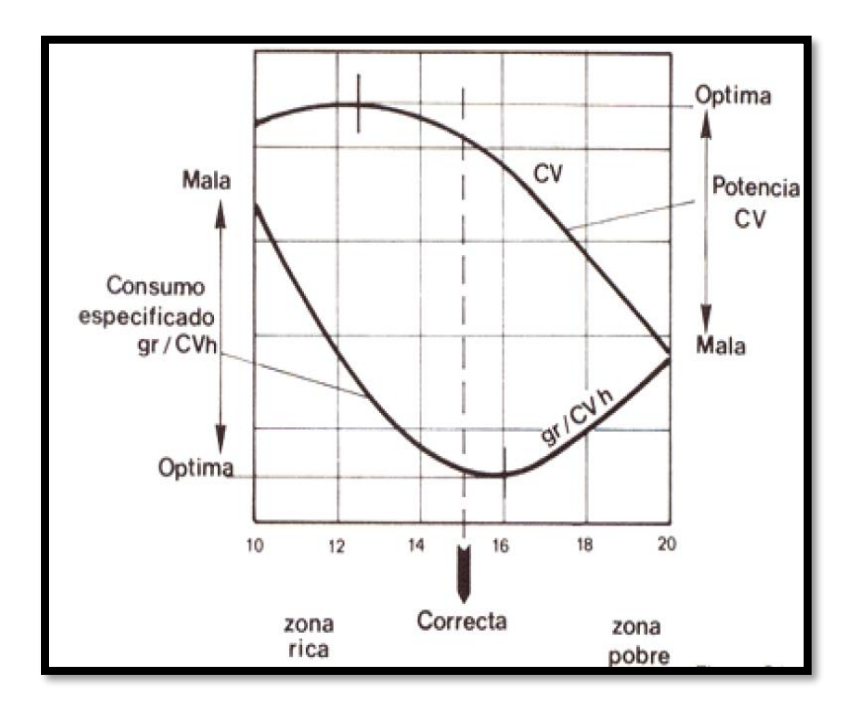

*Nota.* (M. Castro, 1985)

Según (Lema & Tobar, 2011) se ha comprobado que la dosificación correcta es de 14,756. Es decir 14.756 gr de aire por cada gramo de gasolina, para obtener una combustión total de la mezcla, también sugiere la siguiente dosificación para el correcto funcionamiento del motor.

## **Tabla 5**

#### *Requerimiento de mezcla aire combustible para varios casos*

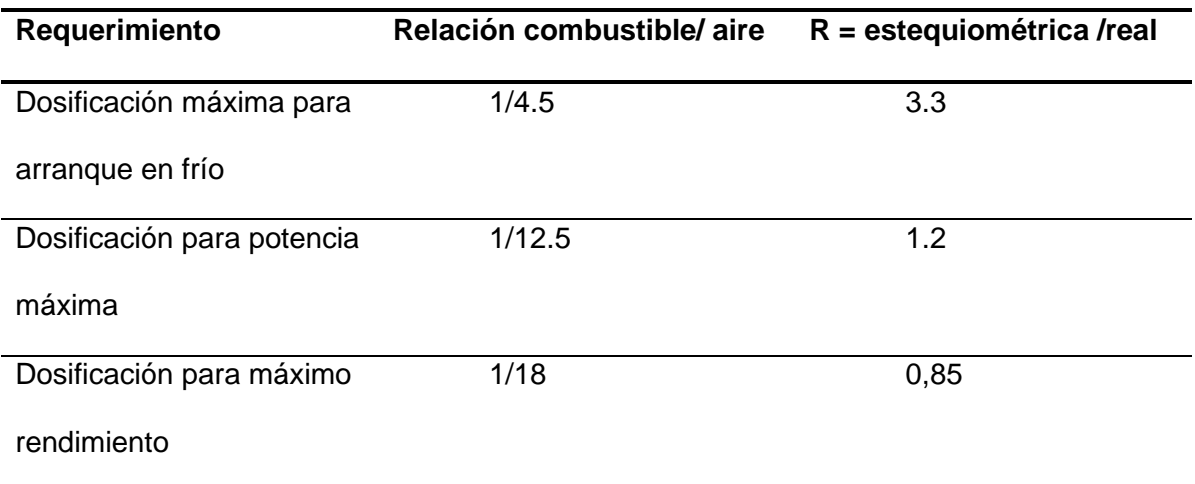

### **2.7 Flujos De Aire**

Un mayor y mejor ingreso del aire a la cámara de combustión genera una mayor entrada de flujo másico (m) y la potencia neta (Ŵneto) es directamente proporcional al flujo másico.

$$
\dot{W}_{neto} = \dot{m} * W_{neto}
$$

$$
Par\,motor = \frac{W_{neto} * 9550}{N}
$$

**Ecuación 8.** *Par Motor*

Se puede mejorar o disminuir el ingreso del flujo másico interactuando con los conductos por donde el aire circula quitando interferencias y dándole una mejor geometría para que se genere un mayor vacío que arrastre los gases hacia la cámara de combustión. (Lema & Tobar, 2011)

## *2.7.1 Masa de Aire en Admisión*

$$
m_A = V_T \times \rho_o
$$

### **Ecuación 9.** *Masa de Aire en Admisión*

Donde:

 $m_A = M$ asa de aire en admisión

 $\rho_o =$  densidad de la carga en el cilindro que viene dada por la fórmula

$$
\rho_o = \frac{Po}{RTo}
$$

**Ecuación 10.** *Carga en el cilindro* 

To = Temperatura inicial que en este caso va ser la temperatura del aire

 $R =$  Constante universal de los gases

(Crane, 2006)

### *2.7.2 Flujo Volumétrico*

$$
\dot{V} = \mathcal{V} \times A_{seccion}
$$

**Ecuación 11***. Flujo Volumétrico*

 $\dot{V} = Flujo volumétrico$ 

 $V = Velocidad del fluido$ 

 $A_{\text{sección}}$ : Área de la sección transversal por donde circula el fluido

(Crane, 2006)

*2.7.3 Flujo Másico*

 $\dot{m}_A = \rho_{Aire} x \dot{V}$ 

**Ecuación 12.** *Flujo Másico*

 $\dot{m}_A = Flujo$  másico  $\rho_{Aire} = Densidad del fluido (aire)$  $\dot{V} =$  Flujo volumétrico (Crane, 2006)

## **2.8 Presiones y temperaturas de funcionamiento del motor**

*2.8.1 Presión al final de admisión* 

$$
Pa = Po - (\beta^2 + \xi ud) * \frac{Wad^2}{2} \rho_0 * 10^{-6}
$$

**Ecuación 13.** *Presión al final de Admisión*

$$
\beta = \frac{Wc}{Wad}
$$

**Ecuación 14.** *Coeficiente de amortiguación*

Pa: Presión al final de admisión

Po: Presión atmosférica

Wad: Velocidad media del aire en todo el proceso de admisión

Para Wad (Jóvaj, 1977) señala que mediante la experimentación logró establecer que para la apertura completa de la carga en la sección de paso es Wad = 50 a 130 m/s<sup>2</sup> determinado de cilindradas de 1000 a 3000 cm<sup>3</sup> respectivamente del cual se tomó 50 m/s<sup>2</sup> debido a que el motor de estudio es 1000 cm<sup>3</sup> aproximadamente.

 $\rho_o$ : Densidad de la carga en el cilindro

 $To=$  Temperatura inicial que en este caso va a ser la temperatura del ambiente

 $R$ = Constante universal de los gases =286,9 $\frac{Nm}{Kg*k}$  (Mena, 2011).

 $\beta$ : Coeficiente de amortiguación de la velocidad de la carga.

: Velocidad media del aire en la sección examinada del cilindro

 $\zeta ud$ : Coeficiente de resistencia del sistema de admisión referida a su sección más estrecha

Para el coeficiente  $(\beta^2 + \xi ud)$  (Jóvaj, 1977), señala que según datos experimentales para la apertura completa de la válvula, la velocidad de movimiento de la carga en la sección más estrecha viene a ser de 2,5 a 4 en motores con cilindrada de 1000 a 3000 respectivamente, se toma el valor más bajo ya que se está trabajando con un motor 1000 y los valores de la experimentación fueron desde los 1000 hasta los  $3000 \text{ cm}^{3}$ 

#### *2.8.2 Temperatura en admisión*

$$
Ta = \frac{To + \Delta T + \gamma r \, Tr}{1 + \gamma r}
$$

#### **Ecuación 15.** *Temperatura en Admisión*

 $Ta = Temperature$  an el ciclo de admisión  $(k)$ 

 $To = Temperature inicial$ 

 $\Delta$ = Incremento de la temperatura en el proceso del calentamiento de la carga (°C)

Resulta complejo el proceso de establecer esta medida mediante toma física en el motor ya que en el proceso termodinámico intervienen varios factores como las pérdidas de energía por convección y conducción al igual que la evaporación de la gasolina por lo que se tomó un valor referencial basado en la temperatura ambiente 15 °C, y los datos obtenidos en las experimentación de (Jóvaj, 1977) que da un intervalo entre 0 y 20 °C debido a que se está trabajando con un motor sin sobrealimentación y la investigación realizada (LLangarí & Valle, 2012). Los cuales asumen una variación de temperatura de 15°C para una temperatura ambiente de 285 K y una presión de 2785 m

$$
\Delta T = \frac{2850 \times 15}{2785} = 15.35^{\circ}C
$$

**Ecuación 16.** *Variación de temperatura*

 $\gamma r =$  Coeficiente de gases residuales (adimensional)

Según (Jóvaj, 1977) en los motores gasolina a plena carga  $\gamma r = 0.06$  a 0.1 determinados para cilindradas desde 1000 a 3000  $\text{cm}^3$  por lo cual se usa el valor de 0,06 determinados en la experimentación de Jovaj con motores a 1000  $\text{cm}^3$ 

 $Tr = Temperature$  de los gases residuales

Tr : (Jóvaj, 1977) establece que se puede asumir que la temperatura de los gases residuales en los motores a gasolina está entre 900 y 1000°K determinado para motores entre 1000 y 3000 cm<sup>3</sup> para lo cual se toma el valor más bajo de la experimentación debido a que se está trabajando con un motor 1000 cm<sup>3</sup>.

### *2.8.3 Presión de compresión*

$$
Pc = Pa * \epsilon^{n1}
$$

### **Ecuación 17.** *Presión de Compresión*

Donde:

- $Pc =$  Presión en el ciclo de compresión
- $Pa =$  Presión al final de admisión
- $\epsilon$  = Relación de compresión
- $n1$ =Exponente medio politrópico de compresión (adimensional)

Para el valor del exponente medio politrópico de compresión (Jóvaj, 1977) sugiere usar la siguiente tabla que ha sido planteada a través de experimentación.

## **Tabla 6**

*Parámetros del proceso de compresión de los motores de automóvil*

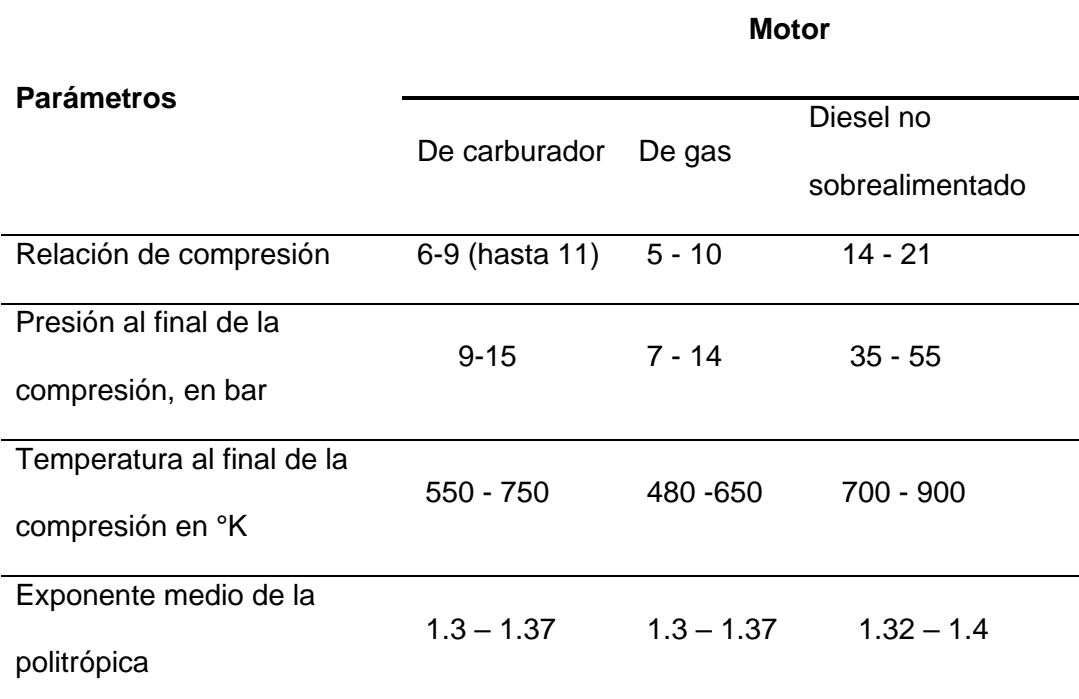

*Nota.*(Jóvaj, 1977)

## *2.8.4 Temperatura de compresión*

$$
Tc = Ta * \varepsilon^{n_1 - 1}
$$

**Ecuación 18.** *Temperatura de Compresión*

Donde:

 $Tc = Temperature$  en el ciclo de compresión  $(k)$ 

 $Ta = Temperature$  an el ciclo de admisión  $(k)$ 

 $\epsilon$ : Relación de compresión

 $n1 =$  Exponente medio politrópico de compresión (adimensional)

$$
Pz = \mu r * \frac{Tz}{TC} * Pc
$$

$$
\mu r = \frac{\mu_o + \gamma r}{1 + \gamma r}
$$

**Ecuación 19***. Presión de Explosión*

Donde:

 $Pz = \text{Presión en la explosion (Mpa)}$ 

 $Pc =$  Presión en el ciclo de compresión

 $\mu r = Coeficiente$  de variación molecular

 $\gamma r =$  Coeficiente de gases residuales (adimensional)

 $\mu_o = Coeficiente$  teórico de variación molecular

### *2.8.5 Presión al final de expansión*

$$
Pb = \frac{Pz}{\varepsilon^{n2}}
$$

**Ecuación 20.** *Presión de Explosión*

## **Donde:**

- $Pb =$  Presión al final de escape (MPa)
- $n2 = Coeficiente\thinspace politr\'opicos$
- $Pz =$  Presión máxima del ciclo

### *2.8.6 Temperatura al final de expansión*

$$
Tb = \frac{Tz}{\varepsilon^{n2-1}}
$$

**Ecuación 21.** *Temperatura al final de expansión*

Donde:

Tb: Temperatura al final de expansión

Tz: Temperatura de explosión

**2.9 Trabajo neto**

 $Wneto: Q1 - Q2$ 

**Ecuación 22.** *Trabajo Neto*

Q1: Cantidad de calor en 1, cantidad de calor suministrado (final de admisión inicio

de compresión)

Q2: Cantidad de calor en 2, cantidad de calor extraído (final de compresión inicio de expansión)

 $Q1 = cv (Tz - Tc)$ 

$$
Q2 = cv (Tb - Ta)
$$

**Ecuación 23.** *Cantidad de calor*

cv: Calor específico a volumen constante  $\left($  0.718  $\frac{KJ}{Kg\,K}\right)$ 

### **2.10 Flujo laminar**

Se llama flujo laminar o corriente laminar, al movimiento de un fluido cuando éste es ordenado, estratificado, suave. En un flujo laminar el fluido se mueve en láminas paralelas sin entremezclarse y cada partícula de fluido sigue una trayectoria suave, llamada línea de corriente. (González, 2011)

### **Figura 8**

*Esquema de flujo laminar*

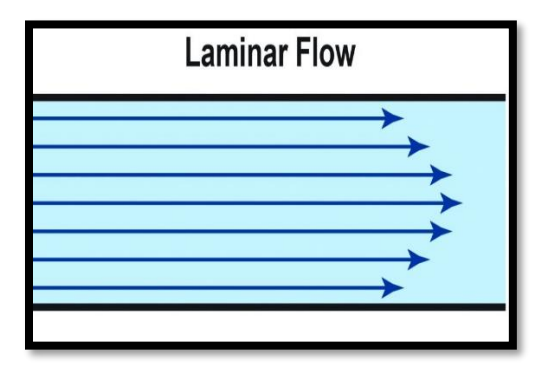

*Nota.* Tomado de AerodinámicaF1, 2012

### **2.11 Flujo turbulento**

Se llama flujo turbulento o corriente turbulenta al movimiento de un fluido que se da en forma caótica, en que las partículas se mueven desordenadamente y las trayectorias de las partículas se encuentran formando pequeños remolinos periódicos. (González, 2011)

### **Figura 9**

*Esquema de flujo turbulento*

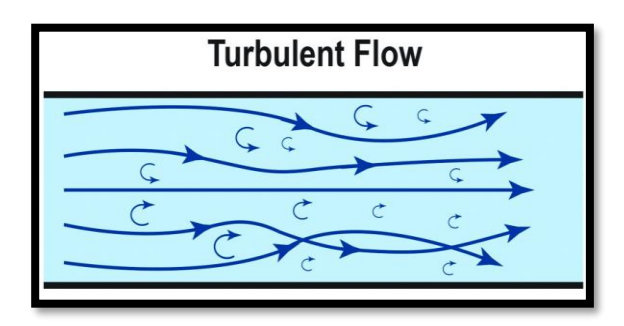

*Nota.* Tomado de AerodinámicaF1, 2012

### **2.12 Efecto Venturi**

En los diseños de colectores de admisión se debe tomar en cuenta el comportamiento del fluido (en este caso aire y mezcla aire combustible), considerando el cambio de secciones para aumentar la velocidad del fluido, la geometría de construcción para evitar la formación de flujos turbulentos, la caída de presión que genera una succión debido al descenso del pistón, la rugosidad de las paredes de los conductos que pueden generar flujos turbulentos y obstrucción de ingreso del flujo másico.

Según (Noguera, 2020) indica que: "El efecto Venturi es un fenómeno de naturaleza física que consiste en el cambio de velocidad de un fluido que viaja dentro de una tubería o conducto cerrado, este cambio de velocidad se debe a que el fluido experimenta una variación de presión dentro de su recorrido en la tubería o ducto, ocasionado por una disminución en el área transversal de la tubería en la que se encuentra.

## **Figura 10**

*Efecto Venturi*

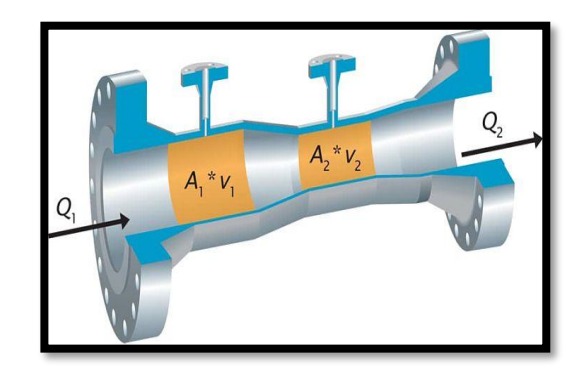

*Nota. (*Noguera, 2020)

Se toma en cuenta la ley de la conservación de las masas obteniendo así la siguiente ecuación

> $Q1 = Q2$  $Q = V x A$  $V1 x A1 = V2 x A2$

### **Ecuación 24.** *Ley de conservación de masas*

La ecuación de conservación de la energía se la puede expresar de la siguiente manera:

$$
P1 + (\rho g y1) + \frac{\rho V_1^2}{2} = P2 + (\rho g y2) + \frac{\rho V_2^2}{2}
$$

**Ecuación 25.** *Ley de Bernoulli*

Donde:

 $P1$  y  $P2$  = Presiones en las tomas manométricas

 $\rho = D$ ensidad del fluido

 $g = Aceleración de gravedad$ 

 $y1, y2 = Altura$  sobre una cota de referencia

 $V1$  y  $V2 = Velocidad del fluido$ 

### **2.13 Pérdida de energía**

Al momento que un fluido atraviesa una cañería se generan pérdidas de energía lo que se obtiene como pérdidas de presión debido al rozamiento.

Según (Crane, 2006) indica que la ecuación para la pérdida de presión es conocida como la fórmula de Darcy y que se expresa en metros de columna de aire (mca), es:

$$
h_L = \left(f\frac{\sum L}{D}\right)x\frac{v_i^2}{2g}
$$

#### **Ecuación 26.** *Ecuación de Darcy*

Partiendo de la ecuación de Darcy se puede plantear las fórmulas de pérdidas de energía resultante que se presenta al momento de que el fluido pasa por los conductos, cambios de sección y válvulas variando ciertos parámetros que se verán en los siguientes apartados.

## *2.13.1 Pérdida de energía por contracción gradual*

En el diseño se presentaron varias contracciones graduales debido a los cambios de sección, según (Mott, 2006) menciona que en los cambios de sección la pérdida de energía en una contracción puede disminuir haciéndola más gradual. (p.290)

$$
h_{cg} = K\left(\frac{v_2^2}{2g}\right)
$$

**Ecuación 27***. Pérdida de energía por contracción gradual*

*Donde:* 

 $h_{cg}$  = Pérdidas de energía por contracción gradual (mca)  $K = El$  coeficiente de resistencia tomado del anexo 1

Este coeficiente depende de la relación entre diámetro ( $\frac{D_1}{D_1}$  $\frac{D_1}{D_2}$ ) y el ángulo de cono  $\mu$ 

 $v_2$  = Velocidad de flujo dentro del conducto

 $g =$  Velocidad de la gravedad = 9,81 $\frac{m}{s^2}$
# **Figura 11**

*Pérdida de energía por contracción gradual*

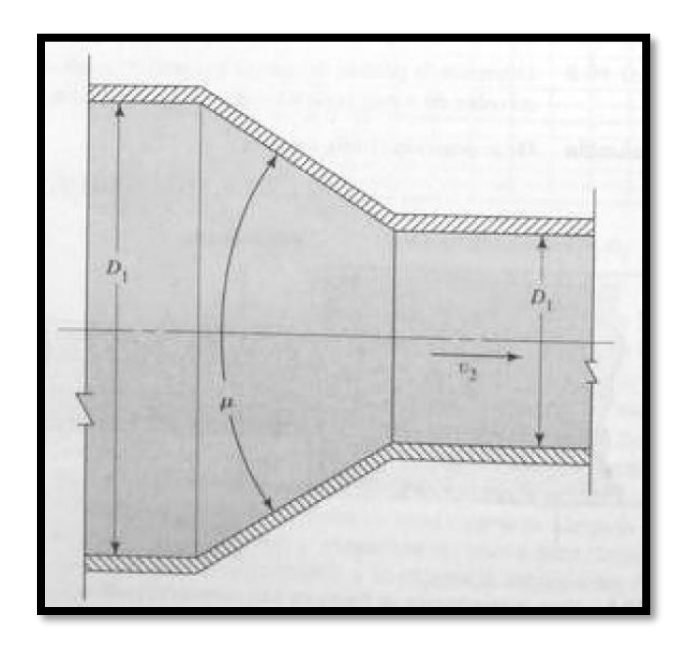

*Nota*. Tomado de Mecánica de fluido de (Mott, 2006)

# *2.13.2 Pérdida de energía por expansión súbita*

Esta condición se presenta cuando un flujo pasa de una tubería pequeña a otra más grande a través de un cambio de sección súbita o brusca, su velocidad disminuye de manera abrupta y se genera un flujo turbulento.

## **Figura 12**

*Pérdida de energía por expansión súbita*

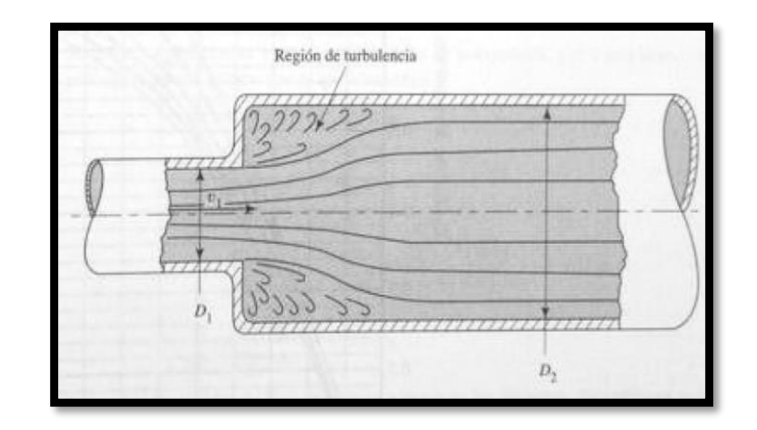

*Nota*. Tomado de Mecánica de fluido de (Mott, 2006)

Las pérdidas por este efecto se calculan de la siguiente manera.

$$
h_{es} = K\left(\frac{v_1^2}{2g}\right)
$$

### **Ecuación 28***. Pérdida de energía por expansión súbita*

 $h_{es}$ : Pérdidas de energía por contracción gradual (mca)

 $v_1$ : Velocidad en la sección de diámetro menor en la transición

K: Coeficiente de pérdida tomado de la tabla en el anexo 4 la cual se obtiene a

partir de la velocidad y de la relación de diámetros de las dos secciones.

g: velocidad de la gravedad = 9,81 $\frac{m}{s^2}$ 

### *2.13.3 Pérdidas por válvula de mariposa*

Dentro del diseño se tiene una válvula de mariposa que es la encargada de la aceleración, y control de ingreso de aire.

La ecuación para calcular las pérdidas por la válvula viene dada por la siguiente ecuación

$$
h_v = K_v \left(\frac{v_1^2}{2g}\right)
$$

**Ecuación 29***. Pérdida de energía por válvula*

 $h_v$ : Pérdidas generadas por la válvula de mariposa

 $K_v$ : Coeficiente de resistencia, en este caso de la válvula de mariposa

 $v_1$ : Velocidad interna

$$
K_v = \left(\frac{L_e}{D_i}\right) f
$$

**Ecuación 30***. Coeficiente de resistencia para válvula de mariposa*

Donde:

 $\Big(\frac{L_e}{R}\Big)$  $\left(\frac{L_{e}}{D_{i}}\right)=45:Tomado del anexo$  2 para válvula de mariposa completamente abierta

 $L_{\boldsymbol{e}}$ : Longitud equivalente

D<sub>i</sub>: Diámetro interno

f: Factor de fricción tomado del diagrama de Anexo 3

## *2.13.4 Pérdidas por vueltas de tubería*

Para las curvas generadas en el diseño se debe saber que genera una pérdida de energía la cual según (Mott, 2006) se debe calcular obteniendo el radio interno de la curva de la vuelta (r) y la longitud equivalente  $\left(\frac{L_e}{R}\right)$  $rac{L_e}{D_i}$ .

## **Figura 13**

*Pérdida de energía por vuelta de tubería* 

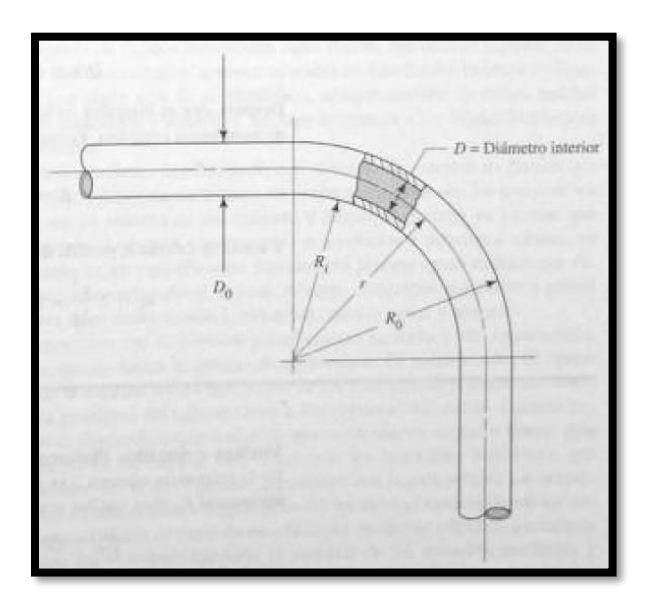

*Nota.* Tomado de Mecánica de fluido de (Mott, 2006)

Para calcula r se usa la siguiente ecuación:

$$
r = R_1 + \frac{D_{exterior}}{2}
$$

**Ecuación 31***. Radio de la línea central del ducto*

Luego de obtener (r) se debe obtener la relación del radio de la línea central del ducto con el diámetro interior ( $\frac{r}{6}$  $\frac{1}{D}$ ) para poder obtener la relación de la longitud equivalente con el diámetro interno  $\left(\frac{L_e}{R}\right)$  $\frac{E_e}{D_i}$ ) del anexo 5.

Luego obtenido este dato se aplica la ecuación para obtener el coeficiente de resistencia para la curva en 90° del codo.

$$
K_{code} = f \; x \left(\frac{L_e}{D_i}\right)
$$

 $K_{\text{code}}$ : Coeficiente de resistencia, en este caso del codo de 90°

Y ya con estos datos se calcula las pérdidas de energía por la curva en la sección.

$$
h_{code} = K_{code} \left(\frac{v^2}{2g}\right)
$$

### *2.13.5 Pérdida total de energía*

La pérdida total de energía de un sistema es la sumatoria de todas sus pérdidas y se expresa con la letra  $H_L$  y se expresa con la siguiente ecuación.

$$
H_L = h_v + h_{cg} + h_{es} + \cdots + h_n
$$

**Ecuación 32***. Pérdida total de energía*

### *2.13.6 Pérdida de presión*

Despejando la ecuación de Bernoulli y agregando las pérdidas de presión se tiene la siguiente ecuación presentada como la que se usa para obtener la variación o caída de presión

$$
\Delta P = \delta x g x \left[ (Z_1 - Z_2) + \frac{{V_1}^2 - {V_2}^2}{2} - H_L \right]
$$

**Ecuación 33.** *Ecuación de pérdida de presión*

Donde:

- $\Delta P =$ Caída de presión en el ducto
- $\delta$  = Densidad del aire
- $g = Aceleración de la gravedad$
- $Z_2$  = Altura en el punto final del ducto
- $Z_1$  = Altura en el punto inicial del ducto
- $V_2$  = Velocidad del aire en el punto final del ducto
- $V_1$  = Velocidad del aire en el punto inicial del ducto
- $H_L$  = Pérdida total de energía

### **2.14 Número de Reynolds**

El número de Reynolds determina el tipo de flujo, (Jaramillo & Cardenas, 2015) menciona que el tipo de flujo de un fluido que fluye dentro de una tubería depende de la velocidad del líquido, el diámetro de la tubería y de algunas propiedades físicas del

fluido. Dicho número describe el tipo de flujo el cual se considera de la siguiente manera y se puede corroborar con la figura:

Flujo laminar:  $(Re < 2000)$ Estado de transición: (2000  $\leq Re \geq 4000$ ) Flujo turbulento:  $(Re \ge 4000)$ 

## **Figura 14**

*Comportamiento del fluido según el número de Reynolds*

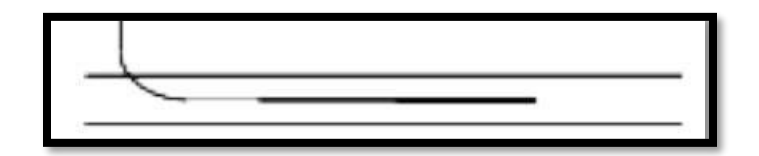

Flujo laminar: (Re<2000)

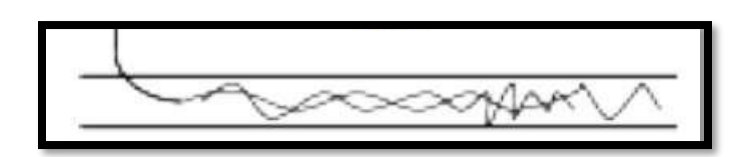

Estado de transición: (2000 ≤Re ≥4000)

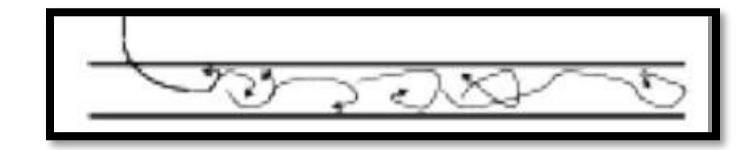

Flujo turbulento:  $(Re \ge 4000)$ 

*Nota.* (Jaramillo & Cardenas, 2015)

El número de Reynolds se puede obtener de acuerdo con la siguiente ecuación:

$$
Re = \frac{D \times v \times \rho}{\mu}
$$

#### **Ecuación 34.** *Ecuación para el número Reynolds*

Donde:

 $Re =$  Número de Reynolds  $D =$  Diámetro de la tubería  $(m)$  $v = Velocidad del fluido \left(\frac{m}{c}\right)$  $\frac{n}{s}$  $\rho = D$ ensidad del fluido ( $\frac{kg}{m^3}$  $\frac{ky}{m^3}$  $\mu = V$ iscosidad dinámica del fluido ( $\frac{kg}{m_{\gamma}}$ 

### **2.15 Diseño mecánico**

Para tener una seguridad en la fabricación del elemento se requiere el análisis de esfuerzos mecánicos y la obtención de factor de seguridad, según (Arteaga, 2018) el objetivo del estudio previo de diseño de elementos es el obtener un producto seguro, confiable, competitivo, útil que se pueda fabricar y comercializar. (p.4).

 $\frac{xy}{ms}$ )

Se debe considerar que son tuberías comerciales las cuales revisando su código se logra ver cualidades y características, dentro de estas el grosor de su pared que puede ser delgada o estándar.

Según (Budynas & Nisbet, 2008) " Los recipientes pueden ser además de paredes delgadas o de pared gruesa, considerándose de pared delgada, según la ASME, cuando el cociente entre el espesor t de la pared y el diámetro de la tubería del recipiente es igual o menor a 0,05.

Donde para pared delgada se usa las siguientes ecuaciones para el esfuerzo tangencial y radial respectivamente.

$$
\sigma_t = \frac{P_1(D_1 + t)}{2t}
$$

**Ecuación 35.** *Esfuerzo tangencial en tuberías de pared delgada*

$$
\sigma_r = \frac{P_1 D_1}{4t}
$$

**Ecuación 36.** *Esfuerzo radial en tuberías de pared delgada*

Donde:

 $\sigma_t$  = Esfuerzo tangencial en psi

 $\sigma_r =$  Esfuerzo real en psi

 $P_1$  = Presión interna

 $D_1 =$  Diámetro interior de la tubería

 $t = E$ spesor de la tubería

## *2.15.1 Esfuerzos térmicos*

Según (J. Castro & Estrella, 2006), "el esfuerzo térmico es el que se genera debido a un gradiente de temperatura en un elemento, el esfuerzo térmico de un elemento que se calienta o se enfría viene dado por:

$$
\sigma_{ter} = \frac{\alpha \Delta T E}{1 - \lambda}
$$

## **Ecuación 37***. Esfuerzo térmico*

 $\alpha$  = Coeficiente de dilatación térmica

- $\Delta T =$  Diferencia de temperatura, entre la temperatura
- en el múltiple de admisión y la temperatura atmosférica
- $E = M$ ó dulo de elasticidad del material (Mpsi)
- $\lambda =$  Módulo de Poisson

### *2.15.2 Esfuerzo de Von Mises*

 Según (Arteaga, 2018) se define como el esfuerzo de tensión uniaxial que genera la unión de varios esfuerzos. Esto permite tratar casos de esfuerzos combinados multiaxiales de tensión y cortantes.

Von Mises viene dado por la siguiente ecuación:

$$
\sigma_{eq} = \sqrt{\sigma_t^2 - \sigma_t \sigma_r + \sigma_r^2}
$$

**Ecuación 38.** *Esfuerzo de Von Mises*

 $\sigma_{eq}$  = Esfuerzos de Von Mises

- $\sigma_t =$  Esfuerzo tangencial en psi
- $\sigma_r =$  Esfuerzo real en psi

## **2.16 Factor de seguridad**

 El factor de seguridad es la condición de alargue de vida útil y de funcionamiento en óptimas condiciones de un componente, según (Arteaga, 2018) "por lo general el factor de seguridad se expresa como la razón de dos cantidades con la misma unidades por ejemplo resistencia /esfuerzo, carga crítica/carga aplicada, carga de falla/sobrecarga en servicio, etc.".(p.6).

Según los siguientes valores se puede guiar entre el factor de seguridad y su utilidad.

## **Tabla 7**

*Factor de seguridad según su utilidad*

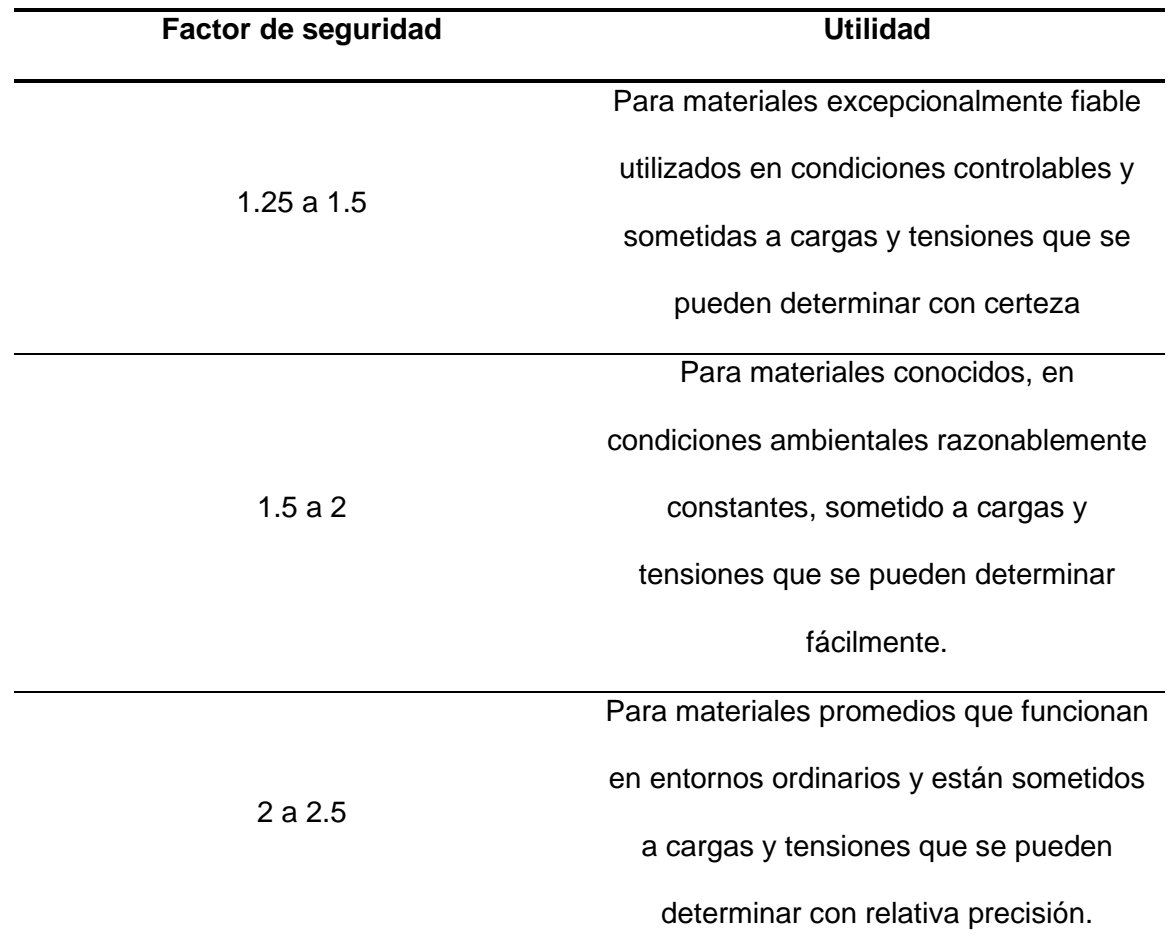

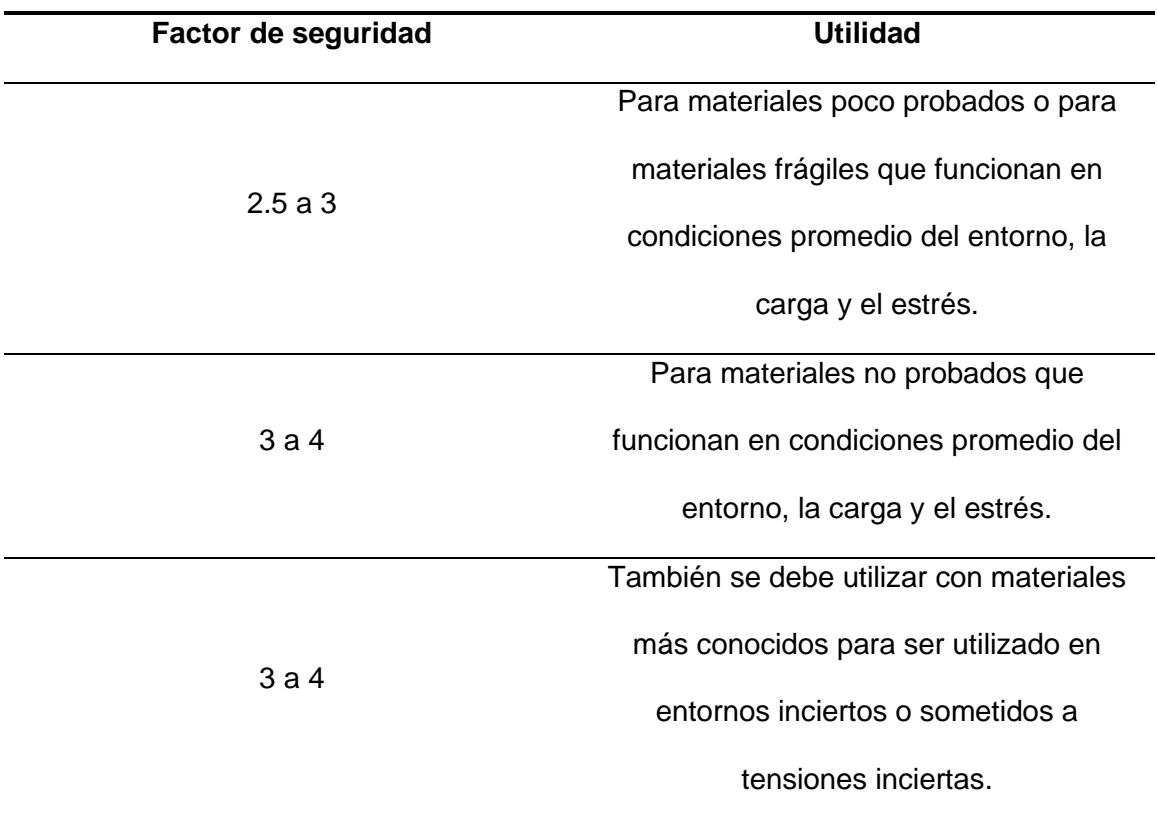

El factor de seguridad viene dado por la siguiente ecuación:

$$
N = \frac{S_y}{\sigma_{eq} + \sigma_{ter}}
$$

**Ecuación 39.** *Factor de seguridad*

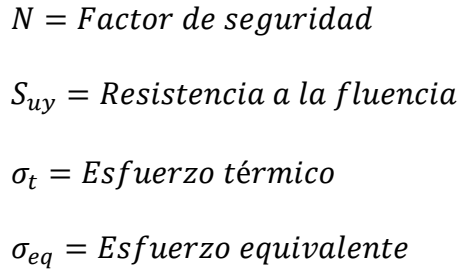

## **2.17 Vórtices**

Un vórtice viene siendo un flujo turbulento controlado, el cual se puede ver en la naturaleza en la formación de ciclones y remolinos.

La característica de los vórtices es la de girar alrededor de un eje y aumentar su velocidad conforme la trayectoria de giro aumenta. (Gardea-Villegas, 2001) señala que:

"Los vórtices se los pueden clasificar generalmente en vórtices forzados y vórtices libres.

El vórtice forzado se genera por el contacto entre un fluido real en movimiento y un obstáculo que puede ser una pared fija u otro fluido que tenga una dirección contraria al de la original, este fenómeno se presenta al momento que el fluido pasa por un obstáculo u una transición." (p. 82)

## **Figura 15**

*Vórtice generado por un obstáculo y por un cambio de sección* 

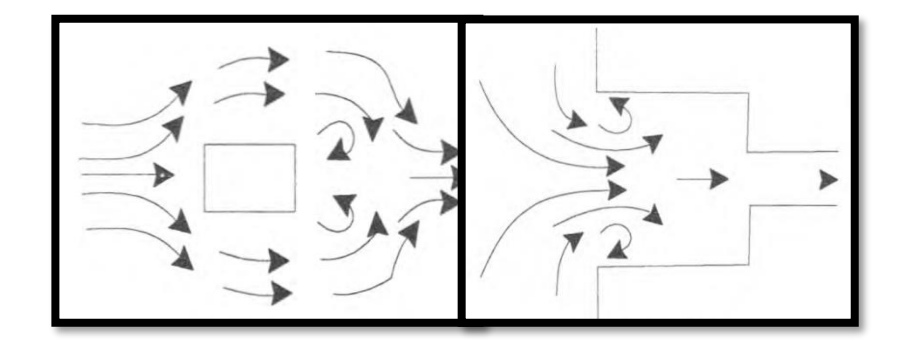

*Nota.* (Gardea-Villegas, 2001)

#### **2.18 Sistema de inyección de combustible**

El sistema de inyección de combustible es la modernización del sistema de carburación, lo que da un mayor control sobre la alimentación y dosificación del combustible dentro de cada cilindro, obteniendo como resultado una mayor eficiencia volumétrica y un mejor control de emisiones contaminantes ya que en este sistema la cantidad y el tiempo de inyección de combustible es controlado por una unidad de control electrónica (ECU), la cual obtiene información de sensores (CKP,CMP,MAP, MAF, ECT, EGO, etc). (Chontasi & Vinlasaca, 2018) indica que:

El motor obtiene su potencia quemando una mezcla de aire y combustible en la cámara de combustión. Básicamente, hay dos maneras en que el combustible (gasolina) ingresa al cilindro: inyección en el colector de admisión e inyección directamente en la cámara de combustión. Los sistemas de inyección de combustible usan actuadores electrónicos que hacen las veces de una válvula electrónica la cual al alimentar la bobina interna rocían el combustible en los conductos de admisión o directamente en el cilindro. Hay dos sistemas diferentes: inyección multipunto e inyección mono punto. En ambos sistemas, los inyectores están controlados electrónicamente.

El sistema electrónico consta de una unidad de control electrónico (ECU), varios sensores diferentes y su cableado de interconexión. La ECU es el "cerebro" del sistema; es un microprocesador o mini computadora. Puede recibir información (entradas) y enviar señales (salidas) a otros componentes. Su función principal en el sistema de combustible es decirles a los inyectores cuándo deben rociar y cuánto tiempo deben permanecer abiertos. El período de tiempo que los inyectores están abiertos determina

la cantidad de combustible que se rocía en el motor. La ECU recibe señales de varios sensores, las procesa y ajusta la cantidad de combustible que se envía desde los inyectores. Esto permite que la relación aire-combustible se ajuste para adaptarse a muchas condiciones de operación diferentes. (p.17).

### *2.18.1 Ecu*

La unidad de control electrónica es un procesador de señales provenientes de sensores, también almacena información de los mismos y los toma para controlar actuadores tales como bobinas, inyectores, válvulas, motores eléctricos, etc. (Wong, Tam, & Li, 2012) indica que:

Los motores en la actualidad son equipos con un sistema de inyección electrónica de combustible controlada por una unidad de control electrónico. El rendimiento del vehículo es afectado de manera significativa por la configuración de los parámetros de control de la ECU y por la selección de componentes en el interior del motor. Para incrementar la potencia es necesaria una modificación en las partes del motor y la configuración del módulo de control, con la finalidad de alcanzar un performance óptimo basado en los diferentes requerimientos del conductor. En la práctica, el ajuste del rendimiento involucra un compromiso entre el torque máximo del motor, el menor consumo de combustible y la mínima cantidad de emisiones por el escape. Los parámetros de la ECU como el tiempo de inyección de combustible y el momento de ignición son calculados por numerosas variables. (p.300).

**2.18.1.1 Ecus Programables.** Según (Hidalgo, 2019) manifiesta que: "Las ECU programables, son aquellas que se pueden modificar como consecuencia de un cambio de algún componente del vehículo, debiendo ser programado de nuevo para poder configurar correctamente el comportamiento y rendimiento adecuado del automóvil.

Estas unidades más modernas pueden ser modificadas mediante una conexión con un portátil, en el cual se puede visualizar todas las características de funcionamiento del mismo y podrá variarse, ciertos parámetros como la cantidad de combustible que se debe inyectar en el motor, la mezcla correcta de oxígeno y combustible o distintos parámetros claves necesarios en el vehículo." (p.45).

*2.18.1.1.1 Megasquirt.* Según (Elmén et al., 2020) menciona que:

MegaSquirt se originó en 1996 a partir de un foro en línea estadounidense donde un grupo de entusiastas discutió la posibilidad de desarrollar su propio controlador. Dos de ellos, Bruce Bowling y Al Grippo, finalmente aceptaron el desafío. Juntos, desarrollaron una unidad de control adecuada para el Grippo Chevrolet Camaro, que demostró funcionar bien. Sin embargo, el controlador era demasiado complicado para el aficionado promedio, por lo que comenzaron a desarrollar otra versión que sería fácil de usar para todos. Esto dió lugar al primer MegaSquirt, publicado en 2001.

Una de las características del MegaSquirt es que la placa de circuito en sí tiene un sensor MAP preinstalado. Por lo tanto, considere un punto adecuado en el cuerpo del acelerador o el colector de admisión para obtener una lectura de presión confiable, y luego tire de la manguera de vacío directamente en el tubo de medición del sensor en la carcasa del MegaSquirt.

La presión del colector de admisión varía durante la carrera de admisión de cada cilindro, pero el control del motor solo necesita información sobre la presión promedio. Por esta razón, el sensor MAP se conecta al colector de succión por medio de una manguera muy delgada, ya que filtra las fluctuaciones rápidas y libera solo la presión promedio al sensor. (p.19).

(Megasquirt, 2012). "La EFI MegaSquirt es un controlador experimental de inyección de combustible y encendido para motores de combustión interna. La EFI MegaSquirt es un proyecto abierto. Los esquemas se encuentran disponibles para todos, de la misma forma que el código del microprocesador. Esto hace que crezca día a día gracias a la gente que desarrolla nuevas cosas y comparte las mejoras".

## **Figura 16**

*Conexión de la megasquirt V3.0*

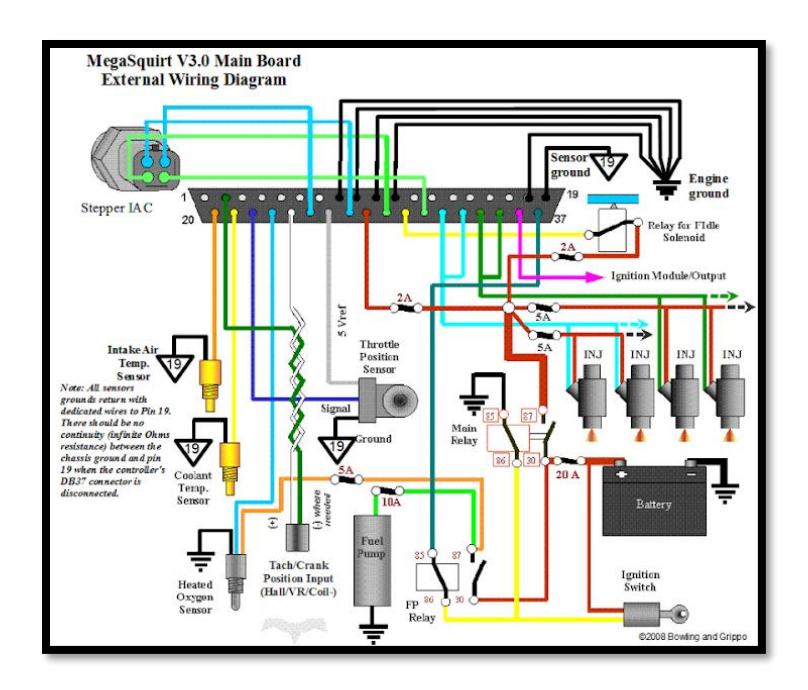

*Nota.* Tomado de Elmén, 2020

*2.18.1.1.2 RaceTec.* (Hidalgo, 2019) menciona que: "El módulo reprogramable RaceTec R1000 facilita la puesta a punto de cualquier motor de 4T de ciclo Otto, además ofrece todas las ventajas de un sistema de inyección secuencial. En su memoria se puede almacenar hasta 7 mapas diferentes y posee un display donde se

visualiza distintos valores en tiempo real sobre el estado o funcionamiento del motor y sus componentes." (p.69).

# **Figura 17**

*RaceTec R1000*

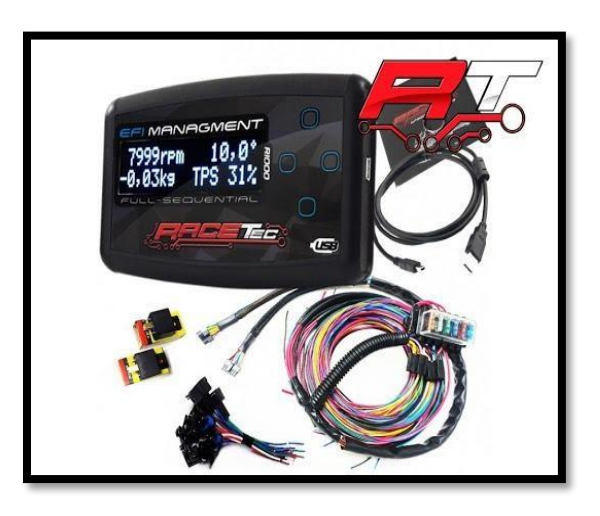

*Nota.* Tomado de racetec, 2012

# **Tabla 8**

*Cuadro de características RaceTec R1000*

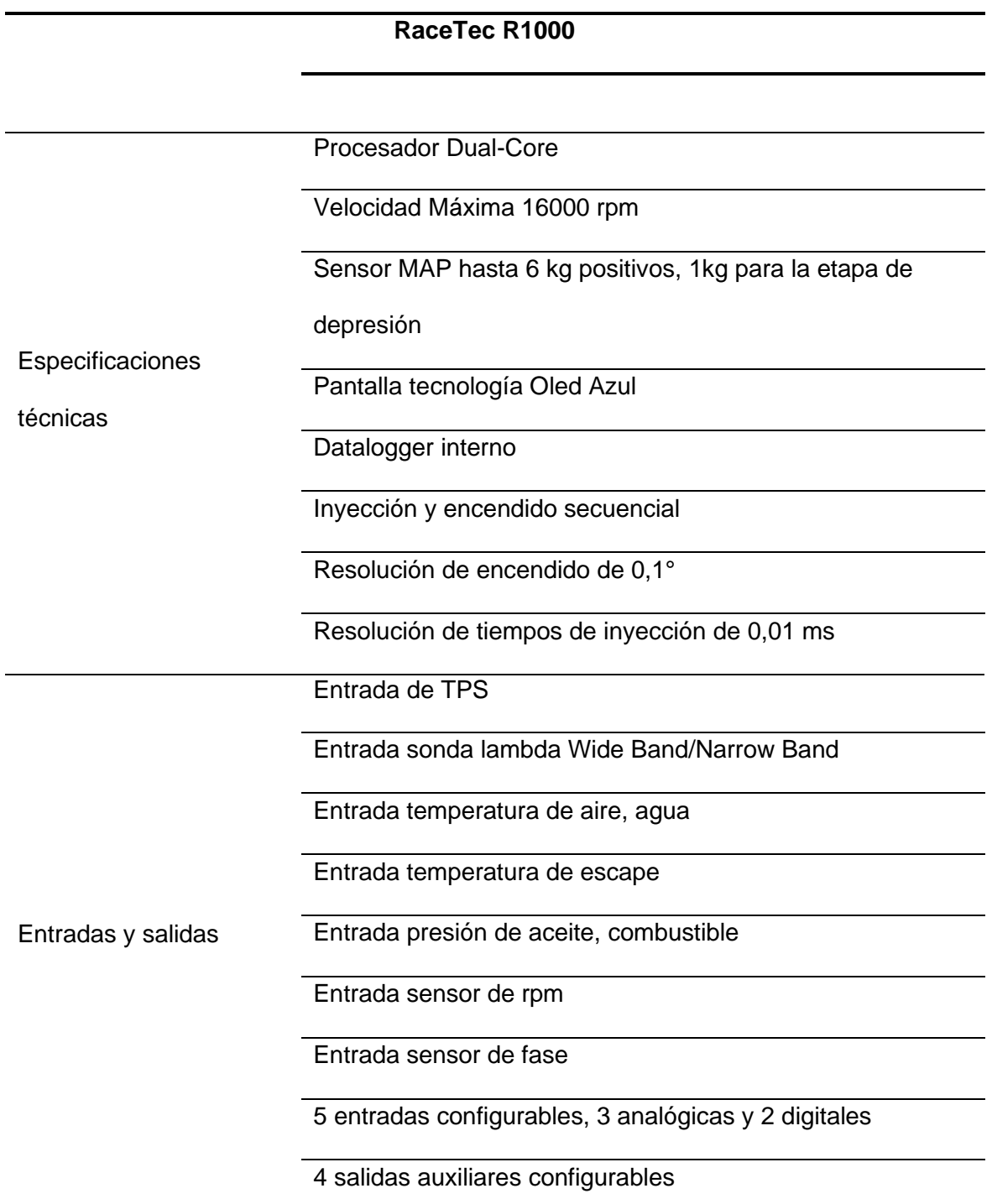

## **RaceTec R1000**

Mapas de inyección e ignición por TPS/MAP vs rotación

Corrección del ángulo de inyección

Corrección por temperatura del motor en inyección y

encendido

Corrección por temperatura de aire en inyección y

encendido

Corrección del ángulo de encendido en arranque

Control de inyección secuencial, semi secuencial o

simultánea

única

Control de ignición secuencial, chispa perdida o bobina

**Funciones** 

Lectura de ruedas fónicas o distribuidor

Limitador de ruedas fónicas o distribuidor

Limitador RPM por corte de encendido, combustible o

ambos

Corte por sobrepresión de admisión

Corte por desaceleración

Control de bomba de combustible

Control de electroventilador

Shift Light programable

Control de levas variables

### *2.18.2 Sensores*

(Hughes, 1990) menciona que: "La computadora recibe información de una red de sensores. Muchos sensores controlan unidades, ya sea abiertas o conectadas a tierra (como un interruptor de presión de aceite); algunos proporcionan una resistencia variable (tal como la unidad de control del medidor de combustible). Los circuitos eléctricos existentes (bobina o distribuidor) también proporcionan datos del motor a la computadora. (p.461)

Las entradas de los sensores en un sistema típico de control computarizado incluyen:

- 1.- La mezcla de aire/combustible
- 2.- Las rpm del motor
- 3.- Temperatura del refrigerante del motor
- 4.- Carga del motor y presión de aire/altitud
- 5.- Ruidos de detonación
- 6.- Temperatura del aire de admisión
- 7.- Velocidad de desplazamiento del vehículo
- 8.- Posición del acelerador
- 9.- Posición del engranaje de la transmisión
- 10.- Operación de aire acondicionado

**2.18.2.1 CKP**. (McCord, 2011). El CKP es utilizado por el ECM para determinar la posición del cigüeñal, junto con la posición exacta de los pistones en el motor, así como la posición de disparo durante el ciclo de Otto, mirando la posición de la rueda dentada fijada al cigüeñal. Si el sensor CKP está defectuoso, el ECM no sabe dónde

está el motor en relación con el Ciclo Otto y no puede determinar el tiempo de encendido y suministro de combustible. (p. 105).}

## **Figura 18**

*Sensor CKP y su ubicación*

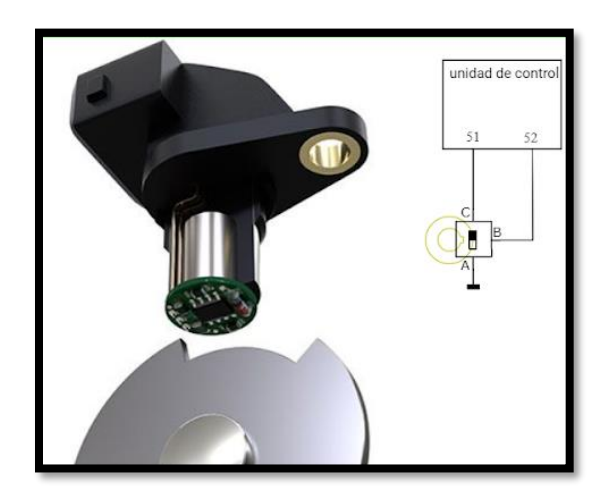

*Nota.* Electude

Según (Becerra & Rosales, 2014) menciona que: "La función del sensor CKP es la de determinar la posición exacta del cigüeñal, con esta señal la ECU determina el salto de chispa y el tiempo de encendido en cada cilindro, para que se produzca la combustión, está ubicado a un lado de la polea del cigüeñal, y pueden existir de tres tipos dependiendo de su funcionamiento y tipo de onda que genere". (p.19).

*2.18.2.1.1 Sensor de Posición del Cigüeñal Ckp (Hall).* Este sensor trabaja con una señal digital que puede ser de 0-5v y de 0-12v generando ondas cuadradas continúas dependiendo del número de dientes de la rueda dentada y generando un pulso más ancho cuando el sensor detecta un espacio en la rueda dentada que viene a identificar el pms, como se observa en la figura 5.

### **Figura 19**

*Sensor CKP de efecto hall*

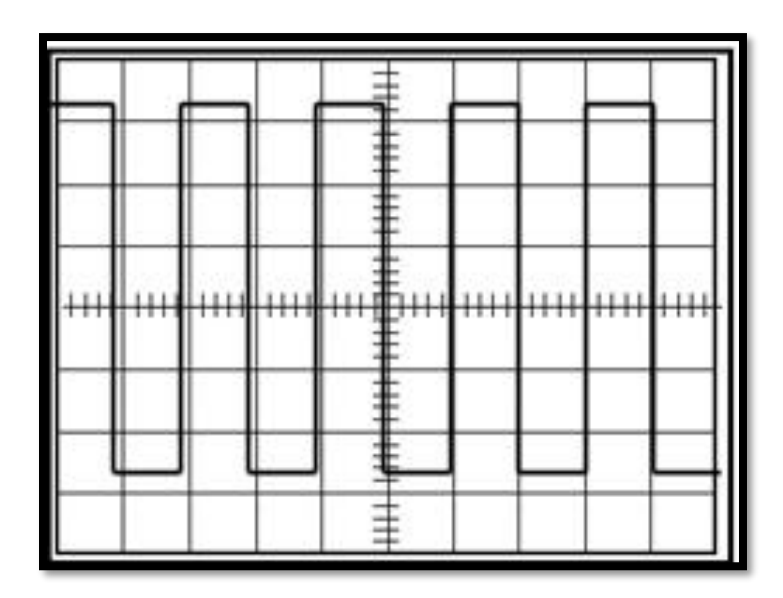

*Nota.* Tomado de autosola, 2014

*2.18.2.1.2 Sensor de posición del Cigüeñal CKP (inductivo).* Este sensor

genera una onda tipo alterna, consta de una irregularidad cíclica, producto de un diente faltante en la rueda fónica que indica el punto muerto superior del primer cilindro, este sensor consta de una bobina con núcleo de imán en su interior la cual se excita y genera la señal al enfrentarse con la rueda fónica, posee dos cables correspondientes a masa y señal respectivamente, en el caso de existir un tercer cable este corresponde a un blindaje que sirve para proteger al sensor de radio frecuencias. (Bosch Ltd; 2009).

### **Figura 20**

*Señal del sensor CKP inductivo*

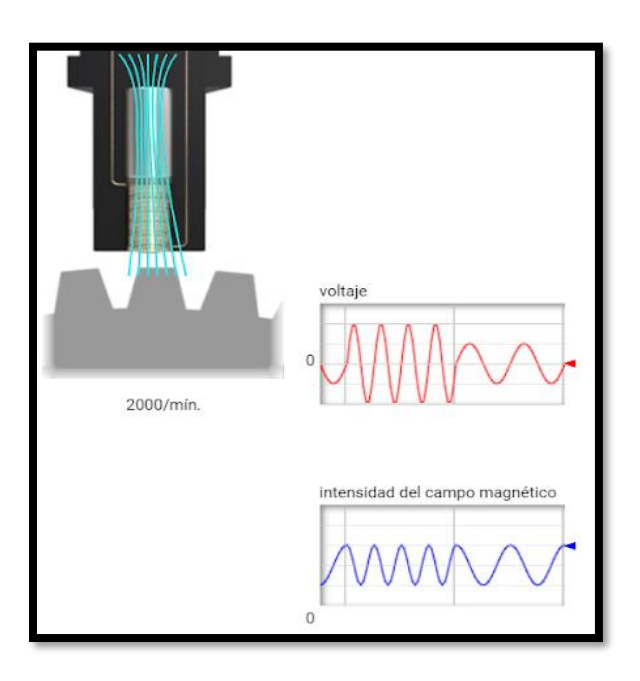

*Nota.* Electude

**2.18.2.2 MAP.** El sensor de presión absoluta se encuentra ubicado en el colector del depurador o en el múltiple de admisión, y es el encargado de medir la presión en el colector de admisión y enviar las señales a la ECU para que pueda calcular la cantidad de flujo másico y de acuerdo a este dato saber cuánto combustible se debe inyectar.

(Chontasi & Vinlasaca, 2018) señala que: " Puede ser de tipo piezoeléctrico o de tipo piezorresistivo, siendo más utilizados estos últimos. Cuando se trata de un sensor tipo piezorresistivo las variaciones de presión en el múltiple de admisión se transforman en variaciones de tensión, esto es a través de un divisor de tensión el cual se encuentra formado por un conjunto de resistencias. En su interior se encuentra un diafragma

sensible a la presión en el colector, sobre el que se disponen unas resistencias de material piezorresistivo. Cuando se deforma el diafragma por efecto de la presión en el colector, se produce un valor de tensión proporcional a dicha presión.

El sensor recibe una tensión de 5 V proporcionada por la ECU, en donde, a medida que la presión se incrementa la tensión de salida también lo hará. La sonda de temperatura del aire aspirado puede montarse de forma independiente o formando un conjunto con el sensor MAP". (p.244).

Este sensor piezoeléctrico regularmente tiene tres cables uno de alimentación de 5v, uno de masa y uno que lleva la señal a la ECU.

**Figura 21**

*Sensor Map*

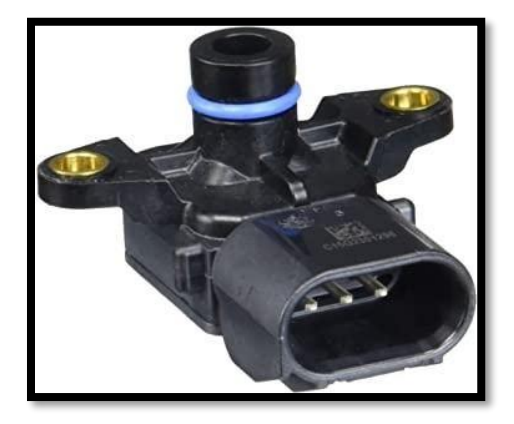

*Nota.* Tomado de valvulita, 2009

Según (Concepción, 2010) afirma que: "Los valores del MAP típicos son alrededor de 40 Kpa marca baja o 1.25 voltios (10.0 a 12.0 en Hg)" (p. 47).

## **Figura 22**

*Sensor MAP ubicación y valores de medida*

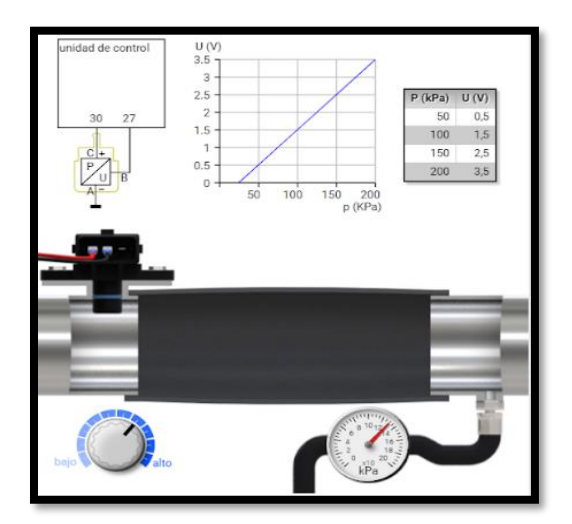

*Nota.* electude

**2.18.2.3 MAF.** El sensor de flujo de masa de aire viene ubicado en el colector de admisión, aunque en ciertos vehículos solo se utiliza el sensor Map y el Iat para calcular el flujo másico.

(Quezada et al., 2019) indica que: "El sensor MAF (Sensor de flujo de masa de aire) en inglés Mass Air Flow tiene la función de medir la cantidad de aire que entra al motor. Y transforma estos datos en una señal eléctrica proporcional al flujo de aire y lo envía a la ECU. De esta forma, la computadora calcula la cantidad de combustible que se debe inyectar, cuándo encender el cilindro y cuándo se debe hacer cambio de marcha en la transmisión." (p.12).

# **Figura 23**

*Sensor MAF*

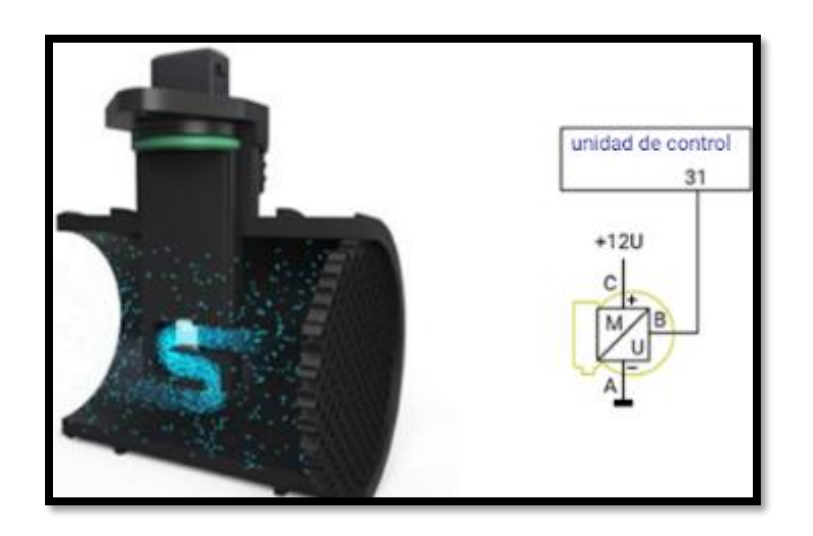

*Nota.* Electude

# **Figura 24**

*Tabla de valores sensor MAF*

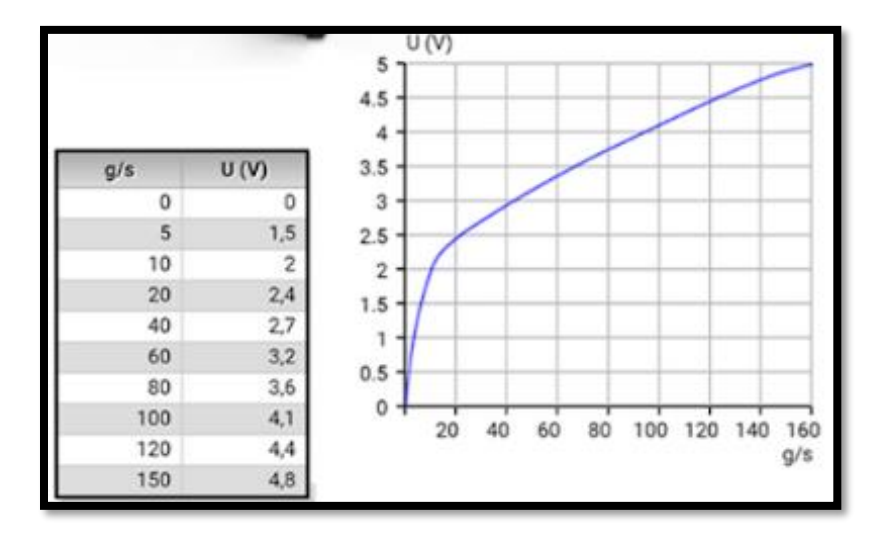

*Nota.* Electude

**2.18.2.4 ECT.** El motor con inyección electrónica dispone de varios sensores, entre ellos el de temperatura de refrigerante del motor (ECT) que determina la temperatura del mismo a través de la variación de la resistencia y voltaje, a la unidad de control electrónico. (Laverde & Panchi , 2007), además (Cerda & Pazmiño , 2011) señala que: "efectúan múltiples acciones como: controlar la inyección de combustible, ajustar el tiempo de encendido, efectuar la sincronización variable de válvulas, activar los cambios de transmisión. Entre otras acciones que mejoran el rendimiento del motor".

### **Figura 25**

*Sensor ECT*

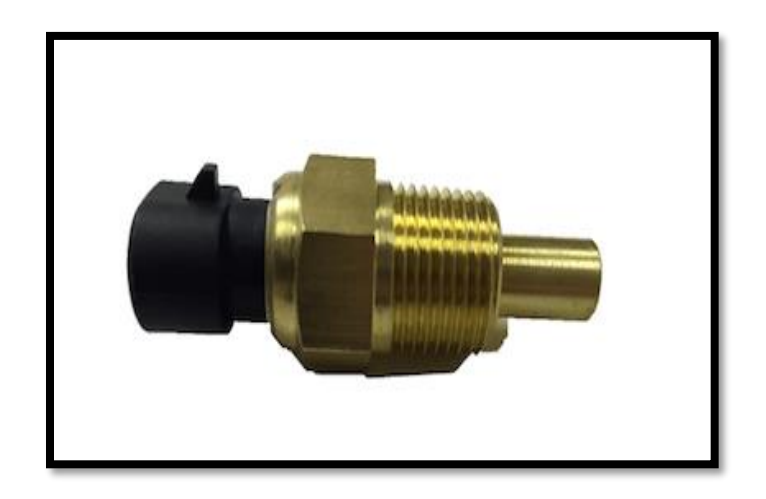

*Nota.* Tomado de codigosobd2, 2010

**2.18.2.5 IAT.** (Orozco, Hernández & Parra, 2014) menciona que: "El sensor de temperatura del aire, también llamado sensor MAT (Manifold Air Temperature) o IAT (Intake Air Temperature), es un termistor que ingresa en la admisión. Se encuentra ubicado en el conjunto del filtro de aire. La unidad de control electrónico recibe la señal del sensor para así compensar las lecturas del flujo de aire; esto se realiza en función

de la temperatura de aire que ingresa al múltiple de admisión. A medida que la temperatura de aire se incrementa, la resistencia del sensor IAT decrece; es ahí cuando la ECU adecúa la mezcla de aire y gasolina, para garantizar el correcto funcionamiento del motor." (p. 39).

### **Figura 26**

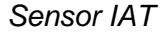

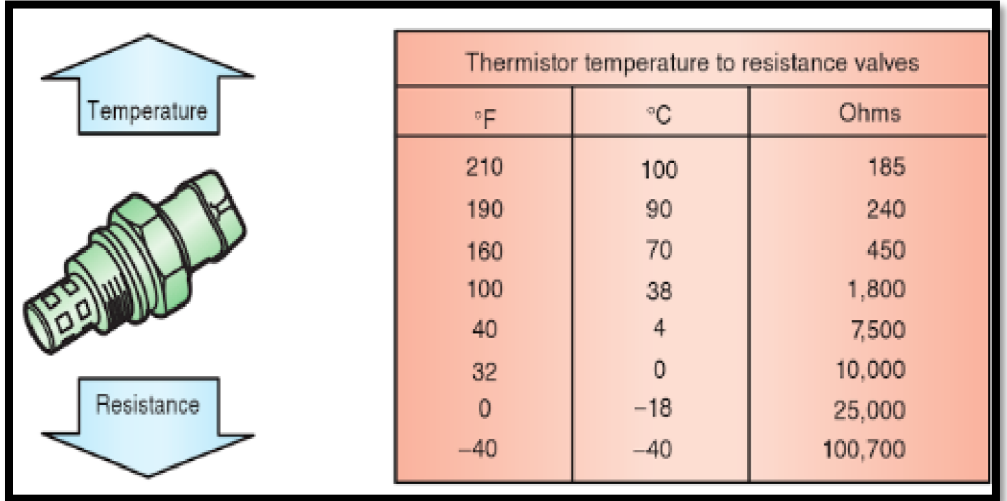

*Nota.* (Chontasis & Vinlasaca, 2018)

**2.18.2.6 TPS.** El señor tps es una resistencia variable que depende de la abertura de la aleta de aceleración y según esto manda un voltaje a la ECU para que la misma pueda conocer la cantidad de combustible que debe inyectar debido al aumento o disminución de la entrada de oxígeno.

(Quezada et al., 2019) indica en su investigación que: "El sensor TPS (Sensor de posición del acelerador) en inglés Throttle Position Sensor tiene la función de captar

cuál es el ángulo que tiene la mariposa y traducir estos datos en una señal eléctrica que será enviada directamente al Módulo de Control Electrónico. A través de esta señal transmitida por el sensor TPS, el ECM recibe la información sobre la aceleración o desaceleración que desea el conductor.

Esta señal se emplea como factor de cálculo para determinar la cantidad de combustible que requiere el motor." (p.12).

**Figura 27**

*Sensor TPS*

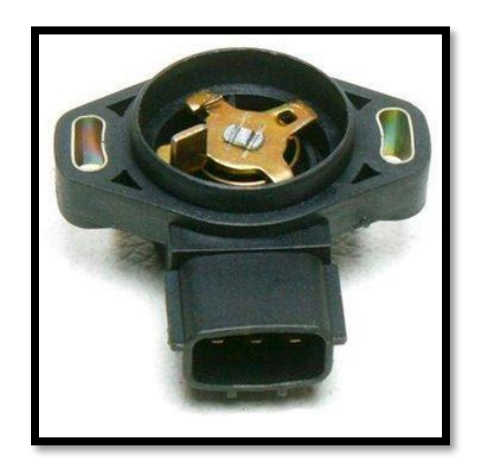

*Nota.* (Becerra & Rosales, 2014)

**2.18.2.7 EGO.** El sensor EGO, conocido también como sonda lambda y sensor de oxígeno tiene la misión de identificar mediante las emisiones si la combustión lleva exceso de combustible o carece del mismo y regula la inyección para tener una mezcla y combustión óptima.

Según (Becerra & Rosales, 2014) menciona que: "El sensor EGO cicla los gases de escape producto de la combustión, específicamente el oxígeno, en base a esta señal la ECU determina si la mezcla de combustible se encuentra rica o pobre y ajusta la inyección a una mezcla lo más estequiométrica posible, trabajando en perfectas condiciones se garantiza el ahorro de combustible, mayor rendimiento del motor y reducción de emisiones contaminantes al medio ambiente.

## **Figura 28**

*Sensor EGO*

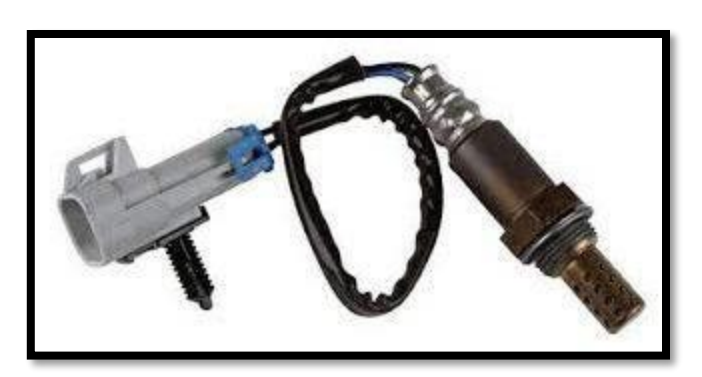

*Nota.* Tomado de mecanicabasicacr, 2011

## **Figura 29**

*Oscilograma sensor EGO*

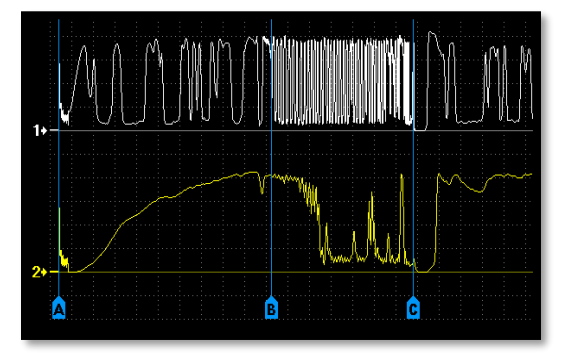

*Nota.* Tomado de usbautoscope, 2010

## **2.19 Colector de Admisión**

El colector de admisión tiene la tarea de captar todo el aire posible para alimentar adecuadamente los cilindros, estos conductos deben tener una geometría que permita el ingreso del mismo con facilidad y que permita una alimentación equitativa a cada cilindro.

# **Figura 30**

*Flujo de aire dentro del colector de admisión*

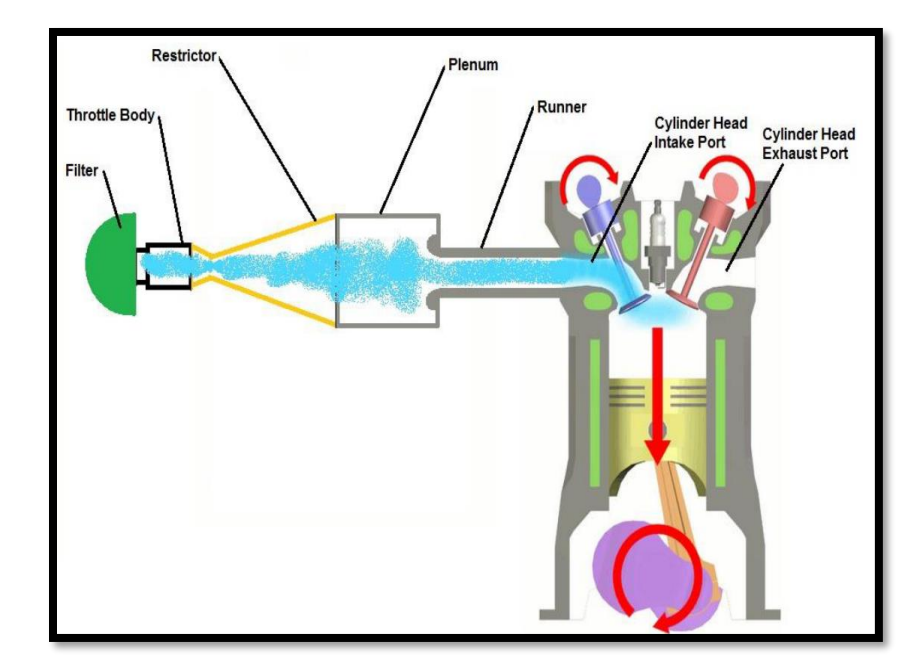

*Nota.* (Moster, 2012)

Los colectores en este caso van a ser la adaptación entre los cuerpos de aceleración de los Itbs y la culata del motor específicamente de cada conducto de admisión del mismo.

En su estudio (Payri F. & Desantes M., 2011) afirma que: "La longitud y los diámetros en los colectores de admisión, tiene un papel importante en el proceso de llenado de los motores de combustión interna alternativos MCIA, lo que se conoce como renovación de la carga. El rendimiento volumétrico es el parámetro más útil para cuantificar el proceso de llenado del cilindro en motores de cuatro tiempos."

### **Figura 31**

*Colector de admisión para Itbs*

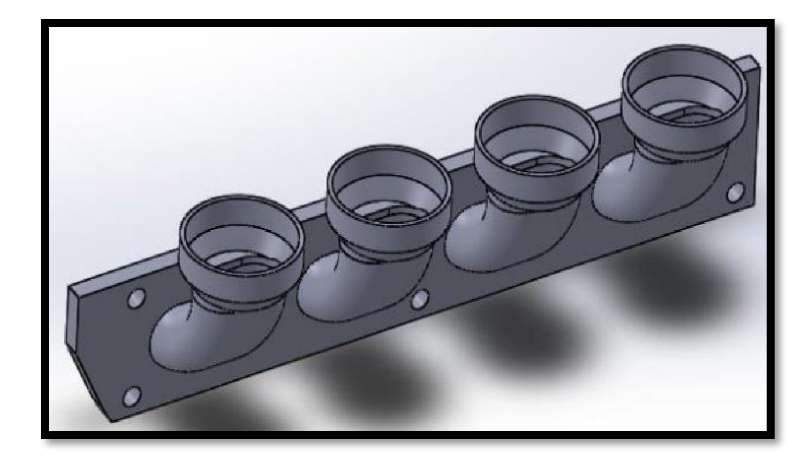

*Nota.* Tomado de overdrive, 2008

## *2.19.1 Diseño de Base de Colectores*

En el diseño de los colectores se debe señalar y ver la influencia de la longitud y la sección transversal de los colectores en la potencia final del motor

## *2.19.2 Efecto de la Longitud del Colector*

En el diseño de colectores está la influencia directa al variar la longitud debido que mientras los colectores más cortos tienen una succión más directa y mientras más largos mayor superficie de contacto lo que da una mayor fricción entre el fluido y las paredes del conducto. El estudio realizado por (Moster, 2012) señala que:

A medida que aumenta la longitud del colector, la eficiencia máxima cambia a menor velocidad del motor, esto se debe al aumento de longitud provoca un aumento en el área de la superficie de la corriente de flujo lo que aumenta la resistencia al mismo. A medida que el motor aumenta su velocidad y aumenta la succión la resistencia al flujo aumenta lo que hace que la resistencia a la fricción sea menor a bajas rpm. A medida que la longitud aumenta, la columna de carga de aire aumenta lo que hace el aire se acumule y cargue más eficientemente el motor, sin embargo, se alcanza más temprano la máxima eficiencia volumétrica y se reduce rápidamente" (p.17)

En resumen, una longitud más larga dará una mayor eficiencia volumétrica, pero el rango de potencia eficaz se acortará a medida que aumenta la velocidad del motor.

### **Figura 32**

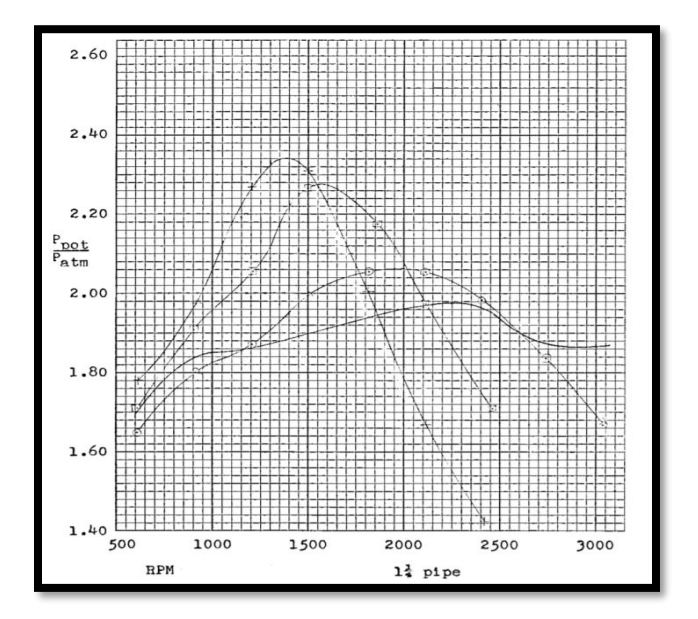

*Demostración de Thompson de diferentes longitudes de colector* 

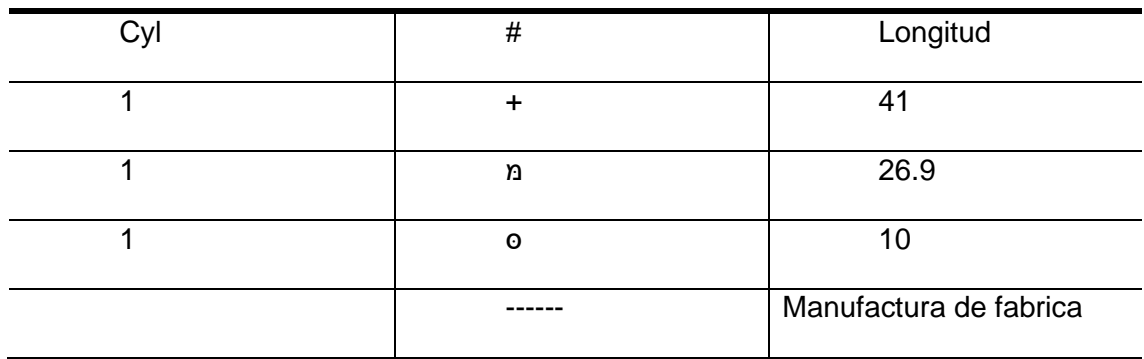

*Nota*. (Moster, 2012)

**2.19.2.1 Longitud del colector.** Para el cálculo de la longitud del colector se usa la teoría del resonador de Helmholtz, el cual fue usado por primera vez por Engelman. (Moster, 2012)

La cual presenta la siguiente ecuación:

$$
Fp = \frac{162}{K} c \sqrt{\frac{A}{LV}} \sqrt{\frac{R-1}{R+1}}
$$

**Ecuación 40.** *Cálculo de la longitud del colector*

Donde:

 $Fp = R$ égimen del motor (RPM)

 $K = 2.0$  a 2.5 para motores convencionales atmosféricos

c = Velocidad del sonido en el aire  $\int_{-\infty}^{f}$  $\frac{c}{s}$ 

 $V = Desplazamiento de el cilindro (in<sup>3</sup>)$ 

 $L =$  Longitud del colector (in)

A = Área de la sección transversal de la tubería del colector ( in $^2)$ 

 $\epsilon$  = Relación de compresión

 $162 =$  Unidad de incorporación constante

## **2.20 Itbs**

Los sistemas itbs son comúnmente usados en vehículos de competición debido a que disminuye el recorrido que debe hacer el aire hasta llegar a los cilindros generando una mayor captación del aire.

(Obando, 2020) menciona que: "El sistema se divide en cuatro principales componentes. Estos cuatro componentes son: sistema de alimentación de aire, sistema de alimentación de combustible, sistema de control electrónico y sistema de control de emisiones." (p.12).

El beneficio de ITB se da en la respuesta de aceleración casi inmediata que proviene de una admisión directa a presión atmosférica, contrario a un múltiple de admisión comercial que genera un espacio vacío donde el aire debe moverse más distancia para llegar al cilindro con menor presión. Este es el primer beneficio no directo del sistema.

Entre las partes principales de este sistema está el captador de aire, el cuerpo de aceleración y el colector de admisión
*Sistema itbs y sus partes*

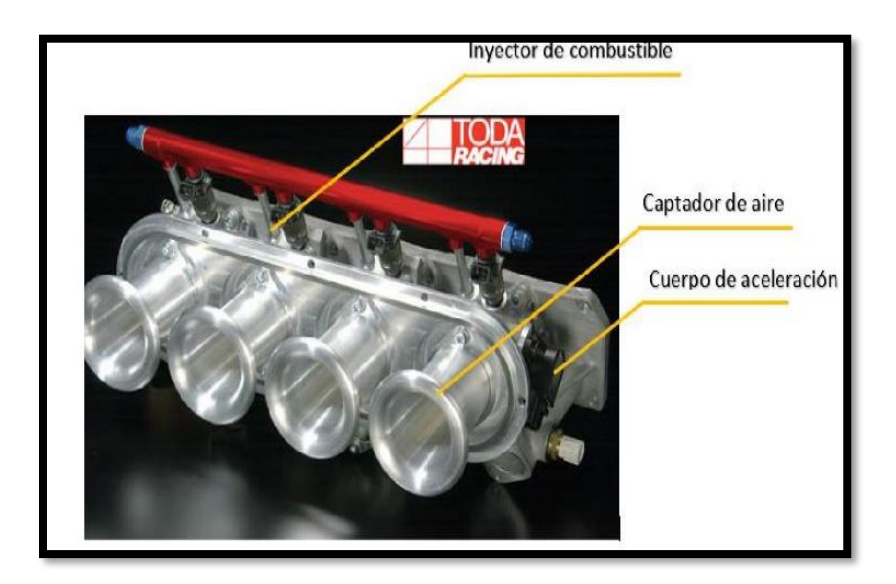

*Nota.* Tomado de Tienda toda racing, 2011

### *2.20.1 Captador de aire del sistema ITB*

El captador de aire es el componente inicial del sistema Itbs desde donde se absorbe el aire y se lo lleva hacia el cilindro del motor.

Según (Obando, 2020) afirma que: "Existen varios modelos y configuraciones de captadores de aire de un Itbs, el captador es el encargado de ingresar la mayor cantidad posible de aire que se encuentra en el ambiente en el cuerpo de aceleración independiente. El diseño del captador puede variar en su geometría, su aerodinámica y material de construcción". (p.12)

*Captador de aire itbs*

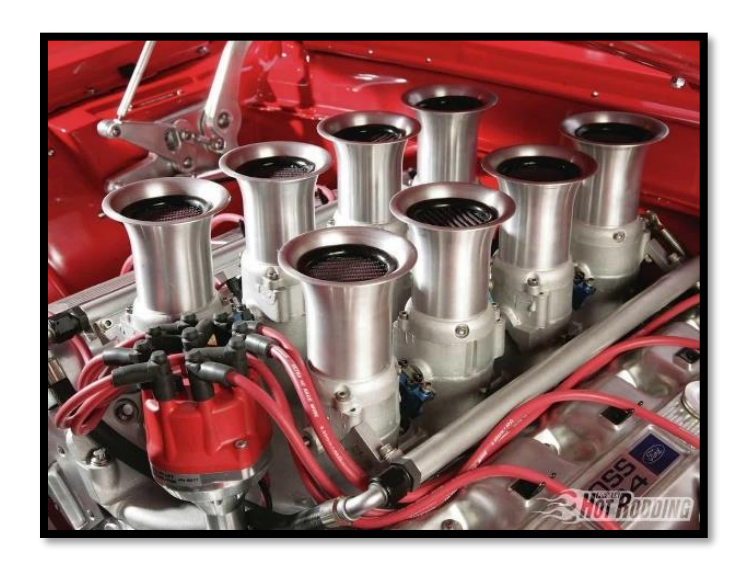

*Nota.* Tomado de overdrive, 2008

Una de las funciones del captador de aire es emparejar el flujo de aire que entra al cuerpo de admisión, el control sobre la entrada de aire al cuerpo de admisión de un motor atmosférico es vital para determinar la cantidad de combustible que se inyecta en la mezcla. Una entrada de aire turbulento no es eficiente, ya que menos aire logrará entrar a la admisión.

La geometría de los captadores o también conocido como "trompetas" influye en la captación de aire debido a que de forma recta no se llena homogéneamente y se forma flujos turbulentos, mientras que en forma de corneta es decir con una curva el inicio del conducto alinea el aire de manera más pareja para que haga uso eficiente del volumen de la admisión, esto da como resultado un ingreso mayor de aire al cilindro.

*Influencia de la geometría de los captadores*

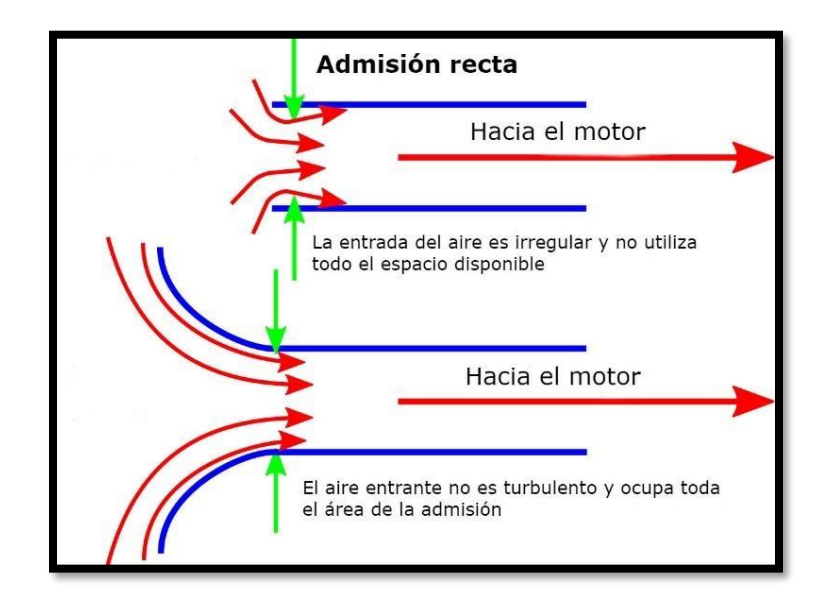

*Nota.* Tomado de overdrive, 2008

#### *2.20.2 Cuerpos de aceleración ITB*

Al ser un sistema de admisión independiente para cada cilindro se debe tener en cuenta que ahora se necesita una aleta de aceleración por cilindro por lo que el cuerpo de aceleración va a ser dividido de acuerdo al número de cilindros, pero unido en su mecanismo de funcionamiento. (Sánchez & Paspuezan,2013) menciona que:

Este tipo de cuerpo de aceleración se emplea para controlar el flujo de aire en el colector de admisión y al final de cada uno de ellos, por lo general este tipo de cuerpo de aceleración se emplea en competencias automovilísticas en pista. Estos vienen diseñados con habitáculos donde van ubicados los inyectores, y son controlados por un sensor de posición de la mariposa (TPS).

*Cuerpos de aceleración Itbs*

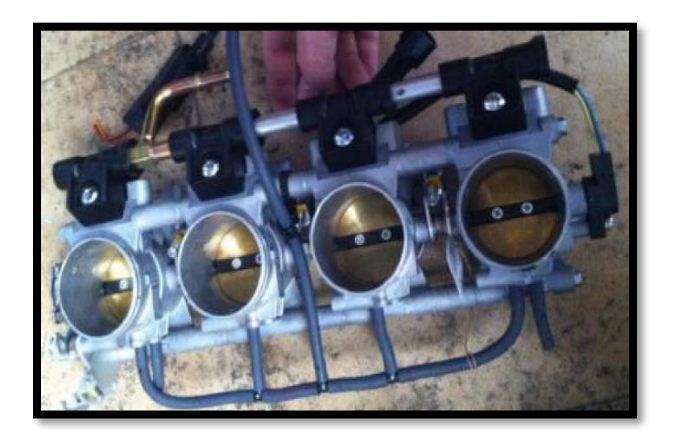

*Nota.* Tomado de overdrive, 2008

# **2.21 TunerStudio**

Es un programa que permite modificar las características de funcionamiento de la computadora reprogramable

Según la página oficial de la aplicación define al tunerstudio como un software capaz de tomar, ver y analizar los datos del vehículo a medida que su motor está en funcionamiento es decir datos reales en vivo, y luego actuar en consecuencia. Fácil de usar y simplifica la realización de cambios e incluso ofrece recomendaciones y corrección automática utilizando un análisis de datos a un nivel que no ofrece ningún otro programa de ajuste automotriz.

# P*rograma TunerStudio*

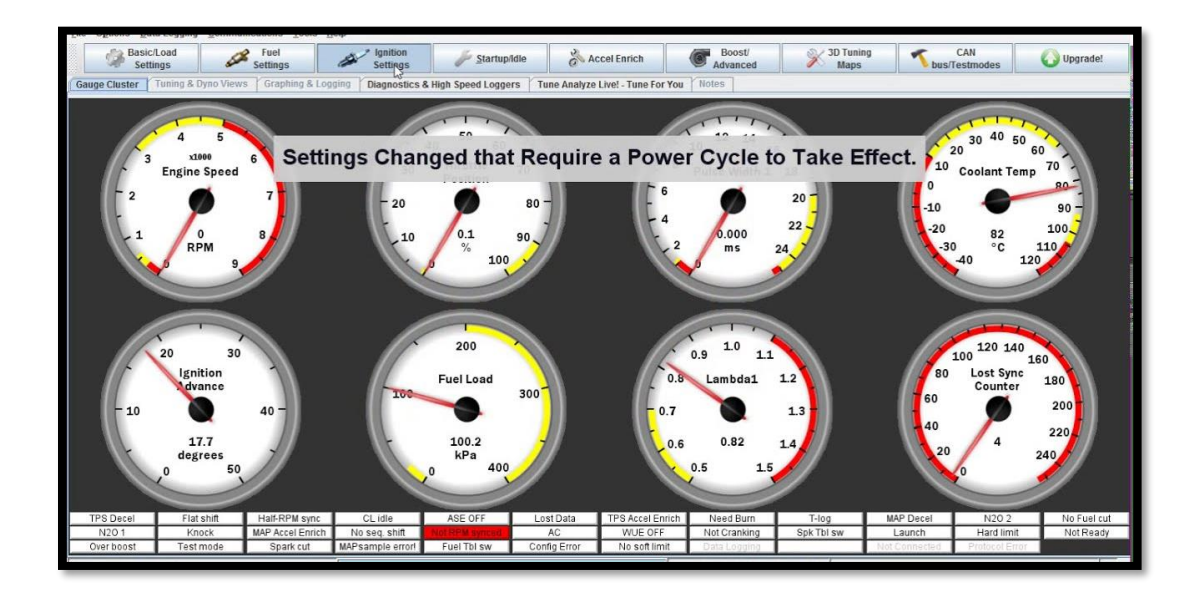

*Nota.* Tomado de tunerStudio, 2010

### **Capítulo III**

### **2. Diseño e Implementación del Sistema**

En este capítulo se establece la descripción detallada de todos los componentes, herramientas y software que se utilizaron para la investigación del desempeño del motor G10 al implementar el sistema de admisión independiente con generación de turbulencia, sistema programable de inyección y encendido.

### **3.1 Características del Motor G10**

El motor usado en el presente proyecto es el que suelen usar los vehículos forsa 1 y 2 de los cuales notan sus características en la siguiente tabla.

# **Tabla 9**

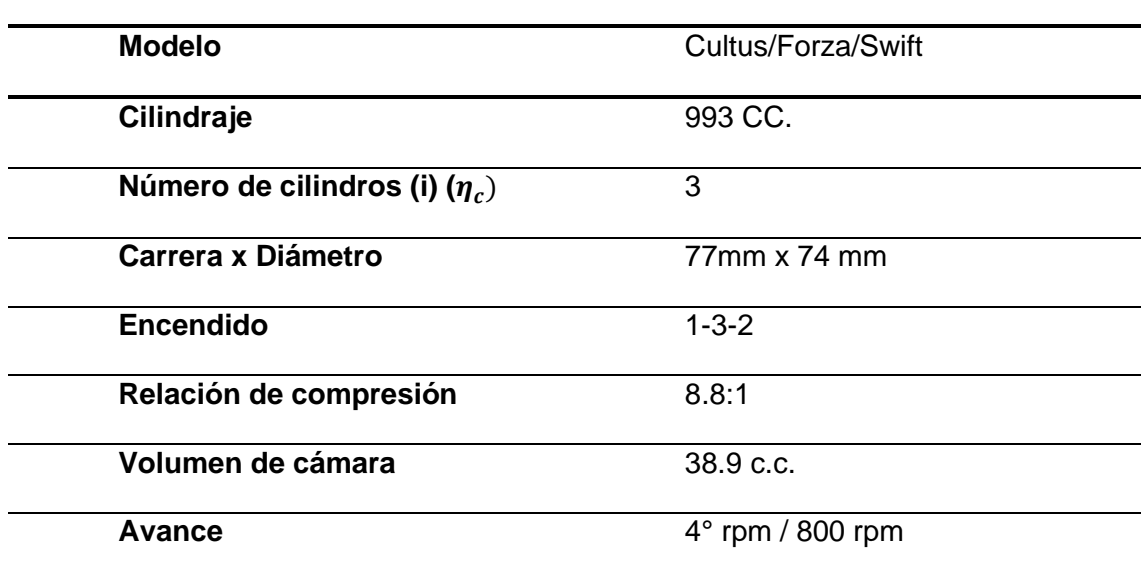

*Características motor G10*

*Nota*. Catálogo de Fraco

#### **3.2 Análisis Para la Implementación del Sistema de Admisión Individual (ITB)**

Para la implementación de este sistema se procedió al desmontaje de los componentes originales que se van a reemplazar entre estos: depurador, filtro de aire, múltiple de admisión, carburador, cañerías de combustible, cañerías adjuntas al múltiple de admisión, medidor de temperatura y cañerías de vacío.

### **Figura 38**

*Motor G10 estado inicial*

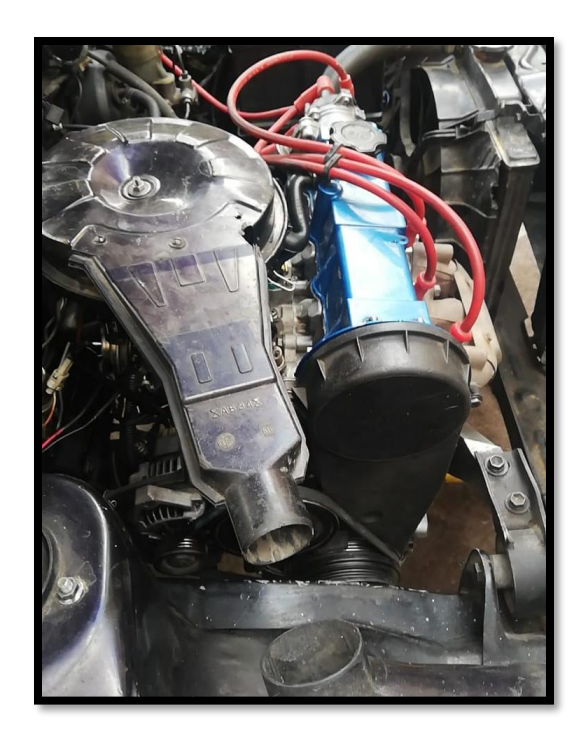

### *3.2.1 Análisis de condiciones, lugar y espacio*

Una vez removidas todas las piezas implicadas en la alimentación de mezcla aire combustible del motor G10 se tomó medidas y anotaciones de lo que se necesita para el correcto funcionamiento del sistema de inyección y la admisión individual.

Se tomaron medidas del lugar donde se adaptará el sistema itbs para que el diseño no sea sobredimensionado y evitar problemas al momento de adecuarlo.

### **Figura 39**

*Espacio disponible para la implementación del sistema*

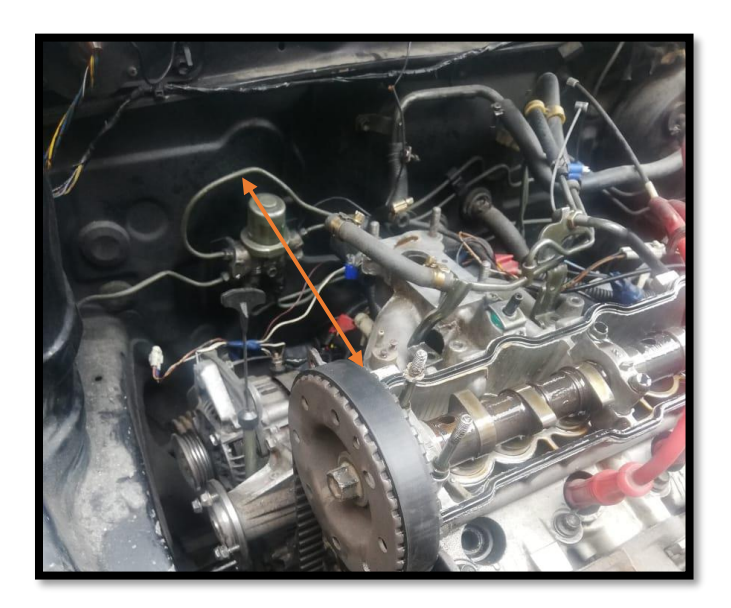

En las dimensiones medidas desde el block sin el múltiple de admisión existe una distancia de 28 cm hasta el muro de fuego, es una consideración que se debe tener al momento de dimensionar el colector debido a que se lo sobredimensiona se llegaría a tener inconvenientes al momento de instalarlo, se debe tomar en cuenta que hay que dejar un espacio de seguridad para que el captador de aire no quede pegado a la pared posterior y tenga un déficit al momento de conducir el aire hacia el colector.

### **3.3 Obtención de datos preliminares al diseño**

Existen varios parámetros que se va a necesitar en el cálculo, algunos son fáciles de obtener como la presión atmosférica en el lugar que se va a trabajar que se puede encontrar en distintos estudios meteorológicos o páginas climáticas, sin embargo, hay otros que se necesita medir en el sistema original por ejemplo la velocidad a la que entra el aire en el carburador que es uno de los parámetros a mejorar con la investigación

Para obtener este parámetro se usó un anemómetro el cual mide la temperatura y la velocidad del viento.

### **Figura 40**

*Anemómetro*

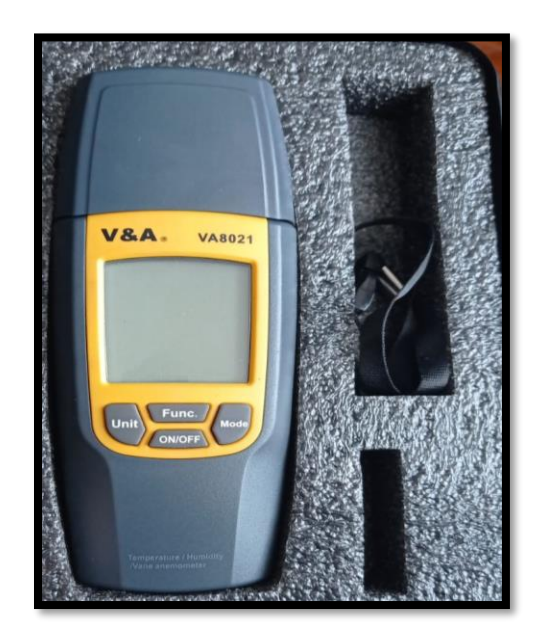

Con este instrumento el proceso a realizar fue el siguiente:

- Se retira el depurador y filtro de aire del vehículo
- Calentar el vehículo hasta su temperatura de funcionamiento que se genera a 90°C para tener una idea más adecuada es el momento en que el ventilador se enciende.

• Colocar el anemómetro en la entrada de aire del carburador y con ayuda de otra persona se acelera a fondo hasta obtener la máxima aceleración que en este caso fue 6000 rpm.

### **Figura 41**

*Toma de velocidad con el anemómetro*

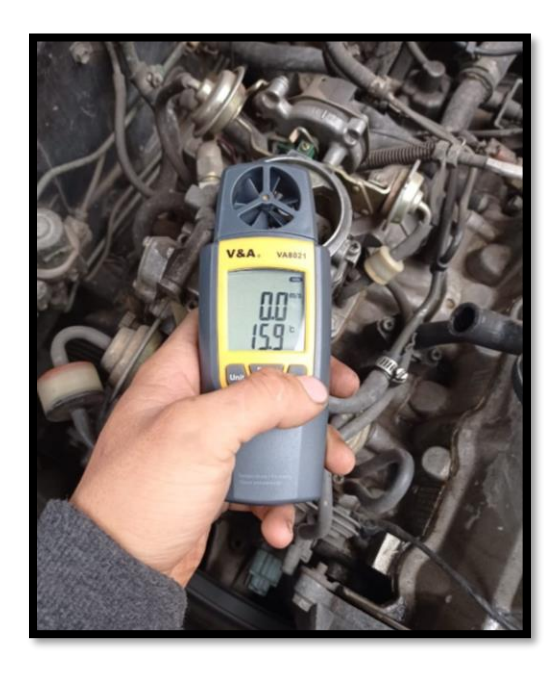

Se esperó a que el anemómetro llegue a la máxima velocidad medida.

Se suelta el acelerador y se procede a verificar los datos obtenidos en el anemómetro mediante la función "Hold", aquí se ven los valores máximos y mínimos de temperatura y velocidad.

En esta práctica se obtuvo un valor de 7.5 m/s

*Velocidad máxima del aire a la entrada del carburador* 

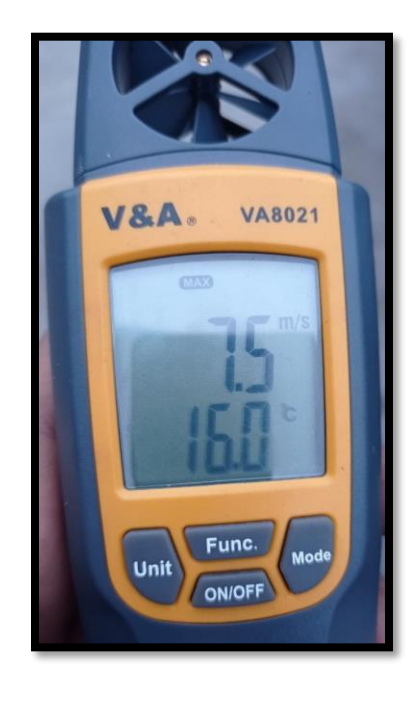

A continuación, se presenta el cálculo de todos los valores necesarios para poder diseñar un modelo óptimo de colectores de admisión, y una vez terminado los cálculos se presenta a continuación el diseño creado.

### *3.3.1 Cilindrada unitaria:*

D: 7.4 cm (tomado de la tabla)

S: 7.7 cm (tomado de la tabla)

$$
Vh = \frac{\pi \times D^2}{4} \times S
$$

$$
Vh = \frac{\pi \times 7,4^2}{4} \times 7,7
$$

$$
Vh = 331.165 \text{ cm}^3
$$

# *3.3.2 Volumen de la cámara de combustión:*

r: 9,5 (tomado de la tabla 7)

$$
Vcc = \frac{Vh}{\epsilon - 1}
$$

$$
Vcc = \frac{331,165}{9.5 - 1}
$$

$$
Vcc=38.96\ cm^3
$$

# *3.3.3 Volumen de la cilindrada total del motor:*

 $\eta_c$ : 3 (tomado de la tabla 7)

$$
V_T = (Vcc + Vh) x \eta_c
$$

$$
V_T = (38.96 + 331.165) \times 3
$$

$$
V_T=1110.37\ cm^3
$$

# *3.3.4 Masa de aire en admisión:*

$$
Po = 540 \text{ mm Hg} = 71994.1 \text{ Pa (Paredes et al., 2018)}
$$

 $To \coloneqq 15 \, \mathrm{^{\circ}C}$  Temperatura promedio de media mañana

$$
\rho_o = \frac{Po}{RTo}
$$

$$
\rho_{aire} = \frac{71994.1(\frac{N}{m^2})}{286.9 \frac{Nm}{Kg*k} * 288.15 K}
$$

$$
\rho_{aire} = 0.871 \text{ Kg/m}^3
$$

$$
m_A = V_T \times \rho_{Aire}
$$

$$
m_A = 1.11037 \times 10^{-3} \, m^3 \times 0.871 \frac{kg}{m^3}
$$

$$
m_A = 9.67 \times 10^{-4} Kg
$$

 $v: 7.5 \frac{m}{2}$  $\frac{n}{s}$  tomado en admisión estándar con el anemómetro

$$
\dot{V} = \mathcal{V} \times A_{secci\acute{o}n}
$$

$$
\dot{V} = \mathcal{V} x \pi (r)^2
$$

$$
\dot{V} = 7.5 \frac{m}{s} x \pi (0.023 \, m)^2
$$

$$
\dot{V} = 0.0125 \frac{m^3}{s}
$$

*3.3.6 Flujo másico:* 

$$
\dot{m}_A = \rho_{Aire} \; x \; \dot{V}
$$

$$
\dot{m}_A = 0.871 \frac{kg}{m^3} \times 0.0125 \frac{m^3}{s}
$$

$$
\dot{m}_A=0.01088\frac{Kg}{s}
$$

# *3.3.7 Presión de admisión*

R= Constante universal de los gases =286,9 
$$
\frac{Nm}{Kg*k}
$$

$$
\beta = \frac{Wc}{Wad}
$$

Wad: 50 m/s tomando en cuenta los datos de la experimentación capítulo 2

$$
(\beta^2+\xi ud):2,5
$$

$$
Pa = 71994.1 * 10^{-6} (MPa) - 2.5 * \frac{\left(50 \frac{m}{s}\right)^2}{2} x \ 0.871 \frac{Kg}{m^3} * 10^{-6}
$$

$$
Pa = 0.06927 MPa
$$

# *3.3.8 Temperatura en admisión*

$$
To = 15^{\circ}\text{C} = 288,15 \text{ k}
$$
  
\n $\Delta T = 15.35^{\circ}\text{C} = 288.5K$   
\n $\gamma r = 0.06$ 

Tr= 900 k de acuerdo a los parámetros establecidos en el capítulo 2

$$
Ta = \frac{288.15 k + 288.5 k + 0.06 * 900 k}{1 + 0.06}
$$

$$
Ta = 594.95 k
$$

#### *3.3.9 Presión de compresión*

$$
Pc = Pa * \epsilon^{n1}
$$

Donde:

 $Pc = \text{Presión}$  en el ciclo de compresión

 $Pa = \text{Presión al final de adminisión}$ 

 $\epsilon = 9.5: 1$  Relación de compresión

n1= Exponente medio politrópico de compresión (adimensional), se tomará en cuenta los datos aportados por la experimentación de Jovaj lo cual dice que para gasolina de carburador con relaciones de compresión de 6-9 da valores 1,3-1,37 respectivamente por lo cual interpola con la relación de compresión de nuestro motor el cual es 9,5:1. Tabla

$$
\frac{9-6}{6-9.5} = \frac{1.37-1.3}{1.3-n1}
$$

$$
1.3 - n1 = \frac{(6 - 9.5)(1.37 - 1.3)}{(9 - 6)}
$$

$$
n1 = 1.3 - \frac{(6 - 9.5)(1.37 - 1.3)}{(9 - 6)}
$$

$$
n1 = 1.3 - \frac{(6 - 9.5)(1.37 - 1.3)}{(9 - 6)}
$$

$$
n1=1.3816
$$

$$
Pc = 0.06927 \text{MPa} * 9.5^{1.3816}
$$

$$
Pc = 1.55 \text{ MPa}
$$

# *3.3.10 Temperatura de compresión*

$$
Tc = Ta * \varepsilon^{n_1 - 1}
$$

Donde:

 $Tc = Temperature$  en el ciclo de compresión  $(k)$ 

$$
Tc = 594.95 * 9.5^{1.3816-1}
$$

$$
Tc = 1404.688 K
$$

# *3.3.11 Temperatura de explosión*

$$
\mu r = \frac{\mu_c + \gamma r}{1 + \gamma r} = \frac{1.08 + 0.06}{1 + 0.06} = 1.075
$$

Donde:

 $\mu r =$  Coeficiente de variación molecular

Del análisis que se tiene en (Jóvaj, 1977) se puede obtener la temperatura de explosión asumiendo que se trabaja con un  $U_o = 68.600$  (Energía interna de los productos del combustible)

Con lo que se puede usar los valores obtenidos por la experimentación para interpolar valores y obtener nuestra temperatura de explosión.

 $2300^{\circ}$ C < TZ < 2400 $^{\circ}$ C

 $67,2127 < 68,600 < 70,5432$ 

Interpolando:

$$
\frac{2300 - Tz}{2300 - 2400} = \frac{67.2127 - 68.600}{67.2127 - 70.5432}
$$

$$
Tz = 2300 - \frac{(67.2127 - 68.600)(2300 - 2400)}{67.2127 - 70.5432}
$$

$$
TZ = 2341,654\,^{\circ}C = 2614,804\,K
$$

$$
Pz = \mu r * \frac{Tz}{TC} * Pc
$$

Donde:

Pz= Presión en la explosión (Mpa)

$$
Pz = 1.075 * \frac{2614.804 k}{1404.688 k} * 1.55 \text{ Mpa}
$$

$$
Pz = 3.102 MPa
$$

#### *3.3.13 Presión al final de expansión*

$$
Pb = \frac{Pz}{\varepsilon^{n2}}
$$

Donde:

 $Pb = \text{Presión al final de escape (MPa)}$ 

 $n2 = Coeficiente~politrópicos se toma los rangos dados en el compilador de$ ejercicios de motores el cual está basado en la experimentación de (Jóvaj, 1977) los cuales son para motores a gasolina de 1,23 a 1,30 respectivamente desde un valor de relación de compresión de 6 a 9 por lo que se interpola los datos

$$
\frac{9-6}{6-9.5} = \frac{1.3-1.23}{1.23-n1}
$$

$$
1.23 - n2 = \frac{(6 - 9.5)(1.3 - 1.23)}{(9 - 6)}
$$

$$
n2 = 1.23 - \frac{(6 - 9.5)(1.3 - 1.23)}{(9 - 6)}
$$

 $n2 = 1.312$ 

$$
Pb = \frac{3.102 \, MPa}{9.5^{1.312}}
$$

$$
Pb = 0.162 MPa
$$

# *3.3.14 Temperatura al final de expansión*

$$
Tb = \frac{Tz}{\varepsilon^{n2-1}}
$$

$$
Tb = \frac{2614,804 \, K}{9.5^{1.312 - 1}}
$$

$$
Tb = 1295.357 K
$$

*3.3.15 Trabajo neto*

$$
Q1 = cv (Tz - Tc)
$$

$$
Cv = 0.718 \frac{KJ}{Kg K} \t{ to } \t{mod } \t{de} \t{ (Mena. 2011)}
$$

$$
Q1 = 0.718 \frac{KJ}{Kg K} x (2614.804 - 1404.688) K
$$

$$
Q1 = 868.863 \frac{KJ}{Kg}
$$

$$
Q2 = cv (Tb - Ta)
$$

$$
Q2 = 0.718 \frac{KJ}{Kg K} x (1295.357 - 594.95) k
$$

$$
Q2 = 502.892 \frac{KJ}{Kg}
$$

$$
Wneto = Q1 - Q2
$$

$$
Wneto = 868.863 \frac{KJ}{Kg} - 502.892 \frac{KJ}{Kg}
$$

$$
Wneto = 365.971 \frac{KJ}{Kg}
$$

$$
W_{neto} = m \times Wneto
$$

$$
W_{neto} = 0.01088 \frac{kg}{s} \times 365.971 \frac{KJ}{Kg}
$$

$$
W_{neto} = 3.982 \, Kw \, x \, \frac{1.3410 \, Hp}{1 \, Kw} = 5.34 \, Hp
$$

# *3.3.16 Velocidad a la salida del colector de admisión*

$$
A_1 \mathcal{V}_1 = A_2 \mathcal{V}_2
$$

$$
A_1 = \pi (0.037 \, m)^2 = 4.3 \, x \, 10^{-3} m^2
$$
\n
$$
\mathcal{V}_1 = 7.5 \frac{m}{s}
$$
\n
$$
A_2 = \pi (0.015 \, m)^2 = 7.0686 \, x \, 10^{-4} m^2
$$

$$
V_2 = \frac{4.3 \times 10^{-3} \times 7.5}{7.0686 \times 10^{-4}}
$$

$$
\mathcal{V}_2=45.62\ m/s
$$

#### **3.4 Cálculo del conducto de admisión**

El diámetro del conducto es muy importante ya que el mismo depende del cilindraje del motor y lo que se busca es optimizar el llenado del cilindro permitiendo entrar la mayor cantidad de masa aire combustible al cilindro.

Según (Mott, 2006), Vt se denomina velocidad del aire por la admisión y Sc a la sección del conducto, se aplica la siguiente ecuación para comprobar su correcto dimensionamiento.

$$
Vpis\ x\ Spis=Vt\ x\ Sc
$$

Ecuación de condición teórica de caudal

Donde:

 $V_{\text{pis}} =$  Velocidad media del pistón  $S_{\text{nis}} = Superficie del piston$  $V_t$  = Velocidad del aire por la admisión  $Sc = Section$  del conducto de admisión

Según (Obando, 2020), el motor puede alcanzar el mejor llenado del cilindro, al producirse el par máximo del motor y sugiere usar la siguiente ecuación para obtener su valor.

Para el motor G10 el par máximo en experimentaciones iniciales se demostró que es cerca de las 3400 rpms

$$
V_{pis} = \frac{S(m)x\,rpm}{30}
$$

$$
V_{pis} = \frac{0.077 \times 3400}{30}
$$

$$
Vpis = 8.727 \frac{m}{s}
$$

*3.4.1 Superficie del pistón* 

$$
S_{pis} = \frac{\pi \times D^2}{4}
$$

$$
S_{pis} = \frac{\pi \times 0.074^2}{4}
$$

$$
S_{pis} = 4.3 \times 10^{-3} \ m^2
$$

*3.4.2 Sección del conducto:*

$$
Vpis\ x\ Spis=Vt\ x\ Sc
$$

$$
Sc = \frac{Vpis \; x \; Spis}{Vt}
$$

$$
Sc = \frac{8.727 \times 4.3 \times 10^{-3}}{45.62}
$$

$$
Sc = 8.226 \times 10^{-4} m^2
$$

$$
S_{tubo} = \frac{\pi \times D^2}{4}
$$

$$
D = \sqrt{\frac{4 \times S_{tubo}}{\pi}}
$$

$$
D = \sqrt{\frac{4 \times 8.226 \times 10^{-4}}{\pi}} = 0.0323 \, m
$$

$$
D=32.3mm
$$

# **3.5 Determinación del material a usar**

Para la unión entre los itbs y el cabezote se usará un material comercial fácil de soldar y mecanizar como es un eje de acero negro con las siguientes características, que se asemejen a las obtenidas en cálculos.

## **Tabla 10**

*Selección del material a usar*

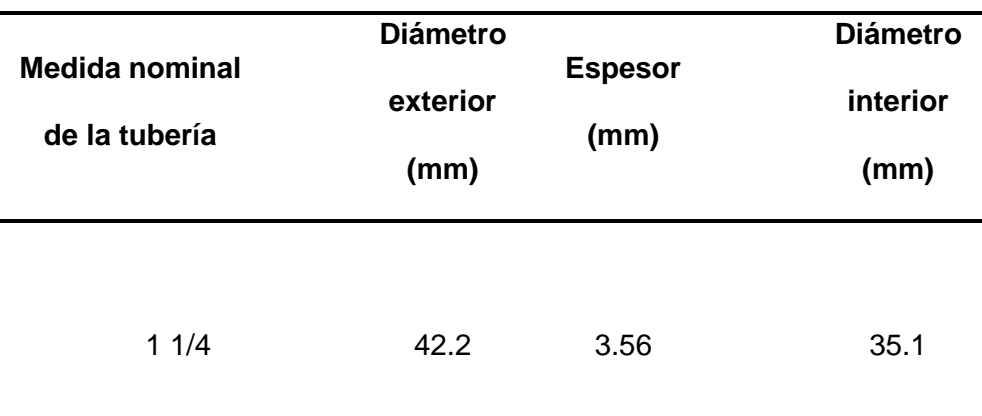

*Nota.* (Crane, 2006)

#### *3.5.1 Propiedades del Material a Usar*

El material elegido es un acero al carbono AISI 1020 el cual según (Budynas & Nisbet, 2008) tiene las siguientes características mecánicas**.**

 $S_{uy} = (Resistencia a la fluencia) = 30 Kpsi$ 

 $\alpha = (Coeficiente\ de\ dilatación\ térmica\ ) = \ 10.8\ x 10^{-6\circ}C^{-1}$ 

 $E = (M\acute{o}dulo de elasticidad) = 30 Mpsi$ 

 $\lambda = (M\acute{o}dulo de Poisson) = 0.292$ 

### **3.6 Propuestas de Diseños**

Se optó por dos diseños iniciales los cuales se analizó mediante cálculo y simulaciones para conocer el más óptimo para el mayor llenado del motor.

En un inicio se tenía solo el diseño de colector recto pero debido al limitado espacio entre la culata y el muro cortafuego se optó por plantear el análisis de otro diseño que no tuviera esta limitación.

El diseño 1 es un colector recto unido al cuerpo de aceleración individual y al captador de aire.

El diseño 2 presenta un codo de 90° luego del cuerpo de aceleración individual para poder conectar el mismo con la culata del motor.

### **Figura 43**

*Diseño de itbs con colector recto* 

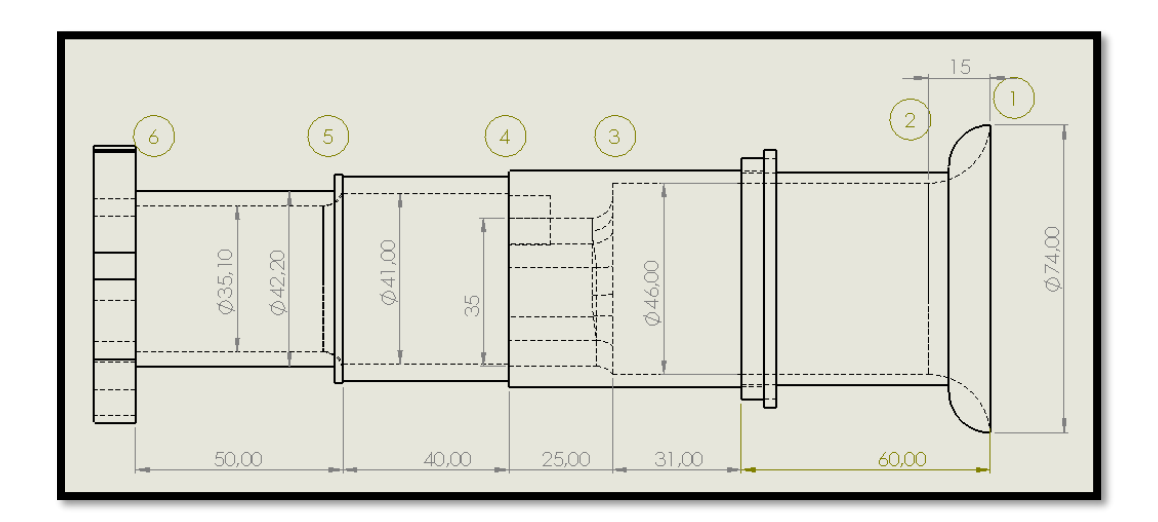

*Nota. SolidWorks*

Descripción de las secciones

1. 1-2 entrada del captor

- 2. 2-3 captador de aire e inicio de itbs
- 3. 3-4 itbs y válvula de mariposa
- 4. 4-5 corredera o colector
- 5. 5-6 corredera o colector

*Diseño de itbs con colector a 90 °*

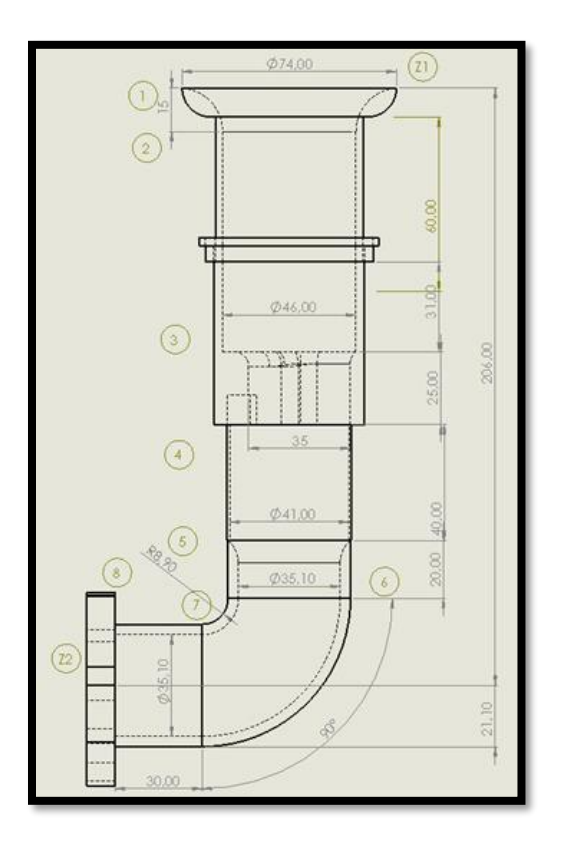

*Nota. SolidWorks*

#### Descripción de las secciones

- 1. 1-2 entrada del captor
- 2. 2-3 captador de aire e inicio de itbs
- 3. 3-4 itbs y válvula de mariposa
- 4. 4-5 corredera o colector
- 5. 5-6 corredera o colector
- 6. 6-7 codo en 90° del colector
- 7. 7-8 corredera o colector acople al motor

### **3.7 Propiedades del fluido**

El fluido es el aire tomado del ambiente a la temperatura y presiones que se generan en el múltiple de admisión, el análisis se lo realizó para la aleta totalmente abierta es decir cuando las presiones internas se equilibran con la del ambiente.

Debido a que en los itbs no se puede colocar un iat interno se tomó la temperatura interna del colector de estudios previos.

Según (J. Castro & Estrella, 2006) la temperatura dentro del múltiple de admisión es de 44°C de donde se tiene las siguientes propiedades tomadas de (Mott, 2006).

$$
cp: (Calor \, especifico) = 1006.82 \frac{j}{kg} \,^{\circ}C
$$
\n
$$
K_a: (Conductividad \,térmica) = 0.02752 \frac{W}{m} \,^{\circ}C
$$
\n
$$
\mu: (Viscosidad \,dinámica \,del \,aire) = 1.926 \, \times 10^{-5} Pa \, \times s
$$

v: (Viscosidad cinematica del aire) = 1.73 x10<sup>-5</sup> 
$$
\frac{m^3}{s}
$$
  
 $\rho$ : (Densidad) = 1.113  $\frac{kg}{m^3}$ 

# **3.8 Cálculos para el diseño 1**

### *3.8.1 Cálculo de velocidades*

Debido a varios cambios de sección es necesario para el cálculo tener en cuenta las velocidades interiores en el sistema tomando como velocidad inicial la obtenida por el anemómetro como referencia.

$$
A_1 = \pi (0.037 \, m)^2 = 4.3 \times 10^{-3} m^2
$$
\n
$$
V_1 = 7.5 \, \frac{m}{s}
$$
\n
$$
A_{2-3} = \pi (0.023 \, m)^2 = 1.66 \times 10^{-3} \, m^2
$$
\n
$$
A_{3-4} = \pi (0.0175m)^2 = 9.641 \times 10^{-4} m^2
$$
\n
$$
A_{4-5} = \pi (0.0205m)^2 = 1.32 \times 10^{-3} m^2
$$
\n
$$
A_{5-6} = \pi (0.01755m)^2 = 9.676 \times 10^{-4} m^2
$$

$$
A_1v_1 = A_{2-3}v_{2-3} = A_{3-4}v_{3-4} = A_{4-5}v_{4-5} = A_{5-6}v_{5-6}
$$

$$
v_{2-3} = \frac{A_1 v_1}{A_{2-3}}
$$

De 2-3:

$$
V_{2-3} = \frac{4.3 \times 10^{-3} \times 7.5}{1.66 \times 10^{-3} m^2}
$$

De 3-4

$$
v_{3-4} = \frac{A_1 v_1}{A_{3-4}}
$$

$$
\mathcal{V}_{3-4} = \frac{4.3 \times 10^{-3} \times 7.5}{9.641 \times 10^{-4}}
$$

 $V_{3-4} = 33.45 \, m/s$ 

De 4-5

$$
v_{4-5} = \frac{A_1 v_1}{A_{4-5}}
$$

$$
\mathcal{V}_{4-5} = \frac{4.3 \times 10^{-3} \times 7.5}{1.32 \times 10^{-3}}
$$

$$
\mathcal{V}_{4-5} = 24.43 \ m/s
$$

De 5-6

$$
v_{5-6} = \frac{A_1 v_1}{A_{5-6}}
$$

$$
\mathcal{V}_{5-6} = \frac{4.3 \times 10^{-3} \times 7.5}{9.676 \times 10^{-4} m^2}
$$

$$
\mathcal{V}_{5-6} = 33.33 \, m/s
$$

**3.8.1.1 Número de Reynolds.** Debido a que el diseño tiene varias secciones se debe calcular el número de Reynolds para cada una de ellas.

$$
Re = \frac{D \times v \times \rho}{\mu}
$$

Donde:

 $Re = N$ úmero de reynolds  $D =$  Diámetro interior de la tubería  $v = Velocidad del fluido$  $\rho = D$ ensidad del f $l$ uido = 1.113 $\frac{kg}{m^3}$  $\mu = V$ iscosidad dinámica del fluido = 1.926 x 10<sup>-5</sup> kg/(mxs)  $D_1 = 0.074 m$  $D_{2-3} = 0.046$  m  $D_{3-4} = 0.035$  m  $D_{4-5} = 0.041 m$  $D_{5-6} = 0.0351 m$  $Re_1 =$  $D_1$  x  $v_1$  x  $\rho$  $\mu$ 

$$
Re_1 = \frac{0.074 \times 7.5 \times 1.113 \frac{kg}{m^3}}{1.926 \times 10^{-5} kg/(mxs)}
$$

$$
Re = 320724.3
$$

Lo que determina que se tiene un flujo turbulento dentro de la sección De 2-3

$$
Re_{2-3} = \frac{D_{2-3} \times v_{2-3} \times \rho}{\mu}
$$

$$
Re_{2-3} = \frac{0.046 \times 19.43 \times 1.113 \frac{kg}{m^3}}{1.926 \times 10^{-5} kg/(mxs)}
$$

$$
Re_{2-3} = 51649.9
$$

Lo que determina que se tiene un flujo turbulento dentro de la sección De 3-4

$$
Re_{3-4} = \frac{D_{3-4} \times v_{3-4} \times \rho}{\mu}
$$

$$
Re_{3-4} = \frac{0.035 \times 33.45 \times 1.113 \frac{kg}{m^3}}{1.926 \times 10^{-5} kg/(mxs)}
$$

$$
Re_{3-4} = 67655.5
$$

Lo que determina que se tiene un flujo turbulento dentro de la sección

$$
Re_{4-5} = \frac{D_{4-5} x v_{4-5} x \rho}{\mu}
$$

$$
Re_{4-5} = \frac{0.041 \quad x \, 24.43 \, x \, 1.113 \frac{kg}{m^3}}{1.926 \, x \, 10^{-5} \, kg/(mxs)}
$$

$$
Re_{4-5} = 57882.35
$$

Lo que determina que se tiene un flujo turbulento dentro de la sección

De 5-6

$$
Re_{5-6} = \frac{D_{5-6} \times v_{5-6} \times \rho}{\mu}
$$

$$
Re_{5-6} = \frac{0.0351 \times 33.33 \times 1.113 \frac{kg}{m^3}}{1.926 \times 10^{-5} kg/(mxs)}
$$

$$
Re_{5-6} = 67605.388
$$

Lo que determina que se tiene un flujo turbulento dentro de la sección

# *3.8.2 Pérdida de energía por contracción gradual*

Esta pérdida será la misma para los 2 diseños debido a que es la generada en el captor.

Mientras el aire atraviesa el múltiple de admisión va a presentar varios cambios y pérdidas de energía lo que produce una caída de presión la cual puede ser calculada según la geometría de los conductos y de esta manera se elige el mejor para tener una menor pérdida de energía en el trayecto del aire.

Las pérdidas de energía por contracción gradual vienen dadas por la ecuación:

$$
h_L = K \left(\frac{v_2^2}{2g}\right)
$$

 $h_L$  = Pérdidas de energía por contracción gradual (mca)

 $D_1 = 74$  mm  $D_2 = 46$  mm  $D_1$  $\frac{D_1}{D_2} = \frac{74}{46}$  $\frac{74}{46}$  = 1.6  $D_3$  $\frac{D_3}{D_4} = \frac{46}{35}$  $\frac{48}{35}$  = 1.31  $D_5$  $rac{D_5}{D_6} = \frac{41}{35}$  $\frac{41}{35,1}$  = 1.17  $V_1 = 7.5 \, m/s$  $K_{1-2}$ : El coeficiente de resistencia tomado del anexo  $1 = 0.05$ 

 $K_{3-4}$ : El coeficiente de resistencia tomado del anexo 1 = 0,038  $K_{5-6}$ : El coeficiente de resistencia tomado del anexo  $1 = 0.02$ De 1-2

$$
h_{L1-2} = 0.05 \left( \frac{19.43^2}{2(9.81)} \right)
$$

$$
h_{L1-2} = 0.962 \; mca
$$

De 3-4

$$
h_{L3-4} = 0.038 \left( \frac{33.45}{2(9.81)} \right)
$$

$$
h_{L3-4} = 2.167 \; mca
$$

De 5-6

$$
h_{L5-6} = 0.02 \left( \frac{33.33^2}{2(9.81)} \right)
$$

$$
h_{L5-6} = 1.132 \; mca
$$

# *3.8.3 Pérdida de energía por expansión súbita*

En la sección de 4 se encuentra una expansión súbita, en esta parte se une el colector con el cuerpo de aceleración individual y para esta parte se usa la siguiente ecuación:

$$
h_{L4}=K\,\left(\!\frac{v_4^{\,2}}{2g}\!\right)
$$

 $v_4$ : Velocidad en la sección de diámetro menor en la transición  $=33.45\frac{m}{s}$ 

$$
\frac{D_5}{D_4} = \frac{41}{35} = 1.17
$$

 $K_4$ : Coeficiente de pérdida tomado de la tabla en el anexo  $4 = 0,0736$ 

$$
h_{L4} = 0.0736 \left( \frac{33.45}{2(9.81)} \right)
$$
$$
h_{L4}=0.1255\;mca
$$

#### *3.8.4 Pérdida generada en el cuerpo de aceleración*

En esta parte se genera una pérdida por la válvula de mariposa la que se puede calcular a través de la siguiente ecuación:

$$
h_v=K_v\,\left(\frac{v_{3-4}^2}{2g}\right)
$$

 $K_v$ : Coeficiente de resistencia, en este caso de la válvula de mariposa

$$
K_v = \left(\frac{L_e}{D_i}\right) f
$$

Donde:

 $\left(\frac{L_e}{R}\right)$  $\left(\frac{L_{e}}{D_{i}}\right)=45:$  Tomado del anexo 2 para válvula de mariposa completamente abierta

 $f = 0.0215$  tomado del diagrama de moody Anexo 3

$$
K_v = 45 \; x \; 0.0215
$$

$$
K_v=0.9675
$$

$$
h_v = 0.9675 \, x \left(\frac{33.45^2}{2(9.81)}\right)
$$

$$
h_v = 55.17\; mca
$$

#### *3.8.5 Pérdidas en secciones rectas*

Para la parte de secciones rectas existe la diferencia entre los dos diseños la cual se debe tener en cuenta en la pérdida de energía, entonces para secciones rectas se usa la ecuación 26 que es útil para todo el colector luego de cuerpo de aceleración la cual se toma con la longitud inicial diseñada y posteriormente se irá variando para poder tener una mejor comprensión de la relación entre la longitud y la pérdida de energía.

 $L_{2-3} = 0.076 m$ 

 $L_{4-5} = 0.04$  m

 $L_{5-6} = 0.05$  m

De 2-3

$$
h_{2-3} = \left(f\frac{\sum L}{D}\right)x\frac{v_{2-3}^2}{2g}
$$

$$
h_{2-3} = \left(0.0215 \, x \, \frac{0.076}{0.046}\right) \, x \, \frac{19.43^{\, 2}}{2 \, (9.81)}
$$

$$
h_{2-3} = 0.6835 \; mca
$$

De 4-5

$$
h_{4-5}=\left(f\frac{\sum L}{D}\right)x~\frac{v_{4-5}^2}{2g}
$$

$$
h_{4-5} = \left(0.0215 \, x \, \frac{0.04}{0.041}\right) \, x \, \frac{24.43^2}{2 \, (9.81)}
$$

$$
h_{4-5} = 0.638 \; mca
$$

De 5-6

$$
h_{5-6} = \left(f\frac{\sum L}{D}\right)x \frac{v_{5-6}^2}{2g}
$$

$$
h_{5-6} = \left(0.0215 \times \frac{0.05}{0.0351}\right) \times \frac{33.33^{2}}{2 (9.81)}
$$

$$
h_{5-6} = 1.734 \; mca
$$

#### *3.8.6 Pérdida total de energía en el sistema*

La pérdida de energía total del sistema se obtiene sumando todas las obtenidas anteriormente

$$
H_{L} = h_{L1-2} + h_{L3-4} + h_{L5-6} + h_{L4} + h_{v} + h_{2-3} + h_{4-5} + h_{5-6}
$$

 $H_L = 0.962 + 2.167 + 1.132 + 0.1255 + 55.17 + 0.6835 + 0.638 + 1.734$ 

$$
H_{L} = 62.612 \text{ mca}
$$

#### *3.8.7 Cálculo de la caída de presión*

Una vez obtenidas todas las pérdidas de energía a través del sistema se usa la ecuación de Darcy para obtener la variación o caída de presión en el sistema.

$$
P1 + (\delta g Z1) + \frac{\delta V_1^2}{2} - H_L = P2 + (\delta g Z2) + \frac{\delta V_2^2}{2}
$$

$$
\Delta P = \delta x g x \left[ (Z_1 - Z_2) + \frac{{V_1}^2 - {V_2}^2}{2} - H_L \right]
$$

$$
\delta = 1.113 \frac{kg}{m^3}
$$
  
\n
$$
g = 9.81 \frac{m}{s^2}
$$
  
\n
$$
V_2 = 33.33 \text{ m/s}
$$
  
\n
$$
V_1 = 7.5 \frac{m}{s}
$$
  
\n
$$
\Delta P = 1.133 \times 9.81 \times \left[ \frac{7.5^2 - 33.33^2}{2} - 62.612 \right]
$$

$$
\Delta P = -6556.93 \frac{N}{m^2}
$$

# **3.9 Cálculos del diseño 2**

Donde:

# *3.9.1 Cálculo de velocidades*

$$
A_1 = \pi (0.037 \, m)^2 = 4.3 \, x \, 10^{-3} m^2
$$
\n
$$
V_1 = 7.5 \, \frac{m}{s}
$$

$$
A_{2-3} = \pi (0.023 \, m)^2 = 1.66 \times 10^{-3} \, m^2
$$
\n
$$
A_{3-4} = \pi (0.0175 \, m)^2 = 9.641 \times 10^{-4} \, m^2
$$
\n
$$
A_{4-5} = \pi (0.0205 \, m)^2 = 1.32 \times 10^{-3} \, m^2
$$
\n
$$
A_{5-6} = \pi (0.01755 \, m)^2 = 9.676 \times 10^{-4} \, m^2
$$

$$
A_1v_1 = A_{2-3}v_{2-3} = A_{3-4}v_{3-4} = A_{4-5}v_{4-5} = A_{5-6}v_{5-6}
$$

$$
v_{2-3} = \frac{A_1 v_1}{A_{2-3}}
$$

De 2-3:

$$
\mathcal{V}_{2-3}=19.43\ m/s
$$

De 3-4

$$
\mathcal{V}_{3-4} = 33.45 \ m/s
$$

De 4-5

$$
v_{4-5} = \frac{A_1 v_1}{A_{4-5}}
$$

$$
\mathcal{V}_{4-5} = \frac{4.3 \times 10^{-3} \times 7.5}{1.32 \times 10^{-3}}
$$

$$
V_{4-5} = 24.43 \ m/s
$$

De 5-8

$$
v_{5-8} = \frac{A_1 v_1}{A_{5-8}}
$$

$$
\mathcal{V}_{5-8} = \frac{4.3 \times 10^{-3} \times 7.5}{9.676 \times 10^{-4} m^2}
$$

$$
\mathcal{V}_{5-8}=33.33\ m/s
$$

# **3.9.1.1 Número de Reynolds**

$$
Re = \frac{D \times v \times \rho}{\mu}
$$

Donde:

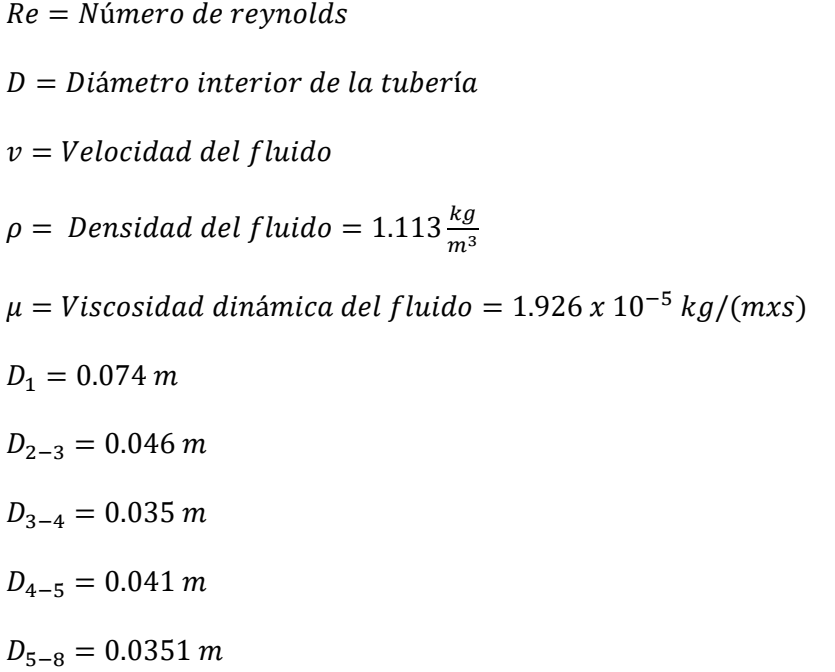

$$
Re_1 = 320724.3
$$

Lo que determina que se tiene un flujo turbulento dentro de la sección

De 2-3

$$
Re_{2-3} = 51649.9
$$

Lo que determina que se tiene un flujo turbulento dentro de la sección De 3-4

$$
Re_{3-4} = 67655.5
$$

Lo que determina que se tiene un flujo turbulento dentro de la sección De 4-5

$$
Re_{4-5} = 57882.35
$$

Lo que determina que se tiene un flujo turbulento dentro de la sección

De 5-8

$$
Re_{5-8} = \frac{D_{5-8} \times \nu_{5-8} \times \rho}{\mu}
$$

$$
Re_{5-6} = \frac{0.0351 \times 33.33 \times 1.113 \frac{kg}{m^3}}{1.926 \times 10^{-5} \text{ kg/(mxs)}}
$$

$$
Re_{5-6} = 67605.388
$$

Lo que determina que se tiene un flujo turbulento dentro de la sección

# *3.9.2 Pérdida de energía por el codo en el conducto*

El cálculo de la pérdida de energía viene planteado por la siguiente ecuación:

$$
h_{\text{code 6-7}} = K_{\text{code 6-7}} \left(\frac{v^2}{2g}\right)
$$

 $K_{6-7}$ : Coeficiente de resistencia, en este caso del codo de 90°

$$
K_{\text{code 6-7}} = f \; x \left(\frac{L_e}{D_i}\right)
$$

En esta parte es necesario hallar r (radio a la línea central del tubo lo cual se halla mediante la ecuación:

$$
r = R_1 + \frac{D_{exterior}}{2}
$$

 $R_1$ : Radio en el ángulo interior de la sección del tubo = 8.90 mm

 $D_{exterior} = 42.2$  mm

$$
r = 8.9 + \frac{42.2}{2}
$$

$$
r = 8.9 + \frac{42.2}{2}
$$

$$
r=30\;mm
$$

$$
\frac{r}{D} = \frac{30}{35.1} = 0.855
$$

Con el valor obtenido se buscó en el anexo 5 la relación entre la longitud equivalente y el diámetro  $(\frac{L_e}{D_e})$  $rac{L_e}{D_i}$ .

$$
\left(\frac{L_e}{D_i}\right) = 14.5
$$

 $f = 0.0215$  tomado del diagrama de moody Anexo 3

$$
K_{\text{code 6-7}} = 0.0215 \times 14.5
$$

$$
K_{\text{code 6-7}} = 0.311
$$

$$
h_{\text{code 6-7}} = 0.311 \left( \frac{33.33}{2(9.81)} \right)
$$

$$
h_{\text{Codo 6-7}} = 0.5283 \text{mca}
$$

#### *3.9.3 Pérdidas en secciones rectas*

Para el diseño 2 se debe calcular las secciones extra al diseño 1 y se usa los datos obtenidos anteriormente para secciones iguales tales como la del captador y cuerpo de aceleración.

 $L_{5-6} = 0.02 m$ 

De 5-6 y 7-8

$$
\sum L = 0.02 + 0.03
$$

$$
\sum L = 0.05
$$

$$
h_{5-6\ y\ 7-8} = \left(f\frac{\sum L}{D}\right) x\ \frac{v_{5-6}^2}{2g}
$$

$$
h_{5-6\ y\ 7-8} = \left(0.0215\ x\ \frac{0.05}{0.0351}\right)\ x\ \frac{33.33^2}{2\ (9.81)}
$$

$$
h_{5-6\,y\,7-8} = 1.734\,mca
$$

#### *3.9.4 Pérdida total de energía en el sistema*

La pérdida de energía total del sistema se obtiene sumando todas las obtenidas anteriormente

$$
H_L = h_{L1-2} + h_{L3-4} + h_{L5-6} + h_{L4} + h_{v} + h_{2-3} + h_{4-5} + h_{5-6\ y \ 7-8} + h_{\text{Codo 6-7}}
$$

 $H_L = 0.962 + 2.167 + 1.132 + 0.1255 + 55.17 + 0.6835 + 0.638 + 1.734 + 0.5283$ 

$$
H_L = 63.1403 \; mca
$$

#### *3.9.5 Cálculo de la caída de presión*

Una vez obtenidas todas las pérdidas de energía a través del sistema se utiliza la ecuación general de la energía de donde se despeja  $\Delta P = P2 - P1$ 

$$
\Delta P = \delta x g x \left[ (Z_1 - Z_2) + \frac{V_1^2 - V_2^2}{2} - H_L \right]
$$

Donde:

$$
\delta = 1.113 \frac{kg}{m^3}
$$
  
\n
$$
g = 9.81 \frac{m}{s^2}
$$
  
\n
$$
V_2 = 33.33 \, m/s
$$
  
\n
$$
V_1 = 7.5 \frac{m}{s}
$$
  
\n
$$
Z_2 = 21.10 \, mm
$$
  
\n
$$
Z_1 = 227.1 \, mm
$$
  
\n
$$
\Delta P = 1.133 \, x \, 9.81 \, x \left[ (227.1 - 21.10) + \frac{7.5^2 - 33.33^2}{2} - 63.1403 \right]
$$

$$
\Delta P = -4273.166 \frac{N}{m^2}
$$

#### **3.10 Diseño mecánico**

En este apartado se presentan los esfuerzos radiales y tangenciales a los que están expuestos los conductos considerados al momento de dimensionarlos.

Según (Budynas & Nisbet, 2008) " Los recipientes pueden ser además de paredes delgadas o de pared gruesa, considerándose de pared delgada, según la ASME, cuando el cociente entre el espesor t de la pared y el diámetro de la tubería del recipiente es igual o menor a 0,05.

Para el diseño se eligió una tubería con pared delgada de 0,00356 m y de acuerdo a esto se usa las siguientes ecuaciones para el esfuerzo tangencial y radial respectivamente.

$$
\sigma_t = \frac{P_1(D_1 + t)}{2t}
$$

$$
\sigma_r = \frac{P_1 D_1}{4t}
$$

Donde:

 $\sigma_t$  = Esfuerzo tangencial en psi

 $\sigma_r =$  Esfuerzo real en psi

 $P_1 = (Presión interna) = 71994.1 * 10^{-6} (MPa) = 10.442 psi$ 

 $D_1 = D$ iámetro interior de la tubería 0.0351 mm

 $t = E$ spesor de la tubería = 0.00352m

$$
\sigma_t = \frac{10.442 \, \text{psi} \times (0.0351 + 0.00352)}{2(0.00352)}
$$

$$
\sigma_t = 57.283\ psi
$$

$$
\sigma_r = \frac{10.442 \times 0.0351}{4(0.00352)}
$$

$$
\sigma_r = 26.031\,psi
$$

Se aplica la ecuación de Von Mises para obtener el esfuerzo equivalente.

$$
\sigma_{eq} = \sqrt{\sigma_t^2 - \sigma_t \sigma_r + \sigma_r^2}
$$

$$
\sigma_{eq} = \sqrt{(57.283)^2 - 57.283 \times 26.031 + 26.031^2}
$$

$$
\sigma_{eq} = 49.677 \,\mathrm{psi}
$$

#### *3.10.1 Esfuerzos térmicos*

Según (J. Castro & Estrella, 2006), "el esfuerzo térmico es el que se genera debido a un gradiente de temperatura en un elemento, el esfuerzo térmico de un elemento que se calienta o se enfría viene dado por:

$$
\sigma_t = \frac{\alpha \Delta T \, \mathrm{E}}{1 - \lambda}
$$

Donde:

 $α = (Coeficiente de dilatación térmica = 10.8 x10<sup>-6</sup>°C<sup>-1</sup>)$ 

 $\Delta T =$  Diferencia de temperatura, entre la temperatura en el múltiple de admisión y la temperatura atmosférica

 $\Delta T = (44 - 15)^{\circ}C = 29^{\circ}C$ 

 $E = (M\acute{o}dulo de elasticidad) = 30 Mpsi$ 

 $\lambda = (M\acute{o}dulo de Poisson) = 0.292$ 

$$
\sigma_t = \frac{10.8 \, x 10^{-6} {^{\circ}} C^{-1} \, x \, 29 {^{\circ}} C \, x \, 30 \, x 10^{6} \, psi}{1 - 0.292}
$$

$$
\sigma_t = 13271.19 \, psi
$$

Una vez tomadas las medidas del espacio necesario se procedió a dimensionar las tuberías, uniones entre itbs y el cabezote del motor.

#### *3.10.2 Determinación del factor de seguridad*

$$
N = \frac{S_y}{\sigma_{eq} + \sigma_t}
$$

 $S_{uv}$ : (Resistencia a la fluencia) = 30 Kpsi

$$
N = \frac{30 \times 10^3 \text{psi}}{49.677 \text{psi} + 13271.19 \text{psi}}
$$

$$
N=2.252
$$

De acuerdo con lo establecido en el capítulo 2 al obtener un factor de seguridad de 2,252 se encuentra dentro del parámetro de 2 a 2.5, para materiales promedios que

funcionan en entornos ordinarios y están sometidos a cargas y tensiones que se pueden determinar con relativa precisión.

### **3.11 Diseño de Colectores Mediante Software**

Se empieza con la obtención de los datos que el software necesita para realizar el cálculo de la velocidad de flujo, a continuación, el software arroja los datos y se procede a compararlos y finalmente escoger el diseño que mejor se adapte al motor.

#### *3.11.1 Condiciones iniciales*

En las condiciones iniciales que el sistema necesita se usa la presión ambiental de quito (540 mm Hg = 71994.1 Pa) y la temperatura con la que se ha venido trabajando que es la promedio en la mañana en Quito de 15°C (288.15 k).

#### **Figura 45**

*Condiciones iniciales para la simulación* 

| <b>General Settings</b>               |                                 |                         |                           |  |
|---------------------------------------|---------------------------------|-------------------------|---------------------------|--|
|                                       |                                 |                         |                           |  |
| Parameter                             | Value                           |                         | <b>Navigator</b>          |  |
| <b>Parameter Definition</b>           | <b>User Defined</b><br>$\vee$   | ♣                       |                           |  |
| <b>Thermodynamic Parameters</b><br>F. |                                 |                         | Analysis type             |  |
| <b>Parameters</b>                     | Pressure, temperature<br>$\vee$ | $\mathbf{Q}_\mathbf{Q}$ | Fluids                    |  |
| Pressure                              | 71994.1 Pa                      |                         |                           |  |
| Pressure potential                    | ✓                               | 甡                       | <b>Wall conditions</b>    |  |
| Refer to the origin                   |                                 |                         |                           |  |
| Temperature                           | 288.15K                         |                         | <b>Initial conditions</b> |  |
| <b>Velocity Parameters</b><br>Ξ       |                                 |                         |                           |  |
| Parameter                             | $\vee$<br>Velocity              |                         |                           |  |
| Velocity in X direction               | 0 <sub>m/s</sub>                |                         |                           |  |
| Velocity in Y direction               | 3 m/s                           |                         |                           |  |
| Velocity in Z direction               | 0 <sub>m/s</sub>                |                         |                           |  |
| <b>⊞ Turbulence Parameters</b>        |                                 |                         |                           |  |

*Nota.* Ventana de configuraciones de SolidWorks

*3.11.1.1* **Condiciones en la entrada y salida de admisión.** Para los valores del estudio y el cambio de velocidad generado por la geometría del colector se usa la variación de presión que existe entre la atmosférica y la generada por el pistón ya calculada con anterioridad, al igual que la temperatura tanto ambiental como la que se encuentra dentro del cilindro.

#### **Figura 46**

*Condiciones de presión y temperatura ambientales.*

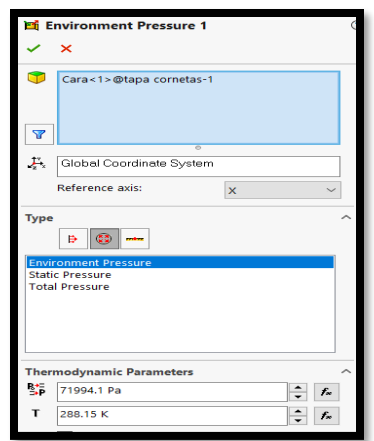

*Nota.* Parámetros en la entrada de la corneta

#### **Figura 47**

*Condiciones de presión y temperatura dentro del cilindro.*

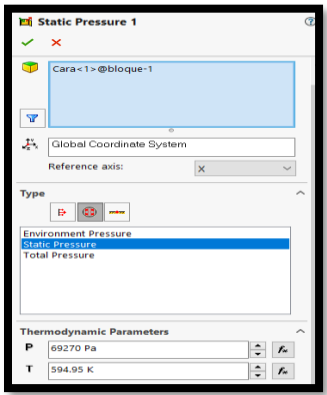

*Nota*. Parámetros para el interior del cilindro

#### *3.11.2 Puntos de análisis*

Los puntos de análisis serán en todo el trayecto que atraviesa el flujo de aire por el colector para poder tener datos del cambio de velocidad del mismo por los distintos cambios de secciones que presenta el colector

Se colocó 6 puntos de análisis

- 1.- Entrada de la captador de aire (corneta)
- 2.- Entrada del cuerpo de aceleración individual (itbs)
- 3.- Salida del cuerpo de aceleración individual(itbs)
- 4.- Entrada del colector o corredor de admisión
- 5.- Entrada de admisión al block
- 6.- Final del conducto antes de la válvula

# **Figura 48**

*Puntos de análisis del diseño del colector*

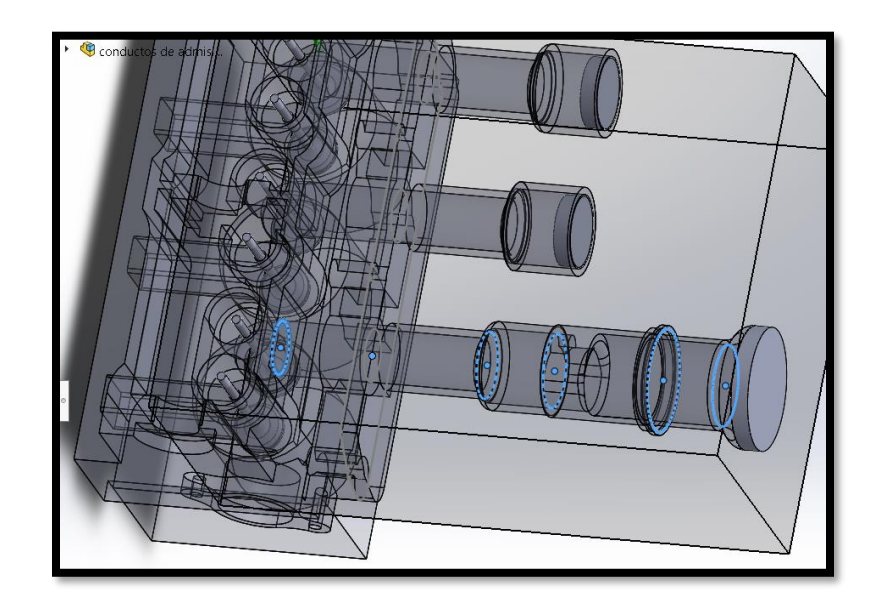

*Nota.* Diseño generado en SolidWorks

# *3.11.3 Conductos Rectos*

Para elegir la longitud correcta se hizo varias pruebas variando las longitudes del colector o corredor y verificando los datos en cada uno de los puntos de análisis como se muestra en la tabla 8.

# **Tabla 11**

# Resultado **Imagen L (mm)** Velocity [m/s] Pressure [Pa] 71922.38 12.856 71910.59 13.898 20 71776.04 22.187 71736.73 24.072 71336.01 36.926 38.573 71320.26 30

*Pruebas de colector recto a diferentes longitudes* 

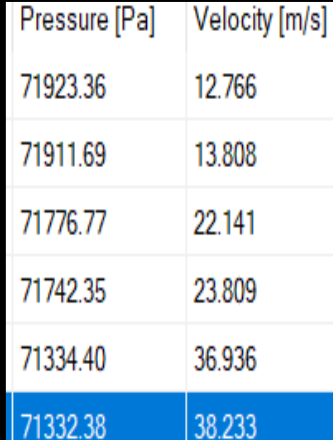

# **Resultado Imagen**

**(mm)**

40

**L**

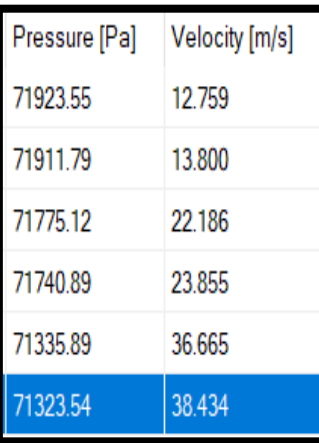

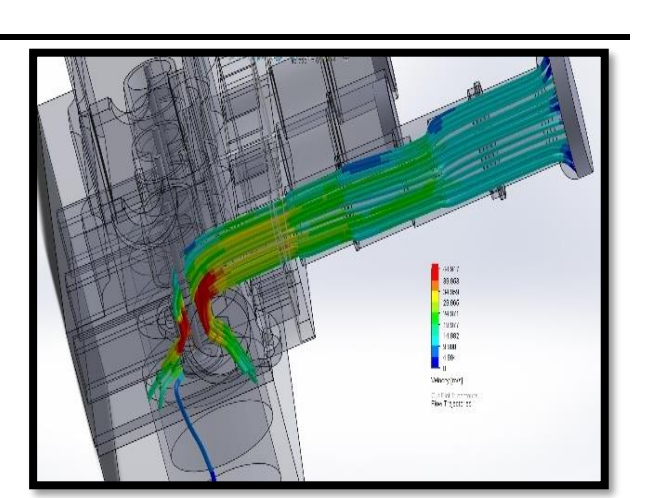

50

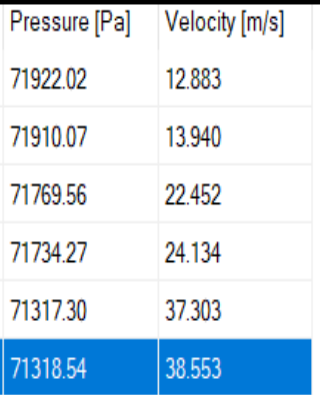

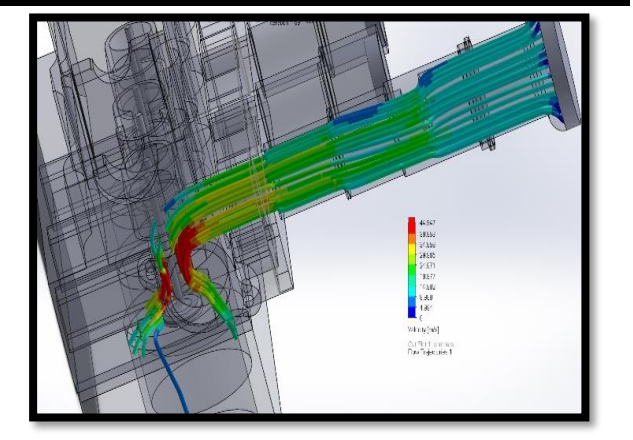

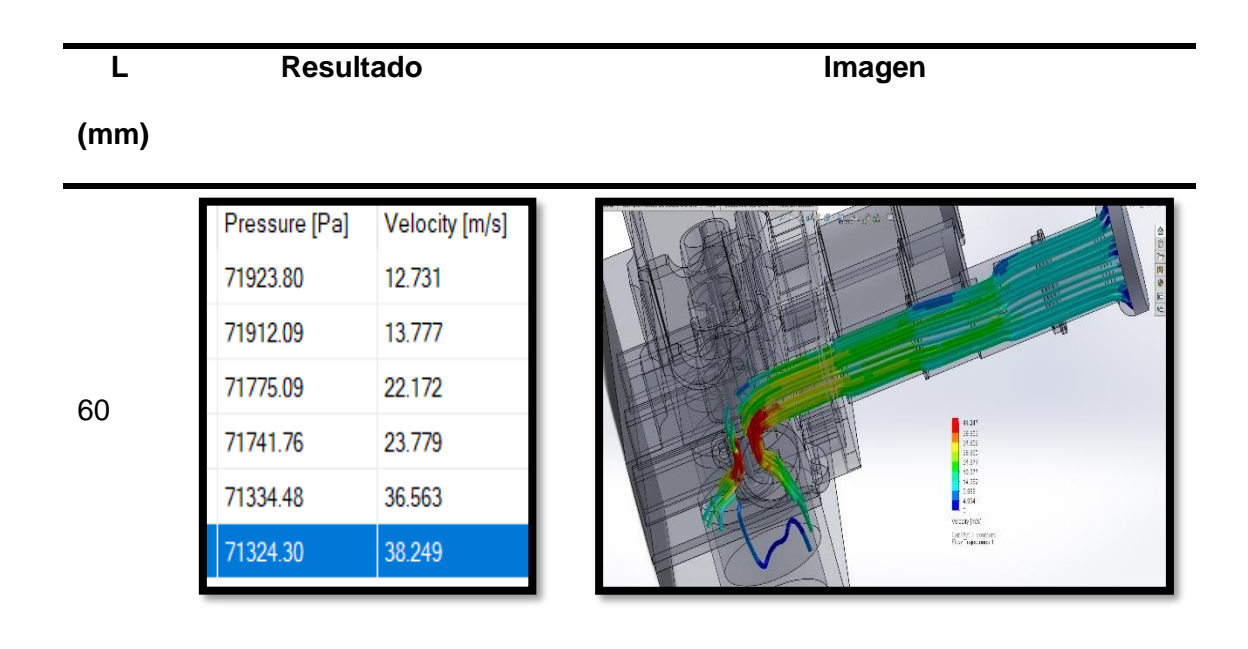

**Análisis.** En la tabla 11 se observa los datos recopilados del estudio realizado por CFD (Computational Fluid Dynamics) y se hace más notoria la comparativa con el gráfico obtenido de los datos la cual da una mayor velocidad final del fluido con una longitud de colector de 20 mm.

#### **Tabla 12**

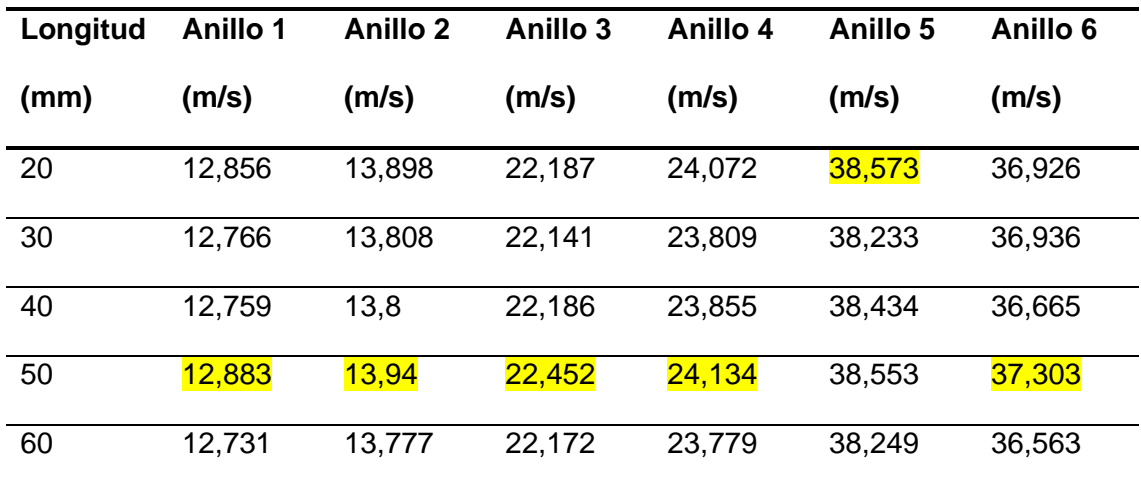

*Resultados de colector recto a diferentes dimensiones* 

#### **Figura 49**

#### *Curvas de velocidad vs secciones del conducto recto*

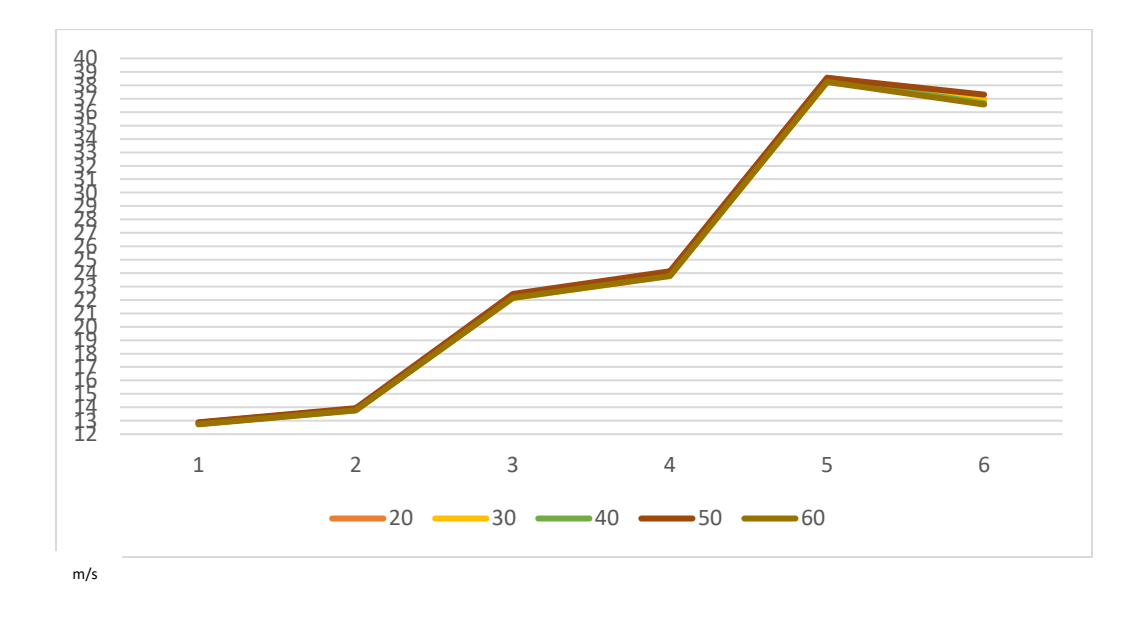

*Nota.* Gráfica obtenida de los datos generados por CDF

De los resultados en la simulación se logra obtener que el diseño más óptimo entre los generados es el de un conducto de 50 mm por tener la mayor cantidad de secciones favorables para el conducto.

#### *3.11.4 Conductos a 90°*

En el estudio se diseñó un segundo colector con una geometría distinta para poder obtener las repercusiones y comparativa de la influencia de los cambios de ángulo en los ductos del colector, como punto adicional al mismo se quiso obtener una prueba sobre la succión del aire en altas velocidades lo cual se presentará en los siguientes apartados y en las pruebas prácticas en el vehículo.

Las secciones de estudio de esta geometría de colector serán las usadas anteriormente con la diferencia que se debe dividir en dos secciones al colector debido al ángulo de 90° con esta consideración se muestra la tabla 12 con las pruebas realizadas:

#### **3.11.4.1 Sección conectada a la base**

### **Tabla 13**

40

*Pruebas variando la primera sección*

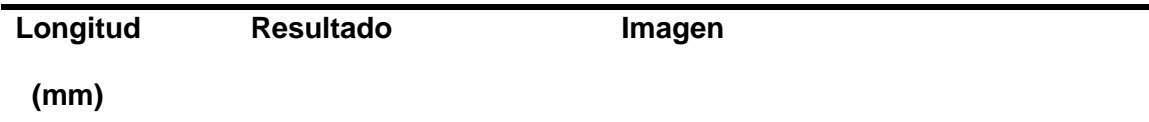

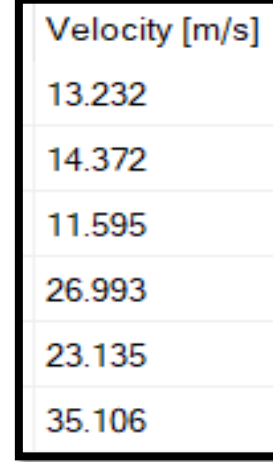

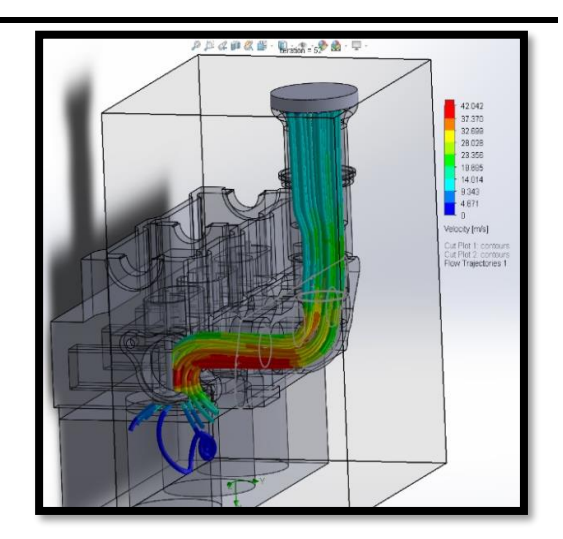

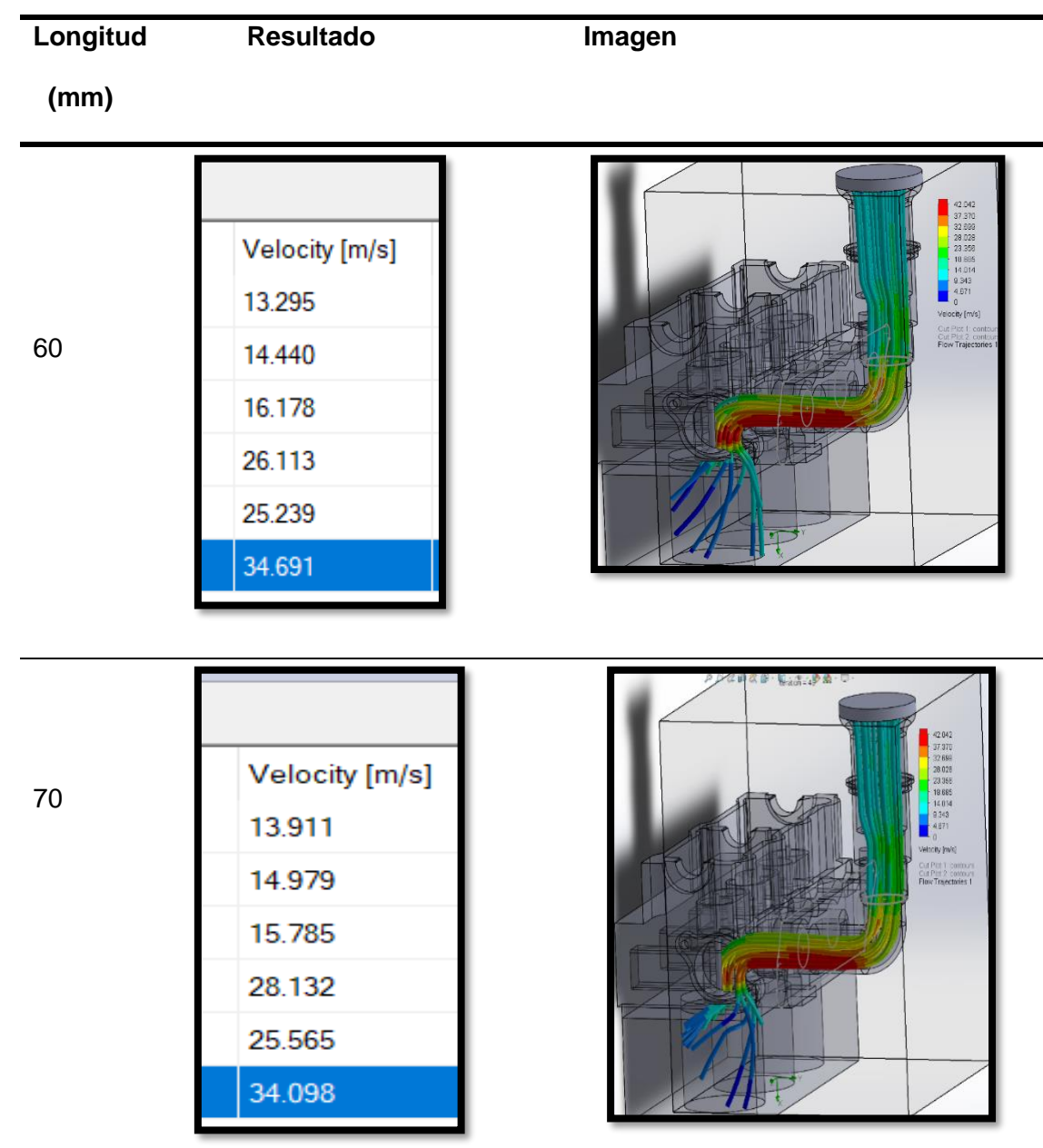

 $\overline{\phantom{0}}$ 

# **Longitud**

 **(mm)**

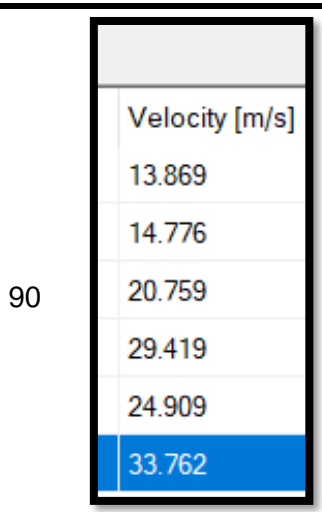

 **Resultado Imagen** 

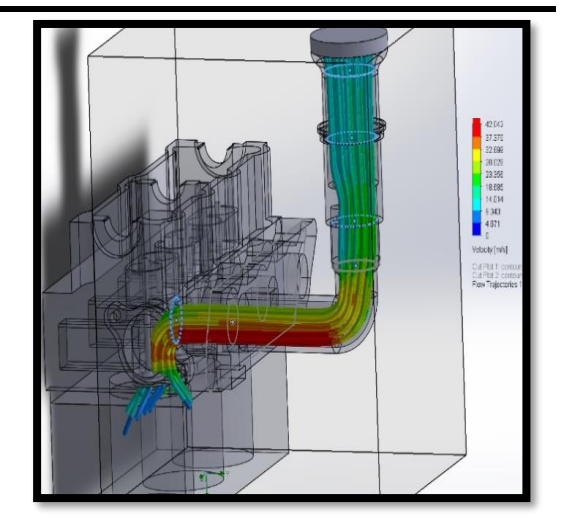

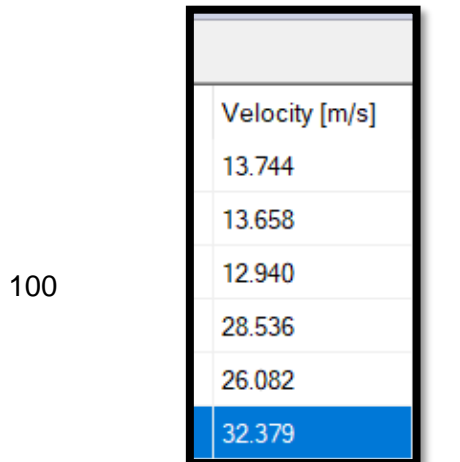

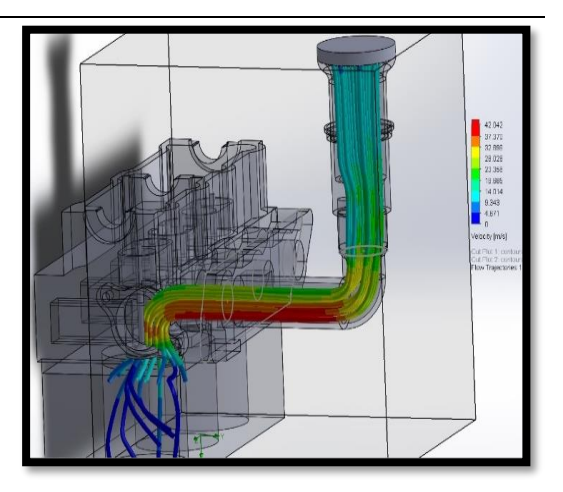

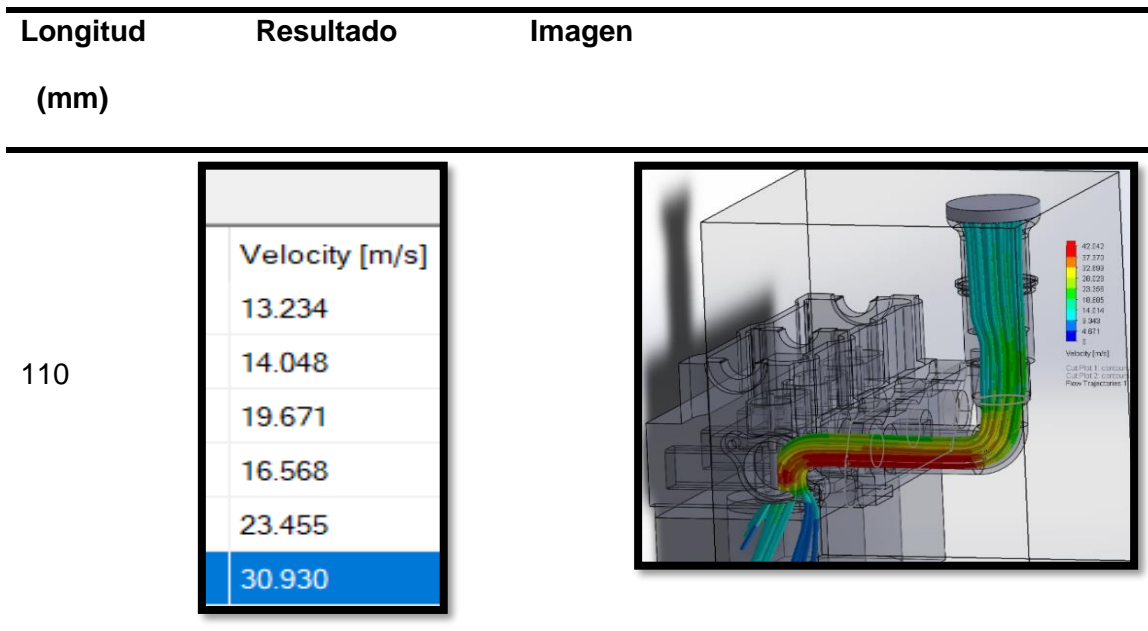

# **Tabla 14**

*Resultados de la primera sección a diferentes dimensiones* 

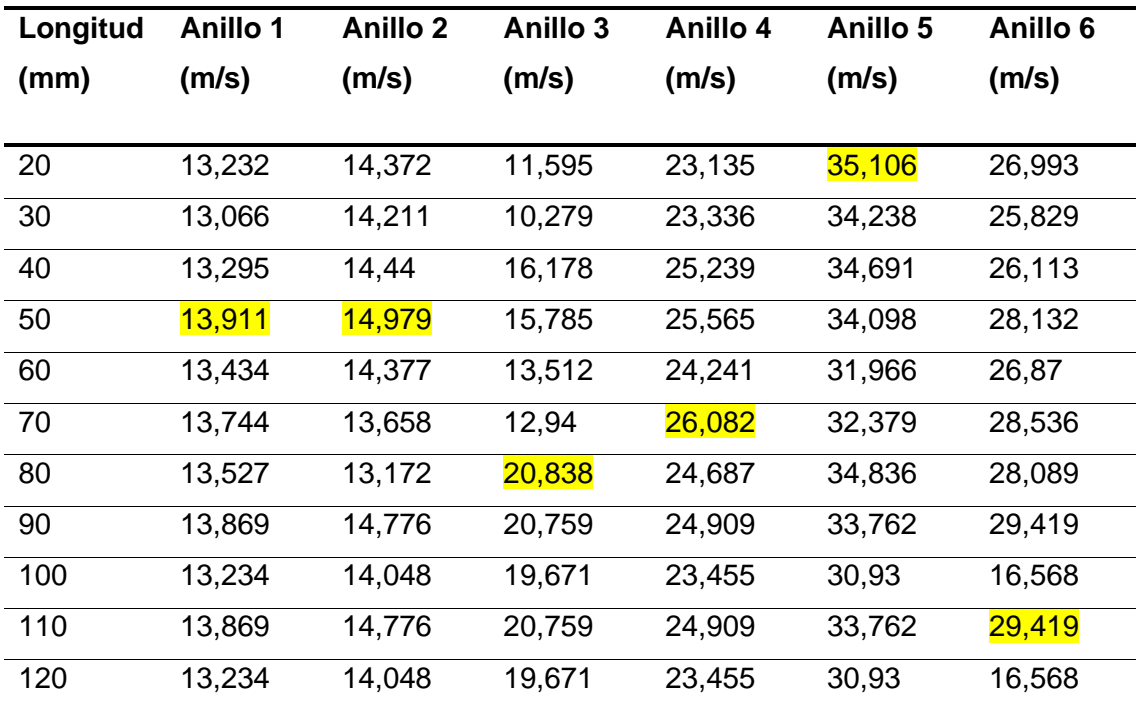

# **Figura 50**

*Curvas de velocidad vs secciones del conducto 90°*

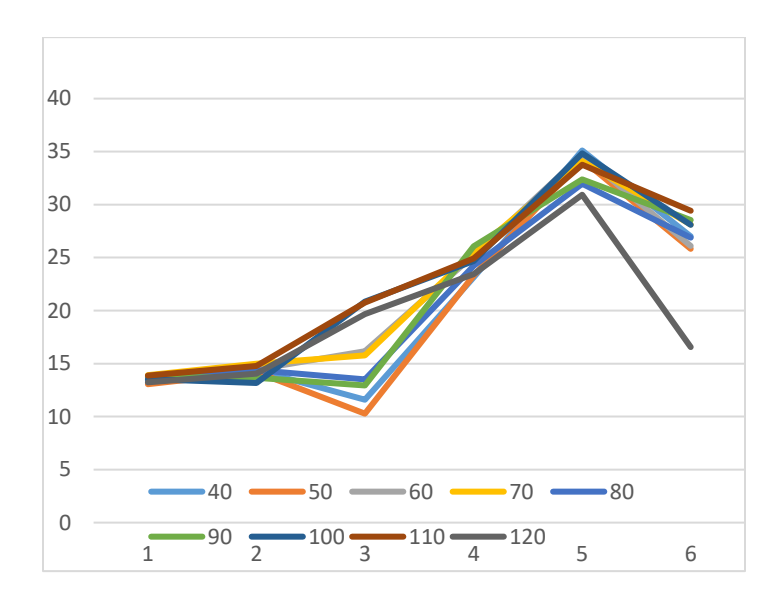

*Nota.* Gráfica obtenida de los datos generados por CDF

Para el colector en 90 se observa que la mayoría de los datos obtenidos son similares con caídas de velocidad en distintas partes, de este análisis los mejores están señalados, pero para el diseño se toma el de 50 mm de tiene dos sectores favorables y la pérdida de velocidad en las otras secciones es mínimo, para así poder obtener las mejores prestaciones del sistema.

# **3.11.4.2 Sección 2**

# **Tabla 15**

*Pruebas de colector a 90° segunda sección* 

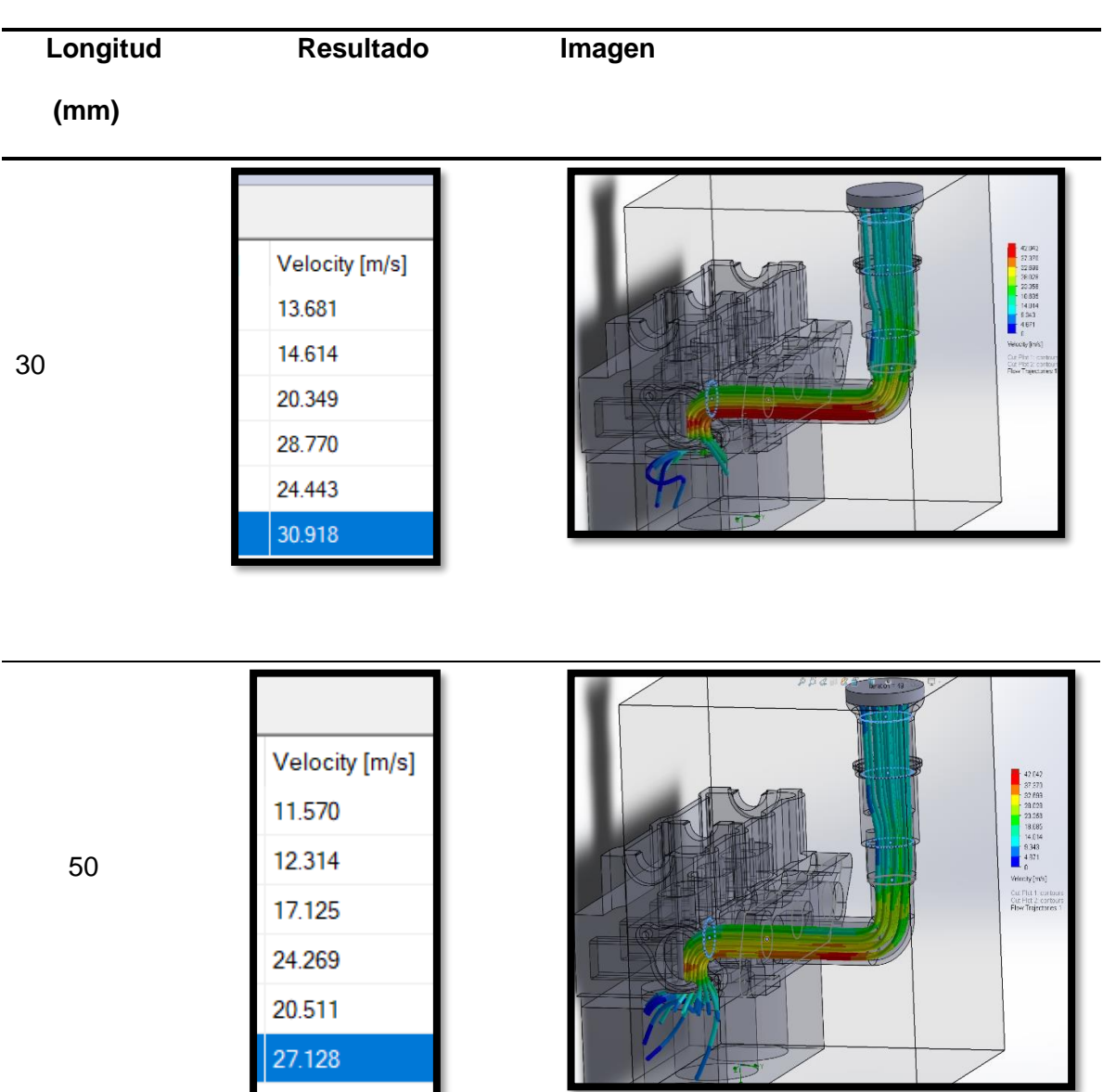

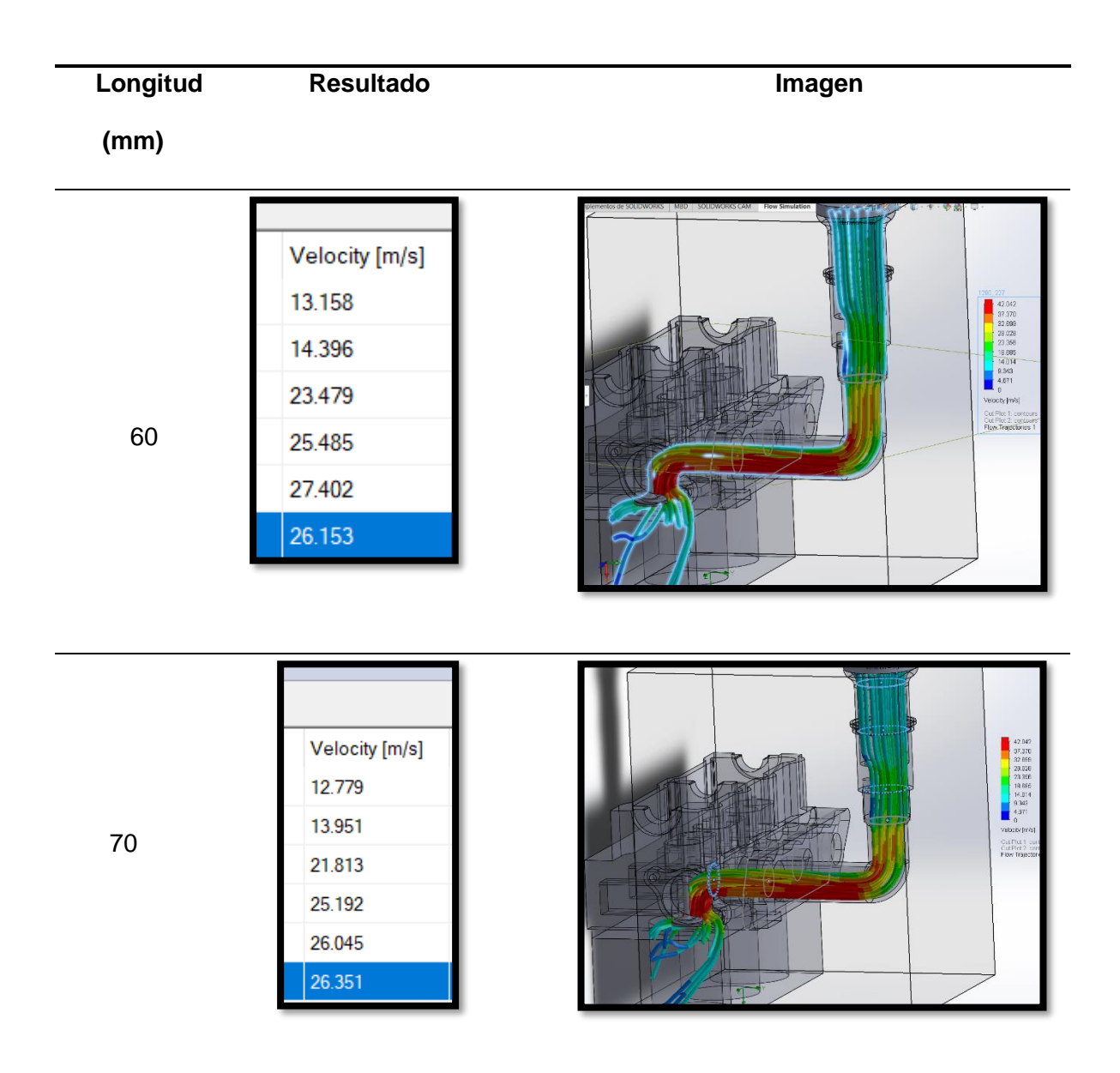

# **Tabla 16**

| Longitud | Anillo 1 | Anillo <sub>2</sub> | Anillo <sub>3</sub> | Anillo 4 | Anillo <sub>5</sub> | Anillo <sub>6</sub> |
|----------|----------|---------------------|---------------------|----------|---------------------|---------------------|
| (mm)     | (m/s)    | (m/s)               | (m/s)               | (m/s)    | (m/s)               | (m/s)               |
|          |          |                     |                     |          |                     |                     |
| 30       | 13,681   | 14,614              | 20,349              | 24,443   | 30,918              | 28,77               |
| 40       | 13,869   | 14,776              | 20,759              | 24,909   | 33,762              | 29,419              |
| 50       | 11,57    | 12,314              | 17,125              | 20,511   | 27,128              | 24,269              |
| 60       | 12,779   | 13,951              | 21,813              | 26,045   | 26,361              | 25,192              |
| 70       | 13,158   | 14,396              | 23,479              | 27,402   | 26,163              | 25,485              |

*Resultados de la segunda sección a diferentes dimensiones* 

# **Figura 51**

*Resultados a 90° sección a diferentes dimensiones* 

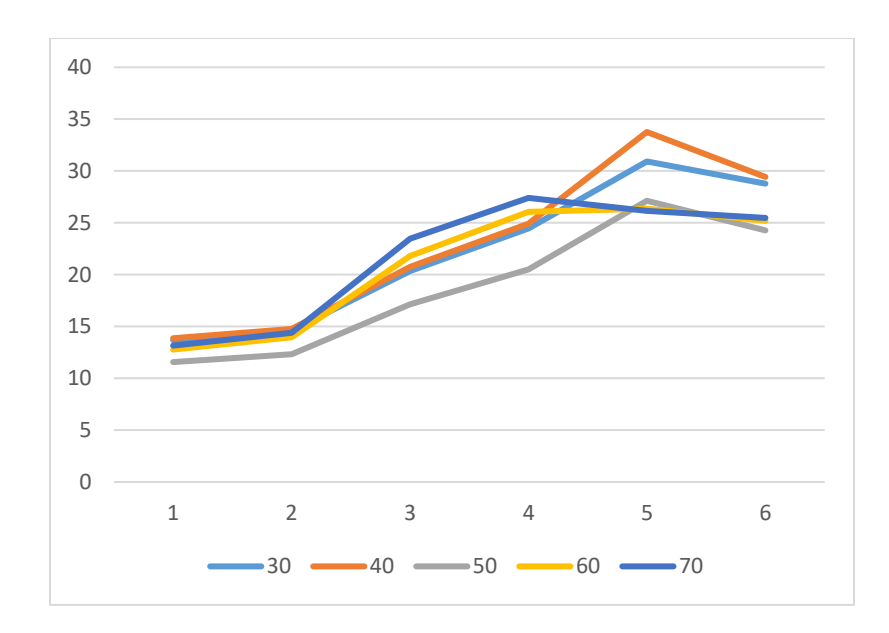

#### **Análisis**

Para la segunda sección del colector de admisión se eligió el diseño con mejores prestaciones la cual según la simulación, se obtuvo que es la de 40 mm la que presenta mayores picos de velocidad en la gráfica por cada sección.

#### **3.12 Diseño de generador de turbulencia**

Las consideraciones para el generador de turbulencia son las de diseñar una geometría que provoque que el flujo rote y aumente su velocidad evitando generar un tapón o un flujo turbulento de reacción, es decir evitar que el flujo choque bruscamente con las paredes del generador de turbulencia.

Para la geometría del generador de turbulencia se tomó en cuenta las investigaciones realizadas por (Sivakumar & Senthil Kumar, 2014), el cuál adecua secciones trapezoidales, figura 52, en el ducto de admisión de un motor Diésel con el objetivo de obtener un efecto remolino.

# **Figura 52**

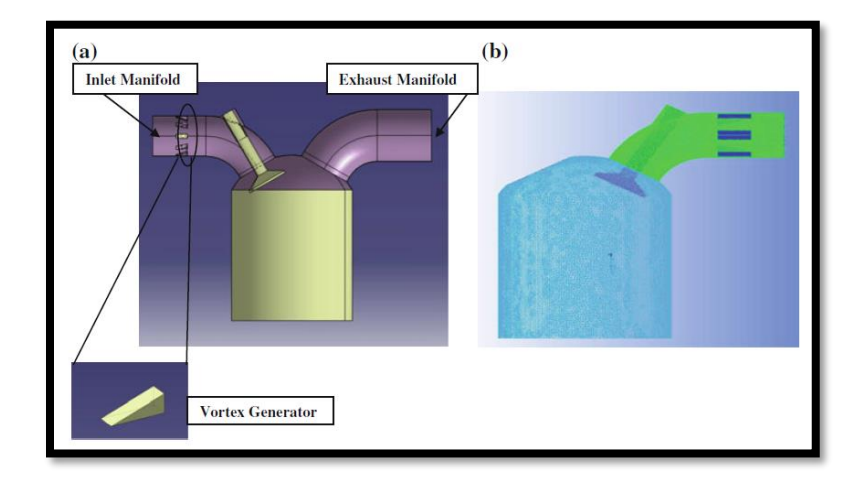

*Diseño de generador de vórtice en motor Diésel* 

*Nota.* Figura tomada de la investigación de (Sivakumar & Senthil Kumar, 2014)

De igual manera en el estudio realizado por (Obando, 2020) propone un diseño mediante la idea de generar vorticidad en el plano horizontal para ayudar a la mezcla aire combustible, implementando una geometría que induzca al fluido un efecto de espiral figura 53

# **Figura 53**

*Diseño de generador de vórtice*

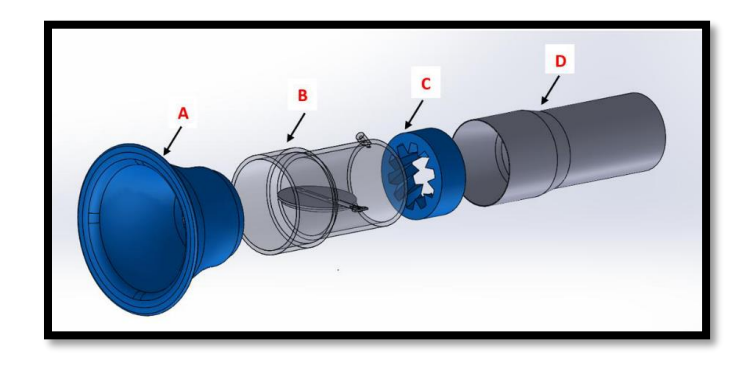

*Nota. Figura tomada de la investigación de* (Obando, 2020)

# **Figura 54**

*Diseño del generador de turbulencia* 

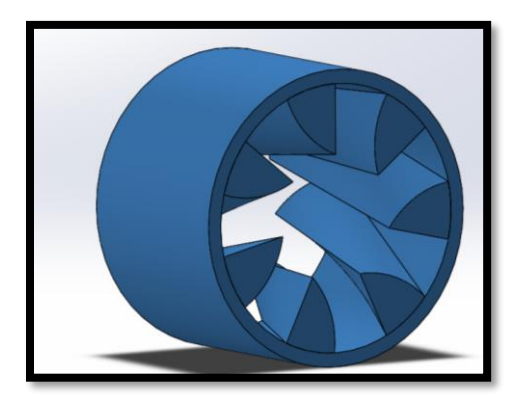

*Nota. SolidWorks*

El generador presentado en la Figura 54 es un boceto inicial el cual se irá variando para mejorar su eficacia.

Se diseñó un cilindro con aletas en las paredes interiores, las cuales tienen una sección curva y un desfase, una cara de la otra, de 45° y una longitud de 30 mm lo cual dejará adaptar con facilidad a la base del itbs para sus respectivas pruebas.

Se hizo pruebas variando el ángulo de desfase, el número de aletas para poder obtenerlas mejores condiciones de funcionamiento del mismo.

#### **Tabla 17**

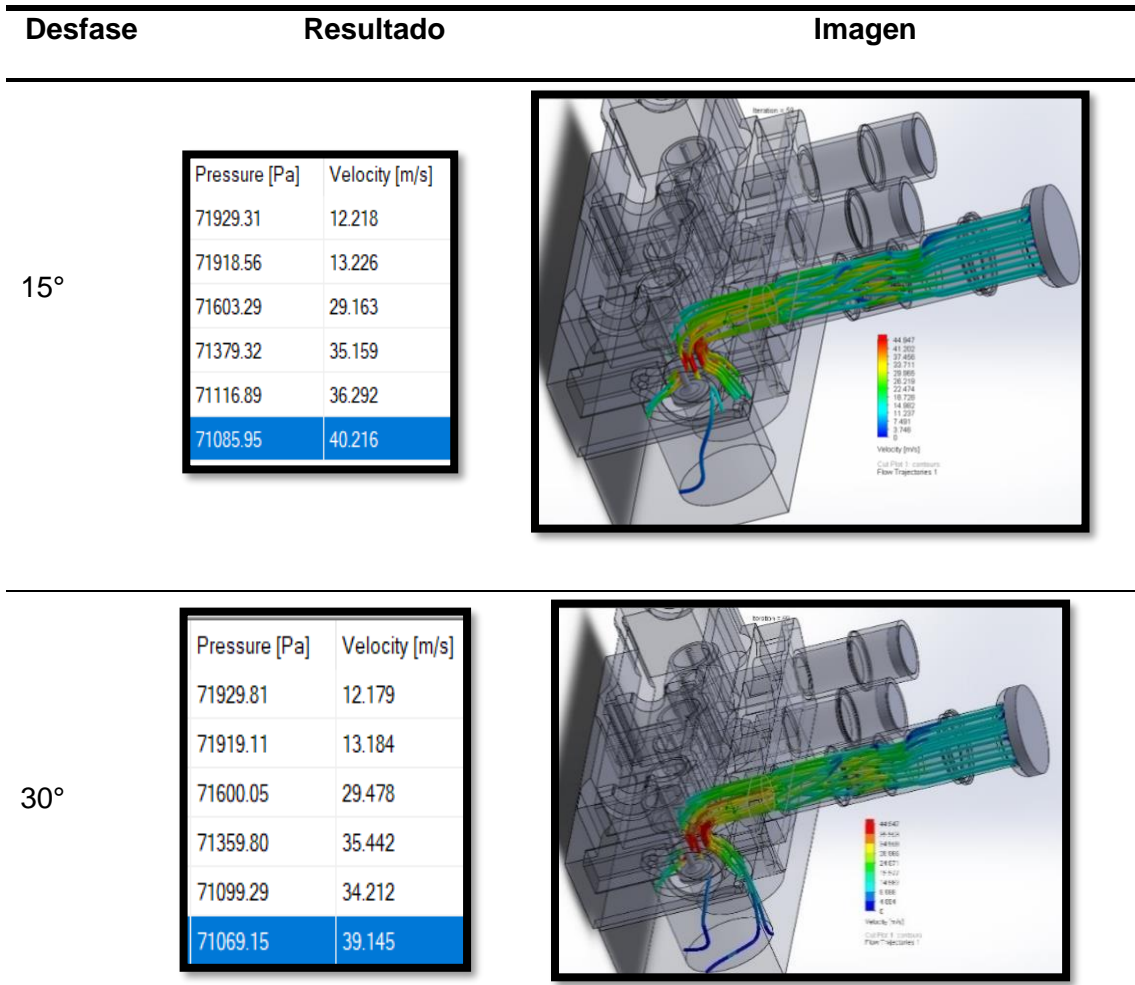

*Análisis CFD del generador de turbulencia variando el ángulo* 

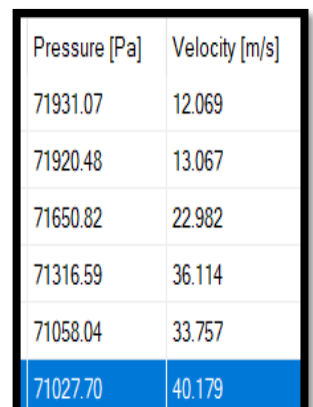

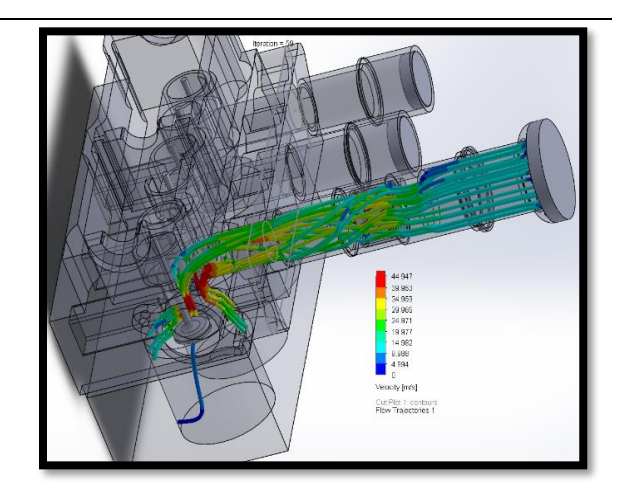

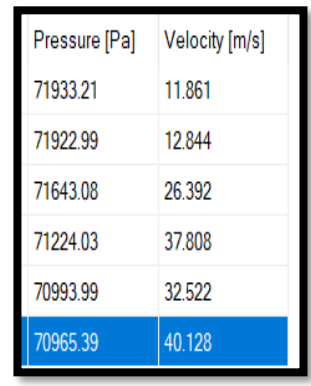

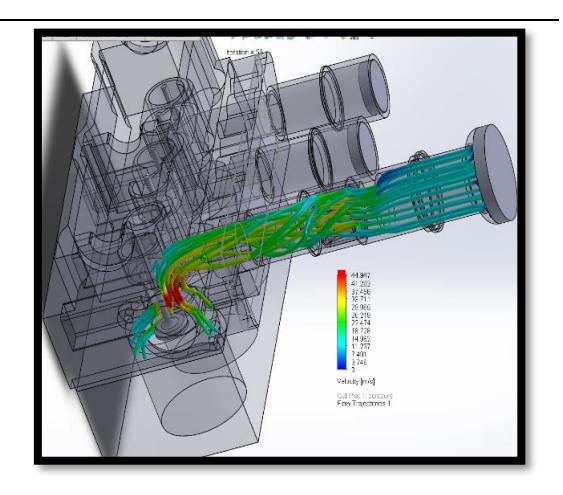

# 60°

45°

## **Tabla 18**

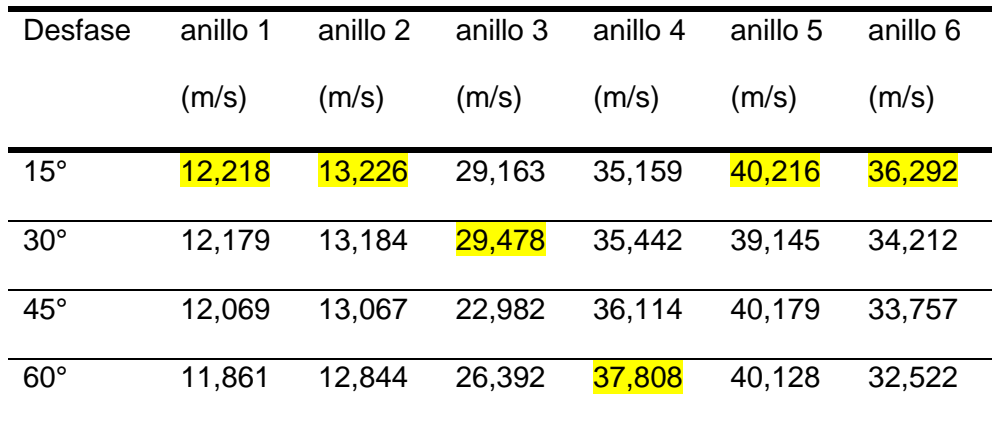

*Velocidad variando los ángulos del generador de turbulencia* 

# **Figura 55**

*Velocidad vs longitud variando los ángulos del generador* 

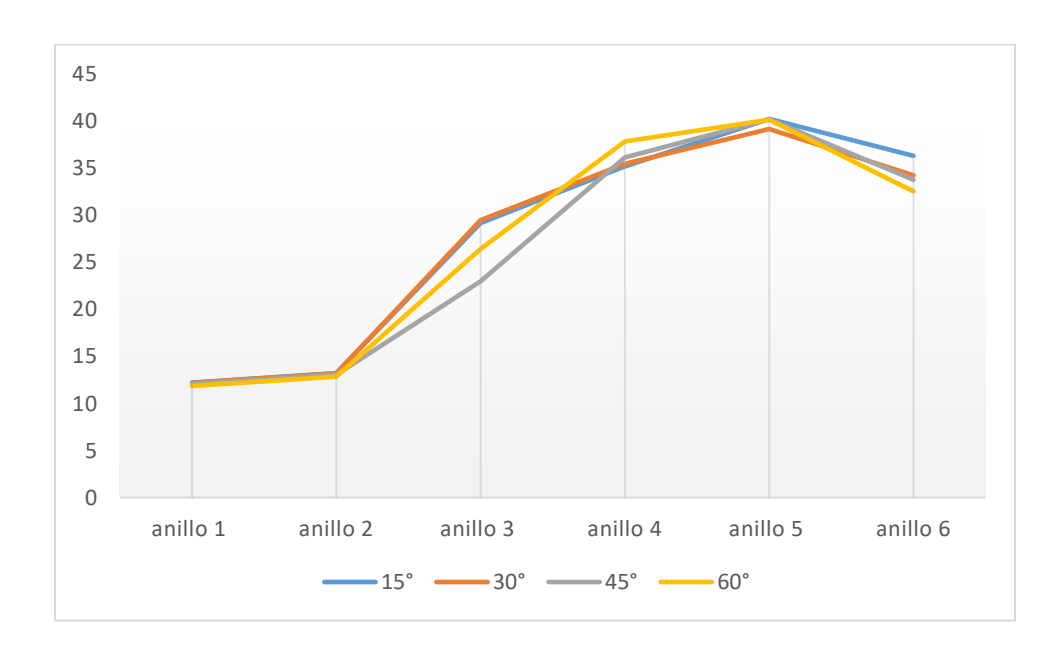

*Nota.* Figura obtenida en base a los datos generados por la simulación
De la simulación se puede notar que las mejores prestaciones se generan cuando el desfase entre caras o de las aspas es de 15°, este dato se tomará en cuenta al momento de tomar la decisión final.

## **Tabla 19**

*Análisis CFD del generador variando el número de las aletas*

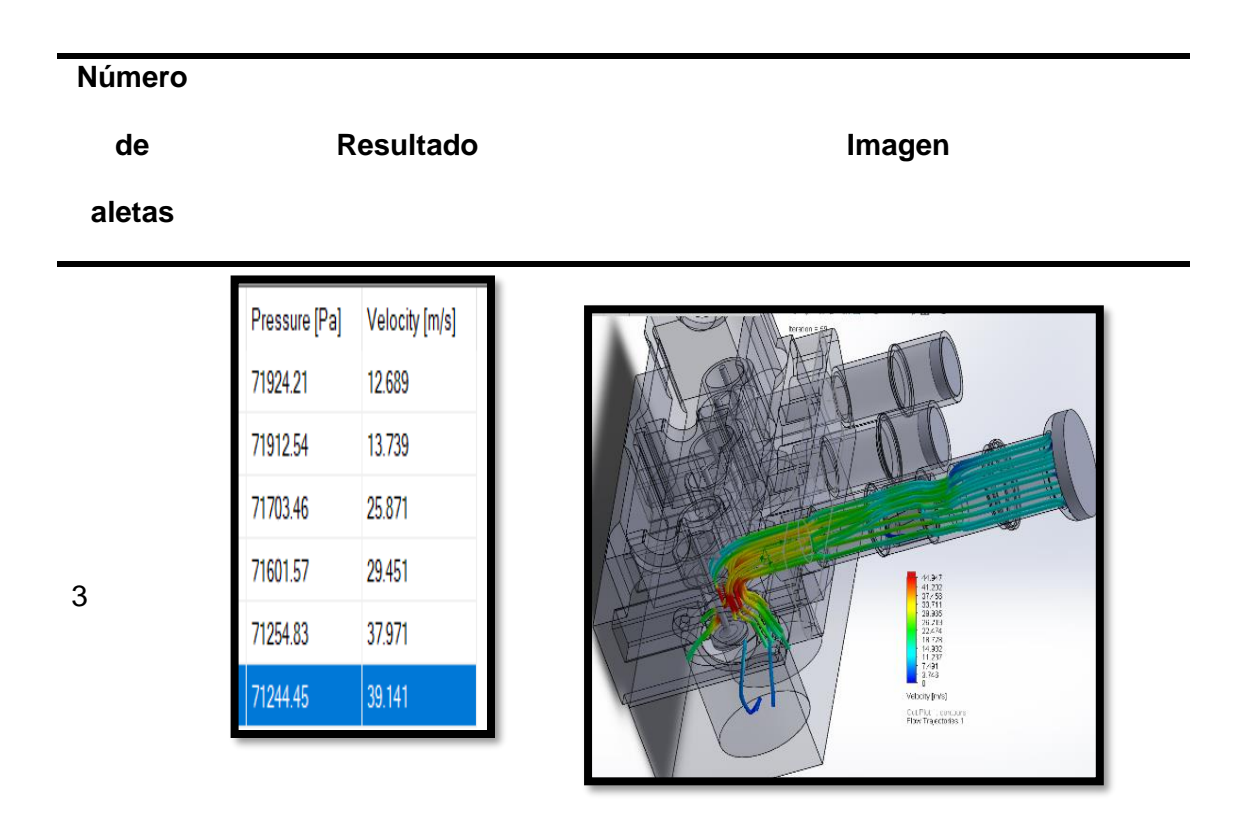

## **Número**

**de** 

4

## **aletas**

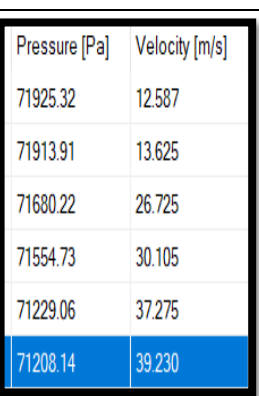

Resultado **Imagen** 

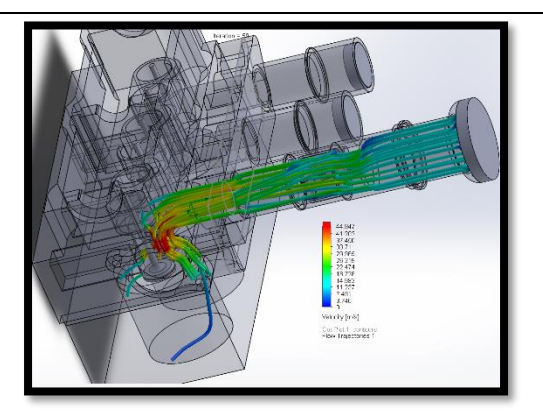

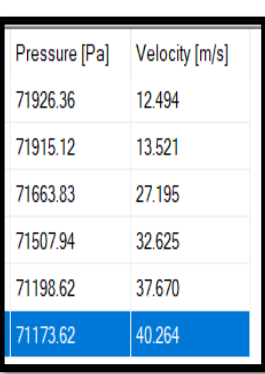

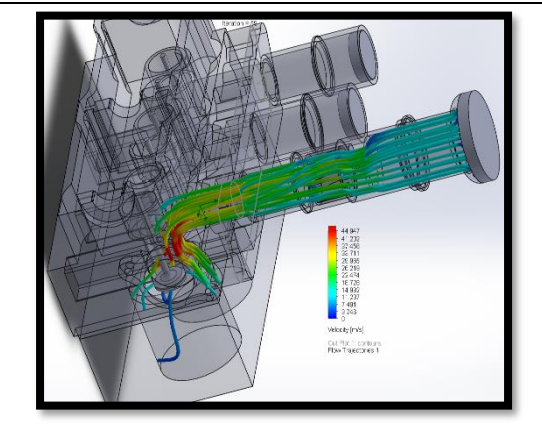

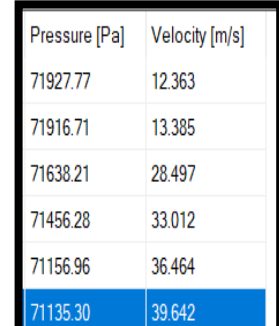

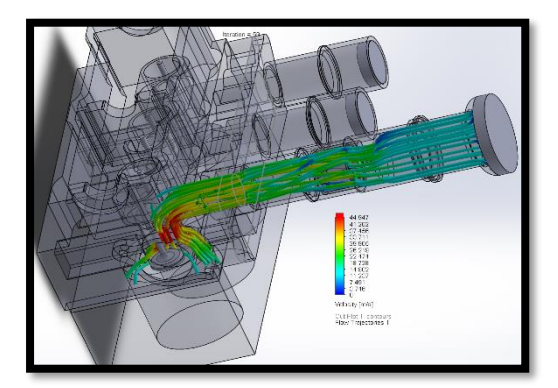

6

## **Número**

**de** 

7

8

### **aletas**

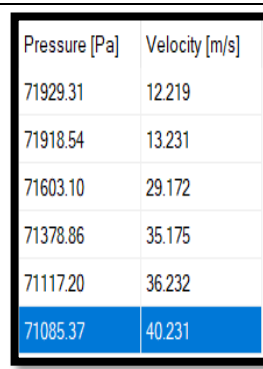

Resultado **Imagen** 

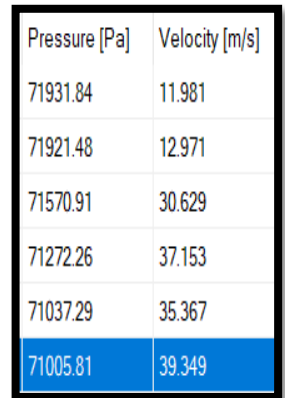

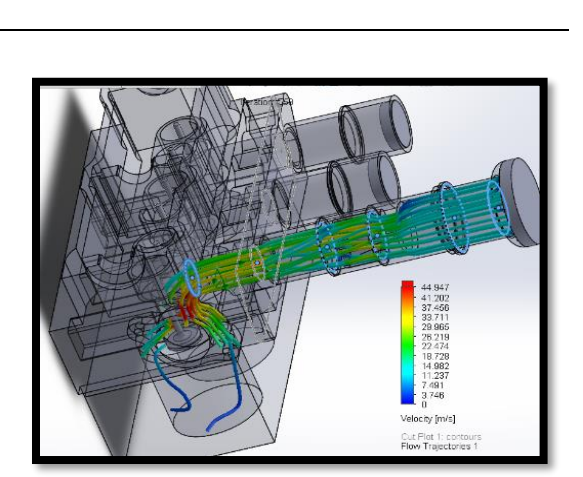

#### **Tabla 20**

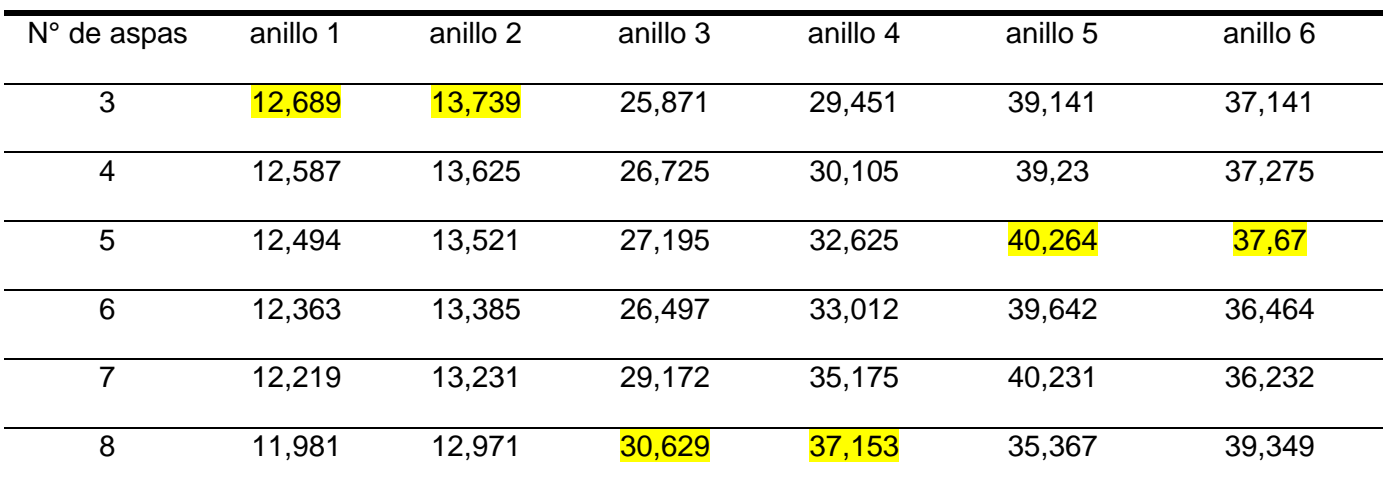

*Velocidad variando el número de aletas del generador* 

## **Figura 56**

*Velocidad vs longitud variando el número de aletas del generador*

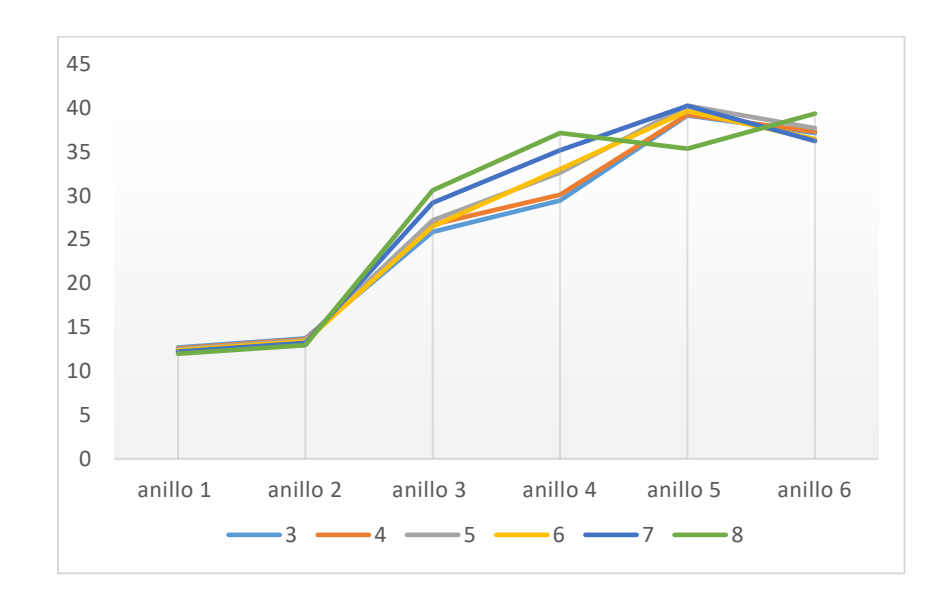

*Nota.* Datos obtenidos del análisis CDF

Según los datos obtenidos por la simulación se eligió el generador de 5 aletas que es el que presenta mejores resultados en lo que refiere a velocidad en las secciones del colector.

#### **3.13 Selección de los componentes a fabricar**

En los cálculos y diseños se logra ver cada caso y elección para cada uno de los elementos.

Para el colector se eligió el colector con ángulo de 90 grados debido al cálculo de pérdidas de presión el cual se notó una influencia en la altura del colector dentro del cálculo dando una menor pérdida de presión con este diseño y considerando el espacio limitado para la ubicación del sistema de admisión

Para el generador de turbulencia se eligió según las tablas el generador con aspas en 15°.

Para el número de aspas se eligió uno de 5 aspas figura 57

#### **Figura 57**

*Generadores de turbulencia impresos en 3d*

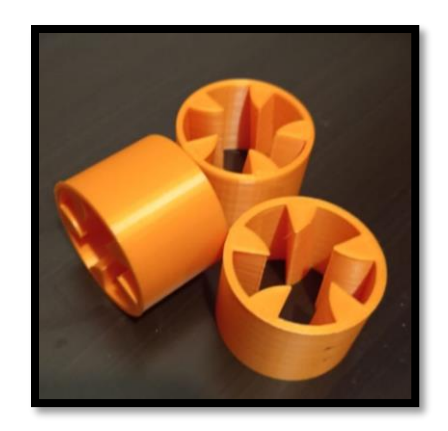

#### **3.14 Montaje y adecuaciones de todo el sistema**

#### *3.14.1 Base para itbs*

Una vez tomadas las medidas del espacio necesario se procedió a dimensionar las tuberías, uniones entre itbs y el cabezote del motor.

La base de unión fue tomada de acuerdo a la del múltiple original tomando en cuenta que se retiraron los conductos de vacíos, y solo se conservó los ductos principales de admisión y los orificios de sujeción de la placa, y mediante una plantilla se tomó la base de la admisión y se procedió a cortar en corte por chorro de agua.

#### *3.14.2 Colectores de admisión*

Una vez diseñado los colectores de admisión se procedió a la construcción, para lo cual se utilizó tubo circular de diámetro de 1" ¼, y el trabajo fue seguir el diseño, obteniendo una curvatura de 90 grados que se lo realizó en una dobladora de tubos hidráulica.

Para poder adaptar el ITB se tuvo que ampliar el final del tubo 10 mm más. Finalmente se procedió a unir los colectores con la base antes ya construida mediante una suelda TIC.

*Colectores de admisión* 

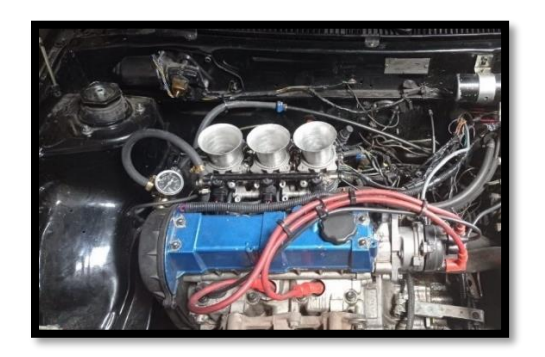

#### *3.14.3 Cambio de Bomba de Combustible*

La bomba de combustible del vehículo original tuvo que ser sustituida, debido a que se requiere una bomba con una presión de trabajo mayor a la original, se mantuvo el medidor de nivel de combustible y la ubicación permaneció dentro del tanque de combustible.

## **Figura 59**

*Adaptación de la bomba de combustible nueva*

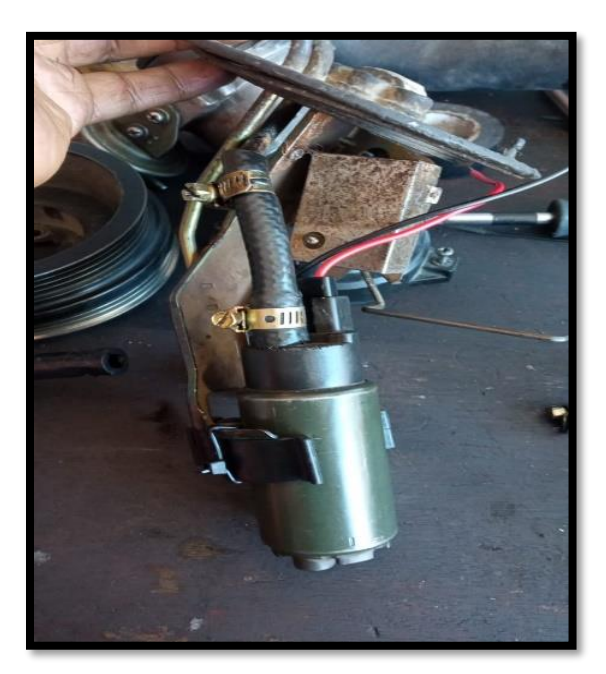

### *3.14.4 Líneas de combustible*

Debido a que la bomba de combustible fue reemplazada por seguridad se decidió poner una nueva línea de combustible con un diámetro mayor para evitar sobrepresiones en el sistema utilizando una cañería que soporte el combustible. Para la línea de retorno de combustible del riel de inyectores se decidió de igual manera tener un diámetro mayor y se utilizó la línea de combustible que iba al carburador del vehículo original.

### **Figura 60**

#### *Nuevas líneas de combustible*

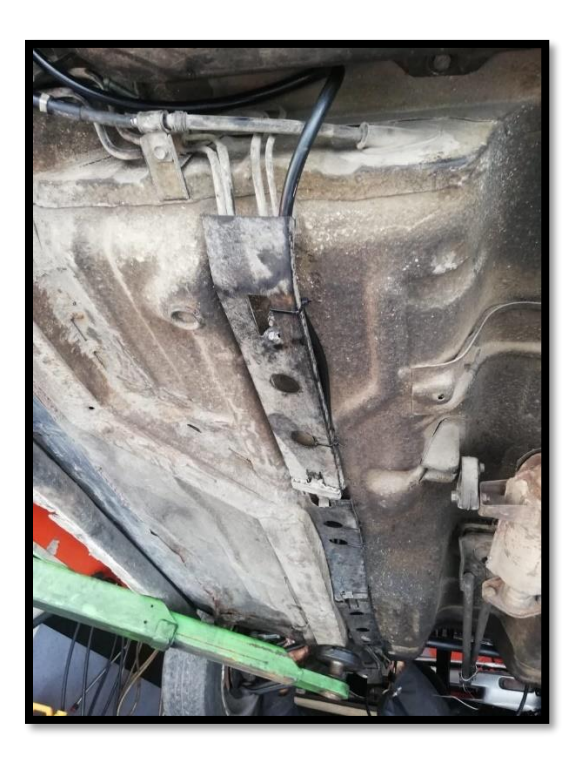

## *3.14.5 Selección de la ECU reprogramable*

Para la selección de la computadora reprogramable se realizó un cuadro comparativo con las 3 opciones que se tienen en cuenta para la implementación en el proyecto y se escogió la que mayor calificación obtuvo en una calificación sobre 5 cada ítem:

## **Tabla 21**

*Cuadro de selección de la Ecu reprogramable*

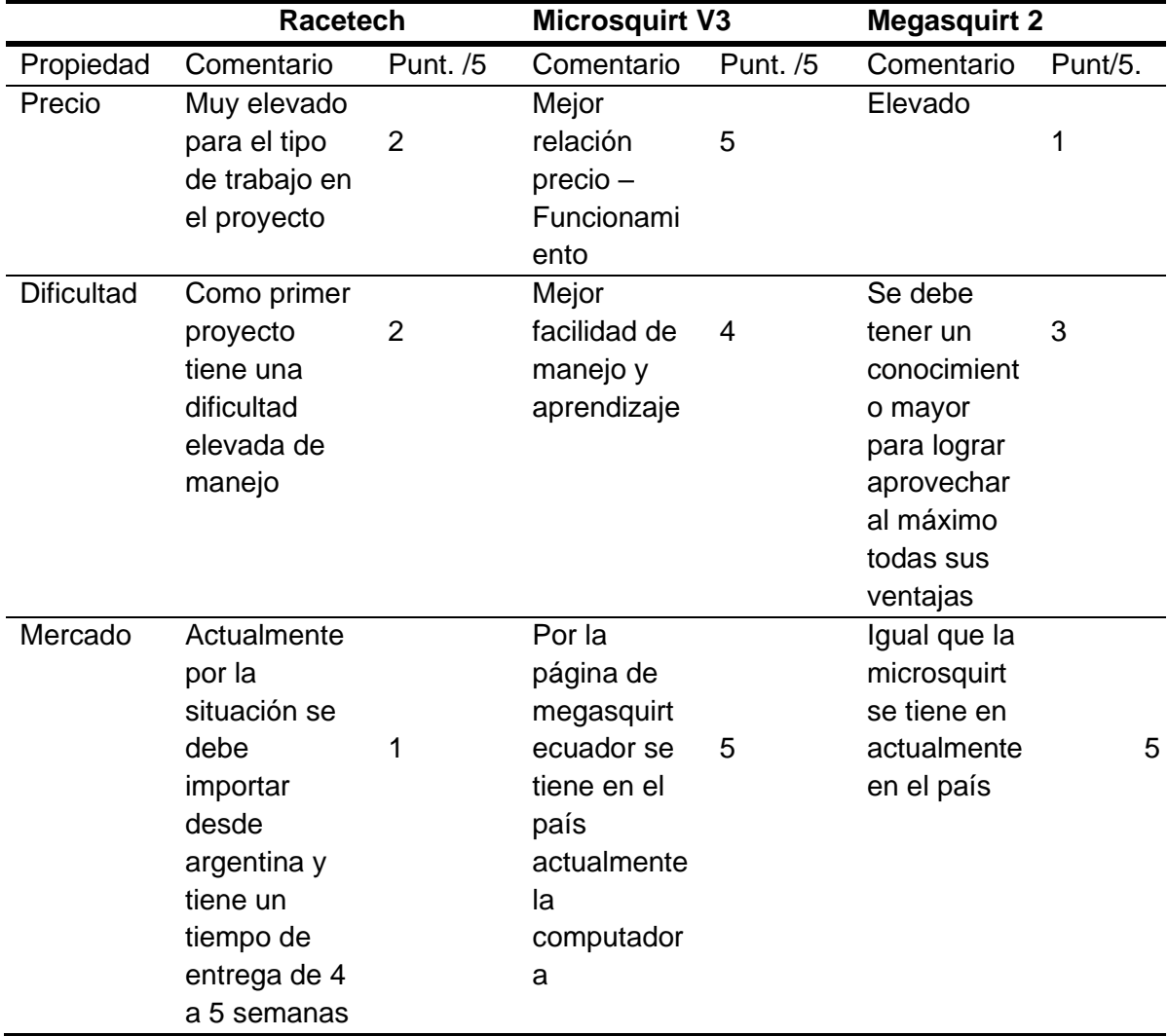

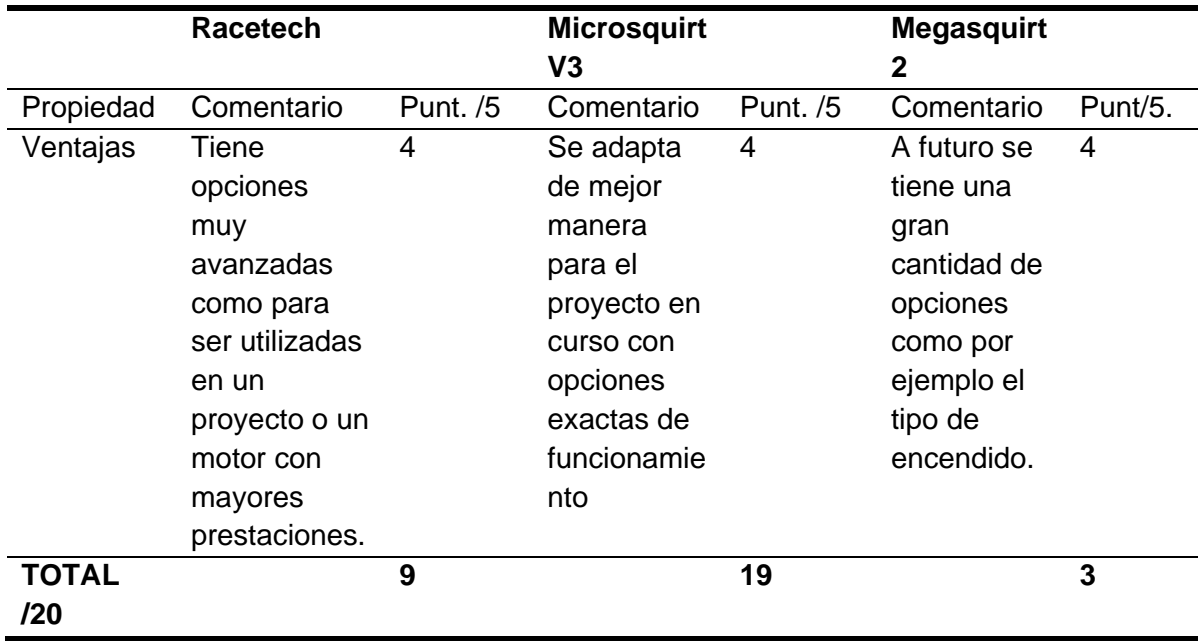

Como resultado del puntaje total obtenido por la tabla se decidió utilizar una computadora reprogramable denominada **microsquirt** además que cumple con los parámetros necesarios para desarrollar de manera óptima las funciones que realiza la misma con una ventaja adicional como es su precio accesible en el mercado,

## **Figura 61**

#### *Microsquirt*

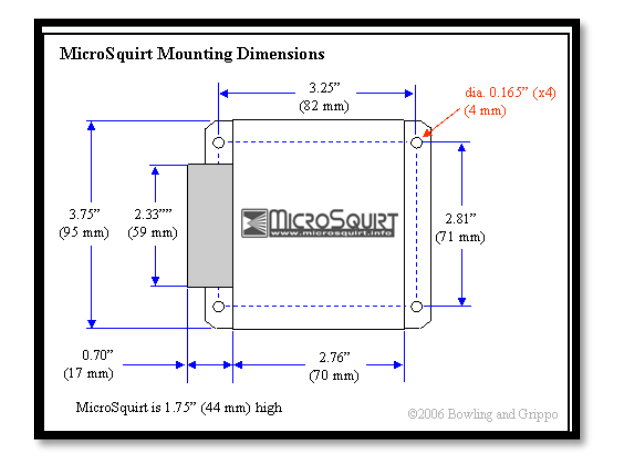

#### *3.14.6 Conexiones de la microsquirt*

Para la conexión de la computadora programable microsquirt se basó en el diagrama que brinda la página oficial como se observa en la siguiente imagen:

#### **Figura 62**

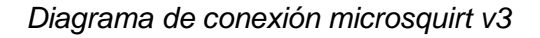

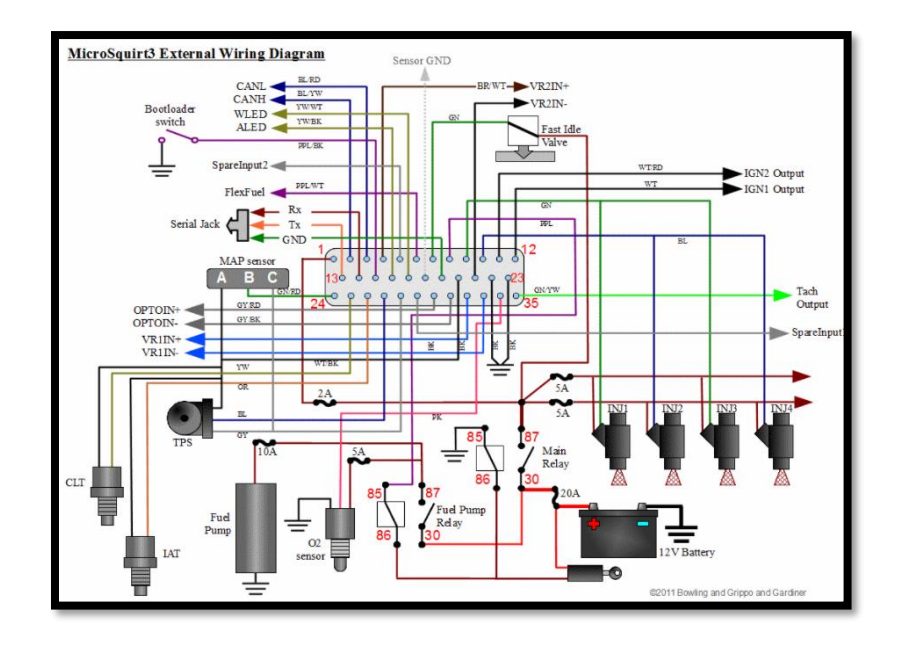

**3.14.6.1 Conexión de alimentación positiva.** Para la conexión de alimentación se comenzó con la instalación de un relé principal "Main Relé" que funciona al momento de poner ign en switch y el cual permite la alimentación de 12v de la batería para todos los sensores que lo necesiten y por supuesto a la computadora.

Conjuntamente con el relé principal se utilizó una fusiblera para conectar 4 fusibles de protección que corresponden a la computadora 5A, inyectores 10A, sensor O2 10A y bomba de combustible 5A. Los valores de los fusibles se tomaron del manual de instalación de la microsquirt V3

*Conexión: Relé principal y fusiblera.*

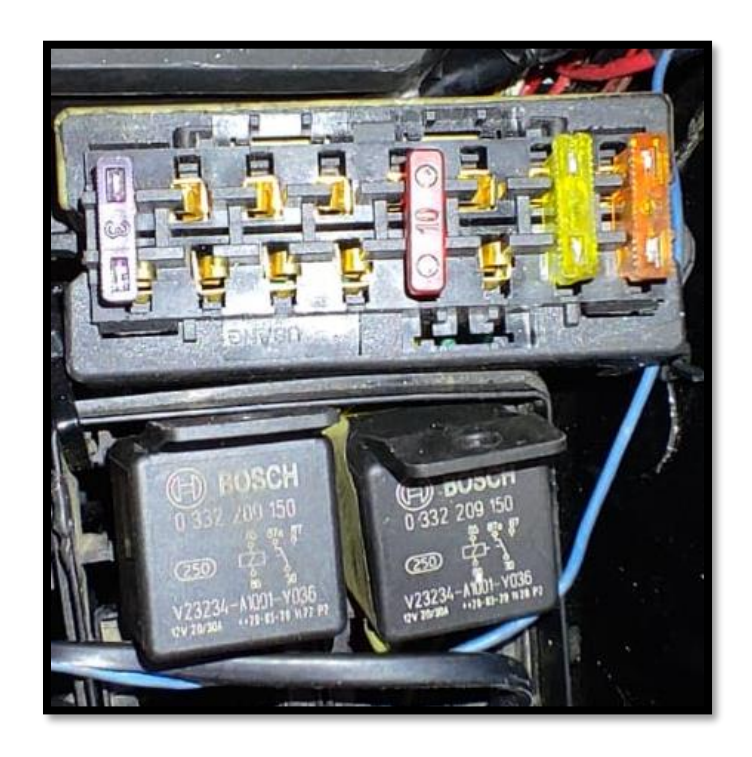

**3.14.6.2 Conexiones Negativas.** *La* computadora consta de dos cables que deben ir conectados directo al motor para obtener una buena conexión negativa y para las conexiones negativas de los sensores existe un cable negro con blanco que sale de la misma computadora el cual brinda un valor negativo.

**3.14.6.3 Conexión de señal de ckp.** Para la conexión de señal, que indique a la computadora el momento de inyección y de encendido, se utilizó una señal inductiva de una bobina captadora la cual por facilidad se tomó del distribuidor original del vehículo, esta conexión va hacia los cables con blindaje para evitar ruidos "parásitos "que den una falsa lectura de señal.

*Conexión a la bobina captadora*

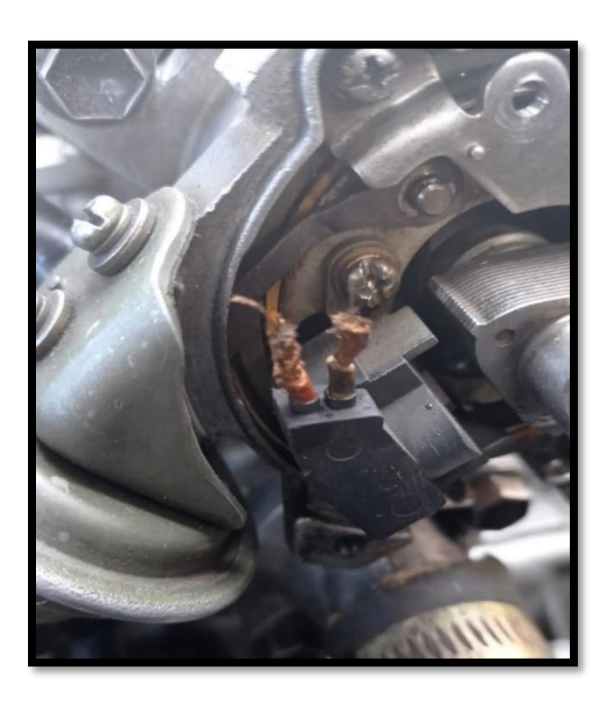

**3.14.6.4 Sensor Map.** El sensor map consta de 3 conexiones: un negativo que viene de la computadora, voltaje de referencia de 5v que igualmente brinda la computadora y el cable de señal que va del sensor hacia la computadora. En nuestro caso se adaptó un sensor map del vehículo Chevrolet Aveo, y la toma de vacío se obtuvo al unir las salidas de vacío de los ITBS.

*Conexión sensor map* 

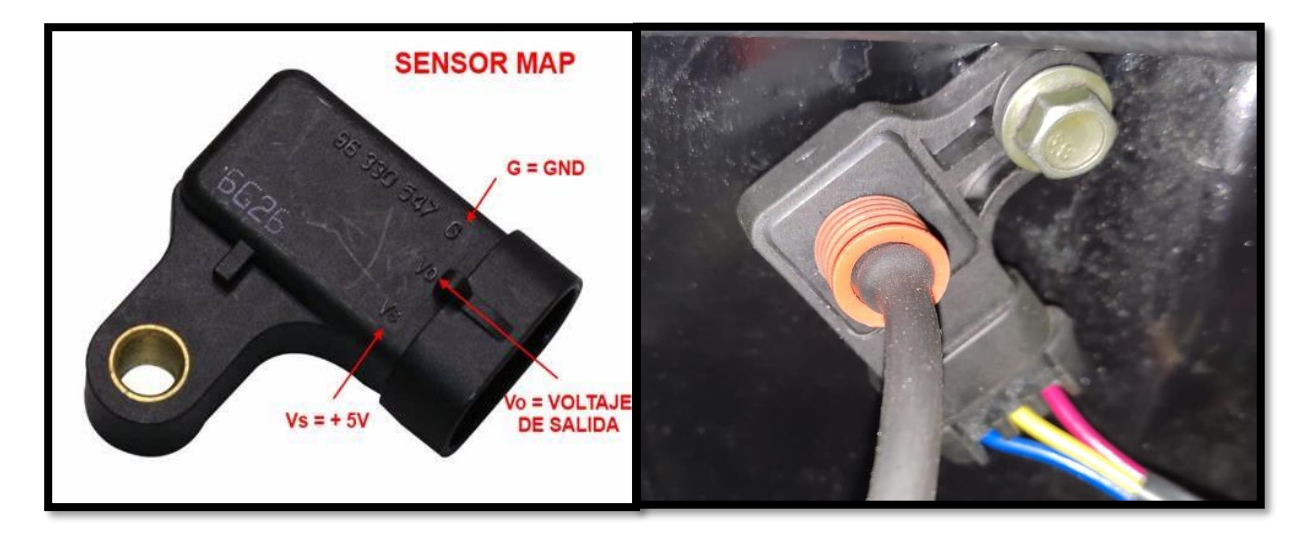

**3.14.6.5 Sensor TPS.** La conexión del sensor TPS tiene 3 cables que van conectados de la siguiente manera, un cable de masa que viene de la computadora, un cable de voltaje de referencia de 5v y el cable que brinda la señal del sensor hacia la computadora.

## **Figura 66**

*Conexión sensor TPS*

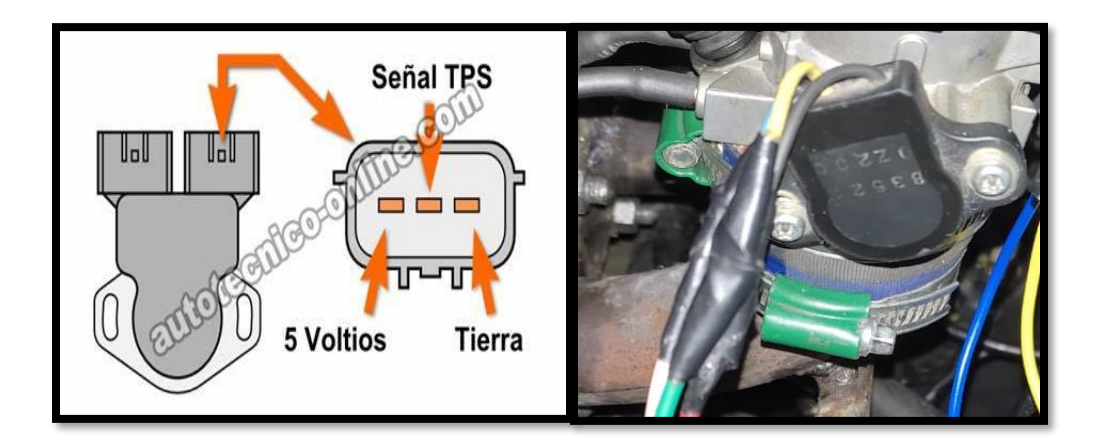

**3.14.6.6 Sensor O2.** Para la conexión se eligió un sensor denominado NAROWBAND el cual consta de 4 cables, la razón por la cual se escogió dicho sensor es sencillamente su ubicación está ubicado en el tubo de escape mas no directo en el múltiple de admisión, la conexión de los cables del sensor son los siguientes:

Dos cables son del calentador interno que tiene el sensor estos cables van alimentados uno de ellos con positivo y otro con negativo de batería, el tercer cable va con el negativo que brinda la computadora y por último el cuarto cable de color rosado es la señal del sensor O2 hacia la computadora.

Se adaptó el sensor de oxígeno del Chevrolet sail en el cual la configuración de conexión está dada por la siguiente tabla en la marca **Delphi 2**

#### **Figura 67**

*Conexión sensor de O2*

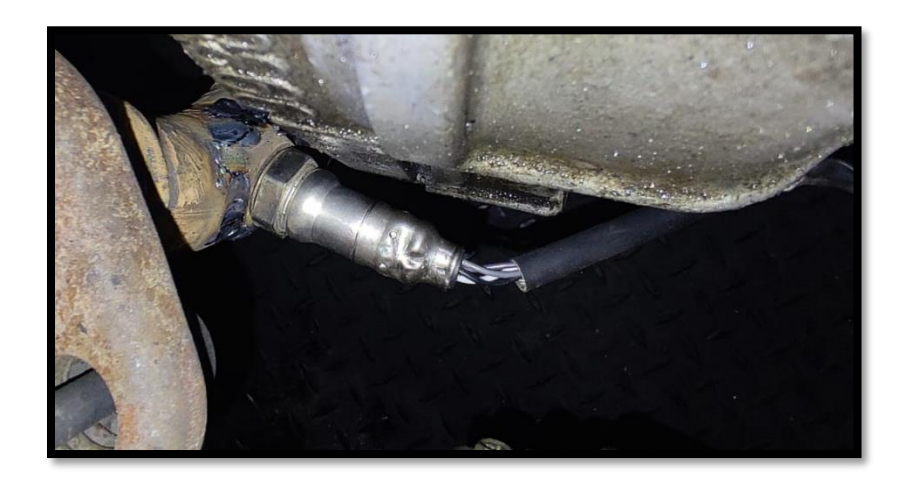

**3.14.6.7 Sensor ECT.** El sensor de medición de la temperatura del refrigerante solamente tiene dos cables el un cable va a negativo de la computadora y el segundo cable es el que brinda la señal a la computadora.

*Sensor Ect*

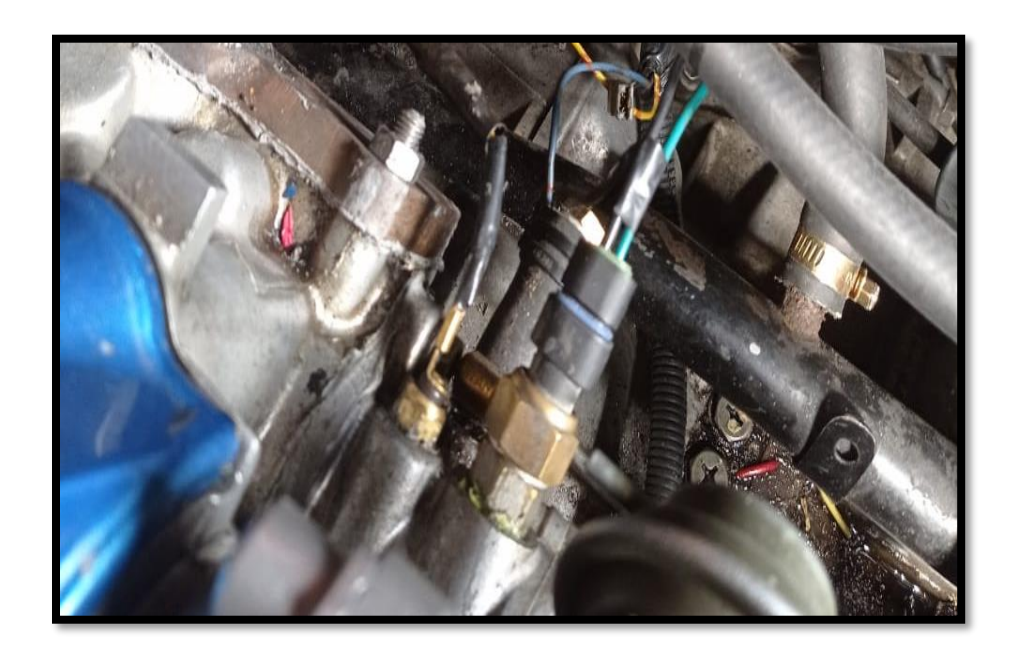

**3.14.6.7 Sensor IAT.** El sensor IAT igualmente consta de dos cables, el primer cable va conectado a la señal negativa de la computadora y el segundo cable es el que brinda la señal de medición de la temperatura del aire de admisión hacia la computadora.

Para el presente proyecto se adaptó un sensor del Chevrolet Spark 1.

*Sensor IAT* 

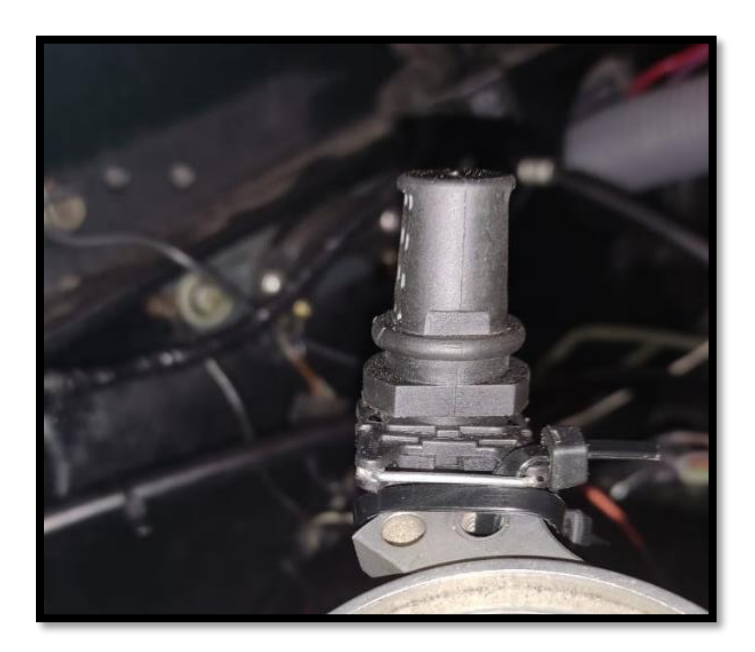

**3.14.6.8 Inyectores***.* Los inyectores vienen conjuntamente con los ITB, y constan con dos terminales los cuales van ir conectados de la siguiente manera: un cable viene directamente de la fusiblera con un valor de 12 v, y el cable restante es el control de masa que brinda la computadora, que en el caso de la megasquirt es un cable de color verde denominado inyección 1.

Los inyectores utilizados son del vehículo Hyundai Accent.

#### *Riel de inyectores*

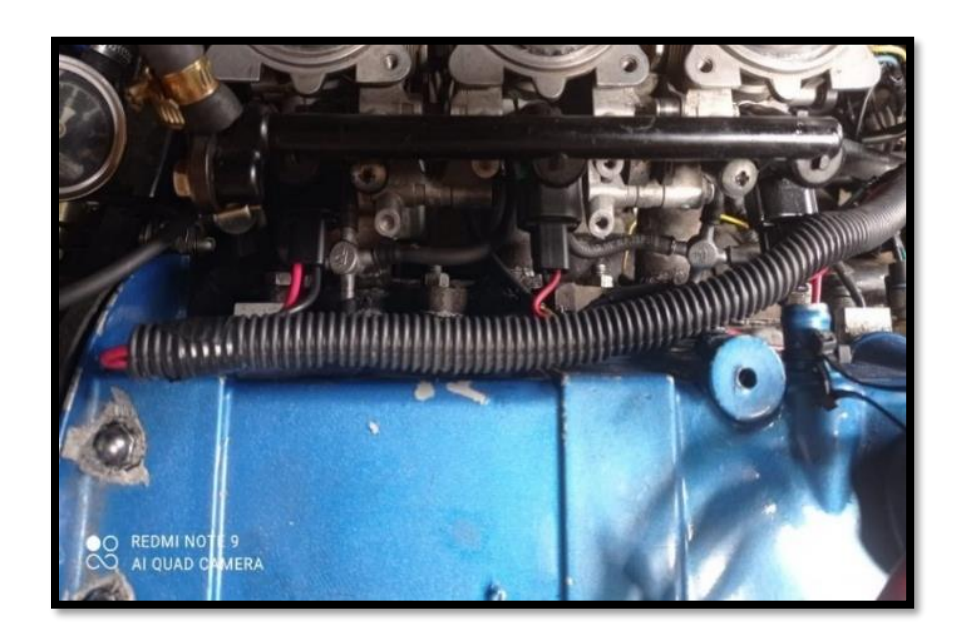

**3.14.6.9 Módulo De Encendido.** Se utilizó el mismo módulo de encendido que utiliza el distribuidor, pero para poder controlar el encendido y avance se quitó la señal de la bobina captadora y se puso un cable blanco que viene de la computadora denominado IGN el cual brinda una señal positiva de 0 a 5 V lo suficiente para generar la chispa en la bobina, con ello se controla el encendido desde la computadora.

*Módulo de encendido* 

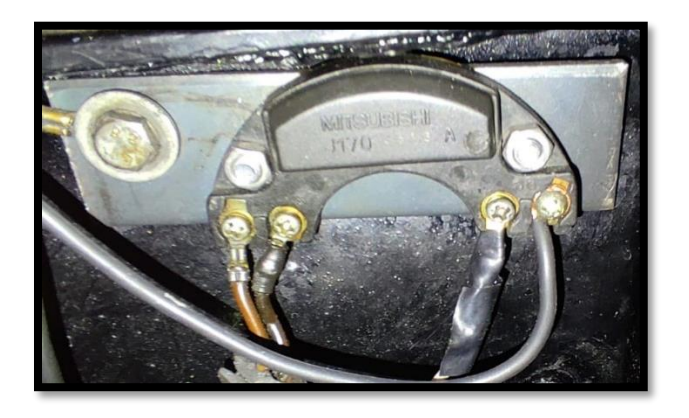

**3.14.6.10 Dosificadora de combustible.** Para regular la cantidad de combustible se utilizó una válvula reguladora de presión no convencional, si no una válvula que permita calibrar el valor de presión a trabajar.

## **Figura 72**

*Válvula reguladora de combustible* 

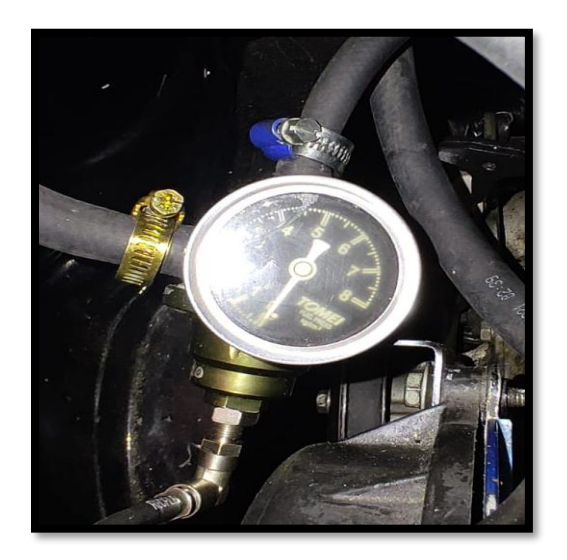

Para el análisis se usó la variación de presiones que existe entre la ambiental y la creada por el pistón al descender la cual provoca el ingreso del aire por el conjunto del colector hasta la válvula de admisión y posteriormente al cilindro.

#### **3.14.17 Instalación del generador de turbulencia**

Los generadores de turbulencia se los imprimió en 3 dimensiones en material Pla aprovechando la facilidad y economía de construcción que presenta este proceso. Luego se los colocó en el espacio destinado a estos que se dejó en los conductos de admisión.

## **Figura 73**

*Instalación de generadores de turbulencia*

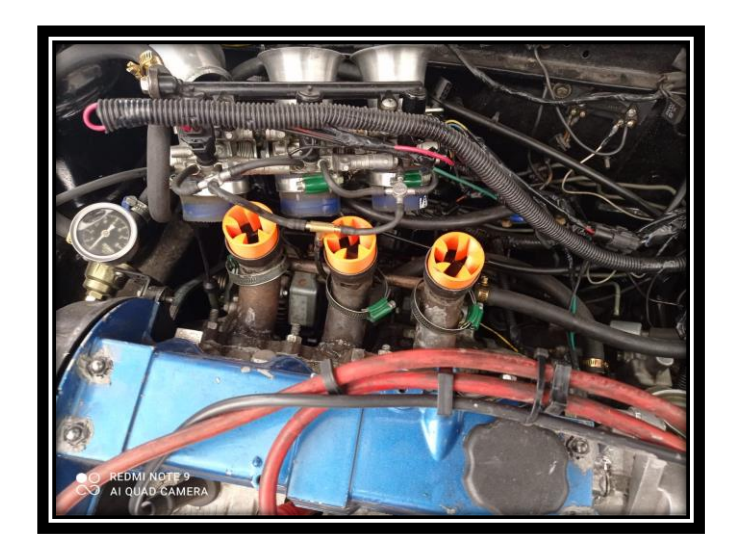

#### **3.15 Mapas básicos de inyección y encendido**

## *3.15.1 Primer Encendido*

Para la configuración respectiva luego de haber instalado todo el sistema antes diseñado y seleccionado, una parte muy importante es la creación o modificación de mapas de inyección y encendido que se explicará a continuación.

Al ingresar al programa tunerStudio para dar el primer encendido al vehículo el programa genera un mapa básico para poder encender el vehículo

#### **Figura 74**

*Mapa básico de encendido* 

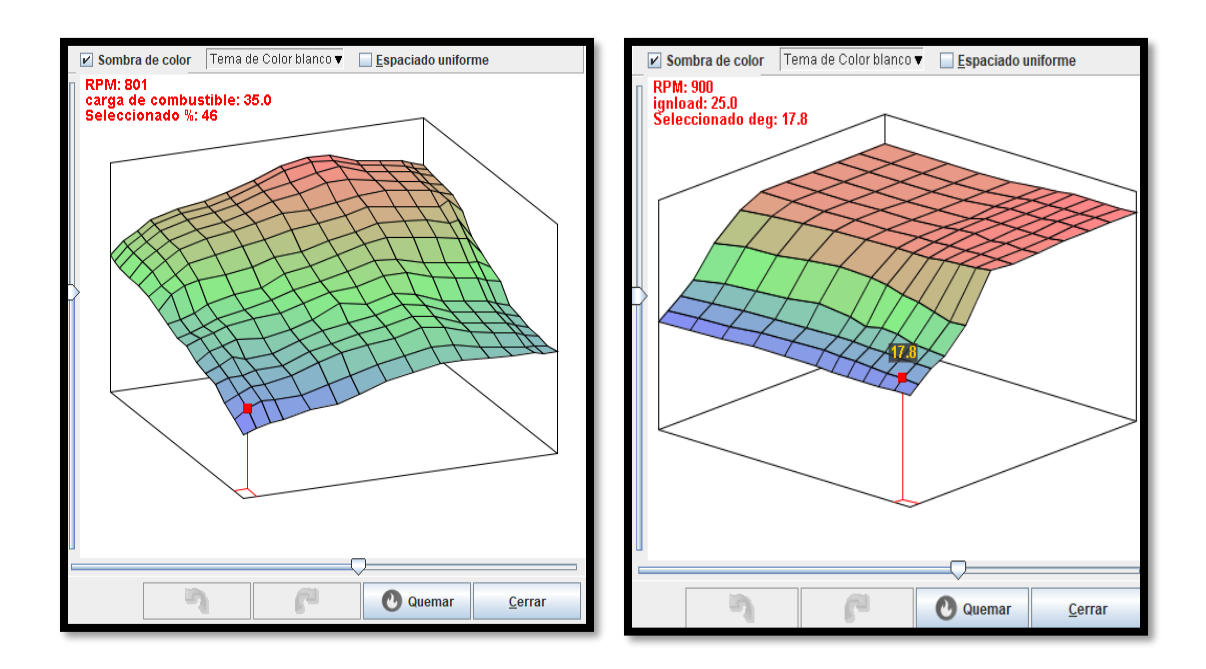

*Nota.* TunerStudio

Luego de haber encendido el vehículo se procede a modificar los parámetros de funcionamiento del motor y los mapas de inyección y encendido, primero se selecciona la forma en que se desea que sea controlada la carga de inyección para lo cual existen tres opciones: sensor map, sensor tps y una opción que brinda el programa que es Itbs, se procedió a realizar pruebas con las 3 opciones y con la que mejor se comporta nuestro motor fue la de sensor map, a pesar de que el vacío generado no es muy estable debido a que cuenta con cuerpos de aceleración independientes, fue la opción que mejor resultados obtuvo.

### **Figura 75**

#### *Configuración del motor*

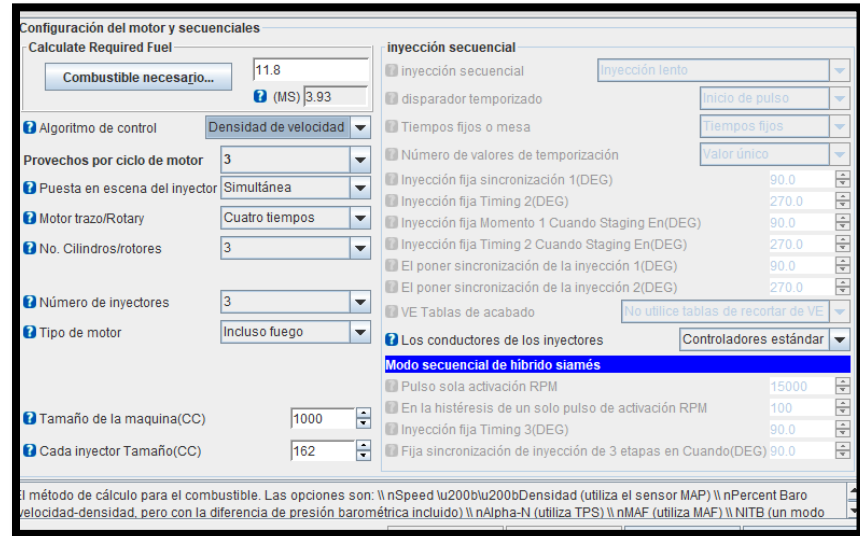

#### *Nota. TunerStudio*

También se debe modificar el tiempo de avance al encendido, en nuestro caso se escogió 12 grados debido a la región en que funcionara el vehículo modificado,

y escoger la opción de bobina única ya que se mantiene la bobina original y no se

modificó a bobinas independientes por temas de costos.

#### **Figura 76**

*Configuración de encendido.*

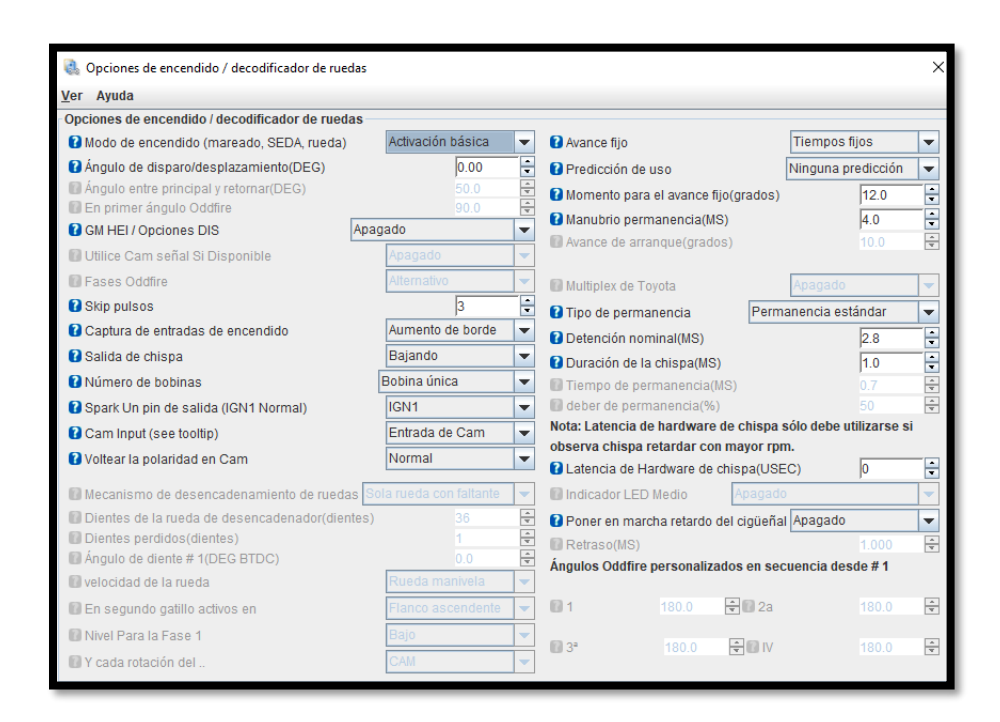

*Nota. TunerStudio*

Una opción que también se debe modificar dependiendo el rendimiento del vehículo es la cantidad de combustible el programa calcula una cantidad referencial tomando los siguientes datos: desplazamiento del motor, número de cilindros, flujo del inyector y la relación deseada que es 14.7.

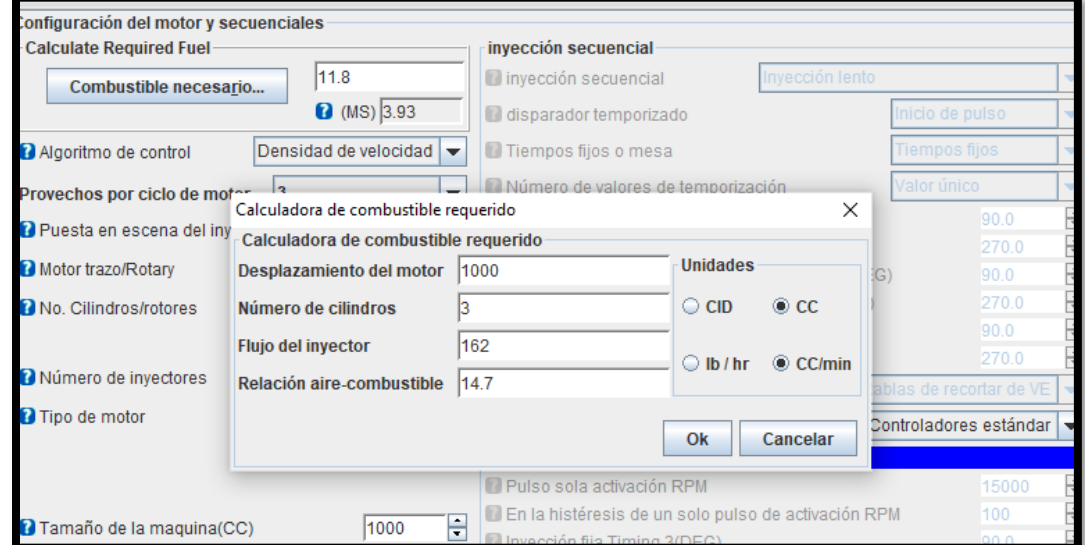

### *Configuración general y secuencia*

*Nota. TunerStudio*

Una vez configuradas estas opciones se procede a modificar los mapas de inyección que trabaja tomando en cuenta la eficiencia volumétrica la cual es calculada por la computadora tomando en cuenta el caudal de los inyectores, el cilindraje del motor y cantidad de cilindros.

Se optó por tener dos mapas de funcionamiento:

#### *3.15.2 Mapa 1*

Es un mapa conservador, que va dirigido a cuando el vehículo circule en ciudad, sin llegar a rebasar el 4800 rpm a continuación se tiene los valores del mapa creado con pruebas de manejo en carretera.

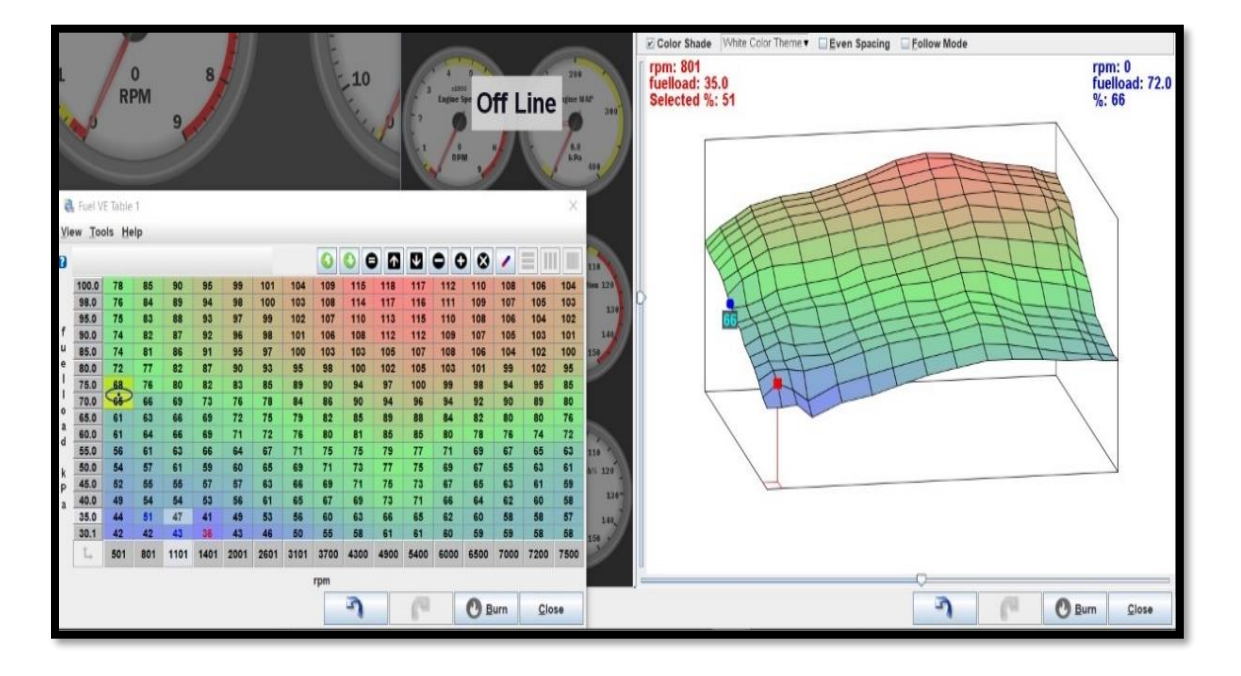

#### *Mapa 1 de encendido e inyección*

*Nota. TunerStudio*

### *3.15.3 Mapa 2*

El segundo mapa ya lleva el vehículo a una exigencia mayor haciendo controles de corte de revoluciones al 6500 rpm, ya que la computadora al sentir que el motor es exigido a mayores presiones de funcionamiento entrega una mayor relación de mezcla y así generar mayor potencia.

*Mapa 2 de encendido e inyección* 

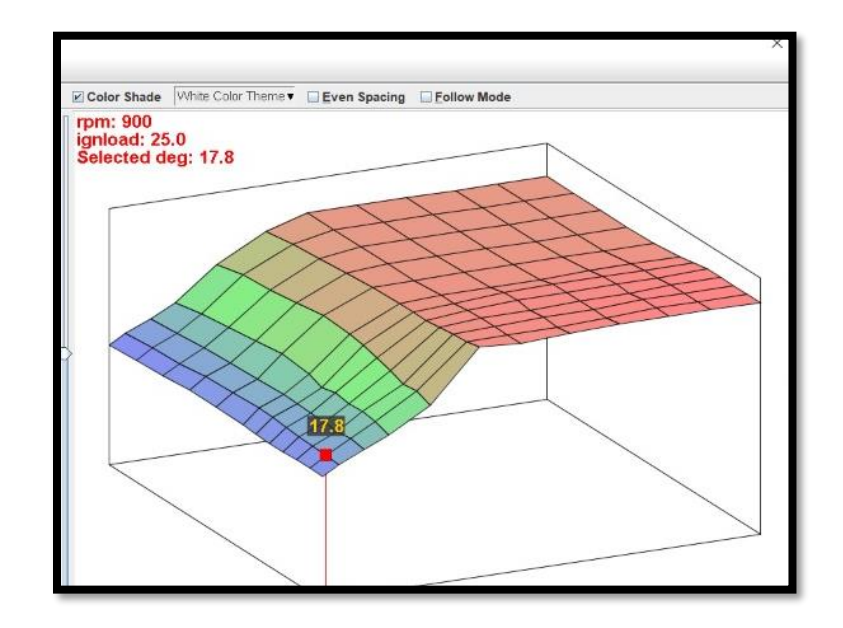

*Nota. TunerStudio*

#### **Capítulo IV**

**4. Pruebas y resultados de la investigación del desempeño del motor G10 al implementar el sistema de admisión independiente con generación de turbulencia, sistema programable de inyección y encendido.**

Para corroborar que la investigación obtuvo resultados positivos o negativos se realizaron 3 pruebas: potencia, emisiones contaminantes y consumo de combustible, antes y después de la investigación realizada.

Adicional a esto se midió la velocidad del aire a la entrada para verificar las mejoras en la entrada del captador.

#### **4.1 Pruebas antes de la investigación**

#### *4.1.1 Prueba de potencia*

Para calcular la potencia original del motor G10 se realizó una prueba utilizando un dinamómetro de rodillos siguiendo los siguientes pasos:

#### **Procedimiento**

- Colocar el vehículo correctamente en posición y apagarlo
- Sujetar el vehículo, en la parte frontal y posterior del vehículo mediante un arnés
- Encender el vehículo
- Sincronizar las rpm del vehículo con las del dinamómetro
- Realizar la medición de potencia acelerando el vehículo y llevándolo a su máximo
- Una vez que la gráfica empiece a decaer embragar poner neutro y dejar que se detenga por sí solo.
- Verificar e imprimir datos

Vehículo forsa 2 en pruebas dinamométricas

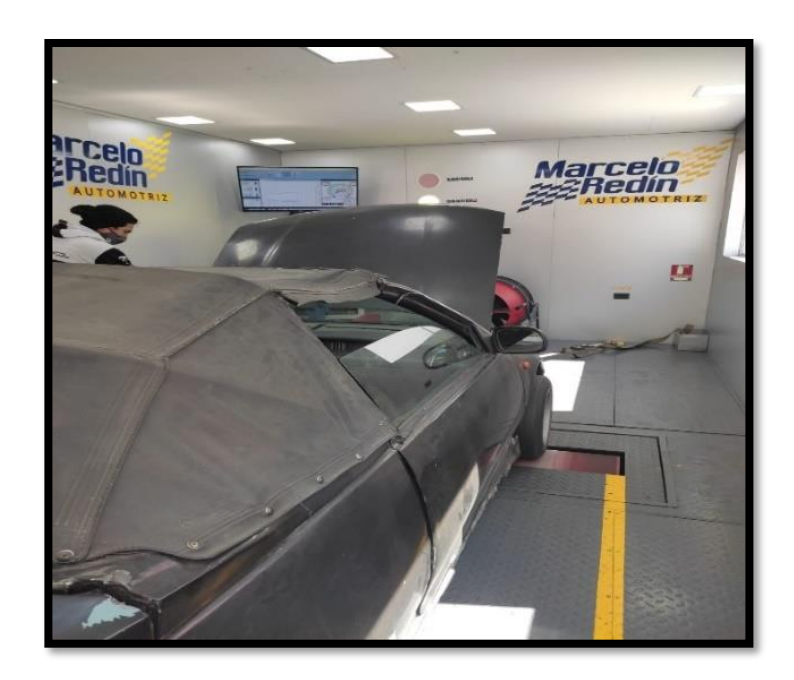

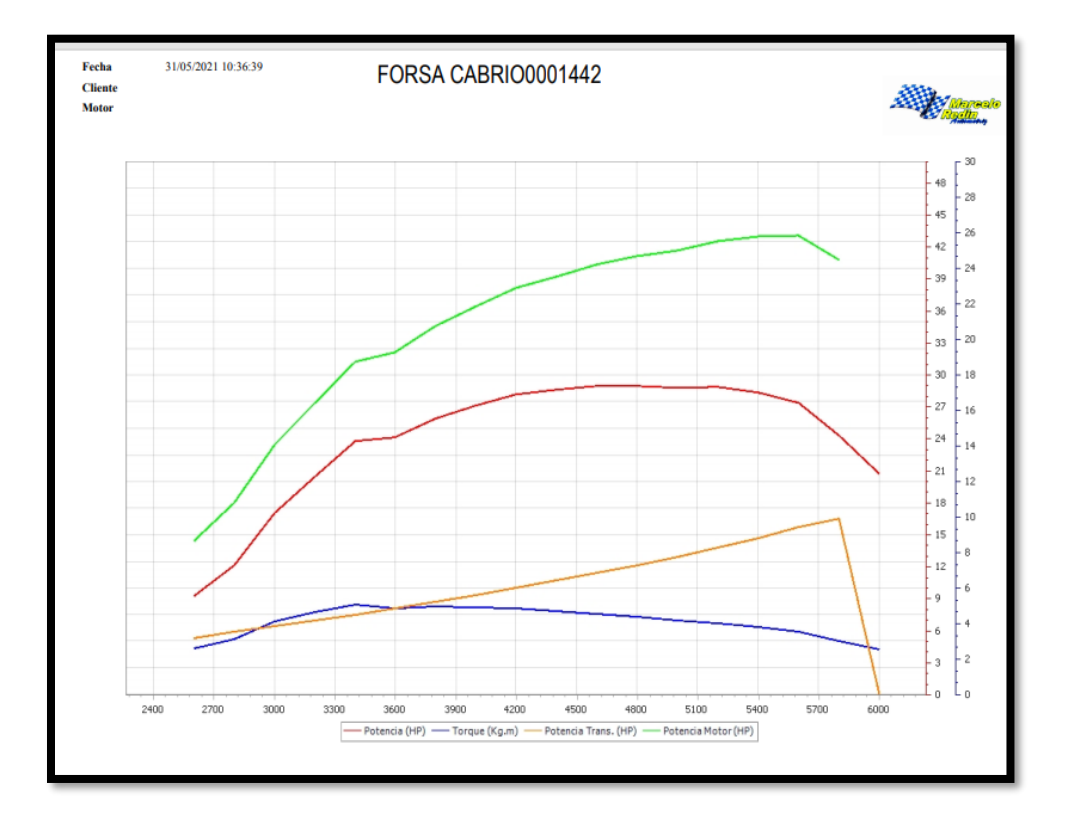

*Datos de potencia obtenida por el dinamómetro* 

*Nota.* Dinamómetro Redín

*Tabla de valores* 

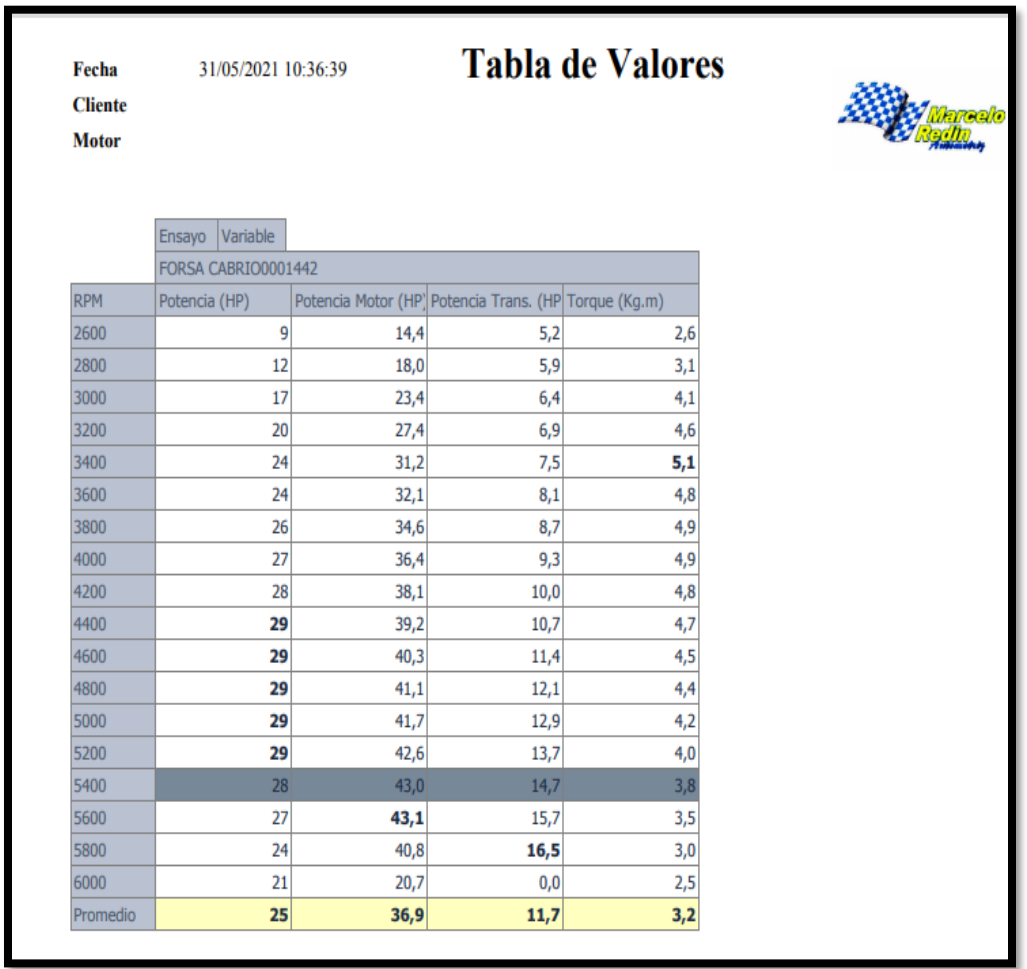

*Nota.* Los datos arrojados por el software indican que la potencia original del motor G10 sin ninguna modificación es de 43 hp a 5400 rpm**.**

#### *4.1.2 Prueba de emisiones contaminantes*

Para verificar los valores de las emisiones contaminantes se las realizó mediante un analizador de gases arrojando los siguientes datos

#### **Figura 83**

*Datos de emisiones contaminantes motor original* 

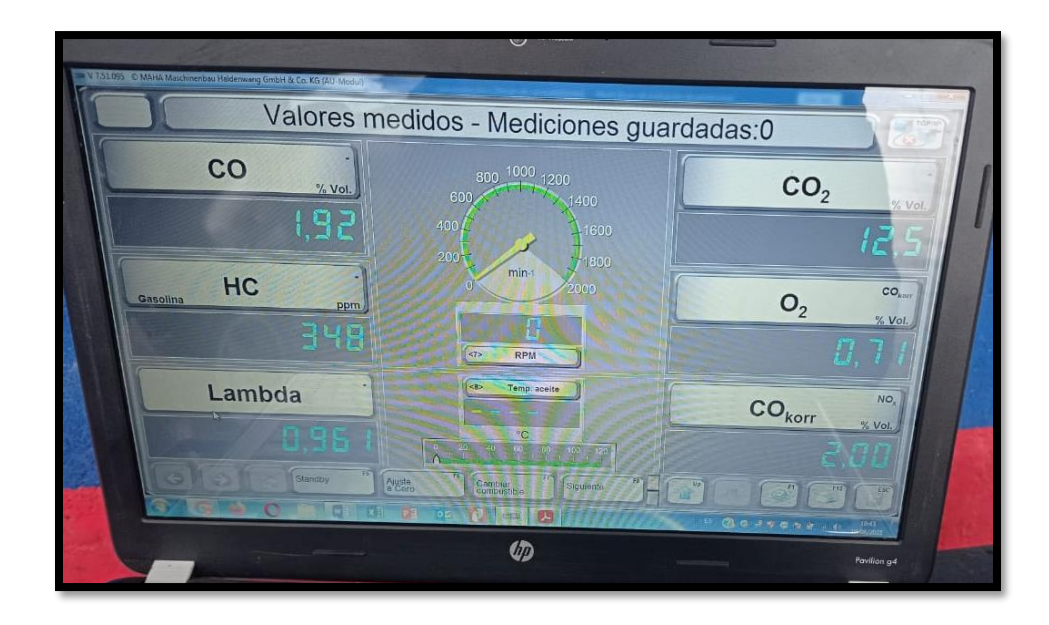

*Nota.* Los valores principales a tomar en cuenta son los hidrocarburos y el monóxido de carbono.

### *4.1.3 Prueba de consumo de combustible*

Para la prueba de consumo de combustible se estableció una ruta de conducción desde la ciudad de Quito hacia Cayambe, llenando el tanque de combustible en la parroquia de Oyacoto con una distancia de 102 Km entre ida y regreso.

#### *Ruta de prueba*

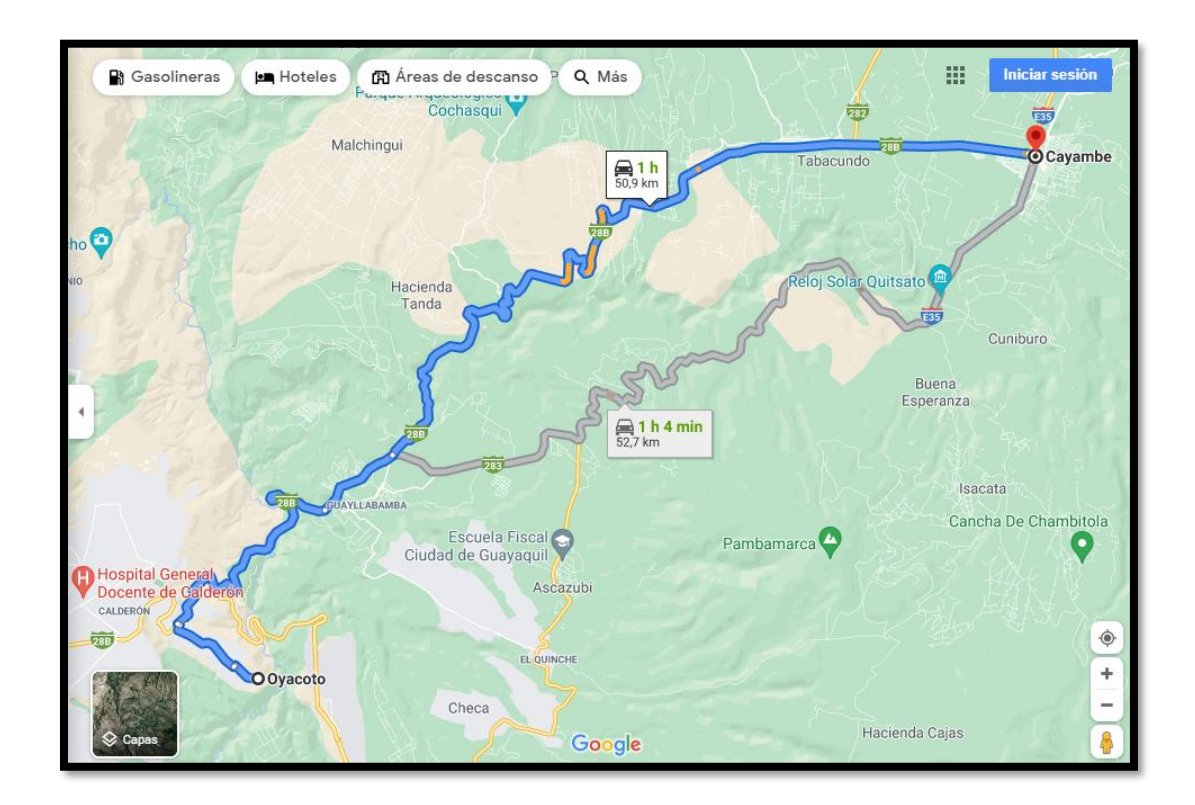

*Nota.* Google Maps

Para poder obtener el dato de consumo al finalizar el recorrido se procedió nuevamente a llenar el tanque de combustible y verificar la cantidad de combustible se consumió en todo el recorrido.

*Combustible gastado en la prueba de consumo en galones* 

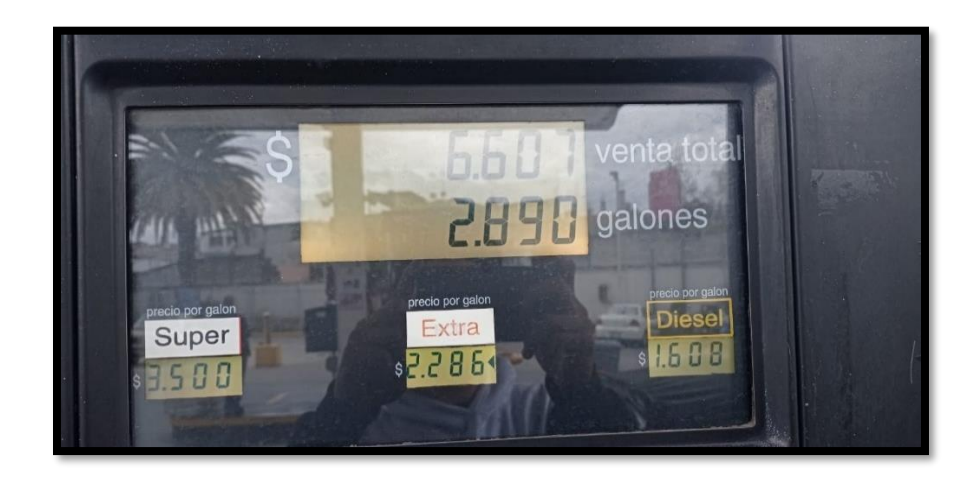

Para poder obtener el dato de consumo al finalizar el recorrido se procedió nuevamente a llenar el tanque de combustible y verificar la cantidad de combustible se consumió en todo el recorrido.

En la conducción para la prueba de consumo se llevó el vehículo entre las 3000 – 4000 rpm, al finalizar el recorrido se llenó de nuevo el tanque de combustible y los resultados fueron los siguientes:

Consumo en 102  $Km = 2.89$  Galones

Valor por  $Km = \frac{2.89}{100}$  $\frac{2.89}{102}$  = 0.032 galones

Consumo por  $Km = 0.032$  galones x 3.78  $l = 0.10$ l litros

# **4.2 Pruebas después de la investigación (con el sistema instalado y generadores de turbulencia)**

Luego de haber realizado la investigación e implementado todo el sistema se realizó las mismas pruebas antes mencionadas y se analizaran los resultados obtenidos.

### *4.2.1 Pruebas de Potencia*

La prueba de potencia se mantiene los mismos parámetros de medición y funcionamiento realizando los cambios de velocidad al 4500 rpm y los resultados se pueden observar en la figura 82

#### **Figura 86**

*Vehículo forsa 2 a inyección en pruebas dinamométricas* 

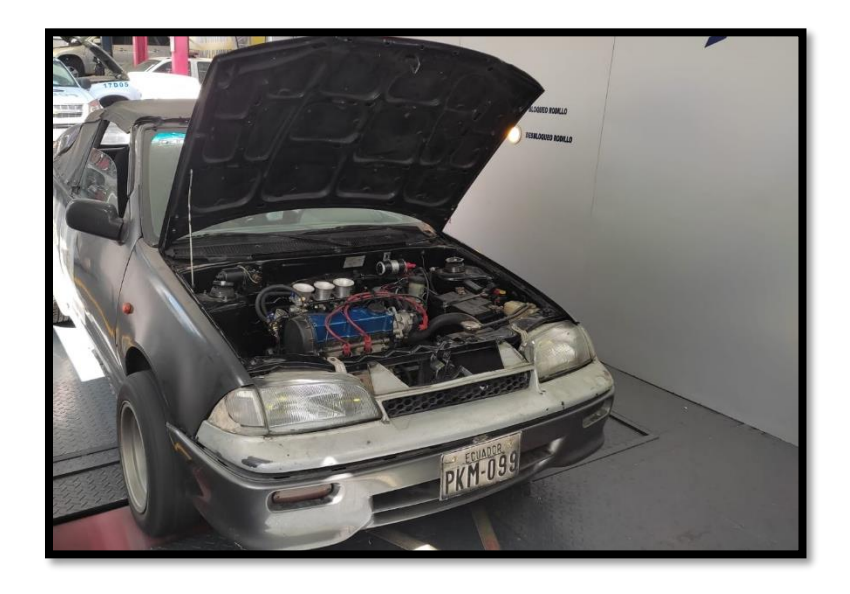

## *Datos de potencia obtenida por el dinamómetro*

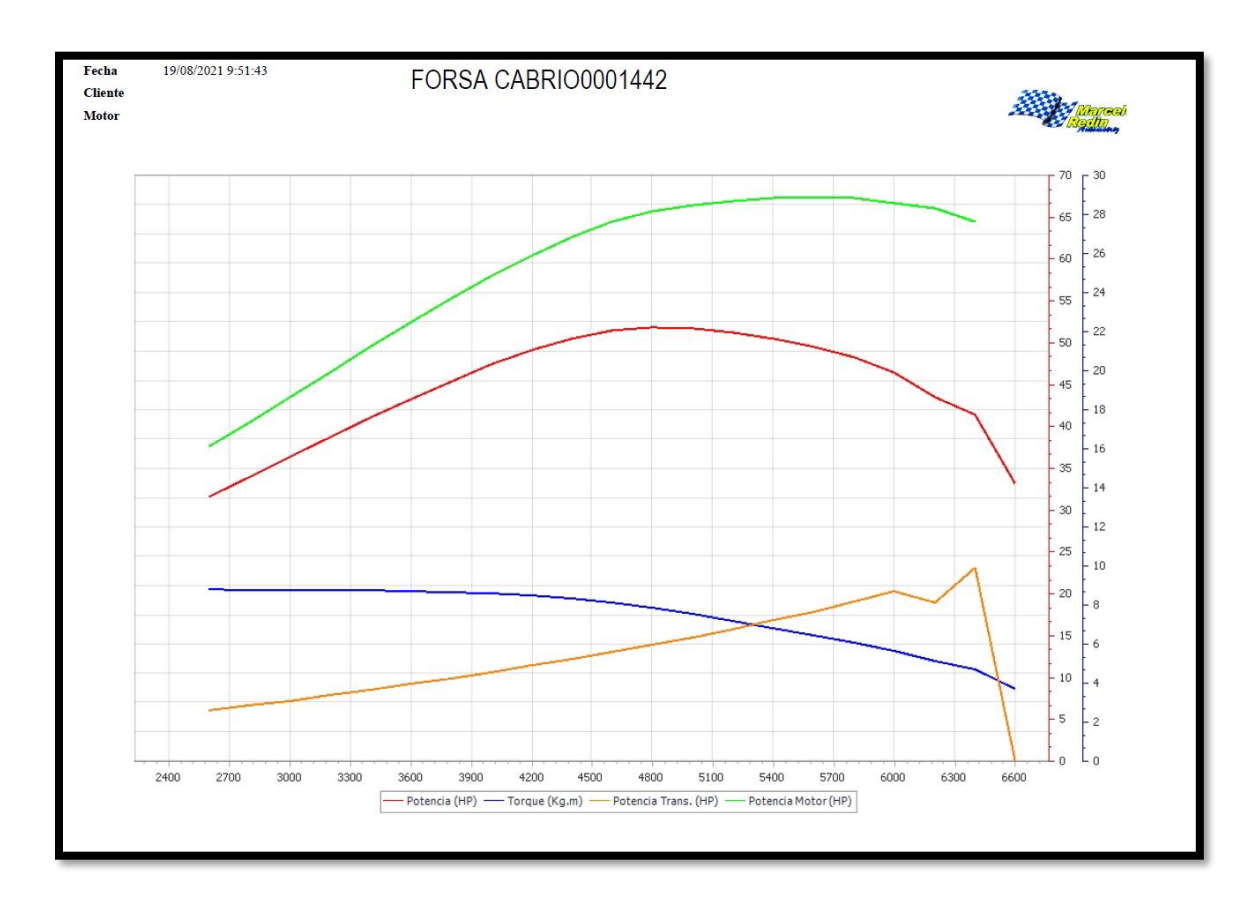

*Nota.* Dinamómetro Redín

*Tabla de valores de potencia* 

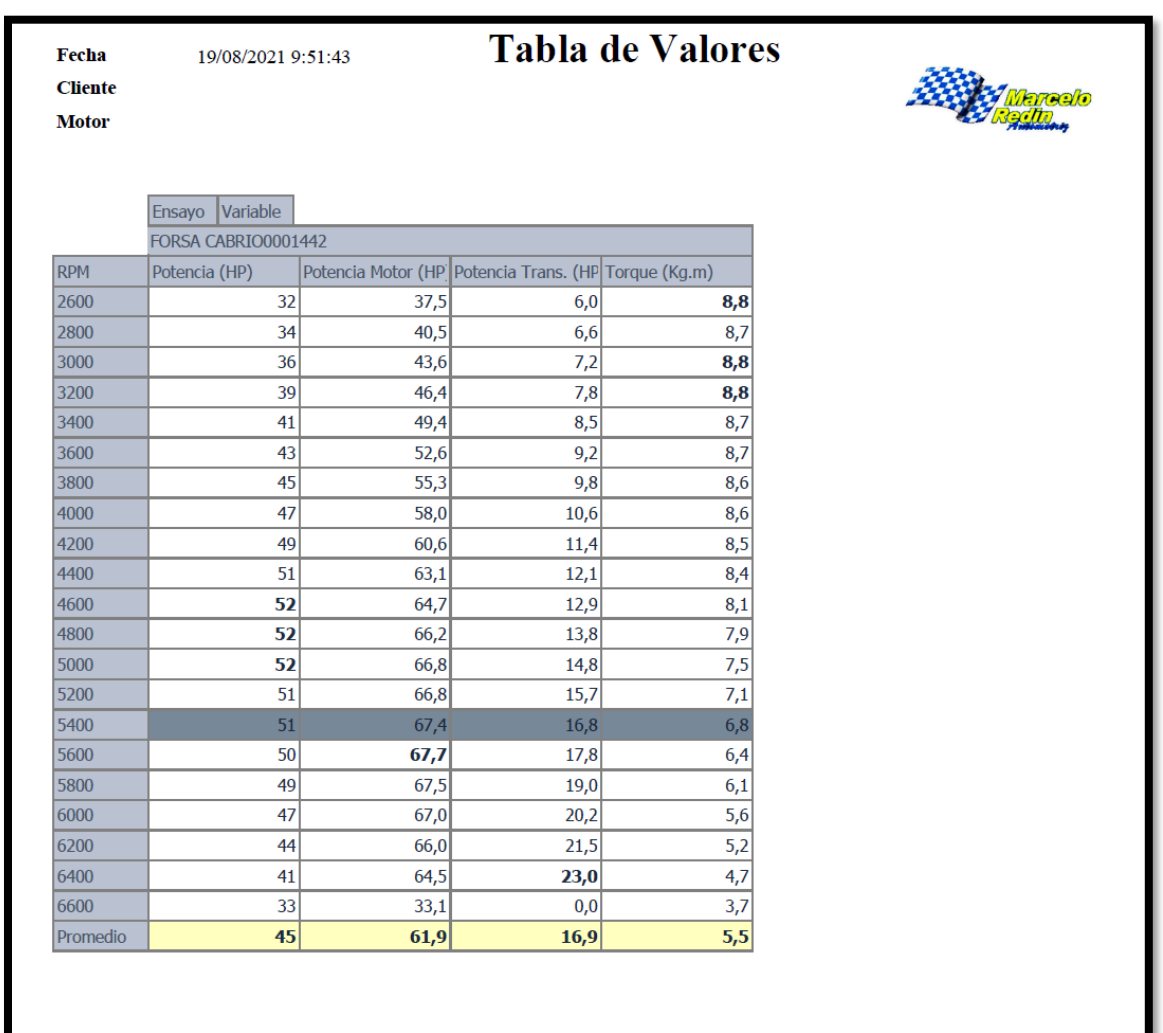

*Nota*. Los datos obtenidos en la prueba de potencia luego de haber realizado la investigación y modificado el motor G10 con la computadora reprogramable, itbs y generadores de turbulencia la potencia obtenida es de 67,4 hp a 5400 rpm
## *4.2.2 Prueba de Emisiones contaminantes*

Se procedió a realizar la medición de gases obteniendo un resultado positivo frente al sistema original del vehículo

## **Figura 89**

*Datos de emisiones contaminantes.* 

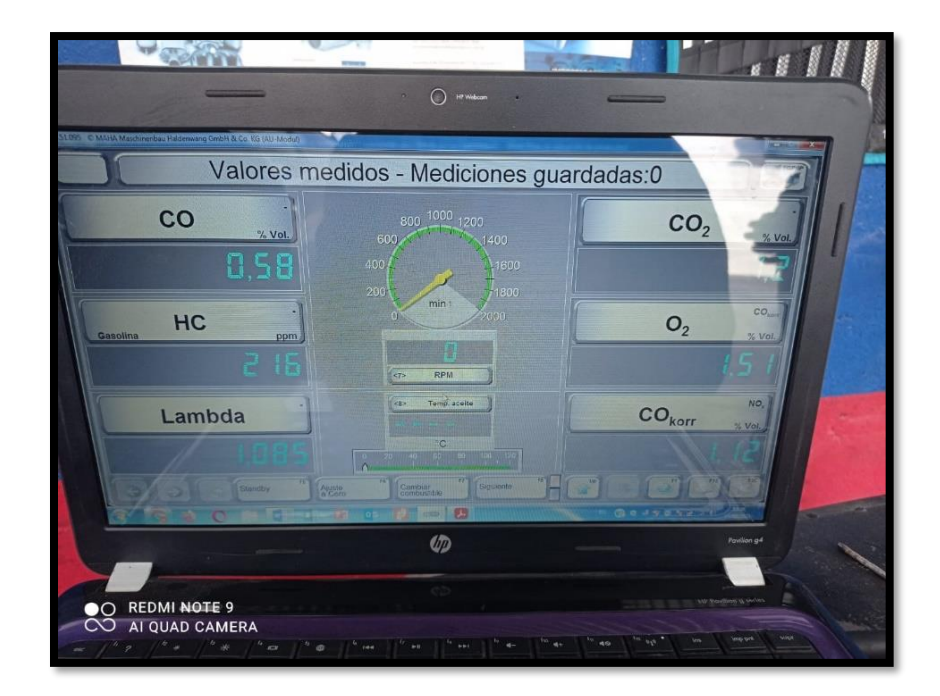

## *4.2.3 Prueba de Consumo*

Se realizó la misma trayectoria para la prueba de consumo arrojando los siguientes resultados

## *Medidor de combustible luego de la ruta*

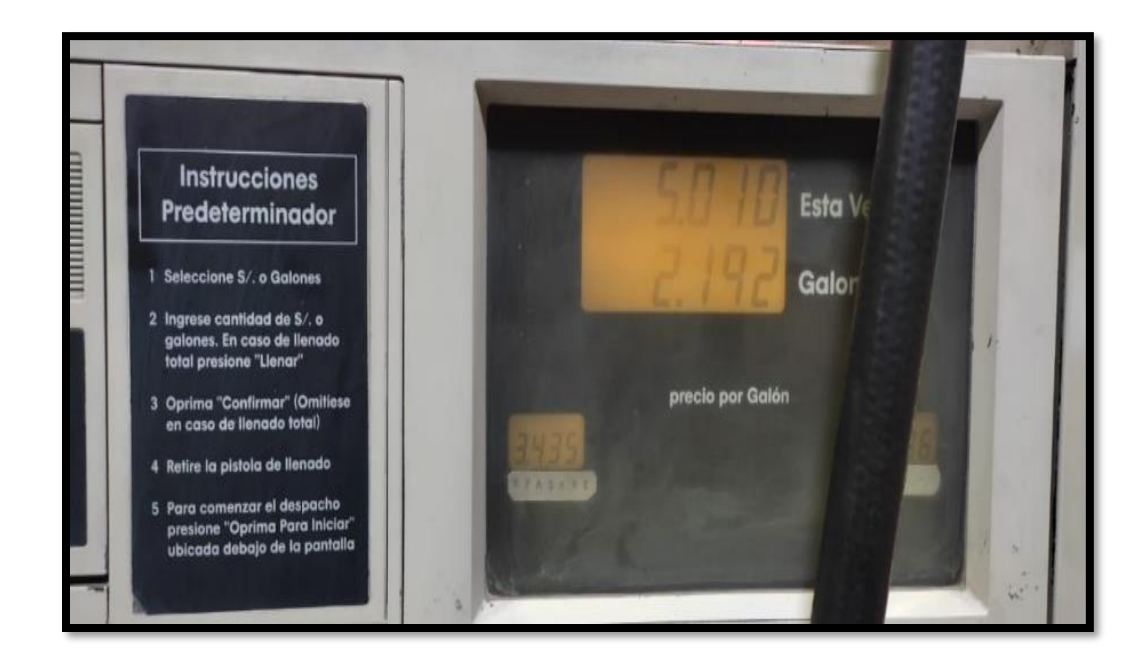

Al llenar el tanque nuevamente se obtuvo los siguientes datos:

 $Consumo en 102 Km = 2.19 Galones$ 

*Valor por Km* = 
$$
\frac{2.19}{102}
$$
 = 0.0215 *galones*

Consumo por  $Km = 0.0215$  galones x 3.78  $l = 0.0813l$  litros

# **Tabla 22**

*Comparación de resultados* 

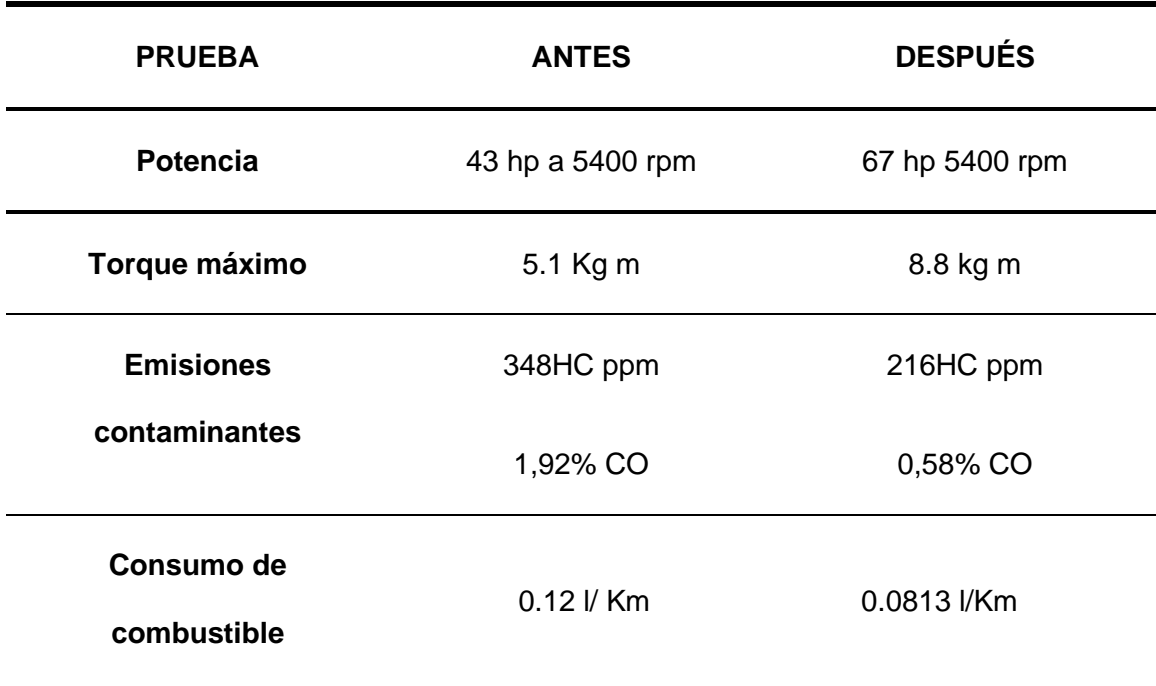

## **4.3 Análisis de resultados**

## *4.3.1 Potencia*

En potencia se ve un incremento significativo con un valor inicial de 43 hp a un valor de 67 hp y extendiendo el valor de rpm máximo a 6600 donde la potencia decae como se puede apreciar en la figura 91

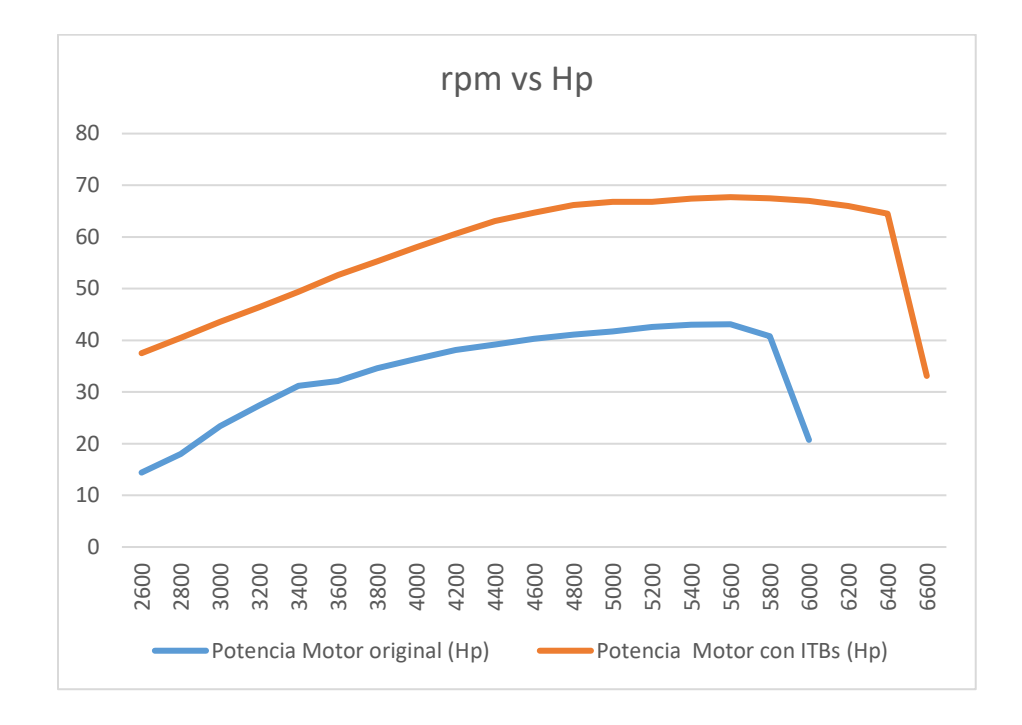

*Potencia entre valores iniciales y finales (rpm vs hp)*

*Nota*. Porcentualmente se obtuvo una mejora del 55,82% al finalizar la aplicación del sistema. y se amplió el rango de rpm útiles.

### *4.3.2 Torque*

En torque se siente un cambio significativo al momento de manejar debido a una salida más fuerte y un desarrollo más rápido para llegar al máximo desempeño, con un valor inicial de 5.1  $Kg * m$  a un valor de 8.8  $Kg * m$  cómo se puede apreciar en la figura 91

*Torque entre valores iniciales y finales (rpm vs kg/m)*

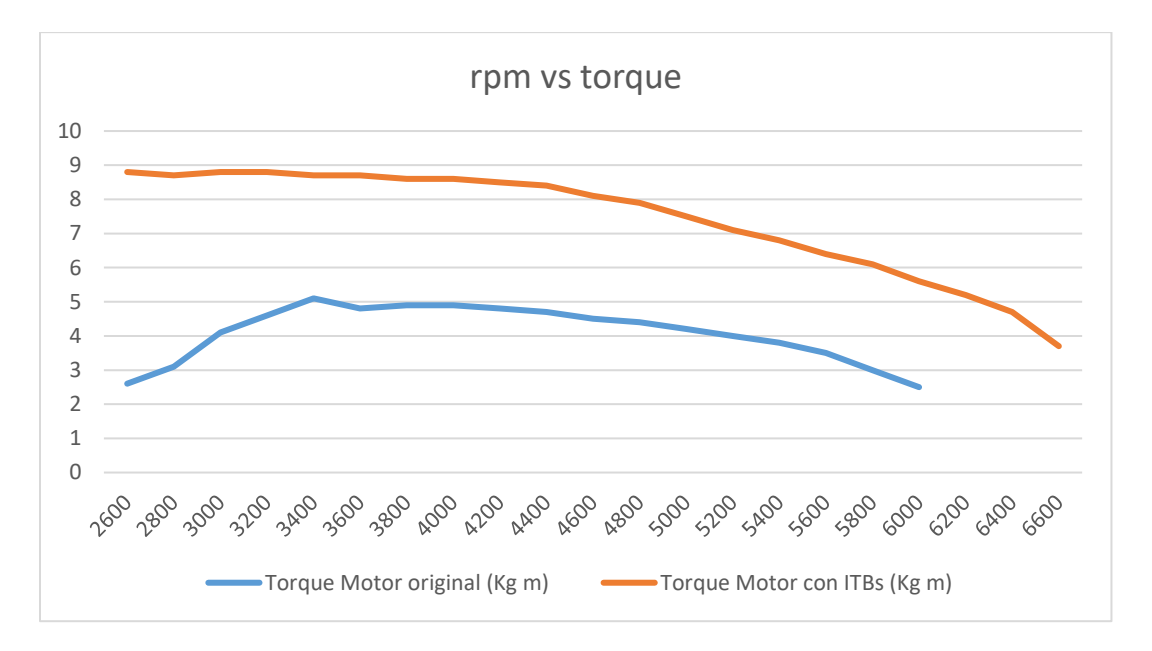

*Nota.* Porcentualmente se obtuvo una mejora del 72.54% al finalizar la aplicación del sistema.

### *4.3.3 Emisiones contaminantes*

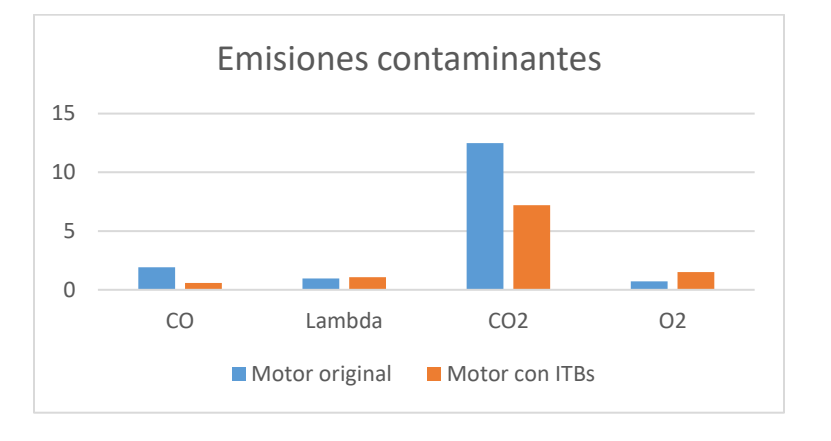

## *Emisiones contaminantes entre valores iniciales y finales*

*Nota.* Gráfica comparativa de emisiones contaminantes

# **Figura 94**

*Emisiones de hidrocarburos valores iniciales y finales* 

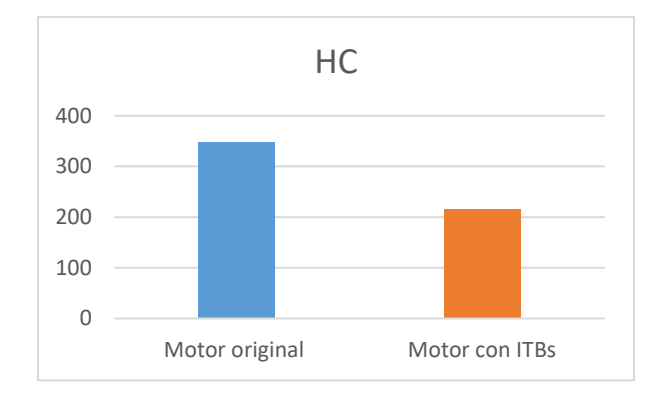

#### *Nota.* Gráfica comparativa de valores de HC

En lo referente a emisiones contaminantes existe una notable reducción de emisiones contaminantes tales como HC y CO que son las que más afectan al ambiente y son las regulables por entidades como la INEN.

 $HC = -37.93 %$ 

 $CO = -69.79%$ 

Existe un aumento en lo que es salida de oxígeno, pero es algo razonable debido a que los itbs captan mayor cantidad de O2 en admisión, en este punto se tiene un aumento del 112.68 %

Un punto adicional es la que mediante el Software TunerStudio se puede vigilar constantemente el valor lambda sin necesidad de un analizador de gases.

### *4.3.4 Consumo de combustible*

Al generar un mapa correcto de combustible se puede dar un ahorro significativo, pero más que la tabla y mapa de combustible se debe aprovechar y adecuar correctamente el mapa y tabla de encendido que es la que más ayuda en el desempeño correcto del motor.

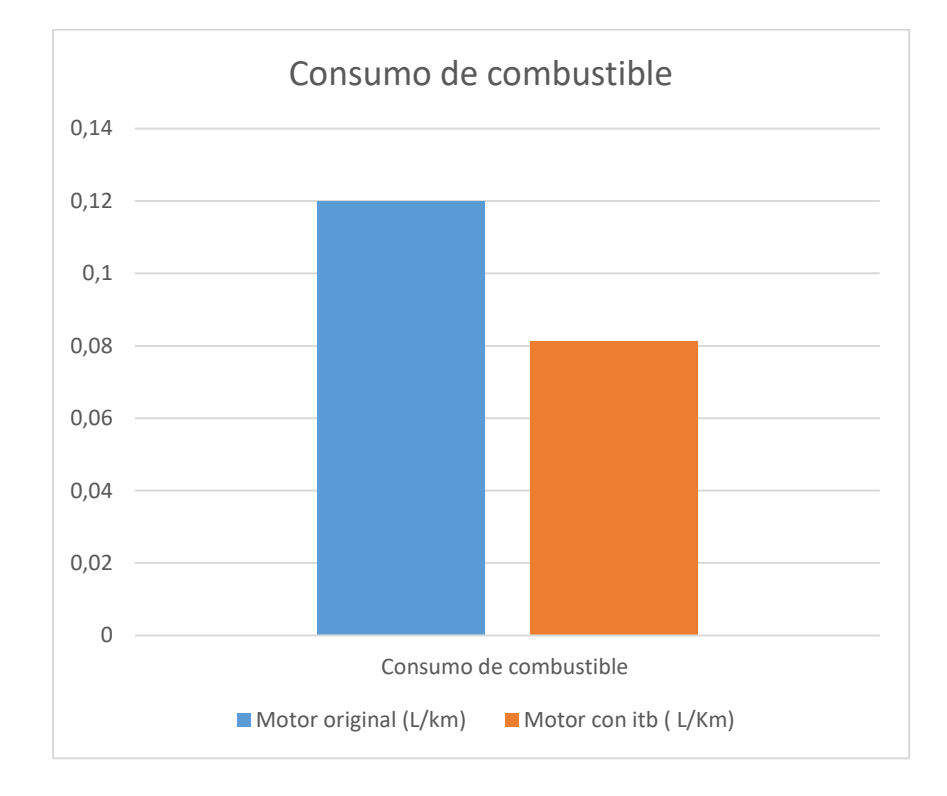

### *Consumo de combustible entre valores iniciales y finales*

*Nota.* En consumo existe una reducción de litros por kilómetros ahorrando un 32.25 % por cada kilómetro recorrido.

### *4.3.5 Velocidad de flujo en admisión*

Una prueba adicional realizada al sistema es la de velocidad en la toma de aire la cual se tomó con la ayuda del anemómetro dando un valor de 13,4 m/s dando así un aumento del 79.73% al flujo admitido por el carburador.

*Anemómetro con resultados finales*

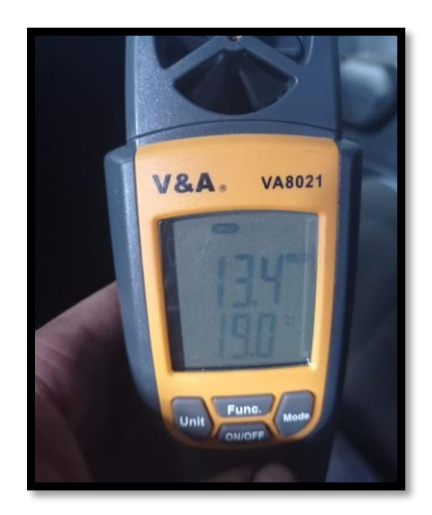

# *4.3.6 Flujo volumétrico:*

 $V_2$ : 13.4  $\frac{m}{s}$  $\frac{n}{s}$  tomado en admisión con itb y generador de turbulencia con el anemómetro

$$
\dot{V} = \mathcal{V} \times A_{sección}
$$

$$
\dot{V} = \mathcal{V} x \pi (r)^2
$$

$$
\dot{V} = 13.4 \; \frac{m}{s} \; x \; \pi \; (0.023 \; m)^2
$$

$$
\dot{V} = 0.0223 \frac{m^3}{s}
$$

# *4.3.7 Flujo másico:*

$$
\dot{m}_A = \rho_{Aire} \; x \; \dot{V}
$$

$$
\dot{m}_A = 0.871 \frac{kg}{m^3} \times 0.0223 \frac{m^3}{s}
$$

$$
\dot{m}_A = 0.0194 \frac{Kg}{s}
$$

$$
W_{neto} = \dot{m} \times Wneto
$$

$$
W_{neto} = 0.0194 \frac{kg}{s} \times 365.971 \frac{KJ}{Kg}
$$

$$
W_{neto} = 7.1 \, Kw \, x \, \frac{1.3410 \, Hp}{1 \, Kw} = 9.52 \, Hp
$$

Existe un aumento en los cálculos de un motor estándar con una potencia neta de 5,34 Hp a un valor de 9,52 Hp teniendo un aumento de 78.27 %

# **Capítulo V**

## **5. Marco Administrativo**

En el presente capítulo se detalla de manera organizada la optimización de los recursos humanos, económicos y tecnológicos que fueron necesarios para la realización exitosa del proyecto.

## **5.1 Recursos Humanos**

Los recursos humanos que intervendrán en la ejecución del proyecto son:

## **Tabla 23**

*Recursos Humanos* 

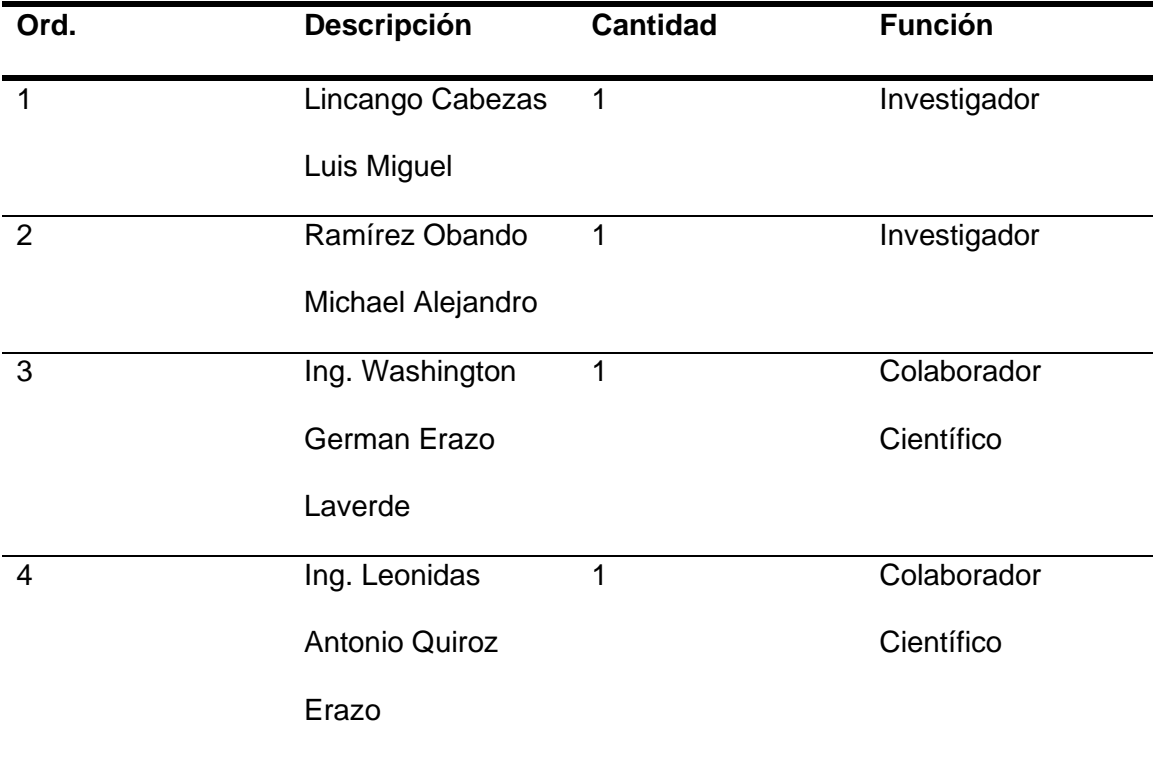

# **5.2 Recursos Materiales**

Para el desarrollo de la investigación es necesario detallar los principales materiales que se utilizaran los cuales se detallan en la siguiente tabla:

## **Tabla 24**

*Tabla de Recursos materiales* 

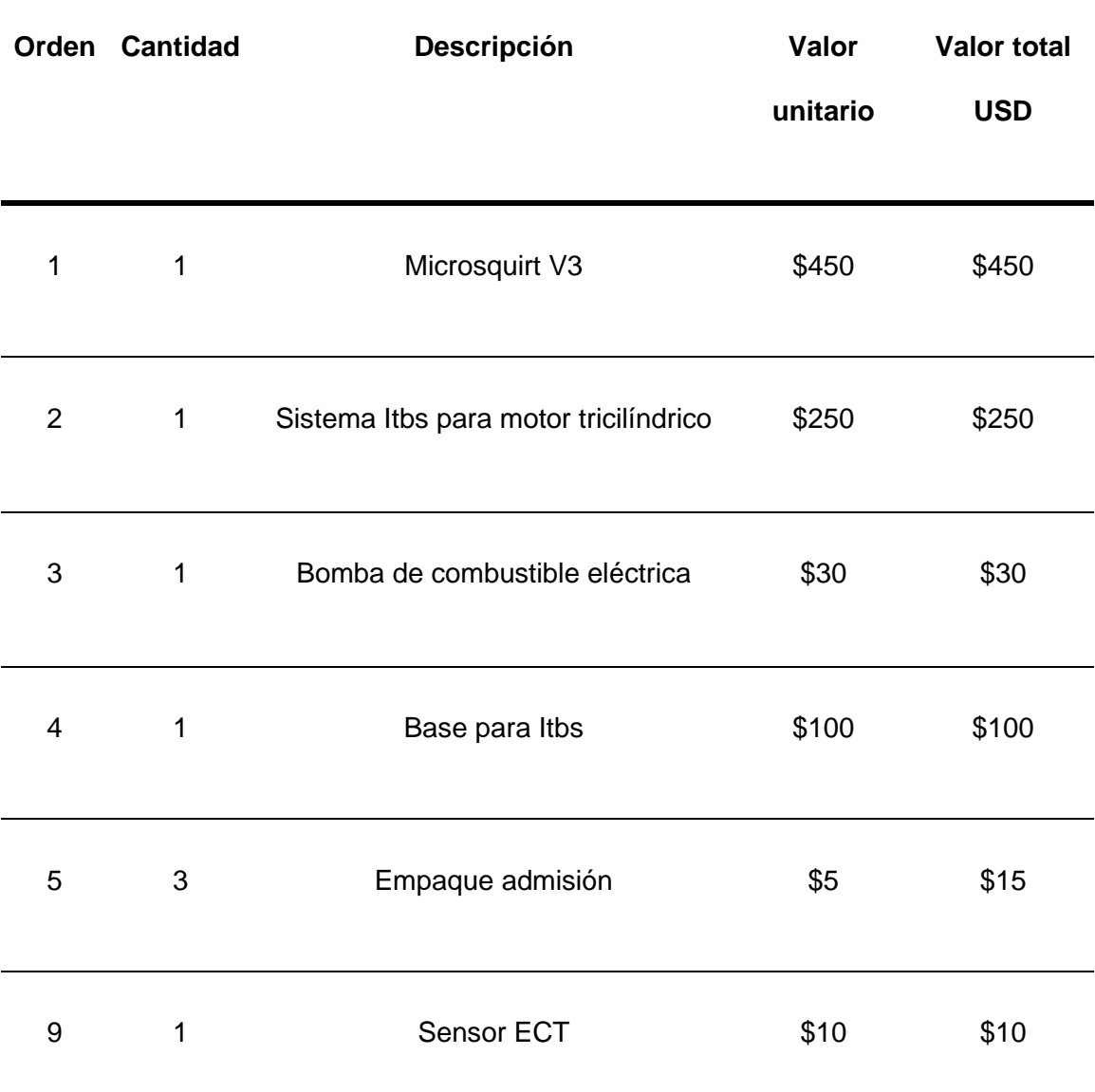

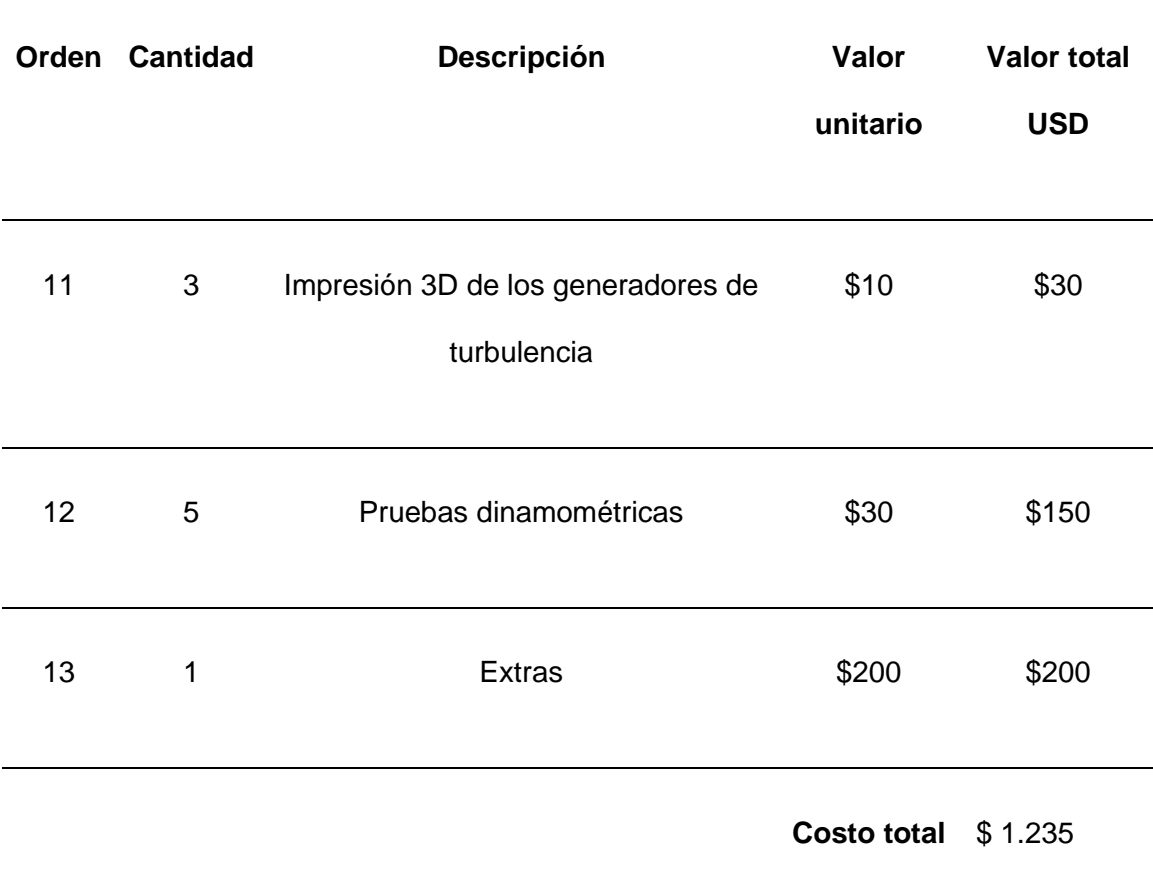

# **5.3 Recursos tecnológicos**

Para la realización correcta de la investigación se necesita contar con elementos tecnológicos los cuales se detallan en la siguiente tabla:

## **Tabla 25**

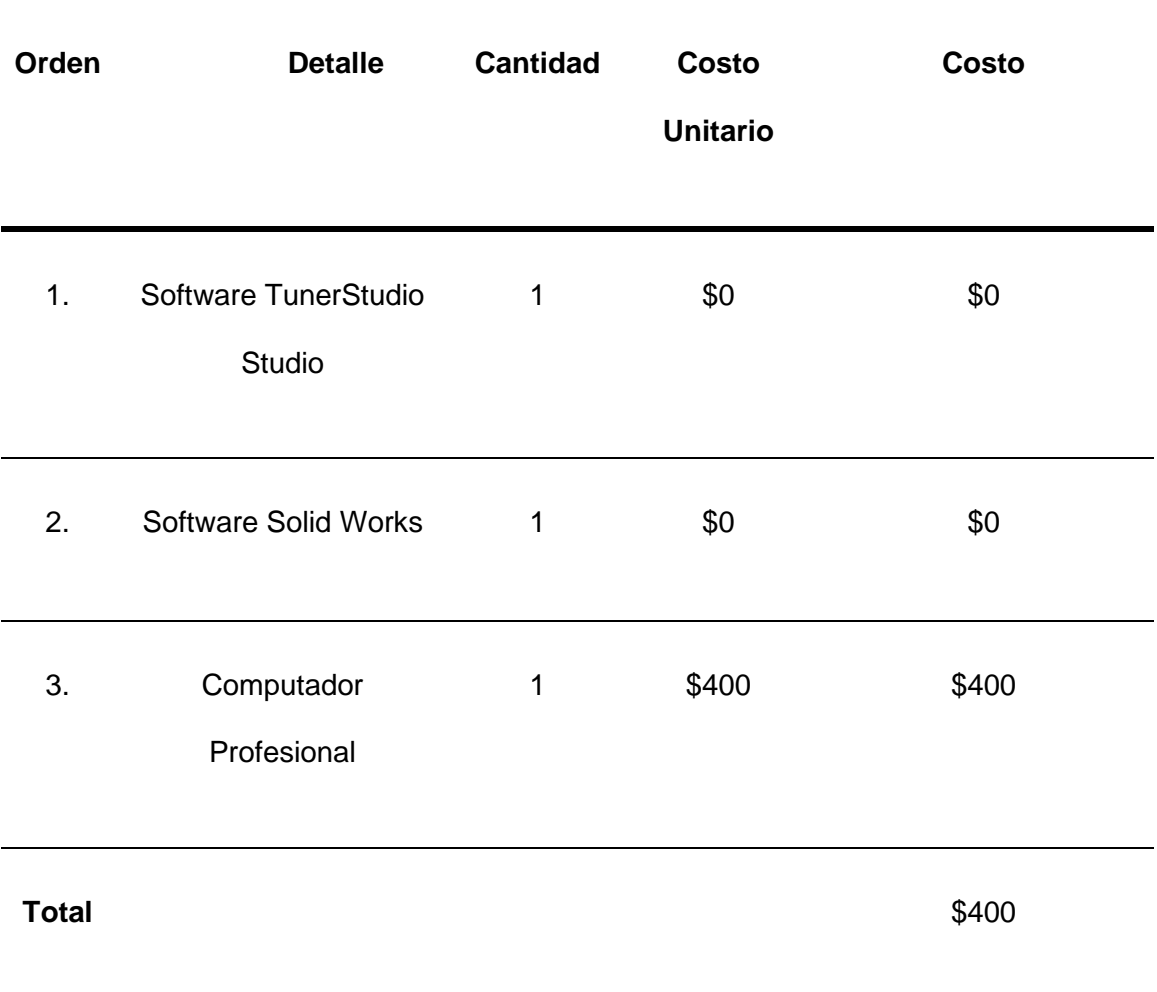

*Tabla de recursos tecnológicos* 

### **5.4 Costo neto del proyecto**

El costo neto del proyecto titulado: "Investigación del desempeño del motor G10 al implementar el sistema de admisión independiente con generación de turbulencia, sistema programable de inyección y encendido" es el resultado de la suma de todos los recursos a utilizar

# **Tabla 26**

*Costo neto del proyecto* 

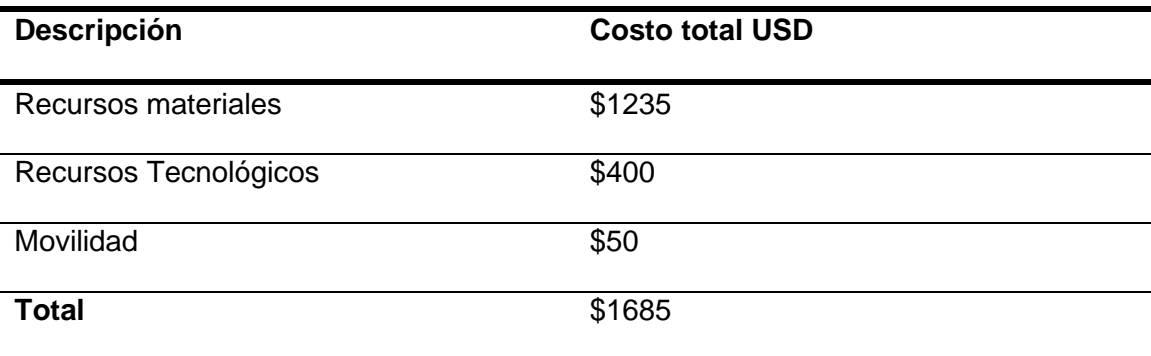

#### **Capítulo VI**

### **6. Conclusiones y Recomendaciones**

#### **6.1 Conclusiones**

- Para concluir, en la presente investigación se alcanzó un resultado favorable con una ganancia de 55,82% al implementar el sistema de inyección y encendido programable junto con el sistema de admisión individual con generador de turbulencia, lo cual superó los resultados esperados.
- Se obtuvieron varios parámetros a considerar antes de empezar un proyecto de esta índole, por ejemplo, finalidad del proyecto, dimensionamiento, presupuesto, parámetros característicos del motor, entre otros que facilitaron la elección de Ecu reprogramable, sensores, actuadores a usar y elementos a construir.
- Mediante herramientas y equipos de medición se pudo corroborar las mejoras en el vehículo tanto en potencia 55.82%, torque 72.54%, consumo -32.25%, velocidad en admisión 78.27%, emisiones tanto de HC -37.93% y CO -69.79%
- Se obtuvieron resultados de software de la variación de la velocidad del aire dentro del conducto de admisión variando su longitud y geometría.
- Se obtuvieron tablas y gráficas con las cuales sirvieron de guía para obtener los componentes de mejores prestaciones para el ingreso del aire al motor.
- Se diseñó un generador de turbulencia el cual mediante simulaciones se aseguró que sea el más óptimo para el sistema.
- Mediante cálculo se obtuvo las dimensiones del material que se usó y los esfuerzos a los que va a estar sometido.
- Se obtuvo un factor de seguridad de 2.252 para el diseño que da una mayor fiabilidad del componente.
- Mediante cálculo se concluyó que entre mayor longitud del conducto se pierde mayor cantidad de energía.
- Se determinó que la altura en el colector puede ayudar a tener una menor pérdida de presión
- Se determinó que la microsquirt tiene varios beneficios como son el control de encendido e inyección, al igual que el control de actuadores necesarios en el vehículo como el ventilador de refrigeración, el cual mediante software se puede establecer su estado de funcionamiento.
- Se establecieron parámetros para alimentar el TunerStudio.
- Se obtuvo un mapa de encendido y de eficiencia volumétrica que intenta llevar al motor al funcionamiento más óptimo posible.

### **6.2 Recomendaciones**

- Organizar adecuadamente el cableado de la microsquirt
- Tener precaución con el cable de señal de distribuidor ya que si a este cable le llega interferencia la computadora no funcionará correctamente ya que detectará un sobre voltaje en el sensor ckp y dará un valor exagerado de rpm.
- Para un encendido seguro se recomienda usar el avance por encendido en tiempo fijo para evitar contra explosiones
- Se recomienda tomar el tiempo del motor con una lámpara estroboscópica y comprobar que sea el mismo el dato arrojado por la lámpara que la existente

en la microsquirt caso contrario se debe mover el distribuidor hasta obtener el mismo valor

• Se recomienda dejar los ductos lo más lisos posibles para evitar la pérdida de energía por secciones rugosas.

### **Bibliografía**

- Arteaga, O. (2018). *Resumen de la asignatura de diseño de elementos de máquina*.
- Becerra, D., & Rosales, C. (2014). *Implementación de un sistema de inyección electrónica multipunto, en un vehículo suzuki forsa ii*.
- Bosch. (2009), Sensores Bosch. Bosch Auto Parts. Recuperado el 26 de Julio de 2021 de https://www.boschautoparts.com/es/auto/engine- position-sensors/crankshaftposition-sensors
- Budynas, R., & Nisbet, K. (2008). *Diseño en ingeniería mecánica de Shigley*.
- Carreras, R., Álvarez Flórez, J. A., & Callejón Agramunt, I. (2005). *Motores alternativos de combustión interna.* Recuperado el 13 de Julio de 2021 de https://books.google.com/books?hl=es&lr=&id=MENpBgAAQBAJ&oi=fnd&pg=PA1 &dq=parametros+geometricos+de+un+motor&ots=9lkuE6\_- Rc&sig=kJZnHS4FugvbiYyJbHcqk-rBpCg
- Castro, J., & Estrella, F. (2006). *Diseño y construcción de colectores de admisión de aire con tomas individuales para cada cilindro del motor de un vehículo chevrolet corsa evolution*.
- Castro, M. (1985). *Trucaje de motores de 4 tiempos*.
- Cercós, N. (2006). *Fundamentos del control de la mezcla*.
- Cerda Sánchez, D. A., Pazmiño Días, I. P. (2011). Diseño e implementación de un sistema con GPS y control de seguridad vehicular con comunicación GSM, Latacunga, Ecuador: ESPEL.
- Chontasis, L., & Vinlasaca, L. (2018). *Investigación del desempeño del motor j14f003885 al implementar un sistema de inyección de combustible modificado electrónicamente a través de software dedicado*.

Crane. (2006). *Flujo de fluidos en válvulas, accesorios y tuberías crane*.

- Díaz, M., & Sopa, L. (2013). *Reprogramación electrónica del vehículo corsa evolution 1.4, para elevar los parámetros característicos del motor de combustión interna*.
- Elmén, H., Elmén, H., & Ruiskutusjärjestelmän, P. (2020). *Opinnäytetyö (AMK) Ajoneuvo- ja kuljetustekniikka 2020 Heidi Elmén*.
- Gardea-Villegas, H. (2001). Conceptos básicos sobre la formación y teoría de los vértices. *Ingeniería Investigación y Tecnología*, Recuperado el 15 de Junio de 2021 de https://doi.org/10.22201/fi.25940732e.2001.02n2.009

Gillieri, S. (1994). *Preparación de motores de serie para competición.* (pp. 239–247).

- González, M. (2011). *Flujo Laminar Y Flujo Turbulento*. La Guía de Física. Recuperado el 15 de Junio de 2021 de https://es.slideshare.net/SusanRoblesMendoza/flujolaminar-y-flujo-turbulento
- Hidalgo, R. (2019). *Investigación del desempeño mecánico del motor de combustión interna del vehículo mazda 929 al implementar un sistema de inyección secuencial reprogramable modulada con racetec r1000*.
- Hughes, J. (1990). *Manual de diagnostico y afinacion de motores automotrices.* Mexico: Prentice\_Hall Hispanoamericana S.A.
- Jaramillo, J., & Cardenas, H. (2015). Número de Reynolds. *Journal of Chemical Information and Modeling*.
- Jóvaj, M. . (1977). *Motores de automóvil*.
- Laverde Albarracín, C. S., & Panchi Mayo, D. O. (2007). Diseño e implementación de un módulo de entrenamiento para inyección electrónica a gasolina del vehículo chevrolet vitara g1600 del laboratorio de motores, Latacunga, Ecuador: ESPEL.
- Lema, C., & Tobar, G. (2011). *Diseño de los colectores de admisión y escape con análisis comparativo para un motor estándar g10 de un vehículo suzuki forsa*.

LLangarí, J., & Valle, D. (2012). *Análisis de fallas del tren alternativo del motor Opel-*

*Corsa 1600 mediante el uso de herramientas computacionales*.

Martínez, C. (2014). *Potenciación De Un Motor Diesel De Gran Cilindrada*. Recuperado el 15 de Julio de 2021 de

https://riunet.upv.es/bitstream/handle/10251/49883/TRABAJO

DEFINITIVO\_14046725628212035316914934558130.pdf?sequence=3

- Megasquirt.(2012). Recuperado el 12 de Junio de 2021. Megasquirt. Obtenido de http://megasquirt.info/products/ms-complete/ms1/
- Mena, L. (2011). *Compilador de ejercicios de motores de combustion* (Primera). Nueva Aurora.

Moster, D. A. (2012). *Intake manifold design for an air restricted engine a*.

Mott, R. L. (2006). *Mecánica de fluidos*.

Obando, D. (2020). PROTOTIPO DE CAPTADOR DE AIRE PARA itbs EN UN MOTOR DE COMPETENCIA. *UNIVERSIDAD TÉCNICA DEL NORTE*

Orozco, Hernández & Parra. (2014). Electrónica y servicio - Electrónica Automotriz. Ciudad de México: México Digital Comunicación.

Paredes, G. C., Cueva, J. F., & Pinto, K. A. (2018). *Quito, ciudad de altura*. *2*(1).

- Paspuezán, C., & Sánchez, C. (2013). *Diseño, construcción y montaje de un sistema independiente de admisión con control electrónico programable megasquirt para un vehículo chevrolet aveo 1.4*.
- Payri, F., & Desantes, M. (2011). Motores de Combustión Interna Alternativos (MCIA) (1<sup>o</sup>Parte). In *Reverte* (Vol. 1).
- Quezada, A., Neira, D., Arias, D., Sarmiento, C., & Quito, B. (2019). *Diagnóstico de sensores TPS y MAF en un motor Hyundai sonata 2 . 0 mediante el uso de scanner automotriz y osciloscopio*.

Rea, A. (2011). *Análisis del flujo de aire en el múltiple de admisión de un motor*.

Sivakumar, G., & Senthil Kumar, S. (2014). CFD analysis of swirl enhancement in a direct injection diesel engine with vortex generator in inlet manifold. *Lecture Notes in Mechanical Engineering*.

Vega, J., (1975). *El libro del automóvil. Selecciones del Reader´s Digest,* México DF, México: San Mateo Tecoloapan.

Wong, P. K., Tam, L. M., Li, K. (2012). Automotive engine power performance tuning under numerical and nominal data. Control Engineering Practice, 300-314. Zardini.